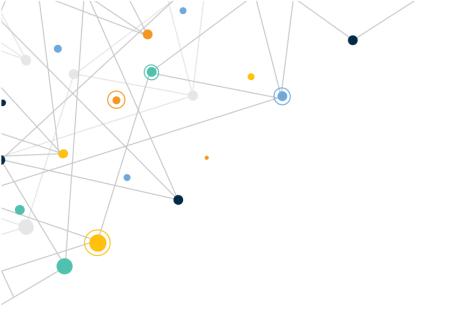

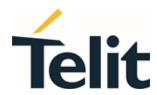

# FN990 Family

**AT Commands Reference Guide** 

80691ST11097A preliminary Rev. 0 - 2021-12-20

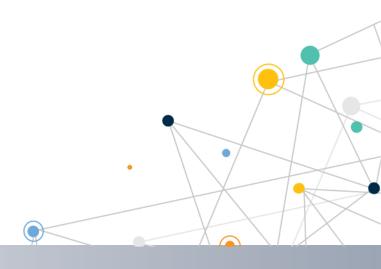

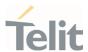

# **APPLICABILITY TABLE**

| PRODUCTS | SOFTWARE       |
|----------|----------------|
| FN990A40 | 45.00.010-A001 |
|          |                |

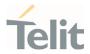

# **CONTENTS**

| APPLICABILITY TABLE 2 |                                                 |                   |  |
|-----------------------|-------------------------------------------------|-------------------|--|
| CONTENTS 3            |                                                 |                   |  |
| 1.                    | INTRODUCTION                                    | 14                |  |
| 1.1.                  | Scope                                           | 14                |  |
| 1.2.                  | Audience                                        | 14                |  |
| 1.3.                  | Contact Information, Support                    | 14                |  |
| 1.4.                  | Symbol Convention                               | 15                |  |
| 2.                    | COMMANDS                                        | 17                |  |
| 2.1.                  | Definitions                                     | 17                |  |
| 2.2.                  | AT Command Syntax                               | 18                |  |
| 2.2.1.                | String Type Parameters                          | 19                |  |
| 2.2.2.                | Command Lines                                   | 19                |  |
| 2.2.2.1.              | ME Error Result Code - +CME ERROR: <err></err>  | 20                |  |
| 2.2.2.2.              | Message Service Failure Result Code - +CMS ERRO | DR: <err>27</err> |  |
| 2.2.2.3.              | Carriage Returns, Line Feeds and Log            | 29                |  |
| 2.2.3.                | Information Responses and Result Codes          | 29                |  |
| 2.2.4.                | Command Response Time-Out                       | 30                |  |
| 2.2.5.                | Command Issuing Timing                          | 30                |  |
| 2.3.                  | Storage                                         | 31                |  |
| 2.3.1.                | Factory Profile and User Profiles               | 31                |  |
| 2.4.                  | AT Command Short Overview Table                 | 32                |  |
| 3.                    | AT COMMANDS REFERENCES                          | 34                |  |
| 3.1.                  | Call & DTMF                                     | 34                |  |
| 3.1.1.                | AT+CHUP - Hang Up Call                          | 34                |  |
| 3.1.2.                | AT+CSTA - Select Type of Address                | 35                |  |
| 3.1.3.                | AT+FCLASS - Select Active Service Class         | 37                |  |
| 3.1.4.                | AT#ACAL - Automatic Call                        | 38                |  |
| 3.1.5.                | AT#ACALEXT - Extended Automatic Call            | 40                |  |
| 3.1.6.                | AT#ECAM - Extended Call Monitoring              | 42                |  |

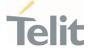

| 3.1.7.    | AT+VTS - DTMF Tones Transmission               | 45 |
|-----------|------------------------------------------------|----|
| 3.1.8.    | AT+VTD - Tone Duration                         | 47 |
| 3.1.9.    | AT+CRC - Cellular Result Codes                 | 48 |
| 3.1.10.   | AT+CVHU - Voice Hung Up Control                | 50 |
| 3.2.      | General Control and Config                     | 51 |
| 3.2.1.    | AT#GETFW - Get firmware status                 | 51 |
| 3.2.2.    | AT#ACTIVEFW - Active firmware                  | 52 |
| 3.2.3.    | AT#CLEARFW - Clear firmware                    | 53 |
| 3.2.4.    | AT#FIRMWARE - Firmware                         | 54 |
| 3.2.5.    | Command Line Prefixes                          | 56 |
| 3.2.5.1.  | AT - Starting a Command Line                   | 56 |
| 3.2.5.2.  | A/ - Last Command Automatic Repetition         | 57 |
| 3.2.5.3.  | AT#/ - Repeat Last Command                     | 58 |
| 3.2.6.    | Generic Modem Control                          | 59 |
| 3.2.6.1.  | AT#SELINT - Select Interface Style             | 59 |
| 3.2.6.2.  | AT&F - Set to Factory-Defined Configuration    | 60 |
| 3.2.6.3.  | ATZ - Soft Reset                               | 61 |
| 3.2.6.4.  | AT&Y - Default Reset Basic Profile Designation | 62 |
| 3.2.6.5.  | AT&P - Default Reset Full Profile Designation  | 63 |
| 3.2.6.6.  | AT&W - Store Current Configuration             | 64 |
| 3.2.6.7.  | AT&V - Display some Configuration and Profile  | 65 |
| 3.2.6.8.  | AT\V - Single Line Connect Message             | 66 |
| 3.2.6.9.  | AT+GCI - Country of Installation               | 67 |
| 3.2.6.10. | AT+GCAP - Capabilities List                    | 68 |
| 3.2.6.11. | AT+GMI - Manufacturer Identification           | 69 |
| 3.2.6.12. | AT+GMM - Model Identification                  | 70 |
| 3.2.6.13. | AT+GMR - Revision Identification               | 71 |
| 3.2.6.14. | AT+CEER - Extended Error Report                | 72 |
| 3.2.6.15. | AT+GSN - Serial Number                         | 73 |
| 3.2.6.16. | AT+CGMI - Request Manufacturer Identification  | 74 |
| 3.2.6.17. | AT+CGMM - Request Model Identification         | 75 |
| 3.2.6.18. | AT+CGMR - Request Revision Identification      | 76 |

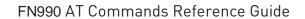

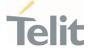

| 3.2.6.19. | AT+CGSN - Request Product Serial Number Identification |       |
|-----------|--------------------------------------------------------|-------|
| 3.2.6.20. | 6.20. AT#CGMI - Request Manufacturer Identification    |       |
| 3.2.6.21. | AT#CGMR - Request Revision Identification              | 79    |
| 3.2.6.22. | AT#CGSN - Product Serial Number Identification         | 80    |
| 3.2.6.23. | AT#SWPKGV - Request Software Package Version           | 81    |
| 3.2.6.24. | AT+CPAS - Phone Activity Status                        | 82    |
| 3.2.6.25. | AT+CFUN - Set Phone Functionality                      | 84    |
| 3.2.6.26. | AT+CIND - Indicator Control                            | 86    |
| 3.2.6.27. | AT+CMER - Mobile Equipment Event Reporting             | 90    |
| 3.2.6.28. | AT+CACM - Accumulated Call Meter                       | 93    |
| 3.2.6.29. | AT+CAMM - Accumulated Call Meter Maximum               | 95    |
| 3.2.6.30. | AT+CPUC - Price per Unit and Currency Table            | 96    |
| 3.2.6.31. | AT+CCWE - Call Meter Maximum Event                     | 97    |
| 3.2.6.32. | AT+CSVM - Set Voice Mail Number                        | 99    |
| 3.2.6.33. | AT+CLAC - Available AT Commands                        | 101   |
| 3.2.6.34. | AT#LANG - Select Language                              | 102   |
| 3.2.6.35. | AT+CMEE - Report Mobile Equipment Error                | 103   |
| 3.2.6.36. | AT#VCDISABLE - Disable Voice Call                      | 105   |
| 3.2.6.37. | AT#ENSSHD - Enable/disable the SSHD daemon             | 107   |
| 3.2.6.38. | AT#HWREV - Hardware Identification                     | 109   |
| 3.2.6.39. | AT#TRACE - Enable/Disable Trace                        | 110   |
| 3.2.6.40. | AT+CSCS - Select TE Character Set                      | 114   |
| 3.2.6.41. | AT+PACSP - Network Selection Menu Availability         | 116   |
| 3.2.6.42. | AT#USBCFG - USB Configuration                          | 117   |
| 3.2.6.43. | AT#USBDMOFF - Disable of DIAG channel on USB           | 119   |
| 3.2.6.44. | AT&Z - Store Telephone Number in the Internal Phoneboo | ok121 |
| 3.2.6.45. | AT&N - Display Internal Phonebook Stored Numbers       | 122   |
| 3.2.6.46. | AT&V2 - Display Last Connection Statistics             | 123   |
| 3.2.6.47. | AT&VO - Display Current Configuration and Profile      | 124   |
| 3.2.6.48. | AT#FWSWITCH - Set Active Firmware Image                | 125   |
| 3.2.6.49. | AT+IMEISV - Request IMEI and Software Version Number   | 128   |
| 3.2.6.50. | AT#CGMM - Request Model Identification                 | 129   |
|           |                                                        |       |

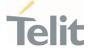

| 3.2.6.51. | AT#CGMF - Request Product Code              | 130 |
|-----------|---------------------------------------------|-----|
| 3.2.7.    | S Parameters                                | 131 |
| 3.2.7.1.  | ATS0 - Number of Rings to Auto Answer       | 131 |
| 3.2.7.2.  | ATS1 - Ring Counter                         | 133 |
| 3.2.7.3.  | ATS2 - Escape Character                     | 134 |
| 3.2.7.4.  | ATS3 - Command Line Termination Character   | 135 |
| 3.2.7.5.  | ATS4 - Response Formatting Character        | 136 |
| 3.2.7.6.  | ATS5 - Command Line Editing Character       | 137 |
| 3.2.7.7.  | ATS7 - Connection Completion Time-Out       | 138 |
| 3.2.7.8.  | ATS10 - Carrier Off with Firm Time          | 139 |
| 3.2.7.9.  | ATS12 - Escape Prompt Delay                 | 140 |
| 3.2.7.10. | ATS25 - Delay to DTR Off                    | 141 |
| 3.2.7.11. | AT&V1 - S Registers Display                 | 142 |
| 3.2.7.12. | AT&V3 - Extended S Registers Display        | 143 |
| 3.2.8.    | DTE - Modem Interface Control               | 144 |
| 3.2.8.1.  | ATE - Command Echo                          | 144 |
| 3.2.8.2.  | ATV - Response Format                       | 145 |
| 3.2.8.3.  | ATI - Identification Information            | 147 |
| 3.2.8.4.  | AT&C - Data Carrier Detect (DCD) Control    | 148 |
| 3.2.8.5.  | AT&D - Data Terminal Ready (DTR) Control    | 149 |
| 3.2.8.6.  | AT\Q - Standard Flow Control                | 150 |
| 3.2.8.7.  | AT&K - Flow Control                         | 151 |
| 3.2.8.8.  | AT&S - Data Set Ready (DSR) Control         | 152 |
| 3.2.8.9.  | AT+IPR - UART DCE Interface Data Rate Speed | 153 |
| 3.2.8.10. | AT+IFC - DTE-Modem Local Flow Control       | 155 |
| 3.2.8.11. | ATX - Extended Result Codes                 | 157 |
| 3.2.8.12. | AT#NOPT - Notification Port                 | 159 |
| 3.2.8.13. | AT#NOPTEXT - Notification Port Extension    | 161 |
| 3.2.8.14. | AT\R - Ring (RI) Control                    | 164 |
| 3.2.9.    | Call (Voice and Data) Control               | 165 |
| 3.2.9.1.  | ATD - Dialup Connection                     | 165 |
| 3.2.9.2.  | ATP - Pulse Dial                            | 169 |

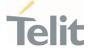

| 3.2.9.3. | ATO - Return to ON-Line Mode                         | 170    |
|----------|------------------------------------------------------|--------|
| 3.2.9.4. | ATT - Tone Dial                                      | 171    |
| 3.2.9.5. | ATA - Answer Incoming call                           | 172    |
| 3.2.9.6. | ATH - Hang Up/Disconnect the Current Call            | 173    |
| 3.2.9.7. | AT#DIALMODE - Set Dialing Mode                       | 174    |
| 3.3.     | Network                                              | 176    |
| 3.3.1.   | AT+CNUM - Subscriber Number                          | 176    |
| 3.3.2.   | AT+COPN - Read Operator Names                        | 178    |
| 3.3.3.   | AT+CREG - Network Registration Status                | 180    |
| 3.3.4.   | AT+CLCK - Facility Lock/Unlock                       | 184    |
| 3.3.5.   | AT+CPWD - Change Facility Password                   | 187    |
| 3.3.6.   | AT+CLIR - Calling Line Identification Restriction    | 189    |
| 3.3.7.   | AT+COLP - Connected Line Identification Presentation | 191    |
| 3.3.8.   | AT+CHLD - Call Holding Services                      | 194    |
| 3.3.9.   | AT+CTFR - Call Deflection                            | 196    |
| 3.3.10.  | AT+CUSD - Unstructured Supplementary Service Data    | 198    |
| 3.3.11.  | AT+CAOC - Advice of Charge                           | 200    |
| 3.3.12.  | AT+CLCC - List Current Calls                         | 202    |
| 3.3.13.  | AT+CSSN - SS Notification                            | 205    |
| 3.3.14.  | AT+CCUG - Closed User Group                          | 207    |
| 3.3.15.  | AT#CODECINFO - Codec Information                     | 209    |
| 3.3.16.  | AT+CPLS - Selection of Preferred PLMN List           | 214    |
| 3.3.17.  | AT+CSQ - Signal Quality                              | 216    |
| 3.3.18.  | AT#SERVINFO - Serving Cell Information               | 219    |
| 3.3.19.  | AT#CODEC - GSM and UMTS Audio Codec                  | 222    |
| 3.3.20.  | AT#BND - Select Band                                 | 224    |
| 3.3.21.  | AT+CEMODE - Set Mode of Operation for EPS            | 232    |
| 3.3.22.  | AT+CPNER - Primary Notification Event Reporting      | 234    |
| 3.3.23.  | AT+CESQ - Extended Signal Quality                    | 236    |
| 3.3.24.  | AT#EONS - Enable URC of Enhanced Operator Name Str   | ing241 |
| 3.3.25.  | AT+WS46 - PCCA STD-101 Select Wireless Network       | 243    |
| 3.3.26.  | AT+CEREG - EPS Network Registration Status           | 245    |

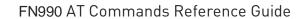

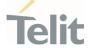

| 3.3.29. AT#RFSTS - Read Current Network Status 3.3.30. AT+C5GNSSAI - 5GS NSSAI setting 3.3.31. AT#MONI - Cell Monitor 3.3.32. AT#ICMCONNECT - Control Data can DISCONNECT/CONNECTADD/DELETE 3.3.33. AT#ICMROAMINGEN - Restrict or allow data call in roaming area 3.3.34. AT+RSRP - Read RSRP measurement value 3.3.35. AT+RSRQ - Read RSRQ measurement value 3.3.36. AT+RSCP - Read RSCP measurement value 3.3.37. AT+ECNO - Read ECNO measurement value                                                                                                    | 252<br>254<br>260<br>262<br>31<br>270<br>276<br>278<br>279<br>280<br>281 |
|----------------------------------------------------------------------------------------------------|--------------------------------------------------------------------------|
| <ul> <li>3.3.30. AT+C5GNSSAI - 5GS NSSAI setting</li> <li>3.3.31. AT#MONI - Cell Monitor</li> <li>3.3.32. AT#ICMCONNECT - Control Data can DISCONNECT/CONNECTADD/DELETE</li> <li>3.3.33. AT#ICMROAMINGEN - Restrict or allow data call in roaming area</li> <li>3.3.34. AT+RSRP - Read RSRP measurement value</li> <li>3.3.35. AT+RSRQ - Read RSRQ measurement value</li> <li>3.3.36. AT+RSCP - Read RSCP measurement value</li> <li>3.3.37. AT+ECNO - Read ECNO measurement value</li> </ul>                                                                                                    | 260<br>262<br>all<br>270<br>ag<br>276<br>278<br>279<br>280               |
| 3.3.31. AT#MONI - Cell Monitor  3.3.32. AT#ICMCONNECT - Control Data can DISCONNECT/CONNECTADD/DELETE  3.3.33. AT#ICMROAMINGEN - Restrict or allow data call in roaming area  3.3.34. AT+RSRP - Read RSRP measurement value  3.3.35. AT+RSRQ - Read RSRQ measurement value  3.3.36. AT+RSCP - Read RSCP measurement value  3.3.37. AT+ECNO - Read ECNO measurement value                                                                                                    | 262<br>ill<br>270<br>ig<br>276<br>278<br>279<br>280                      |
| 3.3.32. AT#ICMCONNECT - Control Data can DISCONNECT/CONNECTADD/DELETE 3.3.3.33. AT#ICMROAMINGEN - Restrict or allow data call in roaming area 3.3.34. AT+RSRP - Read RSRP measurement value 3.3.35. AT+RSRQ - Read RSRQ measurement value 3.3.36. AT+RSCP - Read RSCP measurement value 3.3.37. AT+ECNO - Read ECNO measurement value 3.3.37.                                                                                                    | ell<br>270<br>276<br>278<br>279<br>280                                   |
| DISCONNECT/CONNECTADD/DELETE  3.3.33. AT#ICMROAMINGEN - Restrict or allow data call in roaminarea  3.3.34. AT+RSRP - Read RSRP measurement value  3.3.35. AT+RSRQ - Read RSRQ measurement value  3.3.36. AT+RSCP - Read RSCP measurement value  3.3.37. AT+ECNO - Read ECNO measurement value                                                                                                    | 270<br>19<br>276<br>278<br>279<br>280                                    |
| area  3.3.34. AT+RSRP - Read RSRP measurement value  3.3.35. AT+RSRQ - Read RSRQ measurement value  3.3.36. AT+RSCP - Read RSCP measurement value  3.3.37. AT+ECNO - Read ECNO measurement value                                                                                                    | 276<br>278<br>279<br>280<br>281                                          |
| <ul> <li>3.3.35. AT+RSRQ - Read RSRQ measurement value</li> <li>3.3.36. AT+RSCP - Read RSCP measurement value</li> <li>3.3.37. AT+ECNO - Read ECNO measurement value</li> </ul>                                                                                                    | 279<br>280<br>281                                                        |
| 3.3.36. AT+RSCP - Read RSCP measurement value 3.3.37. AT+ECNO - Read ECNO measurement value                                                                                                    | 280<br>281                                                               |
| 3.3.37. AT+ECNO - Read ECNO measurement value                                                                                                    | 281                                                                      |
|                                                                                                    |                                                                          |
| 3.3.38. AT+CDIP - Called line identification presentation                                                                                                    | 82                                                                       |
| The state of the state of the s | .02                                                                      |
| 3.3.39. AT+CLIP - Calling Line Identification Presentation                                                                                                    | 284                                                                      |
| 3.3.40. AT+COLR - Connected Line Identification Restriction status                                                                                                    | 287                                                                      |
| 3.3.41. AT+CCFC - Call Forwarding Number And Condition                                                                                                    | 289                                                                      |
| 3.3.42. AT+CCWA - Call Waiting                                                                                                    | 92                                                                       |
| 3.3.43. AT+COPS - Operator Selection                                                                                                    | 295                                                                      |
| 3.3.44. AT#ICMAUTOCONN - Set Datacall Auto connection mode 2                                                                                                    | 99                                                                       |
| 3.3.45. AT#ENWCAUSE - EPS Network Cause                                                                                                    | 801                                                                      |
| 3.3.46. AT#CEERNET - Extended Numeric Error Report for Netwo Reject Cause                                                                                                    | k<br>804                                                                 |
| 3.4. Phonebook                                                                                                    | 808                                                                      |
| 3.4.1. AT+CPBS - Select Phonebook Memory Storage                                                                                                    | 808                                                                      |
| 3.4.2. AT+CPBR - Read Phonebook Entries                                                                                                    | 311                                                                      |
| 3.4.3. AT+CPBF - Find Phonebook Entries                                                                                                    | 315                                                                      |
| 3.4.4. AT+CPBW - Write Phonebook Entry                                                                                                    | 319                                                                      |
| 3.4.5. AT#CPBGR - Read Group Entries                                                                                                    | 322                                                                      |
| 3.4.6. AT#CPBGW - Write Group Entry                                                                                                    | 324                                                                      |
| 3.4.7. AT#CPBE - Emergency Numbers Programming                                                                                                    | 325                                                                      |
| 3.5. SMS & CB                                                                                                    |                                                                          |
| 3.5.1. AT+CSMS - Select Message Service                                                                                                    | 327                                                                      |

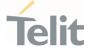

| • |         |                                                       |               |
|---|---------|-------------------------------------------------------|---------------|
|   | 3.5.2.  | AT+CPMS - Preferred Message Storage                   | 330           |
|   | 3.5.3.  | AT+CMGF - Message Format                              | 333           |
|   | 3.5.4.  | AT+CSCA - Service Center Address                      | 334           |
|   | 3.5.5.  | AT+CSMP - Set Text Mode Parameters                    | 336           |
|   | 3.5.6.  | AT+CSDH - Show Text Mode Parameters                   | 339           |
|   | 3.5.7.  | AT+CSCB - Select Cell Broadcast                       | 341           |
|   | 3.5.8.  | AT+CSAS - Save Settings                               | 343           |
|   | 3.5.9.  | AT+CRES - Restore Settings                            | 344           |
|   | 3.5.10. | AT+CMMS - More Message to Send                        | 345           |
|   | 3.5.11. | AT+CGSMS - Select Service for MO SMS Messages         | 347           |
|   | 3.5.12. | AT+CNMI - New Message Indications to Terminal Equipm  | ent<br>349    |
|   | 3.5.13. | AT+CMGL - List Messages                               | 356           |
|   | 3.5.14. | AT+CMGR - Read Message                                | 361           |
|   | 3.5.15. | AT+CNMA - New Message Acknowledgement                 | 366           |
|   | 3.5.16. | AT+CMGS - Send Short Message                          | 370           |
|   | 3.5.17. | AT+CMSS - Send Message from Storage                   | 374           |
|   | 3.5.18. | AT+CMGW - Write Short Message to Memory               | 376           |
|   | 3.5.19. | AT+CMGD - Delete Message                              | 381           |
|   | 3.5.20. | AT#ISMSCFG - SMS Transport Configuration              | 383           |
|   | 3.5.21. | AT+C5GSMS - 5GS access selection preference for MO SN | <b>1</b> S384 |
|   | 3.5.22. | AT+C5GUSMS - 5GS use of SMS over NAS                  | 385           |
|   | 3.6.    | Time & Alarm                                          | 388           |
|   | 3.6.1.  | AT+CCLK - Clock Management                            | 388           |
|   | 3.6.2.  | AT#UPTIME - System Up Time                            | 390           |
|   | 3.6.3.  | AT+CSDF - Setting Date Format                         | 391           |
|   | 3.6.4.  | AT+CTZR - Time Zone Reporting                         | 394           |
|   | 3.6.5.  | AT+CTZU - Automatic Time Zone Update                  | 396           |
|   | 3.6.6.  | AT+CSTF - Setting Time Format                         | 398           |
|   | 3.6.7.  | AT#NITZ - Network Identity and Time Zone              | 400           |
|   | 3.7.    | Packet Domain                                         | 402           |
|   | 3.7.1.  | AT+CGCLASS - GPRS Mobile Station Class                | 402           |
|   |         |                                                       |               |

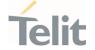

| 3.7.2.  | AT+CGQREQ - Quality of Service Profile (Requested)          |            |  |
|---------|-------------------------------------------------------------|------------|--|
| 3.7.3.  | AT+CGDCONT - Define PDP Context                             |            |  |
| 3.7.4.  | AT+CGCONTRDP - PDP Context Read Dynamic Parameters          |            |  |
| 3.7.5.  | AT+CGQMIN - Quality of Service Profile (Minimal Acceptable) | um<br>418  |  |
| 3.7.6.  | AT+CGEQREQ - 3G Quality of Service Profile (Requested)      | 421        |  |
| 3.7.7.  | AT+CGEQNEG - 3G Quality of Service Profile (Negotiated)     | 427        |  |
| 3.7.8.  | AT+CGPADDR - Show PDP Address                               | 429        |  |
| 3.7.9.  | AT+CGCMOD - Modify PDP Context                              | 431        |  |
| 3.7.10. | AT+CGEQOS - Define EPS Quality of Service                   | 432        |  |
| 3.7.11. | AT+CGPIAF - Printing IP Address Format                      | 434        |  |
| 3.7.12. | AT+CGEREP - Packet Domain Event Reporting                   | 437        |  |
| 3.7.13. | AT+CGATT - PS Attach or Detach                              | 440        |  |
| 3.7.14. | AT+CGTFT - Traffic Flow Template                            | 442        |  |
| 3.7.15. | AT+CGEQOSRDP - EPS Quality of Service Read Dynar Parameters | mic<br>445 |  |
| 3.7.16. | AT+CGTFTRDP - Traffic Flow Template Read Dynar Parameters   | mic<br>447 |  |
| 3.7.17. | AT+CGACT - PDP Context Activate or Deactivate               | 451        |  |
| 3.7.18. | AT+CGDSCONT - Define Secondary PDP Context                  | 453        |  |
| 3.7.19. | AT+CGSCONTRDP - Secondary PDP Context Read Dynar Parameters | mic<br>456 |  |
| 3.7.20. | AT+CGREG - GPRS Network Registration Status                 | 458        |  |
| 3.8.    | SIM                                                         | 461        |  |
| 3.8.1.  | AT+CPIN - Enter the PIN                                     | 461        |  |
| 3.8.2.  | AT+CPINR - Remaining PIN Retries                            | 464        |  |
| 3.8.3.  | AT+ICCID - Read ICCID                                       | 466        |  |
| 3.8.4.  | AT+CIMI - International Mobile Subscriber Identity (IMSI)   | 467        |  |
| 3.8.5.  | AT+CRSM - Restricted SIM access                             | 468        |  |
| 3.8.6.  | AT+CSIM - Generic SIM Access                                | 472        |  |
| 3.8.7.  | AT+CCHO - Open Logical Channel                              | 475        |  |
| 3.8.8.  | AT+CCHC - Close Logical Channel                             | 477        |  |
| 3.8.9.  | AT+CGLA - Generic UICC Logical Channel Access               | 478        |  |
|         |                                                             |            |  |

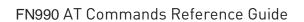

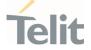

| 3.8.10. | AT+CUAD - UICC Application Discovery                      | 480         |
|---------|-----------------------------------------------------------|-------------|
| 3.8.11. | AT#SIMPR - SIM Presence Status                            | 481         |
| 3.8.12. | AT#QSS - Query SIM Status                                 | 483         |
| 3.8.13. | AT#SIMSELECT - SIM Slot Switch                            | 486         |
| 3.8.14. | AT#HSEN - Hot-Swap Enable                                 | 487         |
| 3.8.15. | AT#SIMINCFG - SIMIN Pin Configuration                     | 490         |
| 3.8.16. | AT+CSUPI - Request 5G subscription permanent identifier49 |             |
| 3.8.17. | AT#SIMDET - SIM Detection Mode                            | 494         |
| 3.9.    | SIM Toolkit                                               | 496         |
| 3.9.1.  | AT#STIA - SIM/USIM Toolkit Interface Action               | 496         |
| 3.9.2.  | AT#STGI - SIM Toolkit Get Information                     | 502         |
| 3.9.3.  | AT#STSR - SIM Toolkit Send Response                       | 512         |
| 3.9.4.  | AT#SDM - Set SIM Toolkit Display Mode                     | 515         |
| 3.9.5.  | AT#STIME - Set SIM Toolkit timeout value                  | 516         |
| 3.10.   | Power Down                                                | 518         |
| 3.10.1. | AT#REBOOT - Module Reboot                                 | 518         |
| 3.10.2. | AT#SHDN - Software Shutdown                               | 519         |
| 3.10.3. | AT#FASTSHDN - Fast Shutdown Configuration                 | 520         |
| 3.11.   | HW and Radio Control                                      | 522         |
| 3.11.1. | AT#GPIO - General Purpose Input/Output Pin Control        | 522         |
| 3.11.2. | AT#RXDIV - Enable RX Diversity and Set DARP               | 526         |
| 3.11.3. | AT#RXTOGGLE - Swap RX from Main to Diversity              | 528         |
| 3.12.   | IPEasy                                                    | 530         |
| 3.12.1. | AT#ICMP - Ping Support                                    | 530         |
| 3.13.   | M2M                                                       | 531         |
| 3.13.1. | AT#M2MARG - M2M Set Arguments                             | 531         |
| 3.13.2. | AT#M2MCHDIR - M2M File System Change Current Direc        | tory<br>534 |
| 3.13.3. | AT#M2MRMDIR - M2M File System Remove Directory            | 536         |
| 3.13.4. | AT#M2MRUN - M2M Set Run File Permission                   | 538         |
| 3.13.5. | AT+M2M - Enable/disable M2M Application execution         | 543         |
| 3.13.6. | AT#M2MATP - M2M AT Parser                                 | 545         |

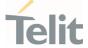

| • |            |                                                          |            |
|---|------------|----------------------------------------------------------|------------|
|   | 3.13.7.    | AT#M2MWRITE - Write a File                               | 546        |
|   | 3.13.8.    | AT#M2MDEL - Delete File                                  | 548        |
|   | 3.13.9.    | AT#M2MLIST - File System List                            | 550        |
|   | 3.13.10.   | AT#M2MREAD - Read File                                   | 553        |
|   | 3.13.11.   | AT#M2MREADEXT - M2M Read File Extended                   | 555        |
|   | 3.13.12.   | AT#M2MRAM - AppZone RAM Info                             | 558        |
|   | 3.14.      | GNSS                                                     | 559        |
|   | 3.14.1.    | GNSS Configuration                                       | 559        |
|   | 3.14.1.1.  | AT\$GPSNVRAM - Delete GNSS NVRAM Parameters              | 559        |
|   | 3.14.1.2.  | AT\$LCSSLP - Update SLP Address                          | 561        |
|   | 3.14.1.3.  | AT\$LCSTER - Update Terminal Information                 | 563        |
|   | 3.14.1.4.  | AT\$LCSLRMT - Mobile Terminated Location Request (MT     | -LR) 565   |
|   | 3.14.1.5.  | AT\$LTC - LCS Certificate                                | 569        |
|   | 3.14.1.6.  | AT\$GPSQOS - GPS Quality of Service                      | 571        |
|   | 3.14.1.7.  | AT\$GPSSTOP - Stop Location Service Request              | 574        |
|   | 3.14.1.8.  | AT\$GPSSLSR - Start Location Service Request             | 576        |
|   | 3.14.1.9.  | AT\$LCSLRV - Location Request Verification               | 580        |
|   | 3.14.1.10. | AT\$GPSAPN - Set GPS APN Profile                         | 581        |
|   | 3.14.1.11. | AT\$AGPSEN - Set GNSS capability supporting to module    | 583        |
|   | 3.14.1.12. | AT\$LCSLPP - Set Configuration Information for LPP Prot  | ocol585    |
|   | 3.14.1.13. | AT\$LCSAGLO - Selection of Positioning protocols for A-G | LONASS 587 |
|   | 3.14.1.14. | AT#LOCAUTOSTART - GNSS Auto Start Configuration          | 589        |
|   | 3.14.1.15. | AT#LOCNMEATYPE - NMEA Type Configuration                 | 592        |
|   | 3.14.1.16. | AT\$XTRAEN - GpsOneXTRA feature control                  | 595        |
|   | 3.14.2.    | GNSS Receiver                                            | 599        |
|   | 3.14.2.1.  | AT\$GPSRST - Restore Default GNSS Parameters             | 599        |
|   | 3.14.2.2.  | AT\$GPSSAV - Save GNSS Parameters Configuration          | 600        |
|   | 3.14.2.3.  | AT\$GPSP - GNSS Positioning Session Control              | 601        |
|   | 3.14.3.    | GNSS General Management                                  | 603        |
|   | 3.14.3.1.  | AT\$GNSSCONF - Configuration of the GNSS receiver        | 603        |
|   | 3.14.3.2.  | AT\$GPSR - Reset the GNSS Controller                     | 605        |
|   | 3.14.3.3.  | AT\$GPSLOCK - GNSS Lock Mode                             | 607        |
|   |            |                                                          |            |

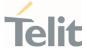

| 3.14.3.4. | AT\$GPSANTPORT - Configuration of GNSS Antenna Port | Type 609        |
|-----------|-----------------------------------------------------|-----------------|
| 3.14.4.   | GNSS Positioning Information                        | 611             |
| 3.14.4.1. | AT\$GPSNMUN - Unsolicited NMEA Data Configuration   | 611             |
| 3.14.4.2. | AT\$GPSNMUNEX - Unsolicited NMEA Extended Data Cor  | nfiguration 615 |
| 3.14.4.3. | AT\$GPSACP - Get Acquired GNSS Position             | 618             |
| 3.14.4.4. | AT\$GNSSTTFF - GNSS TTFF Information                | 621             |
| 3.15.     | IMS                                                 | 626             |
| 3.15.1.   | AT+CIREG - IMS registration state                   | 626             |
| 4.        | PRODUCT AND SAFETY INFORMATION                      | 628             |
| 4.1.      | Copyrights and Other Notices                        | 628             |
| 4.1.1.    | Copyrights                                          | 628             |
| 4.1.2.    | Computer Software Copyrights                        | 628             |
| 4.2.      | Usage and Disclosure Restrictions                   | 629             |
| 4.2.1.    | License Agreements                                  | 629             |
| 4.2.2.    | Copyrighted Materials                               | 629             |
| 4.2.3.    | High Risk Materials                                 | 629             |
| 4.2.4.    | Trademarks                                          | 630             |
| 4.2.5.    | 3rd Party Rights                                    | 630             |
| 4.2.6.    | Waiwer of Liability                                 | 630             |
| 4.3.      | Safety Recommendations                              | 631             |
| 5.        | GLOSSARY                                            | 632             |
| 6.        | DOCUMENT HISTORY                                    | 635             |

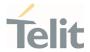

# 1. INTRODUCTION

### 1.1. Scope

This document is aimed to provide a detailed specification and a comprehensive listing for reference for the entire AT command set.

### 1.2. Audience

Readers of this document should be familiar with Telit modules and their ease of controlling by means of AT Commands.

# 1.3. Contact Information, Support

For technical queries, support services, and to share documentation feedback, contact Telit Technical Support at:

- TS-EMEA@telit.com
- TS-AMERICAS@telit.com
- TS-APAC@telit.com
- TS-SRD@telit.com
- TS-ONEEDGE@telit.com

Alternatively, you may visit:

https://www.telit.com/contact-us/

For more information about Telit modules, visit

https://www.telit.com

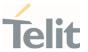

# 1.4. Symbol Convention

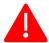

**Danger:** This information MUST be followed or catastrophic equipment failure or personal injury may occur.

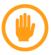

**Warning:** Alerts the user on important steps about the module integration. If these points are not followed, the module and end user equipment may fail or malfunction.

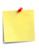

**Note/Tip:** This section provides all information related to the AT command involved. Each note can provide a different level of information: danger, caution/warning and tip/information.

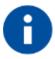

Note/Tip: Provides other advices and suggestions.

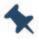

**Note/Tip:** Provides advice and suggestions that may be useful when integrating the module.

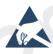

**Electro-static Discharge:** Notifies the user to take proper grounding precautions before handling the product.

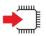

**Set:** This section provides all information related to SET functionality of the AT command involved. If there is strictly and relevant SET information, it can be found at the end of the section.

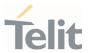

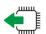

**Read:**This section provides all information related to READ functionality of the AT command involved. If there is strictly and relevant READ information, it can be found at the end of the section.

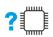

**Test:** This section provides all information related to TEST functionality of the AT command involved. If there is strictly and relevant TEST information, these can be found at the end of the section.

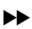

Additional info: This section provides any kind of additional and useful information related to the AT command section as well as command exceptions or special behavior cases

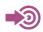

**Reference:** This section provides useful references (standards or normative) related to the AT command involved.

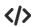

**Example:** This section provides useful examples related to the AT command involved.

Table 1: Symbol Conventions

All dates are in ISO 8601 format, that is. YYYY-MM-DD.

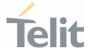

### 2. COMMANDS

The Telit family of wireless modules can be controlled via the serial interface using the standard AT commands. It complies with:

- Hayes standard AT command set, to maintain the compatibility with existing SW programs.
- 3GPP TS 27.007 specific AT command and GPRS specific commands.
- 3GPP TS 27.005 specific AT commands for SMS (Short Message Service) and CBS (Cell Broadcast Service)

Moreover, the Telit family of wireless modules also supports Telit's proprietary AT commands for special purposes.

The following is a description of how to use the AT commands with the Telit family of wireless modules.

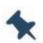

**Note:** The AT is an ATTENTION command and is used as a prefix to other parameters in a string. The AT command combined with other parameters can be set up in the communications package or typed in manually as a command line instruction combined with other parameters can be set up in the communications package or typed in manually as a command line instruction.

### 2.1. Definitions

The following syntactic definitions apply:

- <CR> Carriage return character, is the command line and terminator character of the result code, whose value, in decimal ASCII between 0 and 255, is specified within the parameter <u>S3.</u> The default value is 13.
- **Linefeed character**, is the character recognized as line feed character. Its value, in decimal ASCII between 0 and 255, is specified within parameter <u>S4</u>. The default value is 10. The line feed character is output after the carriage return character if detailed result codes are used (<u>V</u>1 option used) otherwise, if numeric format result codes are used (<u>V</u>0 option used) it will not appear in the result codes.
- <...> Name enclosed in angle brackets is a syntactic element. They are not displayed on the command line.
- [...] The optional sub parameter of a command or an optional part of the TA information response is enclosed in square brackets. The brackets themselves are not

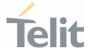

displayed on the command line. When the sub parameter is not given in AT commands that have a Read command, new value is equal to its previous value. In AT commands that do not store the values of any of their sub parameters, and therefore do not have a Read command, which are called *action type* commands, an action should be performed according to the recommended default setting of the sub parameter.

# 2.2. AT Command Syntax

The syntax rules followed by Telit implementation of either Hayes AT commands, GSM commands are very similar to those of standard basic and extended AT commands

There are two types of extended command:

- Parameter type commands. This type of commands may be "set" (to store a value or values for later use), "read" (to determine the current value or stored values), or "tested" (to determine ranges of values supported). Each of them has a test command (trailing =?) to provide information about the type of its sub parameters; they also have a Read command (trailing?) to check the current values of sub parameters.
- Action type commands. This type of command may be "executed" or "tested".
  - "executed" to invoke a function of the equipment, which generally involves more than the simple storage of a value for later use
  - "tested" to determine:
  - if sub parameters are associated with the action, the ranges of sub parameters values that are supported; if the command has no sub parameters, issuing the correspondent Test command (trailing =?) raises the result code "ERROR".

Note: issuing the Read command (trailing?) causes the command to be executed.

2. whether the equipment implements the Action Command or not (in this case issuing the correspondent Test command - trailing =? - returns the OK result code), and, if sub parameters are associated with the action, the ranges of sub parameters values that are supported.

Action commands do not store the values of any of their possible sub parameters.

Moreover:

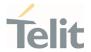

The response to the Test Command (trailing =?) may be modified in the future by Telit to allow for the description of new values/functionalities.

If all the sub parameters of a parameter type command +CMD are optional, issuing AT+CMD=<CR> causes the result code to be returned to OK and the previous values of the omitted sub parameters to be retained.

# 2.2.1. String Type Parameters

A string, either enclosed between quotes or not, is a valid string type parameter input. According to V25.ter space characters are ignored on the command line and may be used freely for formatting purposes, unless they are embedded in numeric or quoted string constants; therefore a string containing a space character must be enclosed between quotes to be considered a valid string type parameter (e.g. typing AT+COPS=1,0,"A1" is the same as typing AT+COPS=1,0,A1; typing AT+COPS=1,0,ABB" is different from typing AT+COPS=1,0,ABB).

A string is always case-sensitive.

A small set of commands always requires to write the input string parameters in quotes: this is explicitly reported in the specific descriptions.

### 2.2.2. Command Lines

A command line is made up of three elements: the **prefix**, the **body** and the **termination** character.

The **command line prefix** consists of the characters "AT" or "at", or, to repeat the execution of the previous command line, the characters "A/" or "a/" or AT#/ or at#/.

The **termination character** may be selected by a user option (parameter S3), the default being **<CR>**.

The basic structures of the command line are:

- ATCMD1<CR> where AT is the command line prefix, CMD1 is the body of a basic command (nb: the name of the command never begins with the character "+") and <CR> is the command line terminator character
- ATCMD2=10<CR> where 10 is a sub parameter
- AT+CMD1;+CMD2=, ,10<CR> These are two examples of extended commands (nb: the name of the command always begins with the character "+"). They are delimited by semicolon. In the second command the sub parameter is omitted.

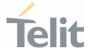

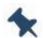

Note: The set of proprietary AT commands differs from the standard one because the name of each of them begins with either "@", "#", "\$" or "\*". Proprietary AT commands follow the same syntax rules as extended commands.

- +CMD1?<CR> This is a Read command for checking current sub parameter values
- +CMD1=?<CR> This is a test command for checking possible sub parameter values

These commands might be performed in a single command line as shown below:

### ATCMD1 CMD2=10+CMD1;+CMD2=, ,10;+CMD1?;+CMD1=?<CR>

however, it is always preferable to separate basic and extended commands in different command lines; furthermore, it is recommended to avoid placing several action commands in the same command line, because if one of them fails, then an error message is received but it is not possible to claim which one of them has failed the execution.

If command V1 is enabled (detailed responses codes) and all commands in a command line have been performed successfully, the result code <CR><LF>OK<CR><LF> is sent from the TA to the TE, if sub parameter values of a command are not accepted by the TA or the command itself is invalid, or the command cannot be executed for some reason, result code <CR><LF>ERROR<CR><LF> is sent and no subsequent commands in the command line are processed.

If command **V0** is enabled (numeric responses codes), and all commands in a command line has been executed successfully, the result code **0**<**CR**> is sent from the TA to the TE, if sub-parameter values of a command are not accepted by the TA or the command itself is invalid, or command cannot be executed for some reason, result code **4**<**CR**> and no subsequent commands in the command line are processed.

In case of errors depending on ME operation, ERROR (or 4) response may be replaced by +CME ERROR: <err> or +CMS ERROR: <err>.

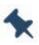

**Note:** The command line buffer accepts a maximum of 560 characters. If this number is exceeded, none of the commands will be executed and TA returns **ERROR**.

### 2.2.2.1. ME Error Result Code - +CME ERROR: <err>

This is NOT a command; it is the error response to +Cxxx 3GPP TS 27.007 commands.

80691ST11097A preliminary Rev.0

Page 20 of 636

2021-12-20

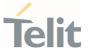

Syntax: +CME ERROR: <err>

Parameter: <err> - error code can be either numeric or detailed (see +CMEE). The possible values of <err> are reported in the table:

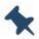

**Note:** "Numeric Format" Not all modules support the error codes shown in the table

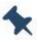

Note: "Verbose Format" There could be small variations in the message depending on the module in use

| Numeric Format <sup>1</sup> | Verbose Format <sup>2</sup> |  |
|-----------------------------|-----------------------------|--|
| 0                           | phone failure               |  |
| 1                           | no connection to phone      |  |
| 2                           | phone adaptor link reserved |  |
| 3                           | operation not allowed       |  |
| 4                           | operation not supported     |  |
| 5                           | PH-SIM PIN required         |  |
| 6                           | PH-FSIM PIN required        |  |
| 7                           | PH-FSIM PUK required        |  |
| 10                          | SIM not inserted            |  |
| 11                          | SIM PIN required            |  |
| 12                          | SIM PUK required            |  |
| 13                          | SIM failure                 |  |
| 14                          | SIM busy                    |  |
| 15                          | SIM wrong                   |  |
| 16                          | incorrect password          |  |

80691ST11097A preliminary Rev.0

Page **21** of **636** 

<sup>&</sup>lt;sup>1</sup> Not all modules support the error codes shown in the table.

<sup>&</sup>lt;sup>2</sup> There could be small variations in the message depending on the module in use.

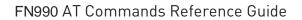

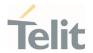

| Numeric Format <sup>1</sup> | Verbose Format <sup>2</sup>                   |  |
|-----------------------------|-----------------------------------------------|--|
| 17                          | SIM PIN2 required                             |  |
| 18                          | SIM PUK2 required                             |  |
| 20                          | memory full                                   |  |
| 21                          | invalid index                                 |  |
| 22                          | not found                                     |  |
| 23                          | memory failure                                |  |
| 24                          | text string too long                          |  |
| 25                          | invalid characters in text string             |  |
| 26                          | dial string too long                          |  |
| 27                          | invalid characters in dial string             |  |
| 30                          | no network service                            |  |
| 31                          | network timeout                               |  |
| 32                          | network not allowed - emergency calls only    |  |
|                             |                                               |  |
| 34                          | numeric parameter instead of text parameter   |  |
| 35                          | text parameter instead of numeric parameter   |  |
| 36                          | numeric parameter out of bounds               |  |
| 37                          | text string too short                         |  |
| 38                          | The GPIO Pin is already used                  |  |
|                             |                                               |  |
| 40                          | network personalization PIN required          |  |
| 41                          | network personalization PUK required          |  |
| 42                          | network subset personalization PIN required   |  |
| 43                          | network subset personalization PUK required   |  |
| 44                          | service provider personalization PIN required |  |
| 45                          | service provider personalization PUK required |  |
| 46                          | corporate personalization PIN required        |  |
| 47                          | corporate personalization PUK required        |  |
| 49                          | EAP method not supported                      |  |
| 50                          | Invalid EAP parameter                         |  |
| 51                          | Parameter length error for all Auth commands  |  |
| 52                          | Temporary error for all Auth command          |  |

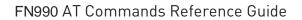

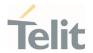

| Numeric Format <sup>1</sup> | Verbose Format <sup>2</sup>               |  |
|-----------------------------|-------------------------------------------|--|
|                             |                                           |  |
| 53                          | not verified hidden key                   |  |
|                             |                                           |  |
| 100                         | unknown                                   |  |
| 103                         | Illegal MESSAGE                           |  |
| 106                         | Illegal ME                                |  |
| 107                         | GPRS services not allowed                 |  |
| 111                         | PLMN not allowed                          |  |
| 112                         | Location area not allowed                 |  |
| 113                         | Roaming not allowed in this location area |  |
| 132                         | service option not supported              |  |
| 133                         | requested service option not subscribed   |  |
| 134                         | service option temporarily out of order   |  |
| 148                         | unspecified GPRS error                    |  |
| 149                         | PDP authentication failure                |  |
| 150                         | invalid mobile class                      |  |
|                             |                                           |  |
| 257                         | network rejected request                  |  |
| 258                         | retry operation                           |  |
| 259                         | invalid deflected to number               |  |
| 260                         | deflected to own number                   |  |
| 261                         | unknown subscriber                        |  |
| 262                         | service not available                     |  |
| 263                         | unknown class                             |  |
| 264                         | unknown network message                   |  |
|                             |                                           |  |
| 273                         | Minimum TFT per PDP address error         |  |
| 274                         | Duplicate TFT eval prec index             |  |
| 275                         | Invalid TFT param combination             |  |
|                             |                                           |  |
| 277                         | Invalid number of parameters              |  |
| 278                         | Invalid Parameter                         |  |

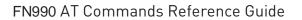

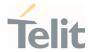

| Numeric Format <sup>1</sup> | Verbose Format <sup>2</sup>     |  |
|-----------------------------|---------------------------------|--|
|                             |                                 |  |
| 320                         | Call index error                |  |
| 321                         | Call state error                |  |
| 322                         | Sys state error                 |  |
| 323                         | Parameters error                |  |
|                             |                                 |  |
| 550                         | generic undocumented error      |  |
| 551                         | wrong state                     |  |
| 552                         | wrong mode                      |  |
| 553                         | context already activated       |  |
| 554                         | stack already active            |  |
| 555                         | activation failed               |  |
| 556                         | context not opened              |  |
| 557                         | can not setup socket            |  |
| 558                         | can not resolve DN              |  |
| 559                         | time-out in opening socket      |  |
| 560                         | can not open socket             |  |
| 561                         | remote disconnected or time-out |  |
| 562                         | connection failed               |  |
| 563                         | tx error                        |  |
| 564                         | already listening               |  |
| 565                         | socket disconnection            |  |
| 566                         | can not resume socket           |  |
| 567                         | ip version type incompatible    |  |
| 568                         | ipv6 not enabled                |  |
|                             |                                 |  |
| 569                         |                                 |  |
|                             |                                 |  |
| 600                         | Generic undocumented error      |  |
| 601                         | wrong state                     |  |
| 602                         | Can not activate                |  |
| 603                         | Can not resolve name            |  |

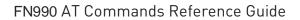

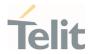

| Numeric Format <sup>1</sup> | Verbose Format <sup>2</sup>       |
|-----------------------------|-----------------------------------|
| 604                         | Can not allocate control socket   |
| 605                         | Can not connect control socket    |
| 606                         | Bad or no response from server    |
| 607                         | Not connected                     |
| 608                         | Already connected                 |
| 609                         | Context down                      |
| 612                         | Resource used by other instance   |
|                             |                                   |
| 613                         | Data socket yet opened in cmdmode |
| 614                         | FTP CmdMode data socket closed    |
| 615                         | FTP not connected                 |
| 616                         | FTP disconnected                  |
| 617                         | FTP read command closed           |
| 618                         | FTP read command error            |
| 619                         | FTP write command closed          |
| 620                         | FTP write command error           |
| 621                         | FTP read data closed              |
| 622                         | FTP read data error               |
| 623                         | FTP write data closed             |
| 624                         | FTP write data error              |
| 625                         | FTP host not found                |
| 626                         | FTP accept failure                |
| 627                         | FTP listen failure                |
| 628                         | FTP bind failure                  |
| 629                         | FTP file create failure           |
| 630                         | FTP file get failure              |
| 631                         | FTP file put failure              |
| 632                         | FTP file not found                |
| 633                         | FTP timed out                     |
| 634                         | FTP login incorrect               |
| 635                         | FTP close error                   |
| 636                         | FTP server not ready              |

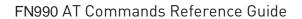

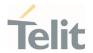

| Numeric Format <sup>1</sup> | Verbose Format <sup>2</sup>            |  |
|-----------------------------|----------------------------------------|--|
| 637                         | FTP server shutdown                    |  |
| 638                         | FTP unexpected reply                   |  |
| 639                         | FTP user ID and password don't match   |  |
| 640                         | FTP user ID and password don't match   |  |
| 641                         | FTP user already logged in             |  |
| 642                         | FTP open channel timeout               |  |
| 643                         | FTP communication timeout              |  |
| 644                         | FTP unknown error                      |  |
|                             |                                        |  |
| 657                         | Network survey error (No Carrier)      |  |
| 658                         | Network survey error (Busy)            |  |
| 659                         | Network survey error (Wrong request)   |  |
| 660                         | Network survey error (Aborted)         |  |
|                             |                                        |  |
| 680                         | LU processing                          |  |
| 681                         | Network search aborted                 |  |
| 682                         | PTM mode                               |  |
| 683                         | Network search terminated              |  |
| 684                         | CSG Search processing                  |  |
|                             |                                        |  |
| 690                         | Active call state                      |  |
| 691                         | RR connection established              |  |
| 770                         | SIM invalid                            |  |
| 900                         | No Response for AT Command             |  |
|                             |                                        |  |
| 1000                        | SSL not activated                      |  |
| 1001                        | SSL certs and keys wrong or not stored |  |
| 1002                        | SSL generic error                      |  |
| 1003                        | SSL already activated                  |  |
| 1004                        | SSL error during handshake             |  |
| 1005                        | SSL socket error                       |  |
| 1006                        | SSL invalid state                      |  |

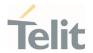

| Numeric Format <sup>1</sup> | Verbose Format <sup>2</sup>                                     |  |
|-----------------------------|-----------------------------------------------------------------|--|
| 1007                        | SSL cannot activate                                             |  |
| 1008                        | SSL not connected                                               |  |
| 1009                        | SSL already connected                                           |  |
| 1010                        | SSL error enc/dec data                                          |  |
| 1011                        | SSL disconnected                                                |  |
|                             |                                                                 |  |
| 1100                        | Model not recognized                                            |  |
| 1101                        | Model information missing                                       |  |
|                             |                                                                 |  |
| 1102                        | Unable to open the file                                         |  |
| 1103                        | Unable to close the file                                        |  |
|                             |                                                                 |  |
| 1104                        | Unable to read the nv file                                      |  |
| 1105                        | Unable to write the nv file                                     |  |
| 1106                        | Input pattern is wrong                                          |  |
|                             |                                                                 |  |
| 1113                        | Call establishment failed                                       |  |
| 1114                        | File name already exist                                         |  |
|                             |                                                                 |  |
| 1251                        | This APN is not allowed on this device. Please try antoher one. |  |

Table 2: ME Error Result Code

# 2.2.2.2. Message Service Failure Result Code - +CMS ERROR: <err>

This is NOT a command; it is the error response to +Cxxx 3GPP TS 27.005 commands.

Syntax: +CMS ERROR: <err>

Parameter: <err> - numeric error code.

The **<err>** values are reported in the table:

| Numeric Format                                         | Meaning |  |  |
|--------------------------------------------------------|---------|--|--|
| According to 3GPP TS 24.011 section 8.2.5.4            |         |  |  |
| 0127                                                   |         |  |  |
| According to 3GPP TS 23.040 sub clause 9.2.3.22 values |         |  |  |

80691ST11097A preliminary Rev.0 Page **27** of **636** 

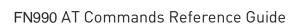

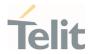

| Numeric Format                                                                             | Meaning                           |  |  |
|--------------------------------------------------------------------------------------------|-----------------------------------|--|--|
| 128255                                                                                     |                                   |  |  |
| According to 3GPP TS 27.005 section 3.2.5 - Message Service Failure Result Code +CMS ERROR |                                   |  |  |
| 300                                                                                        | ME failure                        |  |  |
| 301                                                                                        | SMS service of ME reserved        |  |  |
| 302                                                                                        | operation not allowed             |  |  |
| 303                                                                                        | operation not supported           |  |  |
| 304                                                                                        | invalid PDU mode parameter        |  |  |
| 305                                                                                        | invalid text mode parameter       |  |  |
| 310                                                                                        | SIM not inserted                  |  |  |
| 311                                                                                        | SIM PIN required                  |  |  |
| 312                                                                                        | PH-SIM PIN required               |  |  |
| 313                                                                                        | SIM failure                       |  |  |
| 314                                                                                        | SIM busy                          |  |  |
| 315                                                                                        | SIM wrong                         |  |  |
| 316                                                                                        | SIM PUK required                  |  |  |
| 317                                                                                        | SIM PIN2 required                 |  |  |
| 318                                                                                        | SIM PUK2 required                 |  |  |
| 320                                                                                        | memory failure                    |  |  |
| 321                                                                                        | invalid memory index              |  |  |
| 322                                                                                        | memory full                       |  |  |
| 330                                                                                        | SMSC address unknown              |  |  |
| 331                                                                                        | no network service                |  |  |
| 332                                                                                        | network time-out                  |  |  |
| 340                                                                                        | no +CNMA acknowledgement expected |  |  |
| 500                                                                                        | unknown error                     |  |  |
| 510                                                                                        | msg blocked                       |  |  |
| <err> 512 and on are manuf</err>                                                           | acturer specific                  |  |  |
| 512                                                                                        | No SM resources                   |  |  |
| 513                                                                                        | TR1M timeout                      |  |  |
| 514                                                                                        | LL error                          |  |  |
| 515 Table 3: Message Service Fal                                                           | No response from network          |  |  |

Table 3: Message Service Failure Result Code

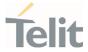

# 2.2.2.3. Carriage Returns, Line Feeds and Log

Generally, the number of carriage returns **<CR>** and line feeds **<LF>** at the end of command responses may vary. This scenario may also vary from software version to software version. We do not have evidence of this behavior in URC lines.

Command responses examples:

The user must be aware of this aspect before writing a script to parse the command lines and the relative response lines to generate a log.

# 2.2.3. Information Responses and Result Codes

The TA response, in case of verbose response format enabled, for the previous examples command line could be as shown below:

- information response to +CMD1?<CR><LF>+CMD1:2,1,10<CR><LF>
- information response to +CMD1=?<CR><LF>+CMD1(0-2),(0,1),(0-15)<CR><LF>
- result code <CR><LF>OK<CR><LF>

Moreover, there are two other types of result codes:

- result codes that inform about the progress of the TA operation (e.g. connection establishment CONNECT)
- result codes that indicate the occurrence of an event not directly associated with the issuance of a command from TE (e.g. ring indication RING).

Here the basic result codes according to ITU-T V25Ter recommendation

80691ST11097A preliminary Rev.0

Page 29 of 636

2021-12-20

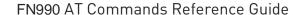

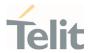

| Numeric form | Verbose form                     |
|--------------|----------------------------------|
| 0            | OK                               |
| 1            | CONNECT or CONNECT <text></text> |
| 2            | RING                             |
| 3            | NO CARRIER                       |
| 4            | ERROR                            |
| 6            | NO DIALTONE                      |
| 7            | BUSY                             |
| 8            | NO ANSWER                        |
| 10           | CONNECT 2400                     |
| 11           | CONNECT 4800                     |
| 12           | CONNECT 9600                     |
| 15           | CONNECT 14400                    |
| 23           | CONNECT 1200/75                  |

Table 4: Result codes according to ITU-T V25Ter recommendation

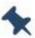

**Note:** <text> can be"300", "1200", "2400", "4800", "9600", "14400" or "1200/75"

# 2.2.4. Command Response Time-Out

Every command issued to the Telit modules returns a result response, if response codes are enabled (default). The time required to process the given command and return the response varies, depending on the command type. The Commands that do not interact with the SIM or the network, and only involve internal setups or readings, have an immediate response. The Commands that interact with the SIM or the network may take several seconds to send a response, depending on the SIM configuration (for example, number of contacts stored in the phonebook, number of stored SMS), or on the network the command may interact with.

# 2.2.5. Command Issuing Timing

The chain Command -> Response must always be respected, and a new command must not be issued before the module has finished all the ending of the response result code (whatever it is).

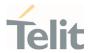

This applies especially to applications that "sense" the **OK** text and therefore may send the next command before the complete code **<CR><LF>OK<CR><LF>** is sent by the module.

However, It is advisable to wait for at least 20ms between the end of the reception of the response and the issue of the next AT command.

If the response codes are disabled and therefore the module does not report any response to the command, then at least the 20ms pause time must be respected.

# 2.3. Storage

### 2.3.1. Factory Profile and User Profiles

The Telit wireless modules store the values, set by several commands, in the internal non-volatile memory (NVM), allowing to remember this setting even after power off. In NVM, these values are set either as factory or user profiles. There are two customizable user profiles and one factory profile in the NVM of the device: by default, the device will start with user profile 0 equal to the factory profile.

For backward compatibility, each profile is divided into two sections, one base section which was historically the one saved and restored in early releases of code, and the extended section which includes all remaining values.

The **&W** command is used to save the current values of both profile sections into the NVM user profile.

Commands &Y and &P are both used to set the profile to be loaded at startup. &Y instructs the device to load at startup only the base section. &P instructs the device to load at startup the full profile: base + extended sections.

The &F command resets to factory profile values only the command of the base section of profile, while the &F1 resets to factory profile values the full set of base + extended section commands.

The values set by other commands are stored in NVM outside the profile: some of them are always stored, without issuing any &W, some others are stored by issuing specific commands (+CSAS); all these values are read at power-up.

In this document, each AT command description begins with an "AT Command short overview table" in the following format:

| SIM Presence | Setting saved | Can be aborted | MAX timeout | SELINT |
|--------------|---------------|----------------|-------------|--------|
| /            | see below     | /              | /           | /      |

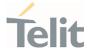

Table 5: description of AT command short overview table

This chapter focus on the values that **Setting saved** field can assume and their meaning. The meaning of the other fields will be described in the next chapter. **Setting saved** field can have one of the values listed below:

| Spe | cific | profile | / |
|-----|-------|---------|---|
| -   |       | -       |   |

The parameters values set by the command are stored in the profile base section.

Common profile pr

Examples of the AT commands: +IPR, E, Q, V, X, &C, etc.

The parameters values set by the command are stored in the

profile extended section.

Examples of the AT commands: +CREG, +CMEE, etc.

Auto

The parameters values set by the command are automatically stored in NVM, without issuing any storing AT command, and independently from the profile (unique values). The values are

automatically restored at startup.

Examples of the AT commands: +COPS, +CGQREQ, etc.

In some cases, the parameters values are store in the file

system.

Other

The parameters values set by the command are stored in NVM issuing a specific command and independently from the profile. Examples of the AT commands: +CSCA, +CSMP setting is saved

by +CSAS and restored by +CRES command.

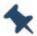

**Note:** There is no difference between "Specific profile" and "Common profile"

### 2.4. AT Command Short Overview Table

As stated before, each AT command description begins with an "AT Command short overview table" having the following format:

| SIM Presence | Setting saved | Can be aborted | MAX timeout | SELINT |
|--------------|---------------|----------------|-------------|--------|
| Not required | /             | No             | -           | 2      |

Table 6: AT Command Short Overview Table

Here are the table fields meanings:

80691ST11097A preliminary Rev.0

Page **32** of **636** 

2021-12-20

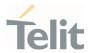

SIM Presence
Can be aborted
MAX timeout
SELINT

indicates if the AT command to be executed needs the SIM presence. indicates if the AT command can be aborted during its execution. indicates the time within which the command must be executed. indicates on which AT interface type the AT command is available.

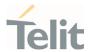

# 3. AT COMMANDS REFERENCES

### 3.1. Call & DTMF

# 3.1.1. AT+CHUP - Hang Up Call

This command cancels all active and held calls

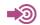

3GPP TS 27.007

| SIM Presence | Setting saved | Can be aborted | MAX timeout | SELINT |
|--------------|---------------|----------------|-------------|--------|
| Not required | No            | No             | -           | 2      |

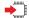

### AT+CHUP

Execution command cancels all active and held calls, also if a multi-party session is running

### ?

### AT+CHUP=?

Test command returns the **OK** result code

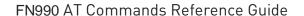

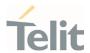

#### AT+CSTA - Select Type of Address 3.1.2.

Select type of address.

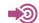

3GPP TS 24.008

| SIM Presence | Setting saved    | Can be aborted | MAX timeout | SELINT |
|--------------|------------------|----------------|-------------|--------|
| Required     | Specific profile | No             | -           | 2      |

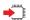

### AT+CSTA=[<type>]

Set command selects the type of number for further dialing commands (D) according to 3GPP specifications.

### Parameter:

| Name                                                                                                    | е Туре    | Default | Description                                                                                                    |
|----------------------------------------------------------------------------------------------------|-----------|---------|----------------------------------------------------------------------------------------------------|
| <type< th=""><th>&gt; integer</th><th>129</th><th>type of address octet in integer format (refer to 3GPP TS 24.008, sub clause 10.5.4.7); default 145 when dialing string includes international access code character "+", otherwise 129</th></type<> | > integer | 129     | type of address octet in integer format (refer to 3GPP TS 24.008, sub clause 10.5.4.7); default 145 when dialing string includes international access code character "+", otherwise 129 |

### Values:

National address type.

145 : International number. Dialing string includes international access code character "+".

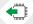

### AT+CSTA?

Read command returns the current value of <type> parameter in the format:

+CSTA: <type>

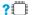

### ? AT+CSTA=?

Test command reports the range of the **<type>** parameter values.

80691ST11097A preliminary Rev.0

Page 35 of 636

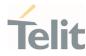

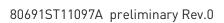

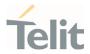

### 3.1.3. AT+FCLASS - Select Active Service Class

This command sets the wireless module in specified connection mode (data, voice), hence all the calls done afterwards will be data or voice.

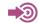

3GPP TS 27.007

| SIM Presence | Setting saved    | Can be aborted | MAX timeout | SELINT |
|--------------|------------------|----------------|-------------|--------|
| Not required | Specific profile | No             | _           | 2      |

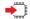

#### AT+FCLASS=<n>

#### Parameter:

| Name    | Туре     | Default | Description  |
|---------|----------|---------|--------------|
| <n></n> | integer  | 0       | type of call |
|         | Values:  |         |              |
|         | 0 : data | a type  |              |
|         | 8 : voic | ce type |              |

#### AT+FCLASS?

Read command returns the current configuration value of the parameter <n>.

## ?

#### AT+FCLASS=?

Test command returns all supported values of the parameters < n>.

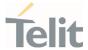

#### 3.1.4. AT#ACAL - Automatic Call

Automatic Call.

| SIM Presence | Setting saved    | Can be aborted | MAX timeout | SELINT |
|--------------|------------------|----------------|-------------|--------|
| Not required | Specific profile | No             | -           | 2      |

#### AT#ACAL=[<mode>]

Set command enables/disables the automatic call function.

#### Parameter:

| Name          | Туре    | Default     | Description                                     |
|---------------|---------|-------------|-------------------------------------------------|
| <mode></mode> | integer | 0           | disables or enables the automatic call function |
|               | Values: |             |                                                 |
|               | 0 : d   | isable the  | automatic call function                         |
|               | 1 : e   | nable the a | automatic call function                         |

#### Additional info:

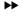

#### <mode>=1

If the automatic call function is enabled, and **&D2** command has been issued, the transition OFF/ON of DTR causes an automatic call to the first number (position 0) stored in the internal phonebook.

- Type of call depends on the last issue of command **+FCLASS**.
- See &Z and &N commands respectively to write or read the phone number on/from the internal phonebook of the module.

#### AT#ACAL?

Read command reports the current automatic call function mode in the format:

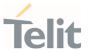

#### #ACAL: <mode>

As a consequence of the introduction of the command **#ACALEXT** (Extended Automatic Call), it is possible that the read command returns a value supported by **#ACALEXT** but not supported by **#ACAL**. Due to this possible situation it is strongly recommended not to use contemporaneously both commands.

0

Because of the typing in of the **#ACALEXT** (Extended Automatic Call) command, the **#ACAL?** read command could return a value supported by **#ACALEXT** and not by **#ACAL** set command. Therefore, it is strongly recommended to avoid the use of these two commands at the same time.

#### ? AT#ACAL=?

Test command returns the supported range of <mode> parameter values.

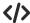

 Assume that #ACALEXT command has been entered. The #ACAL? read command could return the following parameter value.

AT#ACAL? #ACAL: 2 OK

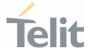

### 3.1.5. AT#ACALEXT - Extended Automatic Call

This command enables the extended automatic call function.

| SIM Presence | Setting saved    | Can be aborted | MAX timeout | SELINT |
|--------------|------------------|----------------|-------------|--------|
| Not required | Specific profile | No             | -           | 2      |

## **—**

## AT#ACALEXT=[<mode>,<index>]

Set command enables/disables the extended automatic call function.

#### Parameters:

| Name            | Туре    | Default     | Description                                                                         |
|-----------------|---------|-------------|-------------------------------------------------------------------------------------|
| <mode></mode>   | integer | 0           | enables/disables the automatic call function to a contact in the selected phonebook |
|                 | Values: |             |                                                                                     |
|                 | 0 : 0   | disable     |                                                                                     |
|                 | 1 : 6   | enable, int | ernal phonebook                                                                     |
|                 | 2 : 6   | enable, "S  | M" phonebook                                                                        |
|                 | 3 : 6   | enable, "M  | E" phonebook                                                                        |
| <index></index> | integer | 0           | position in the currently selected phonebook                                        |
|                 | Value:  |             |                                                                                     |
|                 | 0÷max   | : index     |                                                                                     |

- The max value of <index> is given by the test command.
- If the extended automatic call function is enabled and &D2 has been issued, the transition OFF/ON of DTR causes an automatic call to the number stored in position <index> in the selected phonebook.
- 1 The type of call depends on the last setting of the command +FCLASS.

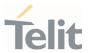

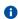

See &Z and &N commands respectively to write or read the phone number on/from the internal phonebook of the module.

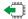

#### AT#ACALEXT?

Read command returns the current value of <mode> and <index> in the format:

#ACALEXT: <mode>,<index>

#### ? AT#ACALEXT=?

Test command returns three ranges of values: the first for parameter <mode>, the second for parameter <index>, when the internal phonebook is chosen, and the third for parameter <index>, when the "SM" phonebook is chosen, the fourth for parameter <index> when "ME" phonebook is chosen.

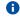

The range of available positions in a phonebook depends on the selected phonebook.

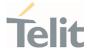

## 3.1.6. AT#ECAM - Extended Call Monitoring

This command enables/disables the call monitoring function in the ME.

| SIM Presence | Setting saved    | Can be aborted | MAX timeout | SELINT |
|--------------|------------------|----------------|-------------|--------|
| Required     | Specific profile | No             | -           | 2      |

### AT#ECAM=[<onoff>]

Set command enables/disables the call monitoring function in the ME.

#### Parameter:

| Name            | Туре    | Default | Description                                                                                                    |
|-----------------|---------|---------|----------------------------------------------------------------------------------------------------|
| <onoff></onoff> | integer | 0       | Enables/disables the call monitoring function in the ME, that informs the user about call events such as incoming call, connected, hang up etc. using the following unsolicited indication: |

#ECAM: <ccid>,<ccstatus>,<calltype>,,,[<number>,<type>]

#### Values:

0 : disables call monitoring function

1 : enables call monitoring function

## Unsolicited fields:

| Name                  | Туре    | Description         |
|-----------------------|---------|---------------------|
| <ccid></ccid>         | integer | call ID number      |
| <ccstatus></ccstatus> | integer | call status Values: |
|                       |         | 0 : idle            |
|                       |         | 1 : calling (MO)    |
|                       |         | 2 : connecting (MO) |
|                       |         | 3 : active          |

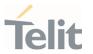

4 : hold

5 : waiting (MT)

6 : alerting (MT)

7 : busy

8 : retrieved

9 : CNAP (Calling Name Presentation) information

(MT)

<calltype> integer call type indicator

Values:

1 : voice

2 : data

<number> string called number (valid only if <ccstatus> is 1)

<type> string type of <number>

Values:

129 : national number

145 : international number

the unsolicited indication is sent along with usual codes (OK, NO CARRIER, BUSY...)

#### AT#ECAM?

Read command reports whether the extended call monitoring function is currently enabled or not, in the format:

#ECAM: <onoff>

#### ? AT#ECAM=?

Test command returns the list of supported values for <onoff>

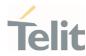

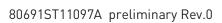

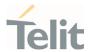

#### AT+VTS - DTMF Tones Transmission 3.1.7.

The command handles the transmission of DTMF tones.

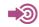

3GPP TS 27.007 TIA IS-101

| SIM Presence | Setting saved | Can be aborted | MAX timeout | SELINT |
|--------------|---------------|----------------|-------------|--------|
| Required     | No            | No             | -           | 2      |

## ◆ AT+VTS=<dtmfString>[,<duration>]

Execution command allows the transmission of DTMF tones.

#### Parameters:

| Name                      | Туре    | Default                                                                                                    | Description                                                                                                    |
|---------------------------|---------|----------------------------------------------------------------------------------------------------|----------------------------------------------------------------------------------------------------|
| <dtmfstring></dtmfstring> | string  | -                                                                                                    | string of <dtmf>s, i.e. ASCII characters in the set (0 9), #,*,(A-D),P;</dtmf>                                                 |
|                           |         |                                                                                                    | it allows the user to send a sequence of DTMF tones, each of them with a duration that was defined through <b>+VTD</b> command |
| <duration></duration>     | integer | 0                                                                                                    | duration of a tone in 1/100 sec;                                                                                               |
|                           |         |                                                                                                    | this parameter can be specified only if the length of first parameter is just one ASCII character                              |
|                           | Values: |                                                                                                    |                                                                                                    |
|                           | 0 :     | duration                                                                                                    | e DTMF tone will be transmitted for a<br>n depending on the network, no matter<br>e current AT+VTD setting is                  |
|                           | 1÷255   | <duration< td=""><td>e DTMF tone will be transmitted for a time on&gt; (in 10 ms multiples), no matter what rent AT+VTD setting is</td></duration<> | e DTMF tone will be transmitted for a time on> (in 10 ms multiples), no matter what rent AT+VTD setting is                     |

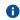

The character P does not correspond to any DTMF tone, but it is interpreted as a pause of 3 seconds between the preceding and succeeding DTMF string elements.

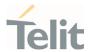

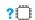

#### AT+VTS=?

Test command provides the list of supported <dtmf>s and the list of supported <duration>s in the format:

(list of supported <dtmf>s)[,(list of supported <duration>s)]

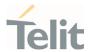

#### AT+VTD - Tone Duration 3.1.8.

This command sets the length of tones transmitted with **+VTS** command.

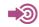

3GPP TS 27.007 TIA IS-101

| SIM Presence | Setting saved  | Can be aborted | MAX timeout | SELINT |
|--------------|----------------|----------------|-------------|--------|
| Required     | Common profile | No             | -           | 2      |

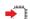

#### AT+VTD=<n>

Set command refers to an integer <n> that defines the length of tones emitted with +VTS command.

#### Parameter:

| Name    | Туре    | Э                    | Default          | Description                |
|---------|---------|----------------------|------------------|----------------------------|
| <n></n> | integ   | er                   | 0                | duration of a tone         |
|         | Values: |                      |                  |                            |
|         | 0 :     | the duration network | n of every singl | e tone is dependent on the |
|         | 1÷255   | duration of          | every single to  | ne in 1/10 sec             |

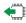

#### AT+VTD?

Read command reports the current Tone Duration, in the format:

<duration>

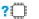

#### ? AT+VTD=?

Test command provides the list of supported <duration>

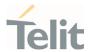

## 3.1.9. AT+CRC - Cellular Result Codes

Set command controls whether the extended format of incoming call indication is used.

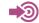

3GPP TS 27.007

| SIM Presence | Setting saved    | Can be aborted | MAX timeout | SELINT |
|--------------|------------------|----------------|-------------|--------|
| Required     | Specific profile | No             | _           | 2      |

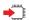

## AT+CRC=[<mode>]

#### Parameter:

| Name          | Туре    | Default | Description                                                                                                    |
|---------------|---------|---------|----------------------------------------------------------------------------------------------------|
| <mode></mode> | integer | 0       | disables/enables extended format reporting. When enabled, an incoming call is indicated to the TE with unsolicited result code |

+CRING: <type>

instead of the normal RING

#### Values:

0 : disables extended format reporting (factory default)

1 : enables extended format reporting

### Unsolicited field:

| Name          | Туре   | Description |   |                               |
|---------------|--------|-------------|---|-------------------------------|
| <type></type> | string | call type   |   |                               |
|               |        | Values:     |   |                               |
|               |        | ASYNC       | : | asynchronous transparent data |
|               |        | SYNC        | : | synchronous transparent data  |
|               |        |             |   |                               |

80691ST11097A preliminary Rev.0

Page 48 of 636

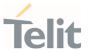

REL ASYNC : asynchronous non-transparent data

REL SYNC : synchronous non-transparent data

VOICE : normal voice (TS 11)

• Entering AT+CRC= returns OK but has no effect.

AT+CRC?

Read command returns current value of the parameter <mode>

? AT+CRC=?

Test command returns supported values of the parameter <mode>

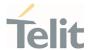

## 3.1.10. AT+CVHU - Voice Hung Up Control

This command is used in order to set how to disconnect a voice connection.

| SIM Presence | Setting saved    | Can be aborted | MAX timeout | SELINT |
|--------------|------------------|----------------|-------------|--------|
| Required     | Specific profile | No             | -           | 2      |

#### AT+CVHU=[<mode>]

Set command selects whether **ATH** or "drop DTR" shall cause a voice connection to be disconnected or not.

#### Parameter:

| Name          | Туре    | Default | Description                                   |
|---------------|---------|---------|-----------------------------------------------|
| <mode></mode> | integer | 2       | Selects how to disconnect a voice connection. |
|               | Values: |         |                                               |

0 : "Drop DTR" ignored but OK result code given. ATH disconnects.

1 : "Drop DTR" and ATH ignored but OK result code given.

2 : "Drop DTR" behavior according to &D setting. ATH disconnects.

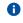

**OK** result code is displayed only when using UART depending on the model.

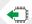

#### AT+CVHU?

Read command reports the current value of the <mode> parameter, in the format:

+CVHU: <mode>

## ? AT+CVHU=?

Test command reports the range of supported values for parameter < mode>.

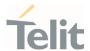

## 3.2. General Control and Config

### 3.2.1. AT#GETFW - Get firmware status

This command used to read all modem carrier firmware information.

| SIM Presence | Setting saved | Can be aborted | MAX timeout | SELINT |
|--------------|---------------|----------------|-------------|--------|
| Not required | No            | No             | _           | 2      |

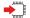

#### AT#GETFW

Execution command return all modem firmware information in the following format:

HOST FIRMWARE : <Host Version>
SLOT STATUS CARRIER VERSION TMCFG
<modern firmware 1 >

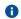

Carrier name has been deprecated(only for backward compatibility)

### ? AT#GETFW=?

Test command returns **OK**.

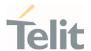

#### AT#ACTIVEFW - Active firmware 3.2.2.

This command used to select active modem firmware.

| SIM Presence | Setting saved | Can be aborted | MAX timeout | SELINT |
|--------------|---------------|----------------|-------------|--------|
| Not required | Auto          | No             | -           | 2      |

### AT#ACTIVEFW=<op\_mode>,<option>

Set command active the selected modem firmware at <slot\_idx>.

FN990 doesn't support multi modem image. This command is just for backward compatibility.

#### Parameters:

| Name                                | Туре     | Default       | Description                    |  |
|-------------------------------------|----------|---------------|--------------------------------|--|
| <op_mode></op_mode>                 | integer  | N/A           | option mode                    |  |
|                                     | Value:   |               |                                |  |
|                                     | 1 : Acti | ve specific m | nodem firmware by slot index   |  |
| <option></option>                   | integer  | N/A           | number of slot index to active |  |
|                                     | Value:   |               |                                |  |
| 1 : Active modem firmware at slot 1 |          |               |                                |  |

#### AT#ACTIVEFW?

Read command returns information of the activated modem carrier firmware

## AT#ACTIVEFW=?

Test command returns **OK** 

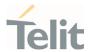

### 3.2.3. AT#CLEARFW - Clear firmware

This command used to clear modem firmware from module.

| SIM Presence | Setting saved | Can be aborted | MAX timeout | SELINT |
|--------------|---------------|----------------|-------------|--------|
| Not required | Auto          | No             | -           | 2      |

### AT#CLEARFW=<op\_mode>

Execution command clear modem firmware from module.

FN990 doesn't support multi modem image. This command is just for backward compatibility.

#### Parameter:

| Name                | Туре    | Default | Description |
|---------------------|---------|---------|-------------|
| <op_mode></op_mode> | integer | N/A     | option mode |
|                     | Value:  |         |             |
|                     | mware   |         |             |

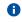

Slot 1 is fixed for specific firmware image and cannot be erased by this command

## ? AT#CLEARFW=?

Test command returns **OK**.

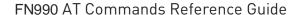

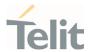

### 3.2.4. AT#FIRMWARE - Firmware

This command used to get modem firmware information.

| SIM Presence | Setting saved | Can be aborted | MAX timeout | SELINT |
|--------------|---------------|----------------|-------------|--------|
| Not required | Auto          | No             | -           | 2      |

### AT#FIRMWARE=<mfw\_idx>

Set command load the selected modem carrier firmware.

FN990 doesn't support multi modem image. This command is just for backward compatibility.

#### Parameter:

| Name                | Туре                         | Default | Description                      |
|---------------------|------------------------------|---------|----------------------------------|
| <mfw_idx></mfw_idx> | integer                      | 1       | The index for the modem firmware |
|                     | Value:                       |         |                                  |
|                     | 1 : modem carrier firmware 1 |         |                                  |

#### Additional info:

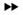

Execution command return all firmware information in the following format

HOST FIRMWARE: <Host Version>
MODEM FIRMWARE: <The maximum value of N>
INDEX STATUS CARRIER VERSION TMCFG CNV LOC
<modem carrier firmware 1 >

#### AT#FIRMWARE?

Read command returns the activated modem firmware index

#FIRMWARE: <mfw\_idx>

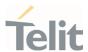

? AT#FIRMWARE=?

Test command returns the list of supported carrier firmware index.

#FIRMWARE: (1-N)

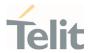

## 3.2.5. Command Line Prefixes

# 3.2.5.1. AT - Starting a Command Line

AT is the prefix used to start a command line.

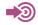

ITU-T Recommendation V.25 ter 3GPP TS 27.007

| SIM Presence | Setting saved | Can be aborted | MAX timeout    | SELINT |
|--------------|---------------|----------------|----------------|--------|
| Not required | No            | No             | ( <del>)</del> | 2      |

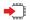

ΑT

The prefix **AT** is a two-character abbreviation ("ATtention"), always used to start a command line to be sent from TE to TA, with the only exception of AT#/ prefix. As a command, it can be issued just to test if the device is responding to AT commands.

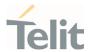

## 3.2.5.2. A/ - Last Command Automatic Repetition

The command immediately executes the previously issued command or commands.

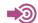

ITU-T Recommendation V.25 ter

| SIM Presence | Setting saved | Can be aborted | MAX timeout | SELINT |
|--------------|---------------|----------------|-------------|--------|
| Not required | No            | No             | -           | 2      |

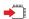

A/

If the prefix  $\mathbf{A}'$  is issued, the device immediately executes once again the body of the preceding command line. No editing is possible, and no termination character is necessary. A command line may be repeated multiple times through this mechanism, if desired.

If  $\mathbf{A}'$  is issued before any command line has been executed, the preceding command line is assumed to have been empty (that results in an  $\mathbf{0}\mathbf{K}$  result code).

- This command works only at fixed IPR.
- The custom prefix AT#/ has been defined: it causes the last command to be executed again too; but it doesn't need a fixed +IPR.

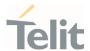

## 3.2.5.3. AT#/ - Repeat Last Command

The command immediately executes the previously issued command or commands.

| SIM Presence | Setting saved | Can be aborted | MAX timeout | SELINT |
|--------------|---------------|----------------|-------------|--------|
| Not required | No            | No             | -           | 2      |

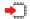

#### AT#/

If AT#/ is issued, the device immediately executes once again the body of the preceding command line. No editing is possible, and no termination character is necessary. A command line may be repeated multiple times through this mechanism, if desired.

If AT#/ is issued before any command line has been executed, the preceding command line is assumed to have been empty (that results in an OK result code).

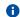

This command is the same as **A**/ but does not need a fixed **+IPR**.

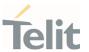

#### Generic Modem Control 3.2.6.

# 3.2.6.1. AT#SELINT - Select Interface Style

This command sets the AT command interface style.

| SIM Presence | Setting saved | Can be aborted | MAX timeout | SELINT |
|--------------|---------------|----------------|-------------|--------|
| Not required | Auto          | No             | -           | 2      |

### AT#SELINT=[<v>]

Set command sets the AT command interface style depending on parameter.

#### Parameter:

| Name    | Туре    | Default      | Description                |
|---------|---------|--------------|----------------------------|
| <v></v> | integer | 2            | AT command interface style |
|         | Value:  |              |                            |
|         | 2 : sta | andard AT pa | rser                       |

#### AT#SELINT?

Read command reports the current interface style in the format:

#SELINT: <v>

#### ? AT#SELINT=?

Test command reports the available range of values for parameter <  $\mathbf{v}>$ .

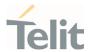

## 3.2.6.2. AT&F - Set to Factory-Defined Configuration

Set configuration parameters to default values.

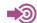

ITU-T Recommendation V.25 ter

| SIM Presence | Setting saved | Can be aborted | MAX timeout | SELINT |
|--------------|---------------|----------------|-------------|--------|
| Not required | No            | No             | -           | 2      |

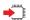

#### AT&F[<value>]

Execution command sets the configuration parameters to default values specified by manufacturer; it takes in consideration hardware configuration switches and other manufacturer-defined criteria.

#### Parameter:

| Name            | Туре    | Default | Description         |
|-----------------|---------|---------|---------------------|
| <value></value> | integer | 0       | parameters to reset |

#### Values:

- 0 : only the factory profile base section parameters are considered
- 1 : either the factory profile base section and the extended section are considered (full factory profile)

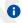

If parameter <value> is omitted, the command has the same behavior as AT&F0.

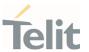

## 3.2.6.3. ATZ - Soft Reset

Soft Reset

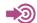

ITU-T Recommendation V.25 ter

| SIM Presence | Setting saved | Can be aborted | MAX timeout | SELINT |
|--------------|---------------|----------------|-------------|--------|
| Not required | No            | No             | -           | 2      |

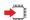

### ATZ[<n>]

Execution command loads the base section of the specified user profile and the extended section of the default factory profile

## Parameter:

| Name    | Туре    | Default         | Description         |
|---------|---------|-----------------|---------------------|
| <n></n> | integer | N/A             | user profile number |
|         | Value:  |                 |                     |
|         | 0,1 : u | ser profile nun | nber                |

- If parameter <n> is omitted, the command has the same behavior as ATZO
- Any active call is terminated.

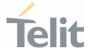

## 3.2.6.4. AT&Y - Default Reset Basic Profile Designation

Define the basic profile is loaded on startup.

| SIM Presence | Setting saved    | Can be aborted | MAX timeout | SELINT |
|--------------|------------------|----------------|-------------|--------|
| Not required | Specific profile | No             | -           | 2      |

### AT&Y[<n>]

Execution command defines the basic profile that will be loaded on startup.

#### Parameter:

| Name    | Туре    | Default | Description                                   |
|---------|---------|---------|-----------------------------------------------|
| <n></n> | integer | 0       | basic profile that will be loaded on startup. |
|         |         |         |                                               |

#### Value:

0,1 : profile number: the wireless module can store 2 complete configurations (see command &W).

- Differently from command Z<n>, which loads just once the desired profile, the one chosen through command &Y will be loaded on every startup.
- If parameter is omitted the command has the same behavior as AT&Y0.

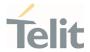

## 3.2.6.5. AT&P - Default Reset Full Profile Designation

Define which full profile is loaded at startup.

| SIM Presence | Setting saved | Can be aborted | MAX timeout | SELINT |
|--------------|---------------|----------------|-------------|--------|
| Not required | Auto          | No             | -           | 2      |

#### AT&P[<n>]

Execution command defines which full profile will be loaded at startup.

#### Parameter:

| Name    | Туре    | Default | Description                             |
|---------|---------|---------|-----------------------------------------|
| <n></n> | integer | 0       | full profile will be loaded on startup. |

#### Value:

0,1 : profile number: the wireless module can store 2 full configurations (see command &W).

- Differently from command Z<n>, which loads just once the desired profile, the one chosen through command &P will be loaded at every startup.
- If parameter is omitted, the command has the same behavior as AT&P0

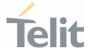

## 3.2.6.6. AT&W - Store Current Configuration

Stores the complete configuration of the device.

| SIM Presence | Setting saved | Can be aborted | MAX timeout | SELINT |
|--------------|---------------|----------------|-------------|--------|
| Not required | No            | No             | -           | 2      |

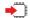

## AT&W[<n>]

Execution command stores on profile <n> the complete configuration of the device.

#### Parameter:

| Name    | Туре    | Default             | Description        |
|---------|---------|---------------------|--------------------|
| <n></n> | integer | 0                   | profile identifier |
|         | Value:  |                     |                    |
|         | 0,1 : p | profile identifiers |                    |

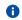

If parameter is omitted, the command has the same behavior of AT&W0.

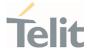

## 3.2.6.7. AT&V - Display some Configuration and Profile

The command displays some of the basic modem configuration settings and parameters

| SIM Presence | Setting saved | Can be aborted | MAX timeout | SELINT |
|--------------|---------------|----------------|-------------|--------|
| Not required | No            | No             | -           | 2      |

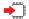

#### AT&V

Execution command returns some of the basic modem configuration settings and parameters, one for each row, in the format:

setting/parameter : value

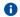

The row of information about CTS (C106) OPTIONS is in the output of &V for compatibility reasons and represents only a dummy value.

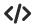

Example of returned values.

#### AT&V

COMMAND ECHO : E1=YES
RESULT MESSAGES : Q0=YES
VERBOSE MESSAGES : V1=YES
EXTENDED MESSAGES : X1=YES

LINE SPEED : F0=autodetect

CONSTANT DTE SPEED : YES

FLOW CONTROL OPTIONS : &K3=HW bidirect.

ERROR CORRECTION MODE : RLP

CTS (C106) OPTIONS : &B2=OFF while disc.
DSR (C107) OPTIONS : &S3=PHONE ready->ON

DTR (C108) OPTIONS : &D0=ignored

DCD (C109) OPTIONS : &C1=follows carrier RI (C125) OPTIONS :  $\R1=OFF\ dur.\ off-hk$ 

C108/1 OPERATION : &D0=NO
POWER SAVING ON DTR : +CFUN:1=NO
DEFAULT PROFILE : &Y0=user profile 1

OK

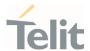

# 3.2.6.8. AT\V - Single Line Connect Message

This command sets single line connect message.

| SIM Presence | Setting saved | Can be aborted | MAX timeout | SELINT |
|--------------|---------------|----------------|-------------|--------|
| Not required | No            | No             | -           | 2      |

## ATV[<n>]

Execution command sets single line connect message.

#### Parameter:

| Name    | Туре    | Default | Description                     |
|---------|---------|---------|---------------------------------|
| <n></n> | integer | 0       | set single line connect message |
|         | Values: |         |                                 |
|         | 0 : se  | t OFF   |                                 |
|         | 1 : se  | et ON   |                                 |

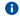

if parameter is omitted, the command has the same behaviour of  $\mbox{AT\V0}.$ 

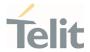

## 3.2.6.9. AT+GCI - Country of Installation

Set command allows to select the installation country code according to ITU-T35 Annex A.

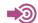

ITU-T Recommendation V.25 ter

| SIM Presence | Setting saved | Can be aborted | MAX timeout | SELINT |
|--------------|---------------|----------------|-------------|--------|
| Not required | No            | No             | -           | 2      |

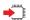

#### AT+GCI=<code>

#### Parameter:

| Name          | Туре        | Default            | Description                |
|---------------|-------------|--------------------|----------------------------|
| <code></code> | integer     | 59 i               | nstallation country code   |
|               | Value:      |                    |                            |
|               | 59 : it cui | rrently supports o | nly the Italy country code |

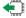

## AT+GCI?

Read command reports the currently selected country code.

### ? AT+GCI=?

Test command reports the supported values of parameter <code>.

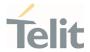

# 3.2.6.10. AT+GCAP - Capabilities List

This command returns the equipment supported command set list.

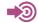

ITU-T Recommendation V.25 ter

| SIM Presence | Setting saved | Can be aborted | MAX timeout | SELINT |
|--------------|---------------|----------------|-------------|--------|
| Not required | No            | No             | -           | 2      |

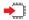

#### AT+GCAP

Execution command returns the equipment supported command set list:

+GCAP: +CGSM

Additional info:

**>>** 

Supported Command Set:

+CGSM: GSM ETSI command set

## ?□

### AT+GCAP=?

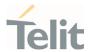

## 3.2.6.11. AT+GMI - Manufacturer Identification

This command returns the manufacturer identification.

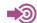

ITU-T Recommendation V.25 ter

| SIM Presence | Setting saved | Can be aborted | MAX timeout | SELINT |
|--------------|---------------|----------------|-------------|--------|
| Not required | No            | No             | -           | 2      |

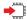

#### AT+GMI

Execution command returns the manufacturer identification followed by an <**0K**> at newline.

## ?

#### AT+GMI=?

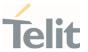

### 3.2.6.12. AT+GMM - Model Identification

The command returns the model identification.

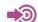

ITU-T Recommendation V.25 ter

| SIM Presence | Setting saved | Can be aborted | MAX timeout | SELINT |
|--------------|---------------|----------------|-------------|--------|
| Not required | No            | No             | -           | 2      |

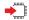

#### AT+GMM

The execution command returns the model identification followed by an <OK> at newline.

## ?

#### AT+GMM=?

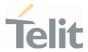

### 3.2.6.13. AT+GMR - Revision Identification

The command returns the software revision identification.

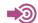

ITU-T Recommendation V.25 ter

| SIM Presence | Setting saved | Can be aborted | MAX timeout | SELINT |
|--------------|---------------|----------------|-------------|--------|
| Not required | No            | No             | -           | 2      |

#### AT+GMR

Execution command returns the software revision identification followed by an <**OK**> at newline.

## ?

#### AT+GMR=?

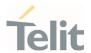

## 3.2.6.14. AT+CEER - Extended Error Report

Reports extended error related to the last unsuccessful call.

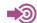

3GPP TS 27.007

| SIM Presence | Setting saved | Can be aborted | MAX timeout | SELINT |
|--------------|---------------|----------------|-------------|--------|
| Not required | No            | No             | -           | 2      |

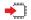

#### AT+CEER

Execution command returns one or more lines of information text <**report**> offering the TA user an extended error report, in the format:

#### +CEER: <report>

This report regards some error condition that may occur:

- 1. the failure in the last unsuccessful call setup (originating or answering)
- 2. the last call release

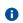

If no error condition has occurred since power up, then "Normal, unspecified" condition is reported

## ?

## AT+CEER=?

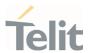

# 3.2.6.15. AT+GSN - Serial Number

The command reports the device board serial number.

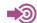

ITU-T Recommendation V.25 ter

| SIM Presence | Setting saved | Can be aborted | MAX timeout | SELINT |
|--------------|---------------|----------------|-------------|--------|
| Not required | No            | No             | -           | 2      |

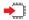

# AT+GSN

Execution command returns the device board serial number.

The number returned is not the IMSI, but it is the board number.

# ? AT+GSN=?

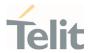

# 3.2.6.16. AT+CGMI - Request Manufacturer Identification

The command returns device manufacturer identification code.

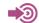

3GPP TS 27.007

| SIM Presence | Setting saved | Can be aborted | MAX timeout | SELINT |
|--------------|---------------|----------------|-------------|--------|
| Not required | No            | No             | -           | 2      |

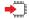

# AT+CGMI

Execution command returns the device manufacturer identification code followed by an  ${\bf 0K}$  at newline.

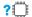

# AT+CGMI=?

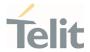

# 3.2.6.17. AT+CGMM - Request Model Identification

This command returns the device model identification.

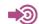

3GPP TS 27.007

| SIM Presence | Setting saved | Can be aborted | MAX timeout | SELINT |
|--------------|---------------|----------------|-------------|--------|
| Not required | Auto          | No             | -           | 2      |

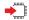

# AT+CGMM

Execution command returns the device model identification code followed by an **OK** at newline.

# ?

# AT+CGMM=?

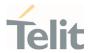

# 3.2.6.18. AT+CGMR - Request Revision Identification

The command returns device software revision number.

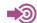

3GPP TS 27.007

| SIM Presence | Setting saved | Can be aborted | MAX timeout | SELINT |
|--------------|---------------|----------------|-------------|--------|
| Not required | No            | No             | -           | 2      |

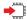

# AT+CGMR

Execution command returns device software revision number followed by an **OK** at newline.

# ?

# AT+CGMR=?

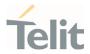

# 3.2.6.19. AT+CGSN - Request Product Serial Number Identification

This command allows to retrieve the product serial number in form of IMEI of the mobile.

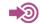

3GPP TS 27.007

| SIM Presence | Setting saved | Can be aborted | MAX timeout | SELINT |
|--------------|---------------|----------------|-------------|--------|
| Not required | No            | No             | -           | 2      |

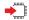

# AT+CGSN

Execution command returns the product serial number, identified as the IMEI of the mobile.

# ?

# AT+CGSN=?

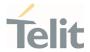

# 3.2.6.20. AT#CGMI - Request Manufacturer Identification

The command returns device manufacturer identification code.

| SIM Presence | Setting saved | Can be aborted | MAX timeout | SELINT |
|--------------|---------------|----------------|-------------|--------|
| Not required | No            | No             | -           | 2      |

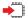

# AT#CGMI

Execution command returns the device manufacturer identification code, with command echo.

The response is as follows

#CGMI: <code>

0K

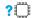

# AT#CGMI=?

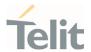

# 3.2.6.21. AT#CGMR - Request Revision Identification

The command returns device software revision number.

| SIM Presence | Setting saved | Can be aborted | MAX timeout | SELINT |
|--------------|---------------|----------------|-------------|--------|
| Not required | No            | No             | -           | 2      |

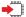

# AT#CGMR

Execution command returns device software revision number, with command echo.

The response is as follows

#CGMR: <num>

0K

# ?

# AT#CGMR=?

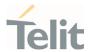

# 3.2.6.22. AT#CGSN - Product Serial Number Identification

This command returns the product serial number in form of IMEI of the mobile.

| SIM Presence | Setting saved | Can be aborted | MAX timeout | SELINT |
|--------------|---------------|----------------|-------------|--------|
| Not required | No            | No             | -           | 2      |

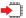

# AT#CGSN

Execution command returns the product serial number in form of IMEI of the mobile, with command echo.

The response is as follows

#CGSN: <sn>

0K

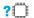

# AT#CGSN=?

The test command returns the **OK** result code.

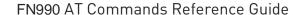

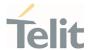

# 3.2.6.23. AT#SWPKGV - Request Software Package Version

This command show the software package version and its sub version

| SIM Presence | Setting saved | Can be aborted | MAX timeout | SELINT |
|--------------|---------------|----------------|-------------|--------|
| Not required | No            | No             | -           | 2      |

# AT#SWPKGV

Execution command returns the software package version without #SWPKGV: command echo.

The response is as follows:

#### AT#SWPKGV

- <Telit Software Package Version>-<Production Parameters Version>
- <Modem Firmware Version>
- <Pre><Pre>oduction Parameters Version>
- <Application Firmware Version>

0K

This command shows **Telit Software Package Version>-<Production Parameters Version>** configured by AT#FWSWITCH

and other versions are independent of AT#FWSWITCH configuration.

- if OEM config is supported, its version follow <Production Parameters Version> as below
  - <Production Parameters Version>-<0EM config version>

where <OEM config version> consist 3 digit number.

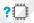

# AT#SWPKGV=?

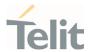

# 3.2.6.24. AT+CPAS - Phone Activity Status

Execution command reports the device status in the form shown in Additional info section.

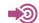

3GPP TS 27.007

| SIM Presence | Setting saved | Can be aborted | MAX timeout | SELINT |
|--------------|---------------|----------------|-------------|--------|
| Not required | No            | No             | -           | 2      |

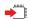

# AT+CPAS

### Additional info:

**>>** 

Message format returned by the execution command:

+CPAS: <pas>

| Name        | Туре    | Default | Description            |
|-------------|---------|---------|------------------------|
| <pas></pas> | integer | 0       | phone activity status. |

# Values:

0 : ready (device allows commands from TA/TE)

1 : unavailable (device does not allow commands from TA/TE)

2 : unknown (device is not guaranteed to respond to instructions)

3: ringing (device is ready for commands from TA/TE, but the ringer is active)

4 : call in progress (device is ready for commands from TA/TE, but a call is in progress)

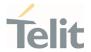

- i '1' and '2' at <pas> is not supported.
- In the LTE registration state, CPAS: 4 (call in progress) is displayed.

# ? AT+CPAS=?

Test command reports the supported range of values for <pas>.

• Although +CPAS is an execution command, 3GPP TS 27.007 requires the Test command to be defined.

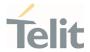

# 3.2.6.25. AT+CFUN - Set Phone Functionality

This command selects the level of functionality in the ME.

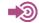

3GPP TS 27.007

| SIM Presence | Setting saved    | Can be aborted | MAX timeout | SELINT |
|--------------|------------------|----------------|-------------|--------|
| Not required | Specific profile | No             | -           | 2      |

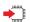

# ◆ AT+CFUN=[<fun>[,<rst>]]

Set command selects the level of functionality in the ME.

### Parameters:

| Name        | Туре                          | Default          | Description                 |  |  |
|-------------|-------------------------------|------------------|-----------------------------|--|--|
| <fun></fun> | integer                       | 1                | Power saving function mode. |  |  |
|             | Values:                       |                  |                             |  |  |
|             | 0 : minimu                    | ım functionality | (low power mode)            |  |  |
|             | 1 : mobile full functionality |                  |                             |  |  |
|             | 4 : disable both TX and RX    |                  |                             |  |  |
|             | 6 : reset                     |                  |                             |  |  |
|             | 7 : offline                   | mode             |                             |  |  |
| <rst></rst> | integer                       | 0                | reset flag                  |  |  |

### Values:

0 : do not reset the ME before setting it to <fun> functionality level

1 : reset the ME before setting it to <fun> full functionality

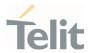

- Issuing AT+CFUN=0[,0] causes the module to perform either a network deregistration and a SIM deactivation.
- In the <fun>=7(offline), modem can only be changed to <fun>=6(reset)

# **AT+CFUN?**

Read command reports the current setting of <fun>.

# ? AT+CFUN=?

Test command returns the list of supported values for <fun> and <rst>.

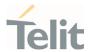

# 3.2.6.26. AT+CIND - Indicator Control

This command is used to control the registration state of modem indicators.

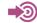

3GPP TS 27.007

| SIM Presence | Setting saved    | Can be aborted | MAX timeout | SELINT |
|--------------|------------------|----------------|-------------|--------|
| Not required | Specific profile | No             | -           | 2      |

# AT+CIND=[<state>[,<state[,...]]]

Set command is used to control the registration state of ME indicators, in order to automatically send the +CIEV URC, whenever the value of the associated indicator changes. The supported indicators (<descr>) and their order appear from test command AT+CIND=?

#### Parameter:

| Name            | Туре    | Default | Description           |
|-----------------|---------|---------|-----------------------|
| <state></state> | integer | 1       | registration<br>state |

#### Values:

- 0 : the indicator is deregistered; there's no unsolicited result code (+CIEV URC) automatically sent by the modem to the application, whenever the value of the associated indicator changes; the value can be directly queried with +CIND?
- 1 : the indicator is registered: an unsolicited result code (+CIEV URC) is automatically sent by the modem to the application, whenever the value of the associated indicator changes; it is still possible to query the value through AT+CIND?
- When the modem is switched on all of the indicators are in registered mode.
- See also command +CMER

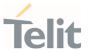

# **4**

# AT+CIND?

Read command returns the current value of ME indicators, in the format:

+CIND: <ind>[,<ind>[,...]]

Additional info:

**>>** 

Read command response parameter

| Name        | Туре    | Default | Description                                                                                           |
|-------------|---------|---------|----------------------------------------------------------------------------------------------------|
| <ind></ind> | integer | -       | indicator value, which shall be in range of corresponding <descr>. See test command AT+CIND=?</descr> |

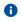

The order of the values <ind>s is the one returned by test command AT+CIND=?

# ? AT+CIND=?

Test command returns pairs, where string value **<descr>** is a description of the indicator and compound value is the supported values for the indicator, in the format:

+CIND: ((<descr>, (list of supported <ind>s))[,(<descr>, (list of supported <ind>s))[,...]])

### Additional info:

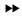

Test command response parameters

| Name            |           | Т  | 'ype                                         | Default | Description                                      |
|-----------------|-----------|----|----------------------------------------------|---------|--------------------------------------------------|
| <descr></descr> | Values:   | st | ring                                         | N/A     | indicators<br>names,<br>maximum 16<br>chars long |
|                 | vataes.   |    |                                              |         |                                                  |
|                 | "battchg" |    | battery charge level;<br>range 05, or 99 (no |         |                                                  |

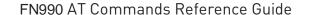

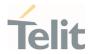

"signal" : signal quality; indicator <ind> in the range

0...7, or 99 (not measurable); same as bit error rate (<ber>>) in +CSQ command

"sounder" : sounder activity; indicator <ind> is 0 (no

sound activity) or 1 (sound activity)

"service" : service availability; indicator <ind> is 0 (not

registered to any network) or 1 (registered)

"message" : message received; indicator <ind> is 0 (no

unread SMS in memory "SM") or 1 (unread

SMS in memory "SM")

"call" : call in progress; indicator <ind> is 0 (no

calls in progress) or 1 (at least a call has

been established)

"roam" : roaming; indicator <ind> is 0 (registered to

home network, or not registered) or 1

(registered to other network))

"smsfull" : SMS memory status; indicator <ind> is 0

(memory locations available) or 1 (an SMS

storage in the modem is full)

'rssi" : received signal strength level; indicator

<ind> values are 0 (signal strength under 112dBm), from 1 to 4 (signal strength from
-97 to -66 dBm, in 15 dBm steps), 5 (signal
strength greater than -51 dBm), or 99 (not

trength greater than -51 dbill, or 77 i

measurable)

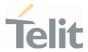

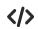

Next command causes all the indicators to be registered

AT+CIND=1,1,1,1,1,1,1,1,1

Next command causes all the indicators to be de-registered

AT+CIND=0,0,0,0,0,0,0,0,0

Next command to query the current value of all indicators

AT+CIND?

CIND: 4,0,1,0,0,0,0,0,2

0K

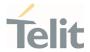

# 3.2.6.27. AT+CMER - Mobile Equipment Event Reporting

This command configures sending of unsolicited result codes from TA to TE.

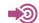

3GPP TS 27.007

| SIM Presence | Setting saved    | Can be aborted | MAX timeout | SELINT |
|--------------|------------------|----------------|-------------|--------|
| Not required | Specific profile | No             | -           | 2      |

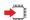

# AT+CMER=[<mode>[,<keyp>[,<disp>[,<ind>[,<bfr>]]]]]

Set command enables/disables sending of unsolicited result codes from TA to TE in the case of indicator state changes.

#### Parameters:

| Name          | Туре    | Default | Description                                   |
|---------------|---------|---------|-----------------------------------------------|
| <mode></mode> | integer | 0       | controls the processing of unsolicited result |
|               |         |         | codes                                         |

#### Values:

- buffer +CIEV Unsolicited Result Codes
- discard +CIEV Unsolicited Result Codes when TA-TE link is reserved (e.g. on-line data mode); otherwise forward them directly to the TE
- buffer +CIEV Unsolicited Result Codes in the TA when TA-TE link is reserved (e.g. on-line data mode) and flush them to the TE after reservation; otherwise forward them directly to the TE
- 3 : forward +CIEV Unsolicited Result Codes directly to the TE; when TA is in on-line data mode each +CIEV URC is stored in a buffer; once the ME goes into command mode (after +++ was entered), all URCs stored in the buffer will be output

| <keyp></keyp> | integer | 0 | keypad event reporting |
|---------------|---------|---|------------------------|
| Value:        |         |   |                        |

80691ST11097A preliminary Rev.0

Page **90** of **636** 

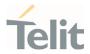

|               | 0 : No keypad event reporting                                      |                                                              |                           |  |  |  |
|---------------|--------------------------------------------------------------------|--------------------------------------------------------------|---------------------------|--|--|--|
| <disp></disp> | integer                                                            | 0                                                            | display event reporting   |  |  |  |
|               | Value:                                                             |                                                              |                           |  |  |  |
|               | 0 : no display event reporting                                     |                                                              |                           |  |  |  |
| <ind></ind>   | integer                                                            | 0                                                            | indicator event reporting |  |  |  |
|               | Values:                                                            |                                                              |                           |  |  |  |
|               | 0 : no indicator event reporting                                   |                                                              |                           |  |  |  |
|               | 2 : indicator event reporting                                      |                                                              |                           |  |  |  |
| <br><br><br>  | integer                                                            | 0                                                            | TA buffer clearing        |  |  |  |
|               | Values:                                                            |                                                              |                           |  |  |  |
|               | 0 : TA buffer of unsolicited result<br><mode> 13 is entered</mode> | codes is                                                     | s cleared when            |  |  |  |
|               |                                                                    | when <mode> 13 is entered (OK response shall be given</mode> |                           |  |  |  |
|               |                                                                    |                                                              |                           |  |  |  |

- Sending of URCs in the case of key pressings or display changes are currently not implemented.
- After +CMER has been switched on with e.g. AT+CMER=2,0,0,2 command (i.e. <bfr> is 0), URCs for all registered indicators will be issued only first time, if previous <mode> was 0, for backward compatibility. Values shown by the indicators will be current indicators values, not buffered ones. Subsequent +CMER commands with <mode> different from 0 and <bfr> equal to 0 will not flush the codes, even if <mode> was set again to 0 before. To flush the codes, <bfr> must be set to 1.
- Although it is possible to issue the command when SIM PIN is pending, it will answer ERROR if "message" or "smsfull" indicators are enabled in +CIND, because with pending PIN it is not possible to give a correct indication about SMS status. To issue the command when SIM PIN is pending you have to disable "message" and "smsfull" indicators in +CIND first.
- LE910Cx-EUX/SAX/SVX/WWX cannot be displayed sounder URC, because it does not support audio playback

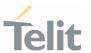

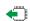

# AT+CMER?

Read command returns the current setting of parameters, in the format:

+CMER: <mode>,<keyp>,<disp>,<ind>,<bfr>

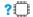

# AT+CMER=?

Test command returns the range of supported values for parameters <mode>, <keyp>, <disp>, <ind>, <bfr>, in the format:

+CMER: (list of supported <mode>s),(list of supported <keyp>s), (list of supported <disp>s),(list of supported <ind>s),(list of supported <ind>s),(list of s

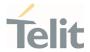

# 3.2.6.28. AT+CACM - Accumulated Call Meter

This command resets the Advice of Charge related Accumulated Call Meter (ACM) value in SIM card or in the active application in the UICC.

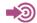

3GPP TS 27.007

| SIM Presence | Setting saved | Can be aborted | MAX timeout | SELINT |
|--------------|---------------|----------------|-------------|--------|
| Required     | Auto          | No             | -           | 2      |

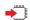

# AT+CACM=[<pwd>]

Set command resets the Advice of Charge related accumulated call meter (ACM) value in SIM card or in the active application in the UICC. ACM contains the total number of home units for both the current and preceding calls. SIM PIN2 is usually required to reset the value.

#### Parameter:

| Name        | Type   | Default | Description |
|-------------|--------|---------|-------------|
| <pwd></pwd> | string |         | SIM PIN2    |

# **4**

# AT+CACM?

Read command returns the current value of ACM in the format:

+CACM: <acm>

# Additional info:

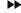

Response parameter

| Name        | Туре   | Default | Description                                                                                                    |
|-------------|--------|---------|----------------------------------------------------------------------------------------------------|
| <acm></acm> | string | -       | accumulated call meter value similarly coded as <ccm> under +CAOC; three bytes of the ACM value in hexadecimal format (e.g. "00001E" indicates decimal value 30)</ccm> |

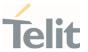

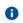

The value <acm> is in home units; price per unit and currency are defined with command +CPUC.

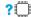

# ? AT+CACM=?

Test command returns the  $\mathbf{0K}$  result code.

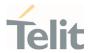

# 3.2.6.29. AT+CAMM - Accumulated Call Meter Maximum

This command sets the Advice of Charge related to accumulated call meter maximum (ACMmax) value stored in SIM.

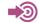

3GPP TS 27.007

| SIM Presence | Setting saved | Can be aborted | MAX timeout | SELINT |
|--------------|---------------|----------------|-------------|--------|
| Required     | Other         | No             | -           | 2      |

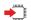

# AT+CAMM=<acmmax>[,<pwd>]

Set command sets the Advice of Charge related accumulated call meter maximum value (ACMmax) stored in SIM. ACMmax contains the maximum number of home units allowed to be consumed by the subscriber. When ACM (refer +CACM) reaches ACMmax calls are prohibited. SIM PIN2 is usually required to set the value.

#### Parameters:

| Name              | Туре   | Default | Description                          |
|-------------------|--------|---------|--------------------------------------|
| <acmmax></acmmax> | string |         | accumulated call meter maximum value |
| <pwd></pwd>       | string | -       | SIM PIN2                             |

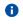

Setting <acmmax> to 0 disables the feature.

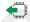

# AT+CAMM?

Read command returns the current value of ACMmax in the format:

+CAMM: <acmmax>

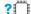

# ? AT+CAMM=?

Test command returns the **OK** result code.

80691ST11097A preliminary Rev.0

Page **95** of **636** 

2021-12-20

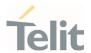

# 3.2.6.30. AT+CPUC - Price per Unit and Currency Table

This command sets the values of Price per Unit and Currency Table.

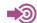

3GPP TS 27.007

| SIM Presence | Setting saved | Can be aborted | MAX timeout | SELINT |
|--------------|---------------|----------------|-------------|--------|
| Required     | No            | No             | -           | 2      |

# AT+CPUC=<currency>,<ppu>[,<pwd>]

Set command sets the values of Advice of Charge related Price per Unit and Currency Table (PUCT) stored in SIM. The PUCT information can be used to convert the home units (as used in commands +CAOC, +CACM and +CAMM) into currency units. SIM PIN2 is usually required to set the parameters.

### Parameters:

| Name                  | Туре   | Default | Description                                                                                                    |  |
|-----------------------|--------|---------|----------------------------------------------------------------------------------------------------|--|
| <currency></currency> | string |         | three-character currency code (e.g. "GBP", "DEM", "USD"); character set as specified by command select TE character set +CSCS |  |
| <ppu></ppu>           | string | -       | price per unit; dot is used as a decimal separator (e.g. "2.66")                                                              |  |
| <pwd></pwd>           | string | -       | SIM PIN2                                                                                                    |  |

# AT+CPUC?

Read command reports the current values of <currency> and <ppu> parameters in the format:

+CPUC: <currency>,<ppu>

# AT+CPUC=?

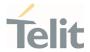

# 3.2.6.31. AT+CCWE - Call Meter Maximum Event

This command is used to enable/disable sending of an unsolicited result code +CCWV.

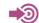

3GPP TS 27.007

| SIM Presence | Setting saved    | Can be aborted | MAX timeout | SELINT |
|--------------|------------------|----------------|-------------|--------|
| Required     | Specific profile | No             | -           | 2      |

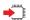

### AT+CCWE=<mode>

Set command is used to enable/disable sending of an unsolicited result code +CCW shortly before the ACM (Accumulated Call Meter) maximum value is reached. The warning is issued approximately when 30 seconds call time remains. It is also issued when starting a call if less than 30 seconds call time remains.

#### Parameter:

| Name          | Туре                                     | Default | Description                             |  |  |  |
|---------------|------------------------------------------|---------|-----------------------------------------|--|--|--|
| <mode></mode> | integer                                  | 0       | Current enable mode of <b>+CCWE</b> URC |  |  |  |
|               | Values:                                  |         |                                         |  |  |  |
|               | 0 : Disable the call meter warning event |         |                                         |  |  |  |
|               | 1 : Enable the call meter warning event  |         |                                         |  |  |  |

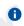

The set command will respond with an error if the Accumulated Call Meter service is not active in SIM.

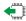

# AT+CCWE?

Read command reports the currently selected <mode> in the format:

+CCWE: <mode>

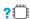

? AT+CCWE=?

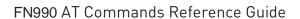

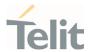

Test command reports the supported range of values for parameter < mode>.

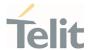

# 3.2.6.32. AT+CSVM - Set Voice Mail Number

Command to set voice mail server number.

| SIM Presence | Setting saved    | Can be aborted | MAX timeout | SELINT |
|--------------|------------------|----------------|-------------|--------|
| Required     | Specific profile | No             | -           | 2      |

# AT+CSVM=<mode>[,<number>[,<type>]]

Set command is dummy. It only checks for parameters values validity; it does not send any actual write request to SIM to update voice mail number, nor sends any request to network to enable/disable voice mail.

### Parameters:

| Name              | Туре                                                                                              | Default       | Description                             |  |
|-------------------|---------------------------------------------------------------------------------------------------|---------------|-----------------------------------------|--|
| <mode></mode>     | integer                                                                                           | 1             | enable/disable voice mail number        |  |
|                   | Values:                                                                                           |               |                                         |  |
|                   | 0 : disable                                                                                       | the voice mai | l number                                |  |
|                   | 1 : enable the voice mail number                                                                  |               |                                         |  |
| <number></number> | string – phone number of format specified by < <b>typ</b>                                         |               |                                         |  |
| <type></type>     | integer                                                                                           | 129           | type of address octet in integer format |  |
|                   | Values:                                                                                           |               |                                         |  |
|                   | 129 : unknown type of number and ISDN/Telephony numbering plan                                    |               |                                         |  |
|                   | 145 : international type of number and ISDN/Telephony numbering plan (contains the character "+") |               |                                         |  |

# AT+CSVM?

Read command returns the currently selected voice mail number and the status (i.e. enabled/disabled) in the format

+CSVM:<mode>,<number>,<type>

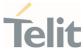

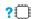

# ? AT+CSVM=?

Test command reports the range for the parameters <mode> and <type>.

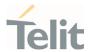

# 3.2.6.33. AT+CLAC - Available AT Commands

This command shows the available AT commands list.

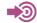

3GPP TS 27.007

| SIM Presence | Setting saved | Can be aborted | MAX timeout | SELINT |
|--------------|---------------|----------------|-------------|--------|
| Required     | No            | No             | -           | 2      |

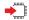

# AT+CLAC

The execution command causes the ME to return one or more lines reporting the AT commands that are available to the user. The format is:

<ATcmd1>[<CR><LF><ATcmd2>[...]]

<ATcmdn> is the AT command.

# ? ( A

# AT+CLAC=?

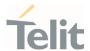

# 3.2.6.34. AT#LANG - Select Language

Set command selects the currently used language for displaying different messages.

| SIM Presence | Setting saved | Can be aborted | MAX timeout | SELINT |
|--------------|---------------|----------------|-------------|--------|
| Not required | No            | No             | -           | 2      |

# AT#LANG=<lan>

# Parameter:

| Name        | Туре    | Default | Description       |
|-------------|---------|---------|-------------------|
| <lan></lan> | string  | en      | selected language |
|             | Values: |         |                   |
|             | en :    | English |                   |
|             | it :    | Italian |                   |
|             | de :    | German  | <u> </u>          |

# AT#LANG?

Read command reports the currently selected <lan> in the format:

#LANG: <lan>

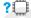

# AT#LANG=?

Test command reports the supported range of values for parameter <lan>.

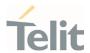

# 3.2.6.35. AT+CMEE - Report Mobile Equipment Error

The command enables the use of result code.

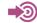

3GPP TS 27.007

| SIM Presence | Setting saved    | Can be aborted | MAX timeout | SELINT |
|--------------|------------------|----------------|-------------|--------|
| Not required | Specific profile | No             | -           | 2      |

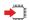

# AT+CMEE=[<n>]

Set command disables/enables the use of result code:

#### +CME ERROR: <err>

as an indication of an error relating to the +Cxxx command issued.

When enabled, device related errors cause the **+CME ERROR**: **<err>** final result code instead of the default **ERROR** final result code. **ERROR** is returned normally when the error message is related to syntax, invalid parameters or DTE functionality.

## Parameter:

| Name    | Туре                                          | Default | Descripti   | on |
|---------|-----------------------------------------------|---------|-------------|----|
| <n></n> | integer                                       | 0       | enable flag |    |
| Values: |                                               |         |             |    |
|         | 0 : disable                                   | Ď.      |             |    |
|         | 1 : enable and use numeric <err> values</err> |         |             |    |
|         | 2 : enable and use verbose <err> values</err> |         |             |    |

- The detailed description of **<err>** is available in section "ME Error Result Code +CME ERROR: **<err>**".
- +CMEE has no effect on the final result code +CMS.

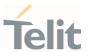

# AT+CMEE?

Read command returns the current value of parameter  $\langle \mathbf{n} \rangle$  in the format:

+CMEE: <n>

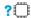

# ? AT+CMEE=?

Test command returns the supported values of parameter < n>.

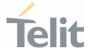

# 3.2.6.36. AT#VCDISABLE - Disable Voice Call

The command used to disable the Voice Call.

| SIM Presence | Setting saved | Can be aborted | MAX timeout | SELINT |
|--------------|---------------|----------------|-------------|--------|
| Not required | Auto          | No             | -           | 2      |

# AT#VCDISABLE=<type>

Set command set the incoming voice call function disable.

### Parameter:

| Name          | Туре                       | Default                                     | Description  |  |
|---------------|----------------------------|---------------------------------------------|--------------|--|
| <type></type> | integer                    | 2                                           | Disable type |  |
|               | Values:                    |                                             |              |  |
|               | 0 : Incoming call allowed. |                                             |              |  |
|               | 1 : Ignore p               | 1 : Ignore paging.                          |              |  |
|               | 2 : Reject th              | : Reject the voice call with cause code 88. |              |  |

- The setting is saved in NVM, will affect after rebooting.
- When set <type> by 1, modem may not be able to distinguish clearly whether paging is for Voice Call at the time of receiving the Paging Message.
- **1** Usually, default value is 0 in models support the voice function.

# AT#VCDISABLE?

Read command read a current value.

#VCDISABLE: <type>

80691ST11097A preliminary Rev.0

Page **105** of **636** 

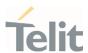

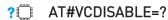

Test command reports the supported range.

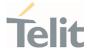

# 3.2.6.37. AT#ENSSHD - Enable/disable the SSHD daemon

This command is used to enable/disable the SSHD daemon.

| SIM Presence | Setting saved | Can be aborted | MAX timeout | SELINT |
|--------------|---------------|----------------|-------------|--------|
| Not required | Auto          | No             | -           | 2      |

# AT#ENSSHD=<mode>

Set Command to enable/disable the SSHD daemon.

### Parameter:

| Name          | Туре                    | Default      | Description      |
|---------------|-------------------------|--------------|------------------|
| <mode></mode> | integer                 | 0            | SSHD daemon mode |
|               | Values:                 |              |                  |
|               | 0 : disable SSHD daemon |              |                  |
|               | 1 : ena                 | able SSHD da | nemon            |

0

**NOTE:** If the USB composition is not RNDIS(ECM), the SSHD daemon will not run.

**NOTE:** Rebooting with SSHD enabled will increase boot time by  $5\sim10$  seconds

# AT#ENSSHD?

Read command returns the current operation in the following format:

# ENSSHD: <operation>

...

0K

# ? AT#ENSSHD=?

Test command reports the supported range of values

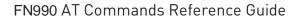

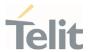

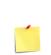

SSHD is the OpenSSH server process at Module internal AP. It listens to incoming connections using the SSH protocol and acts as the server for the protocol.

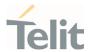

## 3.2.6.38. AT#HWREV - Hardware Identification

This command returns the device Hardware revision identification code.

| SIM Presence | Setting saved | Can be aborted | MAX timeout | SELINT |
|--------------|---------------|----------------|-------------|--------|
| Not required | No            | No             | -           | 2      |

#### AT#HWREV

Execution command returns the device Hardware revision identification code without command echo.

## ?

## AT#HWREV=?

Test command returns the **OK** result code.

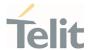

# 3.2.6.39. AT#TRACE - Enable/Disable Trace

The command selects which trace outputs you want to display through the debugging tool.

| SIM Presence | Setting saved | Can be aborted | MAX timeout | SELINT |
|--------------|---------------|----------------|-------------|--------|
| Not required | No            | No             | -           | 2      |

# AT#TRACE=[<mode>[,<configurationString>]]

#### Parameters:

| Name                                                                                      | Туре                                                                                      | Default | Description                                                                                                    |  |
|-------------------------------------------------------------------------------------------|-------------------------------------------------------------------------------------------|---------|----------------------------------------------------------------------------------------------------|--|
| <mode></mode>                                                                             | integer                                                                                   | N/A     | switches all trace outputs ON or OFF. If parameter <mode> is no entered in the command, the following <configurationstring> will be used.</configurationstring></mode> |  |
| Values:                                                                                   |                                                                                           |         |                                                                                                    |  |
|                                                                                           | 0 : sets all trace outputs OFF, <configuration string=""> will be ignored</configuration> |         |                                                                                                    |  |
| 1 : sets all trace outputs ON, <configurationstring> will be ignore</configurationstring> |                                                                                           |         | •                                                                                                    |  |
| <configurationstring></configurationstring>                                               | string                                                                                    | -       | enables/disables a set of trace outputs, its syntax is shown in the Additional info                                                                                    |  |

## Additional info:

The syntax of the **<configurationString>** is:

["<unit>=<umode>[,<unit>=<umode>[,...]]"]

Here are the meanings and values of the string parameters.

| Name          | Туре   | Default | Description                                                                                                    |
|---------------|--------|---------|----------------------------------------------------------------------------------------------------|
| <unit></unit> | string | N/A     | trace class name available to the user to select the trace output. On the right side of each name, in lower case characters, there is the TC_XXX string (Trace Class name) shown by the debugging tool. |

section.

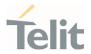

Values:

generic : TC\_GENERIC

socket : TC\_SOCKET

clock : TC\_CLOCK

pdp : TC\_PDP

gnss : TC\_GNSS

m2m\_user : TC\_M2M\_USER

fota : TC\_FOTA

fs : TC\_FS

qmi : TC\_QMI

sms : TC\_SMS

info : TC\_INFO

lwm2m : TC\_LWM2M

net : TC\_NET

sim : TC\_SIM

spi : TC\_SPI

usb : TC\_USB

nv : TC\_NV

rtc : TC\_RTC

m2m\_uart : TC\_UART

power : TC\_POWER

ftpc : TC\_FTPC

ati : TC\_ATI

backup : TC\_BACKUP

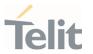

nipd : TC\_NIPD

sys : TC\_SYS

psm : TC\_PSM

ssl : TC\_SSL

<umode> string N/A enables/disables the trace output selected

Values:

0 : disables

1 : enables

## **AT#TRACE?**

Read command reports the currently selected parameter values in the format:

#TRACE: "<unit>=<umode>,...,<unit>=<umode>"

## ? AT#TRACE=?

Test command returns **OK** 

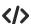

Here are some examples:

Set all trace outputs OFF

AT#TRACE=0

0K

Set all trace outputs ON

AT#TRACE=1

0K

Enable/disable trace outputs selected

AT#TRACE=,"generic=1,clock=0,lwm2m=1,pdp=0,gnss=0,ati=0"

0K

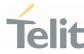

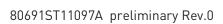

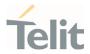

## 3.2.6.40. AT+CSCS - Select TE Character Set

This command sets character-set used by the device.

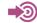

3GPP TS 27.007

| SIM Presence | Setting saved    | Can be aborted | MAX timeout | SELINT |
|--------------|------------------|----------------|-------------|--------|
| Required     | Specific profile | No             | -           | 2      |

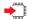

## AT+CSCS=[<chset>]

Set command sets character-set used by the device.

#### Parameter:

| Name            | Туре   | Default | Description   |
|-----------------|--------|---------|---------------|
| <chset></chset> | string | IRA     | character set |

## Values:

GSM GSM default alphabet (3GPP TS 23.038).

IRA international reference alphabet (ITU-T T.50).

8859-1 ISO 8859 Latin 1 character set.

: PC character set Code Page 437. PCCP437

UCS2 : 16-bit universal multiple-octet coded character set

(ISO/IEC10646).

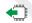

## AT+CSCS?

Read command returns the current value of the active character set.

## ? AT+CSCS=?

Test command returns the supported values for parameter **<chset>**.

80691ST11097A preliminary Rev.0

Page 114 of 636

2021-12-20

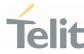

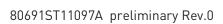

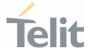

# 3.2.6.41. AT+PACSP - Network Selection Menu Availability

This command returns the current value of the <mode> parameter which is PLMN mode bit in the CSP file with SIM.

| SIM Presence | Setting saved | Can be aborted | MAX timeout | SELINT |
|--------------|---------------|----------------|-------------|--------|
| Not required | No            | No             | -           | 2      |

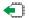

#### AT+PACSP?

Read command returns the current value of the <mode> parameter in the format:

#### +PACSP<mode>

#### Additional info:

**>>** 

Read command response parameter

| Name          | Туре    | Default | Description                            |
|---------------|---------|---------|----------------------------------------|
| <mode></mode> | integer | N/A     | PLMN mode bit (in CSP file on the SIM) |

#### Values:

- 0 : Restriction of menu option for manual PLMN selection
- No restriction of menu option for Manual PLMN selection

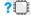

## AT+PACSP=?

Test command returns the  $\mathbf{0K}$  result code.

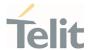

# 3.2.6.42. AT#USBCFG - USB Configuration

This command sets USB configuration on the modem device.

| SIM Presence | Setting saved | Can be aborted | MAX timeout | SELINT |
|--------------|---------------|----------------|-------------|--------|
| Not required | Auto          | No             | -           | 2      |

#### AT#USBCFG=<mode>

Set command sets the USB composition according to <mode> number given, where:

#### Parameter:

| Name          | Type                            | Default | Description             |
|---------------|---------------------------------|---------|-------------------------|
| <mode></mode> | integer                         | 1       | USB configuration mode. |
|               | Values:                         |         |                         |
|               | 0 : use 0x1072 con              |         | position file           |
|               | 1 : use 0x1070 composition file |         | position file           |
|               | 2 : use 0x1071 composition file |         | position file           |
|               | 3 : use 0x1073 cor              |         | position file           |

#### Additional info:

0x1072: RNDIS + DIAG + ADB + NMEA + MODEM + MODEM + AUX
0x1070: DIAG + ADB + RmNet + NMEA + MODEM + MODEM + AUX
0x1071: DIAG + ADB + MBIM + NMEA + MODEM + MODEM + AUX
0x1073: DIAG + ADB + ECM + NMEA + MODEM + MODEM + AUX

- The modem device is reset automatically, and new USB composition applied from the next boot up time.
- The value is stored in file system region when Set command executed and it is kept even on download case.

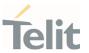

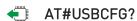

Read command returns the current composition set by number as detailed in the section above:

0x1072 composition file return 0

0x1070 composition file return 1

0x1071 composition file return 2

0x1073 composition file return 3

? AT#USBCFG=?

Test command returns the list of supported values.

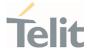

## 3.2.6.43. AT#USBDMOFF - Disable of DIAG channel on USB

This command enable/disable DIAG channel of USB composition.

| SIM Presence | Setting saved | Can be aborted | MAX timeout | SELINT |
|--------------|---------------|----------------|-------------|--------|
| Not required | No            | No             | -           | 2      |

## AT#USBDMOFF=<disable>,<seccode>

Configure DIAG channel of USB composition.

#### Parameters:

| Name                | Туре    | Default     | Description                     |
|---------------------|---------|-------------|---------------------------------|
| <disable></disable> | integer | 0           | disable / enable DIAG channel   |
|                     | Values: |             |                                 |
|                     | 0 : E   | nable DIAG  | channel                         |
|                     | 1 : D   | isable DIAG | channel                         |
| <seccode></seccode> | string  | 1           | Security Code, must be "Tws!l1" |

QPST can't detect DIAG channel in disabling case.

## AT#USBDMOFF?

Reports the current configured values.

## ? AT#USBDMOFF=?

Returns the list of supported values.

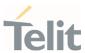

**</>** 

Examples for this command

- Disable DIAGAT#USBDM0FF=1,"Tws!l1"OK
- Enable DIAGAT#USBDM0FF=0, "Tws!l1"OK

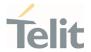

# 3.2.6.44. AT&Z - Store Telephone Number in the Internal Phonebook

The command stores a telephone number in the internal phonebook.

| SIM Presence | Setting saved | Can be aborted | MAX timeout | SELINT |
|--------------|---------------|----------------|-------------|--------|
| Not required | No            | No             | -           | 2      |

#### AT&Z<n>=<nr>

Execution command stores the telephone number  $\langle nr \rangle$  in the record  $\langle n \rangle$ .

#### Parameters:

| Name      | Туре    | Default   | Description                                 |
|-----------|---------|-----------|---------------------------------------------|
| <n></n>   | integer | N/A       | phonebook record                            |
|           | Value:  |           |                                             |
|           | 0÷9 :   | record nu | mber                                        |
| <nr></nr> | string  | -         | telephone number (maximum length 24 digits) |

- The module has a built-in non-volatile memory where 10 telephone numbers can be stored, each one having a maximum of 24 digits.
- The records cannot be overwritten and must be cleared before rewriting. To delete the record <n>, issue the command AT&Z<n>=<CR>.
- The records in the module memory can be viewed with the command &N, and the phone number stored in record <n> can be dialed using the ATDS=<n>.

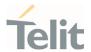

# 3.2.6.45. AT&N - Display Internal Phonebook Stored Numbers

The command displays telephone numbers stored in the internal phonebook.

| SIM Presence | Setting saved | Can be aborted | MAX timeout | SELINT |
|--------------|---------------|----------------|-------------|--------|
| Not required | No            | No             | -           | 2      |

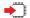

## AT&N[<n>]

Execution command returns the telephone number stored at the <**n**> position in the internal memory.

#### Parameter:

| Name    | Туре    | Default      | Description             |
|---------|---------|--------------|-------------------------|
| <n></n> | integer | N/A          | phonebook record number |
|         | Value:  |              |                         |
|         | 0÷9 :   | phonebook re | ecord number            |

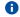

If parameter <n> is omitted, then all the internal records are shown.

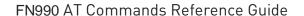

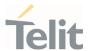

# 3.2.6.46. AT&V2 - Display Last Connection Statistics

The command displays last connection statistics.

| SIM Presence | Setting saved | Can be aborted | MAX timeout | SELINT |
|--------------|---------------|----------------|-------------|--------|
| Not required | No            | No             | -           | 2      |

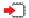

#### AT&V2

Execution command returns the last connection statistics and connection failure reason.

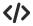

Example of connection statistics get with no connection and no error.

AT&V2

TOTAL CONNECTION TIME : 0:00:00
CONNECTION FAILURE REASON : powered off

0K

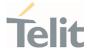

# 3.2.6.47. AT&V0 - Display Current Configuration and Profile

The command displays current modem configuration and profile.

| SIM Presence | Setting saved | Can be aborted | MAX timeout | SELINT |
|--------------|---------------|----------------|-------------|--------|
| Not required | No            | No             | -           | 2      |

#### AT&V0

Execution command returns all the modem configuration parameters settings.

- This command is the same as &V, it is included only for backwards compatibility.
- The row of information about CTS (C106) OPTIONS is in the output of **&V0** only for compatibility reasons and represents only a dummy value.

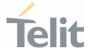

# 3.2.6.48. AT#FWSWITCH - Set Active Firmware Image

Set network configuration

| SIM Presence | Setting saved | Can be aborted | MAX timeout | SELINT |
|--------------|---------------|----------------|-------------|--------|
| Not required | Auto          | No             | -           | 2      |

# AT#FWSWITCH=<config\_num>

Set command allows to active the specified network configuration.

## Parameter:

| rarameter:                |                                         |                |                                       |  |
|---------------------------|-----------------------------------------|----------------|---------------------------------------|--|
| Name                      | Туре                                    | Default        | Description                           |  |
| <config_num></config_num> | integer                                 | N/A            | network configuration to be activated |  |
|                           | Values:                                 |                |                                       |  |
|                           | 0 :                                     | Rest of World  | . Generic GCF Config; Default Config  |  |
|                           | 1 :                                     | North Americ   | a. Generic PTCRB Config               |  |
|                           | 10 : North America. AT&T Network Conifg |                |                                       |  |
|                           | 11 :                                    | North Americ   | a. T-Mobie Netowrk Config             |  |
|                           | 12 :                                    | North Americ   | a. Verizon Wireless Network Config    |  |
|                           | 14 :                                    | North Americ   | a. Bell Network Config                |  |
|                           | 15 :                                    | North Americ   | a. Rogers Network Config              |  |
|                           | 16 :                                    | North Americ   | a. Telus Network Config               |  |
|                           | 20 :                                    | Korea. SK Tel  | ecom Network Config                   |  |
|                           | 21 :                                    | Korea. SK Tel  | ecom Dongle Network Config            |  |
|                           | 30 :                                    | Japan. NTT D   | ocomo Network Config                  |  |
|                           | 31 :                                    | Japan. KDDI I  | Network Config                        |  |
|                           | 40 :                                    | Australia. Tel | stra Network Config                   |  |

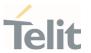

#### 50 : Latin America. Anatel Network Config

#### Additional info:

Execution command lists the supported network configuration in string format as below AT#FWSWITCH

#FWSWITCH: <config\_num>,<config name string>,<config version string>

...

#FWSWITCH: <config\_num>,<config name string>,<config version string>

0K

- This AT command performs a system reboot.
- A current activated <config\_num> maintained, even if new firmware updated.

#### **AT#FWSWITCH?**

Read command reports the current activated configuration in the following format: #FWSWITCH: <config\_num>

## ? AT#FWSWITCH=?

Test command reports the range of supported values for parameters <config\_num>

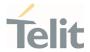

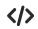

Example 1. switch to AT&T config from GCF Generic config

Example 1

// Query current FW switch config

AT#FWSWITCH?

#FWSWITCH: 0

OK

// Switch to AT&T network config

AT#FWSWITCH=10

0K

// Show the supported network config list

AT#FWSWITCH

#FWSWITCH: 0,"Generic GCF",P0H.000520

#FWSWITCH: 1,"Generic PTCRB",P0H.010530

#FWSWITCH: 10,"AT&T",P0H.100570

...

#FWSWITCH: 40, "Telstra", P0H.400160

0K

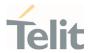

# 3.2.6.49. AT+IMEISV - Request IMEI and Software Version Number

This command returns the International Mobile Station Equipment Identity and Software Version Number.

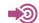

3GPP TS 23.003

| SIM Presence | Setting saved | Can be aborted | MAX timeout | SELINT |
|--------------|---------------|----------------|-------------|--------|
| Not required | No            | No             | -           | 2      |

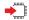

#### AT+IMEISV

Execution command returns the International Mobile Station Equipment Identity and Software Version Number, identified as the IMEISV of the module.

#### Additional info:

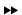

The IMEISV is composed of the following elements (each element shall consist of decimal digits only):

- Type Allocation Code (TAC). Its length is 8 digits.
- Serial Number (SNR) is an individual serial number uniquely identifying each equipment within each TAC. Its length is 6 digits.
- Software Version Number (SVN) identifies the software version number of the mobile equipment. Its length is 2 digits.

#### ?

#### AT+IMEISV=?

Test command returns **OK** result code.

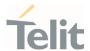

# 3.2.6.50. AT#CGMM - Request Model Identification

This command returns the device model identification.

| SIM Presence | Setting saved | Can be aborted | MAX timeout | SELINT |
|--------------|---------------|----------------|-------------|--------|
| Not required | No            | No             | -           | 2      |

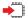

#### AT#CGMM

Execution command returns the device model identification code, with command echo.

AT#CGMM #CGMM: <code>

0K

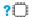

## AT#CGMM=?

Test command returns  $\mathbf{0K}$  result code.

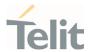

# 3.2.6.51. AT#CGMF - Request Product Code

Execution command returns the device product parameter code

| SIM Presence | Setting saved | Can be aborted | MAX timeout | SELINT |
|--------------|---------------|----------------|-------------|--------|
| Not required | No            | No             | -           | 2      |

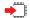

#### AT#CGMF

The command returns the following message:

#### AT#CGMF

#### 0K

<product parameter package version>, which indicates the package version of all network parameters and is consist of 4-digit number from 0001 to 9999

## ?

#### AT#CGMF=?

Test command returns **OK** result code.

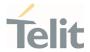

#### 3.2.7. S Parameters

# 3.2.7.1. ATSO - Number of Rings to Auto Answer

The command controls the automatic answering feature of the DCE.

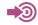

ITU-T Recommendation V.25 ter 3GPP TS 27.007

| SIM Presence | Setting saved    | Can be aborted | MAX timeout | SELINT |
|--------------|------------------|----------------|-------------|--------|
| Not required | Specific profile | No             |             | 2      |

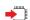

## ATS0=<n>

Set command sets the number of rings required before device automatically answers an incoming call.

#### Parameter:

| Name    | Туре    | Default | Description     |
|---------|---------|---------|-----------------|
| <n></n> | integer | 0       | Number of rings |

#### Values:

0 : auto answer disabled

1÷255 : number of rings required before automatic answer. The

DCE answers when the incoming call indication (ring) has

occurred the number of times indicated by the value.

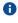

Data only products ignore command setting and auto answer is disabled if incoming call is a voice call.

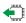

ATS0?

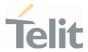

Read command returns the current value of  ${\bf S0}$  parameter.

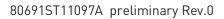

Page **132** of **636** 

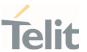

# 3.2.7.2. ATS1 - Ring Counter

**S1** is incremented each time the device detects the ring signal of an incoming call. **S1** is cleared as soon as no ring occur.

| SIM Presence | Setting saved    | Can be aborted | MAX timeout | SELINT |
|--------------|------------------|----------------|-------------|--------|
| Not required | Specific profile | No             | -           | 2      |

| шш         |
|------------|
| <u>→</u> F |
| <b>—</b> E |
|            |

ATS1

0

The form ATS1 has no effect, returns OK result code.

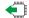

ATS1?

Read command returns \$1 value.

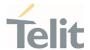

# 3.2.7.3. ATS2 - Escape Character

The command manages the ASCII character used as escape character.

| SIM Presence | Setting saved    | Can be aborted | MAX timeout | SELINT |
|--------------|------------------|----------------|-------------|--------|
| Not required | Specific profile | No             | -           | 2      |

#### ATS2=<char>

Set command sets the ASCII character to be used as escape character.

#### Parameter:

| Name          | Туре    | Default      | Description                    |
|---------------|---------|--------------|--------------------------------|
| <char></char> | integer | 43           | escape character decimal ASCII |
|               | Value:  |              |                                |
|               | 43 : fa | actory defau | lt value is '+'                |

- The escape sequence consists of three escape characters preceded and followed by **n** ms of idle (see **S12** to set **n**).
- This command only supports 43 for **<char>** parameter.

# **ATS2?**

Read command returns the current value of **S2** parameter.

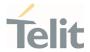

## 3.2.7.4. ATS3 - Command Line Termination Character

The command manages the character configured as command line terminator.

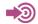

ITU-T Recommendation V.25 ter

3GPP TS 27.007

| SIM Presence | Setting saved    | Can be aborted | MAX timeout | SELINT |
|--------------|------------------|----------------|-------------|--------|
| Not required | Specific profile | No             | _           | 2      |

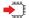

#### ATS3=<char>

Set command sets the value of the character either recognized by the device as command line terminator and generated by the device as part of the header, trailer, and terminator for result codes and information text, along with **S4** parameter.

#### Parameter:

| Name          | Туре    | Default | Description                                        |
|---------------|---------|---------|----------------------------------------------------|
| <char></char> | integer | 13      | command line termination character (decimal ASCII) |
|               | Value:  |         |                                                    |
|               | 0÷127   | : comma | and line termination character                     |

The "previous" value of **S3** is used to determine the command line termination character for entering the command line containing the **S3** setting command. However, the result code issued shall use the "new" value of **S3** (as set during the processing of the command line)

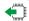

#### ATS3?

Read command returns the current value of **S3** parameter.

0

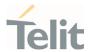

# 3.2.7.5. ATS4 - Response Formatting Character

The command manages the character generated by the device as part of the header, trailer, and terminator for result codes and information text.

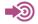

ITU-T Recommendation V.25 ter

3GPP TS 27.007

| SIM Presence | Setting saved    | Can be aborted | MAX timeout | SELINT |
|--------------|------------------|----------------|-------------|--------|
| Not required | Specific profile | No             | -           | 2      |

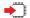

#### ATS4=<char>

Set command sets the value of the character generated by the device as part of the header, trailer, and terminator for result codes and information text, along with the **S3** parameter.

#### Parameter:

| Name          | Туре    | Default  | Description                                   |
|---------------|---------|----------|-----------------------------------------------|
| <char></char> | integer | 10       | response formatting character (decimal ASCII) |
|               | Value:  |          |                                               |
|               | 0÷127   | : respon | se formatting character                       |

If the value of **S4** is changed in a command line the result code issued in response of that command line will use the new value of **S4**.

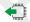

#### ATS4?

Read command returns the current value of  ${\bf S4}$  parameter.

0

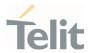

# 3.2.7.6. ATS5 - Command Line Editing Character

The command manages the value of the character recognized by the DCE as a request to delete from the command line the immediately preceding character.

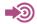

ITU-T Recommendation V.25 ter

3GPP TS 27.007

| SIM Presence | Setting saved    | Can be aborted | MAX timeout | SELINT |
|--------------|------------------|----------------|-------------|--------|
| Not required | Specific profile | No             | -           | 2      |

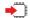

#### ATS5=<char>

Set command sets the value of the character recognized by the device as a request to delete from the command line the immediately preceding character.

#### Parameter:

| Name          | Туре    | Default | Description                                    |
|---------------|---------|---------|------------------------------------------------|
| <char></char> | integer | 8       | command line editing character (decimal ASCII) |
|               | Value:  |         |                                                |
|               | 0÷127   | : comma | and line editing character                     |

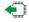

## ATS5?

Read command returns the current value of \$5 parameter.

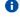

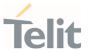

# 3.2.7.7. ATS7 - Connection Completion Time-Out

This set command specifies the amount of time that the DCE shall allow between either answering a call (automatically or by the ATA command) or completion of signaling of call addressing information to network (dialing), and establishment of a connection with the remote DCE. If no connection is established during this time, the DCE disconnects from the line and returns a result code indicating the cause of the disconnection.

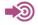

ITU-T Recommendation V.25 ter

3GPP TS 27.007

| SIM Presence | Setting saved    | Can be aborted | MAX timeout | SELINT |
|--------------|------------------|----------------|-------------|--------|
| Not required | Specific profile | No             | 7-0         | 2      |

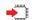

#### ATS7=<tout>

Set command sets the amount of time, in seconds, that the device shall allow between either answering a call(automatically or by A command) or completion of signaling of call addressing information to network (dialing), and establishment of a connection with the remote device.

#### Parameter:

| Name          | Туре    | Default    | Description                                |
|---------------|---------|------------|--------------------------------------------|
| <tout></tout> | integer | 60         | defines time interval expressed in seconds |
|               | Value:  |            |                                            |
|               | 1÷255   | : availabl | e range                                    |

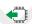

#### ATS7?

Read command returns the current value of  ${\bf S7}$  parameter.

0

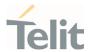

# 3.2.7.8. ATS10 - Carrier Off with Firm Time

The command is available only for backward compatibility

| SIM Presence | Setting saved    | Can be aborted | MAX timeout | SELINT |
|--------------|------------------|----------------|-------------|--------|
| Not required | Specific profile | No             | -           | 2      |

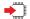

## ATS10=<n>

Set command has no effect and is available only for backward compatibility with landline modems.

## Parameter:

| Name    | Туре    | Default       | Description |
|---------|---------|---------------|-------------|
| <n></n> | integer | N/A           | dummy       |
|         | Value:  |               |             |
|         | 1÷255 : | dummy paramet | rer         |
|         |         |               |             |

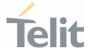

# 3.2.7.9. ATS12 - Escape Prompt Delay

The command manages the prompt delay between two different escape characters.

| SIM Presence | Setting saved    | Can be aborted | MAX timeout | SELINT |
|--------------|------------------|----------------|-------------|--------|
| Not required | Specific profile | No             | -           | 2      |

#### ATS12=<time>

Set command sets:

- 3. the minimum period, before receipt of the first character of the three escape character sequence, during which no other character has to be detected in order to accept it as valid first character;
- 4. the maximum period allowed between receipt of first or second character of the three escape character sequence and receipt of the next;
- 5. the minimum period, after receipt of the last character of the three escape character sequence, during which no other character has to be detected in order to accept the escape sequence as a valid one.

#### Parameter:

| Name          | Туре    | Default   | Description                             |
|---------------|---------|-----------|-----------------------------------------|
| <time></time> | integer | 50        | delay expressed in fiftieth of a second |
|               | Value:  |           |                                         |
|               | 20÷255  | : express | sed in fiftieth of a second             |

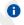

The minimum period **S12** has to pass after **CONNECT** result code too, before a received character is accepted as valid first character of the three escape character sequence.

# **A**

#### **ATS12?**

Read command returns the current value of **S12** parameter.

0

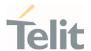

## 3.2.7.10. ATS25 - Delay to DTR Off

The command manages the amount of time that the device will ignore the DTR.

| SIM Presence | Setting saved    | Can be aborted | MAX timeout | SELINT |
|--------------|------------------|----------------|-------------|--------|
| Not required | Specific profile | No             | -           | 2      |

#### ATS25=<time>

Set command defines the amount of time, in hundredths of second, that the device will ignore the **DTR** for taking the action specified by command &D.

#### Parameter:

| Name          | Туре    | Default    | Description                         |
|---------------|---------|------------|-------------------------------------|
| <time></time> | integer | 5          | expressed in hundredths of a second |
|               | Value:  |            |                                     |
|               | 0÷255   | : expresse | ed in hundredths of a second        |

- The delay is effective only if its value is greater than 5. To be recognized as valid, the DTR transition must be greater than S25. Low values could require a transition increased of a factor 1.5 to be correctly handled (e.g., to be sure that S25=5 works, use a DTR toggle of 75ms to be detected).
- In power saving (e.g. +CFUN=5 with DTR low) DTR must be off at least 3 seconds for taking the action specified by command &D, independently of S25 parameter.

#### **ATS25?**

Read command returns the current value of **S25** parameter.

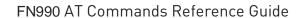

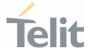

# 3.2.7.11. AT&V1 - S Registers Display

The command displays the S registers values.

| SIM Presence | Setting saved | Can be aborted | MAX timeout | SELINT |
|--------------|---------------|----------------|-------------|--------|
| Not required | No            | No             | -           | 2      |

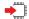

#### AT&V1

Execution command returns the S registers values in both decimal and hexadecimal format. The response is in the form:

| <b>REG</b> (S register) | <b>DEC</b> (value in dec. notation) | <b>HEX</b> (value in hex notation) |
|-------------------------|-------------------------------------|------------------------------------|
| <reg0></reg0>           | <dec></dec>                         | <hex></hex>                        |
| <reg1></reg1>           | <dec></dec>                         | <hex></hex>                        |
|                         |                                     |                                    |
| <regn></regn>           | <dec></dec>                         | <hex></hex>                        |
|                         |                                     |                                    |

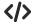

Here is a generic example showing the format.

#### AT&V1

0K

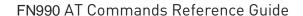

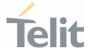

# 3.2.7.12. AT&V3 - Extended S Registers Display

The command displays the extended S registers values.

| SIM Presence | Setting saved | Can be aborted | MAX timeout | SELINT |
|--------------|---------------|----------------|-------------|--------|
| Not required | No            | No             | -           | 2      |

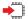

#### AT&V3

Execution command returns the extended S registers values in both decimal and hexadecimal format. The response is in the form as shown in **AT&V1** command.

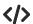

Here is a generic example showing the format.

#### AT&V3

0K

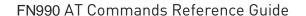

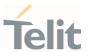

## 3.2.8. DTE - Modem Interface Control

## 3.2.8.1. ATE - Command Echo

This command allows to enable or disable the command echo.

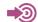

ITU-T Recommendation V.25 ter

| SIM Presence | Setting saved    | Can be aborted | MAX timeout | SELINT |
|--------------|------------------|----------------|-------------|--------|
| Not required | Specific profile | No             | -           | 2      |

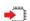

## ATE[<n>]

The execution command allows to enable/disable the command echo.

## Parameter:

| Name    | Туре    | Default | Description         |
|---------|---------|---------|---------------------|
| <n></n> | integer | 1       | Configuration value |

#### Values:

0 : disables command echo

1 : enables command echo, hence command sent to the device are echoed back to the DTE before the response is given.

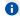

If parameter is omitted, the command has the same behavior of ATEO

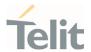

# 3.2.8.2. ATV - Response Format

This command allows to set format of information responses and result codes.

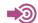

[1] ITU-T Recommendation V.25 ter

| SIM Presence | Setting saved    | Can be aborted | MAX timeout | SELINT |
|--------------|------------------|----------------|-------------|--------|
| Not required | Specific profile | No             | -           | 2      |

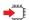

# ATV[<n>]

Set command determines the contents of the header and trailer transmitted with result codes and information responses. It also determines if result codes are transmitted in a numeric form or an alphanumeric form (according to [1]).

#### Parameter:

| Name    | Туре    | Default | Description                                                                    |
|---------|---------|---------|--------------------------------------------------------------------------------|
| <n></n> | integer | 1       | format of information responses and result codes. See Additional info section. |

#### Values:

- 0 : limited headers and trailers and numeric format of result codes
- 1 : full headers and trailers and verbose format of result codes

# Additional info:

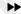

| <n>=0</n>              |                                               |  |  |  |  |
|------------------------|-----------------------------------------------|--|--|--|--|
| information responses  | <text><cr><lf></lf></cr></text>               |  |  |  |  |
| result codes           | <numericcode><cr></cr></numericcode>          |  |  |  |  |
|                        |                                               |  |  |  |  |
|                        |                                               |  |  |  |  |
|                        | <n>=1</n>                                     |  |  |  |  |
| . , <cr><lf></lf></cr> |                                               |  |  |  |  |
| information responses  | <text><cr><lf></lf></cr></text>               |  |  |  |  |
| result codes           | <cr><lf></lf></cr>                            |  |  |  |  |
| result codes           | <verbosecode><cr><lf></lf></cr></verbosecode> |  |  |  |  |

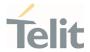

- the <text> portion of information responses is not affected by this setting.
- if parameter is omitted, the command has the same behavior of **ATV0**

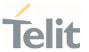

# 3.2.8.3. ATI - Identification Information

This command returns identification information.

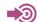

ITU-T Recommendation V.25 ter

| SIM Presence | Setting saved | Can be aborted | MAX timeout | SELINT |
|--------------|---------------|----------------|-------------|--------|
| Not required | No            | No             | -           | 2      |

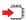

# ATI[<n>]

Execution command returns product information.

#### Parameter:

| Name    | Туре    | Default        | Description         | ו |
|---------|---------|----------------|---------------------|---|
| <n></n> | integer | 0              | information request |   |
|         | Values: |                |                     |   |
|         | 0 : nur | nerical identi | fier                |   |
|         | 1 : mo  | dule checksu   | m                   |   |
|         | 2 : che | cksum check    | result              |   |
|         | 3 : ma  | nufacturer     |                     |   |
|         | 4 : pro | duct name      |                     |   |
|         | 5 : DO  | B version      |                     |   |

0

If parameter is omitted, the command has the same behavior of ATIO

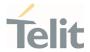

# 3.2.8.4. AT&C - Data Carrier Detect (DCD) Control

This command controls the DCD output behavior.

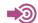

ITU-T Recommendation V25 ter

| SIM Presence | Setting saved | Can be aborted | MAX timeout | SELINT |
|--------------|---------------|----------------|-------------|--------|
| Not required | No            | No             | -           | 2      |

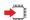

# AT&C[<n>]

Set command controls the DCD output behavior of the serial port.

#### Parameter:

| Name    | Туре    | Default | Description         |
|---------|---------|---------|---------------------|
| <n></n> | integer | 1       | DCD output behavior |

#### Values:

0 : DCD remains always High

1 : DCD follows the Carrier detect status: if carrier is detected DCD goes High, otherwise DCD is Low

2 : DCD is always High except for 1 sec "wink" when a data call is disconnected

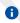

If parameter is omitted, the command has the same behavior of AT&CO.

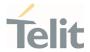

# 3.2.8.5. AT&D - Data Terminal Ready (DTR) Control

This set command configures the behavior of the module according to the DTR control line transitions.

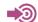

ITU-T Recommendation V25 ter

| SIM Presence | Setting saved    | Can be aborted | MAX timeout | SELINT |
|--------------|------------------|----------------|-------------|--------|
| Not required | Specific profile | No             | -           | 2      |

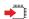

#### AT&D[<n>]

Set command configures the module behavior relative to the DTR signal transitions.

#### Parameter:

| Name    | Туре    | Default | Description                                                               |
|---------|---------|---------|---------------------------------------------------------------------------|
| <n></n> | integer | 0       | defines the module behavior according to the DTR control line transitions |

#### Values:

0 : DTR transitions are ignored by the module

1 : DTR drop from active to inactive: Change to command mode while retaining the connected data call

2 : DTR drop from active to inactive: Disconnect data call, change to command mode. During the inactive state of DTR auto answer is off

- If parameter is omitted, the command has the same behavior of AT&D0.
- URC message is sent only if DTR is ON, otherwise, URC message discarded.

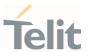

# 3.2.8.6. AT\Q - Standard Flow Control

This command controls the RS232 flow control behavior.

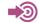

ITU-T Recommendation V25 ter

| SIM Presence | Setting saved | Can be aborted | MAX timeout | SELINT |
|--------------|---------------|----------------|-------------|--------|
| Not required | No            | No             | -           | 2      |

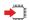

# $AT\Q[<n>]$

Set command controls the RS232 flow control behavior.

#### Parameter:

| Name    | Туре    | Default | Description                 |
|---------|---------|---------|-----------------------------|
| <n></n> | integer | 3       | RS232 flow control behavior |
| ,       | Values: |         |                             |

0 : no flow control

3 : hardware bi-directional flow control (both RTS/CTS active) (factory default)

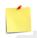

0

This command has no effect on USB interface. It's only used for UART interface.

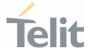

# 3.2.8.7. AT&K - Flow Control

Flow Control settings.

| SIM Presence | Setting saved    | Can be aborted | MAX timeout | SELINT |
|--------------|------------------|----------------|-------------|--------|
| Not required | Specific profile | No             | -           | 2      |

# AT&K[<n>]

Set command controls the serial port flow control behavior.

# Parameter:

| Name    | Туре           | Default          | Description                       |  |  |  |  |
|---------|----------------|------------------|-----------------------------------|--|--|--|--|
| <n></n> | integer        | 3                | flow control behavior             |  |  |  |  |
| Values: |                |                  |                                   |  |  |  |  |
|         | 0 : no flow co | ontrol           |                                   |  |  |  |  |
|         | 3 : hardware   | bi-directional f | low control (both RTS/CTS active) |  |  |  |  |

- If parameter is omitted, the command has the same behavior as AT&K0
- **&K** has no Read Command. To verify the current setting of **&K**, simply check the settings of the active profile issuing **AT&V**.
- 1 It has no effect and is included only for backward compatibility with legacy modems.

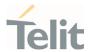

# 3.2.8.8. AT&S - Data Set Ready (DSR) Control

Set DSR behavior on serial port

| SIM Presence | Setting saved    | Can be aborted | MAX timeout | SELINT |
|--------------|------------------|----------------|-------------|--------|
| Not required | Specific profile | No             | -           | 2      |

# AT&S[<n>]

Set command controls DSR behavior on serial port

#### Parameter:

| Name    | Type       | Default         | Description              |
|---------|------------|-----------------|--------------------------|
| <n></n> | integer    | 3               | Configuration parameter  |
|         | Values:    |                 |                          |
|         | 0 : Alway  | s High          |                          |
|         | 1 : Follov | vs carrier stat | us                       |
|         | 2 : High o | on DATA mode    | , Low on AT command mode |
|         | 3 : Follov | vs DTR status   |                          |

- if parameter is omitted, the command has the same behavior of AT&S0.
- DSR behavior with AT&S1 work as DCD behavior with AT&C1.

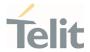

# 3.2.8.9. AT+IPR - UART DCE Interface Data Rate Speed

The command sets the speed of the DTE serial port.

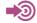

[1] Hardware User's Guide of the used module

[2] ITU-T Recommendation V25 ter

| SIM Presence | Setting saved    | Can be aborted | MAX timeout | SELINT |
|--------------|------------------|----------------|-------------|--------|
| Not required | Specific profile | No             | -           | 2      |

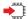

# AT+IPR=<rate>

Set command specifies the  $\ensuremath{\mathsf{DTE}}$  speed on UART interface;

#### Parameter:

| <rate> integer     Values:</rate> | 115200 | speed of the serial port expressed in bit per second |
|-----------------------------------|--------|------------------------------------------------------|
| Values:                           | • (    |                                                      |
|                                   |        |                                                      |
| 300                               | : bps  |                                                      |
| 600                               | : bps  |                                                      |
| 1200                              | : bps  |                                                      |
| 2400                              | : bps  |                                                      |
| 4800                              | : bps  |                                                      |
| 9600                              | : bps  |                                                      |
| 19200                             | : bps  |                                                      |
| 38400                             | : bps  |                                                      |
| 57600                             | : bps  |                                                      |
| 115200                            | : bps  |                                                      |
| 230400                            | : bps  |                                                      |

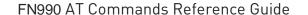

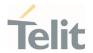

921600 : bps

2900000 : bps

3000000 : bps

3200000 : bps

4000000 : bps

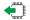

# AT+IPR?

Read command returns the current value of **<rate>** parameter.

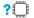

#### AT+IPR=?

Test command returns the list of supported auto detectable **<rate>** values and the list of fixed-only **<rate>** values in the format:

+IPR:(list of supported auto detectable <rate> values), (list of fixed-only <rate> values)

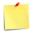

This command has no effect on **USB** interface; the DCE sends the **OK** result but the settings has no effect on serial interface

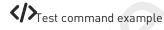

#### AT+IPR=?

#### +IPR:

(),(300,600,1200,2400,4800,9600,19200,38400,57600,115200,230400,921600,2000000,2900000,3200000,3200000,368 6400,4000000)

0K

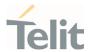

# 3.2.8.10. AT+IFC - DTE-Modem Local Flow Control

This set command selects the flow control of the serial port in both directions.

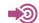

ITU-T Recommendation V25 ter

| SIM Presence | Setting saved    | Can be aborted | MAX timeout | SELINT |
|--------------|------------------|----------------|-------------|--------|
| Not required | Specific profile | No             | -           | 2      |

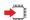

# ◆ AT+IFC=<byDTE>,<byDCE>

Set command selects the flow control behavior of the serial port in both directions: from DTE to modem (<byDTE> option)and from modem to DTE (<byDCE>)

#### Parameters:

| Name                                                                                                    | Type    | Default    | Description                                                                                     |
|----------------------------------------------------------------------------------------------------|---------|------------|-------------------------------------------------------------------------------------------------|
| <br><br> | integer | 2          | specifies the method used by the DTE to control the flow of data received from the device (DCE) |
|                                                                                                    | Values: |            |                                                                                                 |
|                                                                                                    | 0 : r   | no flow co | ntrol                                                                                           |
|                                                                                                    | 2 : f   | low contr  | ol by RTS control line (C105, Request to Send)                                                  |
| <br><br> | integer | 2          | specifies the method used by the device (DCE) to control the flow of data received from the DTE |
|                                                                                                    | Values: |            |                                                                                                 |
|                                                                                                    | 0 : r   | no flow co | ntrol                                                                                           |
|                                                                                                    | 2 : f   | low contr  | ol by CTS control line (C105, Clear to Send)                                                    |

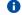

The only possible commands are AT+IFC=0,0 and AT+IFC=2,2.

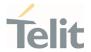

**4** 

# AT+IFC?

Read command returns active flow control settings.

0

AT&K is also used to set the flow control and it has the same effect with this command if flow control behavior had been set with AT&K command, The changed setting value by AT&K will return

?

# AT+IFC=?

Test command returns all supported values of the parameters <br/>byDTE> and <br/>byDCE>.

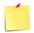

This command has no effect on USB interface. It's only for UART interface

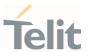

# 3.2.8.11. ATX - Extended Result Codes

This command allows to select the subset of result code messages.

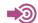

ITU-T Recommendation V.25 ter

| SIM Presence | Setting saved    | Can be aborted | MAX timeout | SELINT |
|--------------|------------------|----------------|-------------|--------|
| Required     | Specific profile | No             | -           | 2      |

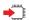

#### ATX[<n>]

Set command selects the subset of result code messages the modem uses to reply to the DTE upon AT commands execution.

#### Parameter:

| Name    | Туре    | Default | Description         |
|---------|---------|---------|---------------------|
| <n></n> | integer | 1       | configuration value |

# Values:

0 : when entering in dial mode a CONNECT result code is relayed; see Additional info.

1÷4 : when entering in dial mode a CONNECT <text> result code

is relayed, see Additional info.

# Additional info:

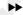

< n > = 0

**OK, CONNECT, RING, NO CARRIER, ERROR, NO ANSWER** result codes are enabled. Dial tone and busy detection (**NO DIALTONE** and **BUSY** result codes) are disabled.

 $<\mathbf{n}>=1\tilde{A}\cdot 4$ 

all the remaining result codes are enabled.

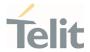

 $\bullet$  When the  $\langle n \rangle$  parameter is omitted, the command acts like ATX0.

Current value is returned by AT&V.

Parameter:

<n>

0 - EXTENDED MESSAGES : X0=N0 1..4 - EXTENDED MESSAGES : X1=YES

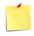

For complete control on **CONNECT** response message see also **+DR** command.

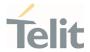

# 3.2.8.12. AT#NOPT - Notification Port

Set notification(URC) message port

| SIM Presence | Setting saved    | Can be aborted | MAX timeout | SELINT |
|--------------|------------------|----------------|-------------|--------|
| Not required | Specific profile | No             | -           | 2      |

# AT#NOPT=<num>

Set command specifies the port output notification (URC) messages

#### Parameter:

| Name        |                        | Тур             | ре         | Default      | Description                 |
|-------------|------------------------|-----------------|------------|--------------|-----------------------------|
| <num></num> | ii                     | nte             | ger        | 0            | Notification(URC) port      |
|             | Values:                |                 |            |              |                             |
|             | 0                      | :               | All Ports; | URC mess     | ages are sent to all ports  |
|             | 1 : Telit US           |                 |            | Modem 1 F    | Port                        |
|             | 2                      | 2 : Telit USB M |            | Modem 2 Port |                             |
|             | 3 : Telit USB Aux port |                 | Aux port   |              |                             |
|             | 4                      |                 | Telit SMD  | ) 1 port for | nternal application service |
|             | 5                      | ;               | Telit SMD  | 2 port for   | nternal application service |
|             | 6                      | :               | Telit SMD  | 3 port for   | AT over QMI/SSH service     |
|             | 7                      | :               | Telit SMD  | ) 4 port for | AT over QMI/SSH service     |

- URC messages sent out only on the configured ports by this command
- DTE must enable DTR line to get URC messages on Telit USB ports, otherwise URC message will be discarded.

8 : Telit SMD 5 port for AT over QMI/SSH service

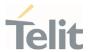

AT#NOPT?

Read command reports the current notification port.

? AT#NOPT=?

Test command reports the available range of values for parameter <num>.

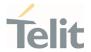

# 3.2.8.13. AT#NOPTEXT - Notification Port Extension

Set notification port extension

| SIM Presence | Setting saved    | Can be aborted | MAX timeout | SELINT |
|--------------|------------------|----------------|-------------|--------|
| Not required | Specific profile | No             | -           | 2      |

# AT#NOPTEXT=<noptext\_enable>[,<port1\_enable>[,<port2\_enable>[,<port3\_enable>[,<port4\_enable>[,<port5\_enable>]]]]]]]]]

Set command specified the port output notification (URC) messages

This command is extended from AT#NOPT command.

Unlike AT#NOPT, this command allow to specify a number of URC ports URC message print out

#### Parameters:

| Name                              | Туре    | Default   | Description                           |  |  |
|-----------------------------------|---------|-----------|---------------------------------------|--|--|
| <noptext_enable></noptext_enable> | integer | 0         | enable #NOPTEXT                       |  |  |
|                                   | Values: |           |                                       |  |  |
|                                   | 0 : D   | isable #I | NOPTEXT command set                   |  |  |
|                                   | 1 : E   | nable #N  | IOPTEXT command set                   |  |  |
| <port1_enable></port1_enable>     | integer | N/A       | enable port1 - Telit USB Modem 1 Port |  |  |
|                                   | Values: |           |                                       |  |  |
|                                   | 0 : d   | isable UF | RC message on port1                   |  |  |
|                                   | 1 : e   | nable UR  | C message on port1                    |  |  |
| <port2_enable></port2_enable>     | integer | N/A       | enable port2 - Telit USB Modem 2 Port |  |  |
|                                   | Values: |           |                                       |  |  |
|                                   | 0 : d   | isable UF | RC message on port2                   |  |  |
|                                   | 1 : e   | nable UR  | C message on port2                    |  |  |
| <port3_enable></port3_enable>     | integer | N/A       | enable port3 - Telit USB Aux Port     |  |  |
|                                   | Values: |           |                                       |  |  |
|                                   |         |           |                                       |  |  |

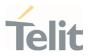

0 : disable URC message on port3

1 : enable URC message on port3

<port4\_enable>

integer

N/A enable port4 - Telit SMD Port for internal

application service

Values:

0 : disable URC message on port4

1 : enable URC message on port4

<port5\_enable>

integer

N/A

enable port5 - Telit SMD Port for internal

application service

Values:

0 : disable URC message on port5

1 : enable URC message on port5

<port6\_enable>

integer

N/A enable port6 - Telit SMD Port for AT over

QMI/SSH service

Values:

0 : disable URC message on port6

1 : enable URC message on port6

<port7\_enable>

integer

N/A

enable port7 - Telit SMD Port for AT over

QMI/SSH service

Values:

0 : disable URC message on port7

1 : enable URC message on port7

<port8\_enable>

integer

N/A

enable port8 - Telit SMD Port for AT over

QMI/SSH service

Values:

0 : disable URC message on port8

1 : enable URC message on port8

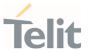

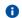

if <noptext\_enable> is enable, #NOPT's setting value ignored and URC message port specified by #NOPTEXT setting value.

# **AT#NOPTEXT?**

Read command show current <mode> on all notification(URC) port in the following format #NOPTEXT: <noptext\_enable>,<port1\_enable>,<port2\_enable>,<port3\_enable>,...

# ? AT#NOPTEXT=?

 $Test\ command\ returns\ the\ list\ of\ supported\ values\ in\ the\ following\ format$ 

#NOPTEXT: (0,1),(<port1\_descr>,(0,1)),(<port2\_descr>,(0,1)),...

<port\_descr>:

- 1. "USB\_MDM1" Telit USB Modem 1 Port
- 2. "USB\_MDM1" Telit USB Modem 1 Port
- 3. "USB\_MDM2" Telit AUX Port
- 4. "SMD\_1" Telit SMD 1 Port
- 5. "SMD\_2" Telit SMD 2 Port
- 6. "SMD\_3" Telit SMD 3 Port
- 7. "SMD\_4" Telit SMD 4 Port
- 8. "SMD\_5" Telit SMD 5 Port
  - 0

DTE must enable DTR line to get URC messages on Telit USB ports, otherwise URC message will be discarded

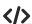

This command enable URC message on "UART\_1" and "USB\_MDM1"

AT#NOPTEXT=1,1,0,0,0,0,0,0,0
 OK

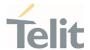

# 3.2.8.14. AT\R - Ring (RI) Control

This command allows the user to control the  $\mbox{\bf RING}$  output pin behaviour.

| SIM Presence | Setting saved    | Can be aborted | MAX timeout | SELINT |
|--------------|------------------|----------------|-------------|--------|
| Not required | Specific profile | No             | -           | 2      |

# **—**

# $AT\R[<n>]$

Set command controls the  $\mbox{\bf RING}$  output pin behaviour.

#### Parameter:

| Name    | Type        | Default           | Description            |
|---------|-------------|-------------------|------------------------|
| <n></n> | integer     | 1                 | RING pin behaviour     |
|         | Values:     |                   |                        |
|         | 0 : RING o  | n during ringing  | and further connection |
|         | 1 : RING o  | n during ringing  |                        |
|         | 2 : RING fo | ollows the ring s | ignal                  |

If the parameter is omitted, the command has the same behaviour of AT\R0.

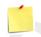

To check the ring option status use the &V command.

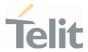

# 3.2.9. Call (Voice and Data) Control

# 3.2.9.1. ATD - Dialup Connection

This command establishes a Mobile Originated call to the destination phone number.

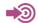

ITU-T Recommendation V.25 ter

3GPP TS 27.007

| SIM Presence | Setting saved | Can be aborted | MAX timeout | SELINT |
|--------------|---------------|----------------|-------------|--------|
| Not required | No            | Yes            | - 0         | 2      |

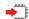

#### **ATD**

The ATD execution command can assume different formats, which are described in the following Additional info section.

# Additional info:

#### ATD<number>[;]

If ";" character is present, a voice call is performed using the phone number given as parameter.

| Name              | Type   | Default | Description                                                                                                    |
|-------------------|--------|---------|----------------------------------------------------------------------------------------------------|
| <number></number> | string | -       | phone number to be dialed                                                                                                    |
|                   |        |         | Accepted characters are 0-9 and *,#,"A", "B", "C", "D","+". For backwards compatibility with landline modems, modifiers "T", "P", "R", ",", "W", "!", "@" are accepted, but have no effect. |

#### **▶▶** ATD><str>[;]

If ";" character is present, a voice call is performed using the phone number identified by an alphanumeric field. All available memories are scanned to find out the field.

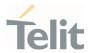

| Name        | Туре   | Default | Description                                                                                                    |
|-------------|--------|---------|----------------------------------------------------------------------------------------------------|
| <str></str> | string | -       | is an alphanumeric field identifying the phone number. The characters must be enclosed in quotation marks. The parameter is case sensitive. Use <b>+CSCS</b> command to select the character set. |

# ATD><mem><n>[;]

If ";" character is present, a voice call is performed using the phone number stored in the selected phonebook memory storage and in the selected entry location. Use +CPBS=? command to get all the available memories.

| Name        | Туре    | Default | Description                                                                            |
|-------------|---------|---------|----------------------------------------------------------------------------------------|
| <mem></mem> | string  | N/A     | identifies the phonebook memory storage                                                |
|             | Value:  |         |                                                                                        |
|             | SM :    | SIM/UIC | C phonebook                                                                            |
| <n></n>     | integer | -       | entry location. It must be in the range of the available locations in the used memory. |

#### **▶▶** ATD><n>[:]

If ";" character is present, a voice call is performed using a phone number on entry location <n> of the active phonebook memory storage (see +CPBS).

| Name    | Туре    | Default | Description                            |
|---------|---------|---------|----------------------------------------|
| <n></n> | integer | -       | entry location of the active phonebook |

# ATD<number><modifier>[;]

If ";" character is present, a voice call is performed overriding the CLIR supplementary service subscription default value, or checking the CUG supplementary service information for the current call according to the modifier.

| Name              | Туре    | Default | Description               |
|-------------------|---------|---------|---------------------------|
| <number></number> | integer | -       | phone number to be dialed |

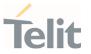

<modifier> string

N/A

causes the call overrides the CLIR supplementary service subscription default value, or checks the CUG supplementary service information

#### Values:

: invocation, restrict CLI presentation

i : suppression, allow CLI presentation

G: refer to +CCUG command

g : refer to +CCUG command

# ATD\*<gprs\_sc>[\*<addr>][\*[<L2P>][\*[<cid>]]]]#

This command is specific for GPRS functionality, and causes the MT to perform whatever actions are necessary to establish communication between the TE and the external PDN.

| Name                | Туре    | Default  | Description                                                                                                    |
|---------------------|---------|----------|----------------------------------------------------------------------------------------------------|
| <gprs_sc></gprs_sc> | integer | N/A      | is the GPRS Service Code, which identifies a request to use the GPRS communication                                                                                  |
|                     | Value:  |          |                                                                                                    |
|                     | 99 :    | GPRS Ser | vice Code                                                                                                    |
| <addr></addr>       | string  | -        | identifies the called party in the address space applicable to the PDP.                                                                                             |
| <l2p></l2p>         | string  | -        | for communications software that does not support arbitrary characters in the dial string, the following numeric equivalents shall be used: 1 is equivalent to PPP. |
| <cid></cid>         | integer | -        | PDP context definition, see <b>+CGDCONT</b> command                                                                                                    |

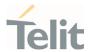

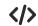

• Dial the phone number stored in the SIM phonebook at entry 6. The call is a data or voice call according to the mode set by **+FCLASS** command.

ATD>SM6 OK

• Dial the phone number stored in the active phonebook at entry 6. The ";" character is used, therefore the call is a voice call.

ATD>6; OK

• Dial the phone number corresponding to the alphanumeric field "Name". The alphanumeric field is searched in all available memories. The ";" character is used, therefore the call is a voice call.

ATD>"Name"; OK

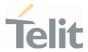

# 3.2.9.2. ATP - Pulse Dial

This command has no effect is included only for backward compatibility.

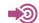

ITU-T Recommendation V.25 ter

| SIM Presence | Setting saved | Can be aborted | MAX timeout | SELINT |
|--------------|---------------|----------------|-------------|--------|
| Required     | No            | No             | -           | 2      |

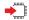

**ATP** 

Set command has no effect is included only for backward compatibility with landline modems.

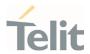

# 3.2.9.3. ATO - Return to ON-Line Mode

This execution command is used, during a suspended data conversation, to return in on-line mode from command mode. If there is no suspended conversation, it returns **NO CARRIER**.

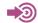

ITU-T Recommendation V. 25 ter

| SIM Presence | Setting saved | Can be aborted | MAX timeout | SELINT |
|--------------|---------------|----------------|-------------|--------|
| Required     | No            | No             | _           | 2      |

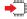

**ATO** 

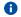

After issuing **ATO** command, the device returns in on-line mode. To enter again command-mode you must issue the escape sequence, see register **S2**.

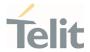

# 3.2.9.4. ATT - Tone Dial

This command has no effect is included only for backward compatibility.

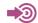

ITU-T Recommendation V.25 ter

| SIM Presence | Setting saved | Can be aborted | MAX timeout | SELINT |
|--------------|---------------|----------------|-------------|--------|
| Required     | No            | No             | -           | 2      |

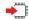

**ATT** 

Set command has no effect is included only for backward compatibility with landline modems.

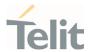

# 3.2.9.5. ATA - Answer Incoming call

The command is used to answer to an incoming call if automatic answer is disabled.

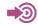

ITU-T Recommendation V.25 ter 3GPP TS 27.007

| SIM Presence | Setting saved | Can be aborted | MAX timeout | SELINT |
|--------------|---------------|----------------|-------------|--------|
| Required     | No            | No             | -           | 2      |

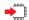

# **ATA**

Execution command informs the DCE that answer sequence must be started if automatic answer is disabled.

- This command must be the last in the command line and must be followed immediately by a **CR**> character.
- Data only products do not start the call and command answer is **ERROR** if a voice call is requested.

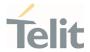

# 3.2.9.6. ATH - Hang Up/Disconnect the Current Call

This execution command hangs up/disconnects the current voice/data call or dial-up.

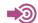

ITU-T Recommendation V.25 ter

| SIM Presence | Setting saved | Can be aborted | MAX timeout | SELINT |
|--------------|---------------|----------------|-------------|--------|
| Not required | No            | No             | -           | 2      |

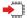

**ATH** 

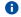

When a data call or a dial-up is active the device is in on-line mode hence, to execute **ATH** command the device must be previously turned in command mode using the escape sequence or, if **&D1** option is active, tying Low the DTR pin.

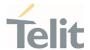

# 3.2.9.7. AT#DIALMODE - Set Dialing Mode

This command sets dialing modality.

| SIM Presence | Setting saved | Can be aborted | MAX timeout | SELINT |
|--------------|---------------|----------------|-------------|--------|
| Not required | Auto          | No             | -           | 2      |

# AT#DIALMODE=[<mode>]

Set command sets dialing modality.

#### Parameter:

| Name          | Type                                              | Default | Description           |
|---------------|---------------------------------------------------|---------|-----------------------|
| <mode></mode> | integer                                           | 0       | sets dialing modality |
|               | Values:                                           |         |                       |
|               | 0 : voice call only, see Additional info          |         |                       |
|               | 1 : voice call only, see Additional info          |         |                       |
|               | 2 : voice call and data call, see Additional info |         |                       |

# Additional info:

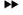

<**mode**>=0

Voice call only, **OK** result code is received as soon as it starts remotely ringing.

# **>>**

<mode>=1

Voice call only, **OK** result code is received only after the called party answers. Any character typed aborts the call and **OK** result code is received.

#### <mode>=2

Voice call and data call, the following custom result codes are received, monitoring step by step the call status:

**DIALING** (MO in progress) **RINGING** (remote ring)

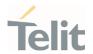

CONNECTED (remote call accepted)
RELEASED (after ATH)
DISCONNECTED (remote hang-up).

Any character typed before the **CONNECTED** message aborts the call.

- In case a BUSY tone is received and at the same time ATX0 is enabled ATD will return NO CARRIER instead of DISCONNECTED.
- The setting is saved in **NVM** and available on following reboot.

# **AT#DIALMODE?**

Read command returns current ATD dialling mode in the format:

#DIALMODE: <mode>

# ? AT#DIALMODE=?

Test command returns the supported range of values for parameter <mode>.

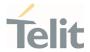

# 3.3. Network

# 3.3.1. AT+CNUM - Subscriber Number

This command returns the MSISDN (if the phone number of the device has been stored in the SIM card).

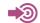

3GPP TS 27.007

| SIM Presence | Setting saved | Can be aborted | MAX timeout | SELINT |
|--------------|---------------|----------------|-------------|--------|
| Required     | No            | No             | -           | 2      |

# ◆ AT+CNUM

Execution command returns the MSISDN (if the phone number of the device has been stored in the SIM card) in the following format:

- +CNUM: <alpha>,<number>,<type>[<CR><LF>
- +CNUM: <alpha>,<number>,<type>[...]]

The parameters are described in the Additional info section.

#### Additional info:

**>>** 

List of the parameters meaning.

| Name              | Туре    | Default  | Description                                                                                                 |
|-------------------|---------|----------|----------------------------------------------------------------------------------------------------|
| <alpha></alpha>   | string  | -        | alphanumeric string associated to <number>; The character set depends on the value set with +CSCS.</number> |
| <number></number> | string  | -        | numeric string containing the phone number in the format <b><type></type></b>                               |
| <type></type>     | integer | N/A      | type of number                                                                                              |
|                   | Values: |          |                                                                                                    |
|                   | 129 :   | national | numbering scheme                                                                                            |

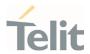

145 : international numbering scheme (contains the character "+")

? AT+CNUM=?

Test command returns the **OK** result code.

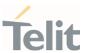

# 3.3.2. AT+COPN - Read Operator Names

This command read operator names.

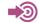

3GPP TS 27.007

| SIM Presence | Setting saved | Can be aborted | MAX timeout | SELINT |
|--------------|---------------|----------------|-------------|--------|
| Required     | Auto          | No             | -           | 2      |

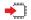

#### AT+COPN

Execution command returns the list of operator names from the ME in the format:

+COPN: <numeric1>,<alpha1>[<CR><LF>

+COPN: <numeric2>,<alpha2>[...]]

The parameters are described in the Additional info section.

#### Additional info:

**>>** 

List of the parameters meaning.

| Name                  | Туре   | Default | Description                                      |
|-----------------------|--------|---------|--------------------------------------------------|
| <numericn></numericn> | string | -       | operator in numeric format, see <b>+COPS</b> .   |
| <alphan></alphan>     | string | -       | operator in long alphanumeric format, see +COPS. |

- Each operator code < numericn > that has an alphanumeric equivalent < alphan > in the ME memory is returned.
- Because <alphan> display to depend on character set (+CSCS), <alphan> may not be displayed properly.

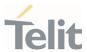

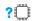

# AT+COPN=?

Test command returns the **OK** result code.

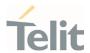

# 3.3.3. AT+CREG - Network Registration Status

The command enables/disables the network registration unsolicited result code (URC) and selects its presentation format.

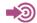

3GPP TS 27.007

| SIM Presence | Setting saved    | Can be aborted | MAX timeout | SELINT |
|--------------|------------------|----------------|-------------|--------|
| Not required | Specific profile | No             | -           | 2      |

# **—**

# AT+CREG=[<mode>]

Set command enables/disables the network registration unsolicited result code and selects one of the two available formats:

short format: +CREG: <stat>

long format: +CREG: <stat>[,<lac>,<ci>[,<AcT>]]

The parameter meanings are shown in Unsolicited code value section.

#### Parameter:

| Name          | Туре    | Default | Description                                                                                                    |
|---------------|---------|---------|----------------------------------------------------------------------------------------------------|
| <mode></mode> | integer | 0       | enables/disables the network registration unsolicited result code and selects one of the two formats: shot or long format. |
|               |         |         | URC short format is displayed every time there is a change in the network registration status.                             |
|               |         |         | URC long format is displayed every time there is a change of the network cell.                                             |

#### Values:

0 : disable the network registration unsolicited result code

1 : enable the network registration unsolicited result code, and selects the short format

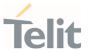

2 : enable the network registration unsolicited result code, and selects the long format (includes the network cell identification data)

# Unsolicited fields:

| Name          | Туре    | Description                                                                               |  |  |  |  |
|---------------|---------|-------------------------------------------------------------------------------------------|--|--|--|--|
| <stat></stat> | integer | network registration status of the module                                                 |  |  |  |  |
|               |         | Values:                                                                                   |  |  |  |  |
|               |         | 0 : not registered, terminal is not currently searching a new operator to register to     |  |  |  |  |
|               |         | 1 : registered, home network                                                              |  |  |  |  |
|               |         | 2 : not registered, but terminal is currently searching a new operator to register to     |  |  |  |  |
|               |         | 3 : registration denied                                                                   |  |  |  |  |
|               |         | 4 : unknown                                                                               |  |  |  |  |
|               |         | 5 : registered, roaming                                                                   |  |  |  |  |
| <lac></lac>   | string  | the parameter reports:                                                                    |  |  |  |  |
|               |         | Local Area Code when <b><act>=</act></b> 0                                                |  |  |  |  |
|               |         | Tracking Area Code when <b><act>=7</act></b> Cell Id for the currently registered on cell |  |  |  |  |
| <ci></ci>     | string  |                                                                                           |  |  |  |  |
| <act></act>   | integer | access technology of the registered network  Values:                                      |  |  |  |  |
|               |         |                                                                                           |  |  |  |  |
|               |         | 0 : GSM                                                                                   |  |  |  |  |
|               |         | 2 : UTRAN                                                                                 |  |  |  |  |
|               |         | 3 : GSM w/EGPRS (see NOTE 3)                                                              |  |  |  |  |
|               |         | 4 : UTRAN w/HSDPA (see NOTE 4)                                                            |  |  |  |  |
|               |         | 5 : UTRAN w/HSUPA (see NOTE 4)                                                            |  |  |  |  |
|               |         | 6 : UTRAN w/HSDPA and HSUPA (see NOTE 4)                                                  |  |  |  |  |
|               |         | 7 : E-UTRAN                                                                               |  |  |  |  |

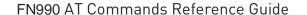

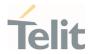

# 13 : E-UTRA-NR dual connectivity(see NOTE 8)

- (lac>, <ci> and <AcT> network information is reported by URC only if <mode>=2, and the module is registered on some network cell.
- NOTE 3: 3GPP TS 44.018 [156] specifies the System Information messages which give the information about whether the serving cell supports EGPRS.
- NOTE 4: 3GPP TS 25.331 [74] specifies the System Information blocks which give the information about whether the serving cell supports HSDPA or HSUPA.
- NOTE 8: 3GPP TS 38.331 [160] specifies the information which, if present, indicates that the serving cell is supporting dual connectivity of E-UTRA with NR and is connected to an EPS core.

## AT+CREG?

Read command returns the current value of <mode>, the registration status <stat>, and the network information (<lac>, <ci> and <AcT>) according to the used <mode> parameter value.

+CREG: <mode>,<stat>[,<lac>,<ci>[,<AcT>]]

<lac>, <ci>, and <AcT> network information is reported only if <mode>=2 and the module is
registered on some network cell.

#### ? AT+CREG=?

Test command returns supported values for parameter < mode>.

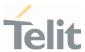

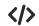

Check the registration status of the module.

AT+CREG?

+CREG: 0,2

0K

The module is in network searching state

...

...

Check again module status

AT+CREG?

+CREG: 0,1

0K

The module is registered

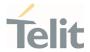

#### AT+CLCK - Facility Lock/Unlock 3.3.4.

This command is used to lock, unlock, or interrogate a MT or a network facility.

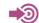

3GPP TS 27.007

| SIM Presence | Setting saved | Can be aborted | MAX timeout | SELINT |
|--------------|---------------|----------------|-------------|--------|
| Not required | No            | No             | -           | 2      |

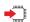

# AT+CLCK=<fac>,<mode>[,<passwd>[,<class>]]

Set command is used to lock, unlock, or interrogate a MT or a network facility.

### Parameters:

| Name        | Тур    | ре | Default                                | Description                              |
|-------------|--------|----|----------------------------------------|------------------------------------------|
| <fac></fac> | string |    | N/A facil                              | lity                                     |
|             | Values | :  |                                        |                                          |
|             | "AB"   | •  | All Barring service                    | es (applicable only for <mode>=0)</mode> |
|             | "AC"   | :  | All inComing barr <mode>=0)</mode>     | ring services (applicable only for       |
|             | "AG"   | :  | All outGoing barri<br><mode>=0)</mode> | ing services (applicable only for        |
|             | "AI"   | :  | BAIC (Barr All Inc                     | coming Calls)                            |
|             | "A0"   | :  | BAOC (Barr All Ou                      | utgoing Calls)                           |
|             | "IR"   | :  | BIC-Roam (Barr II<br>outside the home  | ncoming Calls when Roaming country)      |
|             | "01"   | :  | BOIC (Barr Outgoi                      | ing International Calls)                 |
|             | "0X"   | :  | BOIC-exHC (Barr<br>to Home Country)    | Outgoing International Calls except      |

80691ST11097A preliminary Rev.0

Page **184** of **636** 

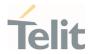

"SC" : SIM (lock SIM/UICC card installed in the currently

selected card slot) (SIM/UICC asks password in MT power-up and when this lock command issued)

"FD" : SIM card or active application in the UICC (GSM or

USIM) fixed dialling memory feature (if PIN2 authentication has not been done during the current

session, PIN2 is required as <passwd>)

"PN" : Network Personalization

"PU" : network sUbset Personalization

"PP" : service Provider Personalization

"PC" : Corporate Personalization

"PF" : lock Phone to the very First inserted SIM/UICC card

(also referred in the present document as PHFSIM) (MT asks password when other than the first SIM/UICC

card is inserted)

<mode> integer N/A defines the operation to be done on the facility

Values:

0 : unlock

1 : lock

2 : query status

shall be the same as password specified for the <passwd> string facility from the MT user interface or with command Change Password +CPWD 7 a sum of integers each representing a class of <class> integer information 1: voice(telephony) 2: data 4: fax (facsimile services) 8: short message service 16: data circuit sync 32: data circuit async

64: dedicated packet access128: dedicated PAD access

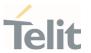

Value:

1÷255 : 1..255

### Additional info:

**>>** 

When <mode>=2 and command is successful:

+CLCK: <status>[,<class1>[<CR><LF>

+CLCK: <status>,<class2>[...]]

| Name              | Туре    | Default   | Description                |
|-------------------|---------|-----------|----------------------------|
| <status></status> | integer | N/A       | the status of the facility |
|                   | Values: |           |                            |
|                   | 0 : no  | ot active |                            |
|                   | 1 : ac  | tive      |                            |

# ? AT+CLCK=?

Test command reports all the facilities supported by the device.

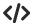

Querying such a facility returns an output on three rows, the first for voice, the second for data, the third for fax:

AT+CLCK ="A0",2

+CLCK: <status>,1

+CLCK: <status>,2

+CLCK: <status>,4

0K

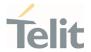

#### AT+CPWD - Change Facility Password 3.3.5.

This command is used to change the password for the facility lock function defined by command Facility Lock +CLCK.

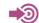

3GPP TS 27.007

| SIM Presence | Setting saved | Can be aborted | MAX timeout | SELINT |
|--------------|---------------|----------------|-------------|--------|
| Required     | Other         | Yes            | _           | 2      |

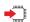

# AT+CPWD=<fac>,<oldpwd>,<newpwd>

Action command sets a new password for the facility lock function defined by command Facility Lock +CLCK.

### Parameters:

| Name        | Туре    |   | Default                               | Description                        |
|-------------|---------|---|---------------------------------------|------------------------------------|
| <fac></fac> | string  | J | N/A facility                          |                                    |
|             | Values: |   |                                       |                                    |
|             | "AB"    | : | All Barring services                  | 5                                  |
|             | "AC"    | : | All inComing barrin                   | g services                         |
|             | "AG"    |   | All outGoing barring                  | g services                         |
|             | "AI"    | : | BAIC (Barr All Inco                   | ming Calls)                        |
|             | "A0"    | : | BAOC (Barr All Out                    | going Calls)                       |
|             | "IR"    | : | BIC-Roam (Barr Incoutside the home co | coming Calls when Roaming ountry)  |
|             | "01"    | : | BOIC (Barr Outgoin                    | g International Calls)             |
|             | "OX"    | : | BOIC-exHC (Barr 0 to Home Country)    | utgoing International Calls except |
|             | "SC"    | : | SIM (PIN request)                     |                                    |
|             | "P2"    | : | SIM PIN2                              |                                    |

80691ST11097A preliminary Rev.0

Page **187** of **636** 

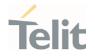

"PN" : Network Personalization

"PU" : network sUbset Personalization

"PP" : service Provider Personalization

"PC" : Corporate Personalization

"PF" : lock Phone to the very First inserted SIM/UICC card

(also referred in the present document as PHFSIM)

(MT asks password when other than the first

SIM/UICC card is inserted)

| <oldpwd></oldpwd> | string | <ul> <li>It shall be the same as password specified for the<br/>facility from the MT user interface or with comman<br/>Change Password +CPWD.</li> </ul> |  |
|-------------------|--------|----------------------------------------------------------------------------------------------------|--|
| <newpwd></newpwd> | string | <ul> <li>new password; maximum length of password can<br/>be determined with <pwdlength></pwdlength></li> </ul>                                          |  |

# ? AT+CPWD=?

Test command returns a list of pairs (**<fac>**,**<pwdlength>**) which present the available facilities and the maximum length of their password.

#### Additional info:

**>>** 

the available facilities and the maximum length of their password

| Name                    | Туре    | Default | Description                                     |
|-------------------------|---------|---------|-------------------------------------------------|
| <fac></fac>             | string  | -       | facility                                        |
| <pwdlength></pwdlength> | integer | -       | maximum length of the password for the facility |

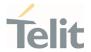

# 3.3.6. AT+CLIR - Calling Line Identification Restriction

The command manages the CLIR service.

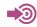

3GPP TS 27.007 3GPP TS 22.081

| SIM Presence | Setting saved    | Can be aborted | MAX timeout | SELINT |
|--------------|------------------|----------------|-------------|--------|
| Required     | Specific profile | No             | -           | 2      |

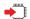

## AT+CLIR=[<n>]

Set command overrides the CLIR subscription when temporary mode is provisioned as a default adjustment for all following outgoing calls. This adjustment can be revoked by using the opposite command. This command refers to CLIR service (see 3GPP TS 22.081), that allows a calling subscriber to enable or disable the presentation of the Calling Line Identification (CLI, i.e., the phone number of the caller) to the called party when originating a call.

This command sets the default behavior of the device in all outgoing calls.

#### Parameter:

| Name    | Туре    | Default | Description             |
|---------|---------|---------|-------------------------|
| <n></n> | integer | 0       | setting of CLIR service |

#### Values:

0 : CLIR facility according to CLIR service network status

1 : CLIR facility active (CLI not sent)

2 : CLIR facility not active (CLI sent)

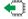

### AT+CLIR?

Read command gives the default adjustment for all outgoing calls (< n>) and also triggers an interrogation of the provision status of the CLIR service (< m>), in the form

+CLIR: <n>,<m>

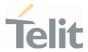

# Additional info:

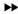

| Name    | Тур     | e       | Default      | Description                          |
|---------|---------|---------|--------------|--------------------------------------|
| <n></n> | integer |         | 0            | facility status in the Mobile        |
|         | Values  | 5:      |              |                                      |
|         | 0 :     | CLIR fa | cility acco  | rding to CLIR service network status |
|         | 1 :     | CLIR fa | cility activ | e (CLI not sent)                     |
|         | 2 :     | CLIR fa | cility not a | active (CLI sent)                    |
| <m></m> | inte    | ger     | 0            | facility status in the Network       |
|         | Values  | 5:      |              |                                      |
|         | 0 :     | CLIR se | rvice not p  | provisioned                          |
|         | 1 :     | CLIR se | rvice prov   | visioned permanently                 |
|         | 2 :     | unknow  | ın (e.g. no  | network present)                     |
|         | 3 :     | CLI tem | iporary m    | ode presentation restricted          |
|         | 4 :     | CLI tem | porary m     | ode presentation allowed             |

# ? AT+CLIR=?

Test command reports the supported values of parameter <**n**>

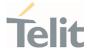

# 3.3.7. AT+COLP - Connected Line Identification Presentation

This command enables/disables the presentation of the COL at the TE.

| SIM Presence | Setting saved    | Can be aborted | MAX timeout | SELINT |
|--------------|------------------|----------------|-------------|--------|
| Required     | Specific profile | No             | -           | 2      |

# AT+COLP=[<n>]

Set command enables/disables the presentation of the COL at the TE. When enabled (and called subscriber allows), the following intermediate result code is returned from TA to TE before any +CR or ITU T Recommendation V.250 responses:

#### +COLP: <number>,<type>

#### Parameter:

| Name    | Туре    | Default       | Description                   |
|---------|---------|---------------|-------------------------------|
| <n></n> | integer | 0             | enable/disable COL indication |
|         | Values: |               |                               |
|         | 0 : di  | sable COL in  | dication                      |
|         | 1 : er  | nable COL inc | dication                      |

# Additional info:

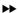

This command refers to the GSM/UMTS supplementary service COLP (Connected Line Identification Presentation) that enables a calling subscriber to get the connected line identity (COL) of the called party after setting up a mobile originated call.

It has no effect on the execution of the supplementary service COLR in the network.

# Unsolicited fields:

| Name              | Туре    | Description                                                          |  |  |
|-------------------|---------|----------------------------------------------------------------------|--|--|
| <number></number> | string  | string type phone number of format specified by <b><type></type></b> |  |  |
| <type></type>     | integer | type of address octet in integer format                              |  |  |
|                   |         | Values:                                                              |  |  |

80691ST11097A preliminary Rev.0

Page 191 of 636

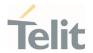

129 : unknown type of number and ISDN/Telephony

numbering plan

145 : international type of number and

ISDN/Telephony numbering plan (contains the

character "+")

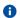

If COL information is needed, it is recommended to set <mode> to 1 in #DIALMODE command, in order to have network information available for display before returning to command mode.

## AT+COLP?

Read command gives the status of  $\langle \mathbf{n} \rangle$ , and also triggers an interrogation of the provision status of the COLP service according 3GPP TS 22.081 (given in  $\langle \mathbf{m} \rangle$ ) in the format:

+C0LP: <n>,<m>

Additional info:

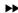

where

| Name    | Туре    | Default   | Description                                   |
|---------|---------|-----------|-----------------------------------------------|
| <n></n> | integer | N/A       | COL presentation enabled/disabled             |
|         | Values: |           |                                               |
|         | 0 : C   | OL preser | ntation disabled                              |
|         | 1 : C   | OL preser | ntation enabled                               |
| <m></m> | integer | N/A       | status of the COLP service on the GSM network |
|         | Values: |           |                                               |
|         | 0 : C   | OLP not p | rovisioned                                    |
|         | 1 : C   | OLP provi | sioned                                        |
|         | 2 : u   | nknown (e | e.g. no network is present)                   |

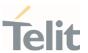

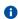

This command issues a status request to the network, hence it may take a few seconds to give the answer due to the time needed to exchange data with it.

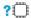

# ? AT+COLP=?

Test command returns the range for the parameter  $\langle \mathbf{n} \rangle$ .

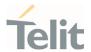

# 3.3.8. AT+CHLD - Call Holding Services

The command controls the network call hold service.

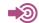

#### 3GPP TS 27.007

| SIM Presence | Setting saved | Can be aborted | MAX timeout | SELINT |
|--------------|---------------|----------------|-------------|--------|
| Required     | No            | No             | -           | 2      |

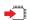

# AT+CHLD=[<n>]

Set command controls the network call hold service. With this service it is e.g. possible to disconnect temporarily a call and keep it suspended while it is retained by the network, or make a multiparty connection.

#### Parameter:

| Name    | Туре    | Default | Description                                                    |
|---------|---------|---------|----------------------------------------------------------------|
| <n></n> | integer | N/A     | the parameter is used to release, activate or add an held call |

#### Values:

- 0 : releases all held calls, or sets the UDUB (User Determined User Busy) indication for a waiting call.
- 1 : releases all active calls (if any exist), and accepts the other (held or waiting) call
- 1X: releases a specific active call X
- 2 : places all active calls (if any exist) on hold and accepts the other (held or waiting) call.
- 2X : places all active calls on hold except call X with which communication shall be supported
- 3 : adds an held call to the conversation
- 4 : connects the two calls and disconnects the subscriber from both calls (Explicit Call Transfer (ECT))

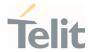

- "X" is the numbering (starting with 1) of the call given by the sequence of setting up or receiving the calls (active, held or waiting) as seen by the served subscriber. Calls hold their number until they are released. New calls take the lowest available number.
- Where both a held and a waiting call exist, the above procedures apply to the waiting call (i.e. not to the held call) in conflicting situation.
- The command is only applicable to voice calls.
- for VoLTE,
  - 6. conference call <n>=2X and <n>=4 parameter not supported.
  - 7. while no active or held calls option <n>=3 starts conference call to conference server without participants.

# ? AT+CHLD=?

Test command returns the list of supported values of parameter <n>.

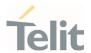

#### AT+CTFR - Call Deflection 3.3.9.

This command is used to request a service that causes an incoming alerting call to be forwarded to a specified number.

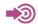

3GPP TS 22.072

| SIM Presence | Setting saved | Can be aborted | MAX timeout | SELINT |
|--------------|---------------|----------------|-------------|--------|
| Required     | No            | No             | -           | 2      |

# AT+CTFR=<number>[,<type>]

Set command is used to request a service that causes an incoming alerting call to be forwarded to a specified number. This is based on the GSM/UMTS supplementary service CD (Call Deflection, refer 3GPP TS 22.072).

#### Parameters:

| Name              | Туре    | Default | Description                                                   |
|-------------------|---------|---------|---------------------------------------------------------------|
| <number></number> | string  |         | string type phone number of format specified by <type></type> |
| <type></type>     | integer | 145     | type of address octet in integer format                       |

#### Values:

default value when dialing string includes international

access code character "+"

default value when dialing string doesn't include

international access code character "+"

- The interaction of this command with other commands based on other GSM/UMTS supplementary services is described on GSM/UMTS standard.
- Call Deflection is only applicable to an incoming voice call

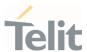

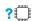

AT+CTFR=?

Test command tests for command existence

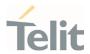

# 3.3.10. AT+CUSD - Unstructured Supplementary Service Data

Set command allows control of the Unstructured Supplementary Service Data (USSD 3GPP TS 22.090).

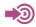

3GPP TS 27.007 3GPP TS 22.090 3GPP TS 23.038

| SIM Presence | Setting saved    | Can be aborted | MAX timeout | SELINT |
|--------------|------------------|----------------|-------------|--------|
| Required     | Specific profile | No             | -           | 2      |

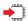

# AT+CUSD=[<n>[,<str>[,<dcs>]]]

The unsolicited result code enabled by parameter <**n**> is in the format:

+CUSD: <m>[,<str>,<dcs>]

#### Parameters:

| Name        | Type Default Description                                                                   |  |    |                                                                                                    |  |  |  |  |  |
|-------------|--------------------------------------------------------------------------------------------|--|----|----------------------------------------------------------------------------------------------------|--|--|--|--|--|
| <n></n>     | integer 0 disable/enable the presentation of an unsolicited result code                    |  |    |                                                                                                    |  |  |  |  |  |
|             | Values:                                                                                    |  |    |                                                                                                    |  |  |  |  |  |
|             | 0 : disable the result code presentation                                                   |  |    |                                                                                                    |  |  |  |  |  |
|             | 1 : enable the result code presentation                                                    |  |    |                                                                                                    |  |  |  |  |  |
|             | 2 : cancel an ongoing USSD session (not applicable to read command response)               |  |    |                                                                                                    |  |  |  |  |  |
| <str></str> | string - USSD-string (when <b>str</b> parameter is not given, network is not interrogated) |  |    |                                                                                                    |  |  |  |  |  |
|             |                                                                                            |  | 8. | If <b><dcs></dcs></b> indicates that 3GPP TS 23.038 default alphabet is used ME/TA converts GSM alphabet into current TE character set (see <b>+CSCS</b> ). |  |  |  |  |  |

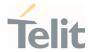

| 9. | If <dcs> indicates that 8-bit data coding scheme is</dcs> |
|----|-----------------------------------------------------------|
|    | used: ME/TA converts each 8-bit octet into two IRA        |
|    | character long hexadecimal number; e.g. octet with        |
|    | integer value 42 is presented to TE as two characters     |
|    | 2A (IRA 50 and 65).                                       |

<dcs> integer

3GPP TS 23.038 Cell Broadcast Data Coding Scheme in integer format (default is 0).

# Unsolicited field:

| Name    | Туре    | Description                                                                                                    |  |  |  |  |
|---------|---------|----------------------------------------------------------------------------------------------------|--|--|--|--|
| <m></m> | integer | Status service value                                                                                                    |  |  |  |  |
|         |         | Values:                                                                                                    |  |  |  |  |
|         |         | <ul> <li>no further user action required (network initiated<br/>USSD-Notify, or no further information needed after<br/>mobile initiated operation)</li> </ul> |  |  |  |  |
|         |         | <ul> <li>further user action required (network initiated<br/>USSD-Request, or further information needed after<br/>mobile initiated operation)</li> </ul>      |  |  |  |  |
|         |         | 2 : USSD terminated by the network                                                                                                    |  |  |  |  |
|         |         | 3 : other local client has responded                                                                                                    |  |  |  |  |
|         |         | 4 : operation not supported                                                                                                    |  |  |  |  |
| _       |         | 5 : network time out                                                                                                    |  |  |  |  |

# AT+CUSD?

Read command reports the current value of the parameter <**n**>

# ? AT+CUSD=?

Test command reports the supported values for the parameter <**n**>

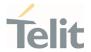

# 3.3.11. AT+CAOC - Advice of Charge

This command allows the user to get information about the cost of calls and to enable an unsolicited event reporting of the Current Call Meter (CCM) information.

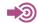

3GPP TS 27.007

| SIM Presence | Setting saved    | Can be aborted | MAX timeout | SELINT |
|--------------|------------------|----------------|-------------|--------|
| Required     | Specific profile | No             | -           | 2      |

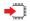

### AT+CAOC=<mode>

Set command refers to the Advice of Charge supplementary services that enable subscriber to get information about the cost of calls; the command also includes the possibility to enable an unsolicited event reporting of the Current Call Meter (CCM) information.

#### Parameter:

| Name          | Туре    | Default     | Description                             |
|---------------|---------|-------------|-----------------------------------------|
| <mode></mode> | integer | N/A         | mode of presentation of CCM information |
|               | Values: |             |                                         |
|               | 0 : q   | uery CCM v  | alue                                    |
|               | 1 : d   | isables uns | olicited CCM reporting                  |
|               | 2 : e   | nables uns  | olicited CCM reporting                  |

# Additional info:

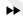

If AT+CAOC=0 is issued, the current CCM value is shown in the format:

+CCCM: <ccm>

where

<ccm> - current call meter in home units, string type: three bytes of the CCM value in hexadecimal format (e.g. "00001E" indicates decimal value 30)

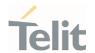

#### Unsolicited field:

| Name        | Туре | Description                                                                                                    |
|-------------|------|----------------------------------------------------------------------------------------------------|
| <ccm></ccm> | hex  | The unsolicited result code enabled by parameter <mode> is in the format: +CCCM: <ccm></ccm></mode>                                                               |
|             |      | where: <ccm> - current call meter in home units, string type: three bytes of the CCM value in hexadecimal format (e.g. "00001E" indicates decimal value 30)</ccm> |

The unsolicited result code **+CCCM** is sent when the CCM value changes, but not more than every 10 seconds.

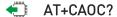

Read command reports the value of parameter <mode> in the format:

+CAOC: <mode>

? AT+CAOC=?

Test command reports the supported values for <mode> parameter.

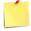

+CAOC command returns an estimate of the cost of the current call only, produced by the MS and based on the information provided by either AoCI or AOCC supplementary services; it is not stored in the SIM.

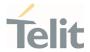

# 3.3.12. AT+CLCC - List Current Calls

This command returns the list of current calls and their characteristics

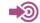

3GPP TS 27.007

| SIM Presence | Setting saved | Can be aborted | MAX timeout | SELINT |
|--------------|---------------|----------------|-------------|--------|
| Required     | No            | No             | -           | 2      |

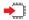

#### AT+CLCC

Execution command returns the list of current calls and their characteristics in the format:

[+CLCC:<id<sub>1</sub>>,<dir>,<stat>,<mode>,<mpty>,<number>,<type>,<alpha>[<CR><LF>+CLCC:<id<sub>2</sub>>,<dir>,<stat>,<mode>,<mpty>,<number>,<type>,<alpha>[...]]]

The parameters are described in the Additional info section.

### Additional info:

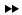

List of the parameters meaning.

| Name          | Туре                       | Default | Description                |  |  |
|---------------|----------------------------|---------|----------------------------|--|--|
| <idn></idn>   | integer                    | -       | call identification number |  |  |
| <dir></dir>   | integer                    | N/A     | call direction             |  |  |
|               | Values:                    |         |                            |  |  |
|               | 0 : mobile originated call |         |                            |  |  |
|               | 1 : mobile terminated call |         |                            |  |  |
| <stat></stat> | integer                    | N/A     | state of the call          |  |  |
|               | Values:                    |         |                            |  |  |
|               | 0 : 6                      | active  |                            |  |  |

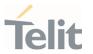

1 : held

2 : dialing (MO call)

3 : alerting (MO call)

4 : incoming (MT call)

: waiting (MT call)

call type <mode> integer N/A

Values:

0 : voice

1 : data

2 : fax (not supported by LTE)

: unknown

multiparty call flag <mpty> integer N/A

Values:

0 : call is not one of multiparty (conference) call parties

1 : call is one of multiparty (conference) call parties

phone number in format specified by <type> <number> string type of phone number octet in integer format <type> N/A integer (refer to 3GPP 24.008) Values: both the type of number and the numbering plan are unknown 129 : national numbering scheme 145 : international numbering scheme (contains the character "+")

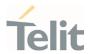

161 : national type of number and ISDN/Telephony numbering plan

- If no call is active then only **OK** message is sent. This command is useful in conjunction with command **+CHLD** to know the various call status for call holding
- for VOLTE,
  - 10. conference call participant's numbers start with "sip:" or "tel:", for example: sip:+12125551212

# ? AT+CLCC=?

Test command returns **OK** result code

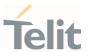

# 3.3.13. AT+CSSN - SS Notification

 $The \ command \ refers \ to \ supplementary \ service \ related \ network \ initiated \ notifications.$ 

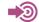

3GPP TS 27.007

| SIM Presence | Setting saved    | Can be aborted | MAX timeout | SELINT |
|--------------|------------------|----------------|-------------|--------|
| Required     | Specific profile | No             | -           | 2      |

# **▲** AT+CSSN=[<n>[,<m>]]

Set command enables/disables the presentation of notification result codes from **TA** to **TE**.

# Parameters:

| Name    | Туре    | Default | Description                                                                                                    |
|---------|---------|---------|----------------------------------------------------------------------------------------------------|
| <n></n> | integer | 0       | Set +CSSI result code presentation status When <n>=1 and a supplementary service notification is received after a mobile originated call setup, an unsolicited code is sent to TE before any other MO call setup result codes +CSSI: <code1></code1></n> |
|         | Values: |         |                                                                                                    |
|         | 0 : 0   | disable |                                                                                                    |
|         | 1 : 6   | enable  |                                                                                                    |
| <m></m> | integer | 0       | Sets the +CSSU result code presentation status When <m>=1 and a supplementary service notification is received during a mobile terminated call setup or during a call, an unsolicited result code is sent to TE +CSSU: <code2></code2></m>               |
|         | Values: |         |                                                                                                    |
|         | 0 : 0   | disable |                                                                                                    |
|         | 1 . 6   | enable  |                                                                                                    |

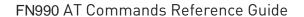

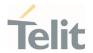

| Name            | Туре    | Description                                                                              |  |  |
|-----------------|---------|------------------------------------------------------------------------------------------|--|--|
| <code1></code1> | integer | +CSSI supplementary service notification.                                                |  |  |
|                 |         | Values:                                                                                  |  |  |
|                 |         | 0 : unconditional call forwarding is active                                              |  |  |
|                 |         | 1 : some of the conditional call forwardings are active                                  |  |  |
|                 |         | 2 : call has been forwarded                                                              |  |  |
|                 |         | 3 : call is waiting                                                                      |  |  |
|                 |         | 5 : outgoing calls are barred                                                            |  |  |
|                 |         | 6 : incoming calls are barred                                                            |  |  |
| <code2></code2> | integer | +CSSU supplementary service notification.                                                |  |  |
|                 |         | Values:                                                                                  |  |  |
|                 |         | 0 : this is a forwarded call (MT call setup)                                             |  |  |
|                 |         | 2 : call has been put on hold (during a voice call)                                      |  |  |
|                 |         | 3 : call has been retrieved (during a voice call)                                        |  |  |
|                 |         | 5 : call on hold has been released (this is not a SS notification) (during a voice call) |  |  |
|                 |         | 10 : additional incoming call forwarded                                                  |  |  |

# AT+CSSN?

Read command reports the current value of the parameters.

# ? AT+CSSN=?

Test command reports the supported range of values for parameters <**n**>, <**m**>.

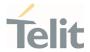

# 3.3.14. AT+CCUG - Closed User Group

This command allows control of the Closed User Group supplementary service.

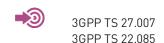

| SIM Presence | Setting saved | Can be aborted | MAX timeout | SELINT |
|--------------|---------------|----------------|-------------|--------|
| Required     | No            | No             | -           | 2      |

# AT+CCUG=[<n>[,<index>[,<info>]]]

Set command enables the served subscriber to select a CUG index, to suppress the Outgoing Access (OA), and to suppress the preferential CUG.

#### Parameters:

| Name    | Туре    | Default | Description                             |
|---------|---------|---------|-----------------------------------------|
| <n></n> | integer | 0       | enables/disables the CUG temporary mode |
|         | Values: |         |                                         |

0 : disable CUG temporary mode

 enable CUG temporary mode. it enables to control the CUG information on the air interface as a default adjustment for all following outgoing calls.

| <index></index> | integer               | 10        | Closed Used Group index      |
|-----------------|-----------------------|-----------|------------------------------|
|                 | Values:               |           |                              |
|                 | 0÷9 : CUG index       |           |                              |
|                 | 10 : no index (prefer | ed CUG ta | aken from subscriber data)   |
| <info></info>   | integer               | 0         | information added to the CUG |
|                 | Values:               |           |                              |

80691ST11097A preliminary Rev.0

Page 207 of 636

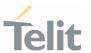

0 : no information

1 : suppress Outgoing Access (OA)

2 : suppress preferential CUG

3 : suppress OA and preferential CUG

# **AT+CCUG?**

Read command reports the current value of the parameters in the format  $% \left( 1\right) =\left( 1\right) \left( 1\right) +\left( 1\right) \left( 1\right) \left( 1\right) +\left( 1\right) \left( 1\right) \left$ 

+CCUG: <n>,<index>,<info>

# ? AT+CCUG=?

Test command returns the  $\mathbf{0K}$  result code

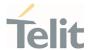

# 3.3.15. AT#CODECINFO - Codec Information

This command returns information about the channels codecs.

| SIM Presence | Setting saved    | Can be aborted | MAX timeout | SELINT |
|--------------|------------------|----------------|-------------|--------|
| Not required | Specific profile | No             | -           | 2      |

# **—**

# AT#CODECINFO[=<format>[,<mode>]]

This command is a set or an execution command. It enables/disables unsolicited channel codec information reports, or returns the channel codec info, in both case according to the specified format.

Set command format:

#### AT#CODECINFO=<format>,<mode>

Execution command format:

# AT#CODECINFO

#### Parameters:

| Name              | Туре    | Default | Description                                              |
|-------------------|---------|---------|----------------------------------------------------------|
| <format></format> | integer | 0       | select the return information format: numeric or textual |
|                   | Values: |         |                                                          |

0 : numeric format, see info section

1 : textual format, see info section

#### Values:

0 : disable the URC of the channels codecs information, see info section

: enable the URC of the channels codecs information only if the codec changes, see info section

2 : enable the short URC of the channels codecs information only if the codec changes, see info section

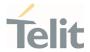

#### Additional info:

<mode>=1, the URC of the channels codecs information is displayed according to the <format> parameter value:

if <format>=0, the URC is:

#CODECINFO: <codec\_used>,<codec\_set>

if <format>=1, the URC is:

#CODECINFO: <codec\_used>,<codec\_set1>[,<codec\_set2>[..[,codec\_setn]]]

<mode>=2 the short URC of the channels codecs information is displayed as shown below:

#CODECINFO: <codec\_used>

The <codec\_used> format dependes on the <format> parameter value.

Execution command (AT#CODECINFO<CR>) returns immediately channels codecs information according to the previous setting of <format> parameter.

if <format>=0, the return message is:

#CODECINFO: <codec\_used>,<codec\_set>

if <format>=1, the return message is:

#CODECINFO: <codec\_used>,<codec\_set1>[,<codec\_set2>[..[,codec\_setn]]]

The parameters and their format is described in the Unsolicited code values section.

# Unsolicited fields:

| Name                      | Туре   | Description                                                                   |    |                           |
|---------------------------|--------|-------------------------------------------------------------------------------|----|---------------------------|
| <codec_used></codec_used> | string | <format>=0, <codec_used> is displayed in numeric format</codec_used></format> |    |                           |
|                           |        | Value                                                                         | s: |                           |
|                           |        | 0                                                                             | :  | no TCH                    |
|                           |        | 1                                                                             | :  | full rate speech 1 on TCH |
|                           |        | 2                                                                             | :  | full rate speech 2 on TCH |

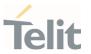

4 : half rate speech 1 on TCH

8 : full rate speech 3 – AMR on TCH

16 : half rate speech 3 – AMR on TCH

128 : full data 9.6

129 : full data 4.8

130 : full data 2.4

131 : half data 4.8

132 : half data 2.4

133 : full data 14.4

134 : full rate AMR wide band

135 : UMTS AMR version 2

136 : UMTS AMR wide band

# <codec\_set> string

<format>=0, <codec\_set> is displayed in numeric format. It is the sum of integers each representing a specific channel codec.

### channel codec:

1 - FR, full rate mode enabled

2 - EFR, enhanced full rate mode enabled

4 - HR, half rate mode enabled

B - FAMR, AMR full rate mode enabled

16 - HAMR, AMR half rate mode enabled

32 - FR-AMR-WB, full rate AMR wide band

64 - UMTS-AMR-V2, UMTS AMR version 2

128 - UMTS-AMR-WB, UMTS AMR wide band

#### Value:

1..255 : sum of integers each representing a

specific channel codec

# <codec\_used> string

<format>=1, <codec\_used> is displayed in textual format

Values:

None : no TCH

FR : full rate speech 1 on TCH

EFR : full rate speech 2 on TCH

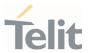

HR : half rate speech 1 on TCH

FAMR : full rate speech 3 – AMR on TCH

HAMR : half rate speech 3 - AMR on TCH

FD96 : full data 9.6

FD48 : full data 4.8

FD24 : full data 2.4

HD48 : half data 4.8

HD24 : half data 2.4

FD144 : full data 14.4

FAWB : full rate AMR wide band

UAMR2 : UMTS AMR version 2

UAWB: UMTS AMR wide band

<codec\_setn> string <format>=1, <codec\_setn> are displayed in textual format

Values:

FR : full rate mode enabled

EFR: enhanced full rate mode enabled

HR : half rate mode enabled

FAMR : AMR full rate mode enabled

HAMR : AMR half rate mode enabled

FAWB : full rate AMR wide band

UAMR2 : UMTS AMR version 2

UAWB : UMTS AMR wide band

The command refers to codec information in speech call, and to channel mode in data call.

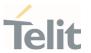

If AT#CODEC=0, the reported channels codecs set, for <format>=0, is 255 (all codecs).

# AT#CODECINFO?

Read command reports <format> and <mode> parameter values in the format:

#CODECINFO: <format>,<mode>

# ? AT#CODECINFO=?

Test command returns the range of supported **<format>** and **<mode>** parameters values.

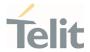

# 3.3.16. AT+CPLS - Selection of Preferred PLMN List

The command is used to select a list of preferred PLMNs in the SIM/USIM card.

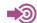

3GPP TS 27.007

| SIM Presence | Setting saved | Can be aborted | MAX timeout | SELINT |  |
|--------------|---------------|----------------|-------------|--------|--|
| Required     | Auto          | No             | _           | 2      |  |

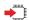

## AT+CPLS=<list>

Set command select one PLMN selector with Access Technology list in the SIM card or active application in the UICC (GSM or USIM), that is used by **+CPOL** command.

#### Parameter:

| Name           | Туре    | Default | Description |
|----------------|---------|---------|-------------|
| <li>t&gt;</li> | integer | 0       | PLMNs list  |

#### Values:

- User controlled PLMN selector with Access Technology EFPLMNwAcT, if not found in the SIM/UICC then PLMN preferred list EFPLMNsel (this file is only available in SIM card or GSM application selected in UICC)
- 1 : Operator controlled PLMN selector with Access Technology EFOPLMNwAcT
- 2 : HPLMN selector with Access Technology EFHPLMNwAcT
- The value set by command is directly stored in NVM and doesn't depend on the specific CMUX instance.
- If trying to set + CPLS which is not in supported range, an error would be returned.

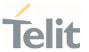

AT+CPLS?

Read command returns the selected PLMN selector **<list>** from the SIM/USIM.

? AT+CPLS=?

Test command returns the whole index range supported **s** by the SIM/USIM.

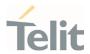

# 3.3.17. AT+CSQ - Signal Quality

Execution command returns received signal strength indication rssi> and channel bit error rate ber> from the MT.

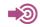

3GPP TS 27.007 3GPP TS 25.133

| SIM Presence | Setting saved | Can be aborted | MAX timeout | SELINT |
|--------------|---------------|----------------|-------------|--------|
| Required     | No            | No             | -           | 2      |

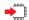

# AT+CSQ

See Additional info sections.

Additional info:

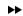

3G Networks

The execution command returns the following message:

+CSQ: <rssi>,<ecio>

| Name          | Туре                        | [                    | Default | Description                                                                                                 |  |
|---------------|-----------------------------|----------------------|---------|----------------------------------------------------------------------------------------------------|--|
| <rssi></rssi> | integer                     |                      | N/A     | measurements of the radio signal power, expressed in dBm, are mapped to <b><rssi></rssi></b> as shown below |  |
|               | Values:                     |                      |         |                                                                                                    |  |
|               | 0                           | :                    | -113 dE | Bm or less                                                                                                  |  |
|               | 1                           | :                    | -111 dE | 3m                                                                                                    |  |
|               | 2÷30                        | :                    | -109 dE | Bm53 dBm; 2 dBm per step                                                                                    |  |
|               | 31                          | : -51 dBm or greater |         | m or greater                                                                                                |  |
|               | 99                          | :                    | not kno | own or not detectable                                                                                       |  |
| <ecio></ecio> | <b>ecio&gt;</b> integer N/A |                      | N/A     | Chip energy per total wideband power in dBm. For <ecio> levels are mapped to range 07.</ecio>               |  |

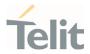

#### Values:

0 : -1...0

1 : -5...-2

2 : -8...-6

3 : -11...-9

4 : -15...-12

5 : -18...-16

6 : -22...-19

7 : -24...-23

99 : not known or not detectable

### ►► 4G Networks

The execution command returns the following message:

+CSQ: <rssi>,<rsrq>

| Name          | Туре    | Default | Description                                                                                                    |
|---------------|---------|---------|----------------------------------------------------------------------------------------------------|
| <rssi></rssi> | integer | N/A     | Received Signal Strength Indication. For < <b>rssi</b> > to be compliant with 3GPP TS27.007 specification, levels are mapped to range 031. |

#### Values:

0 : -113 dBm or less

1 : -111 dBm

2÷30 : -109...-53 dBm

31 : - 51 dBm or greater

99 : not known or not detectable

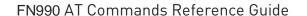

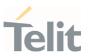

<rsrq> integer N/A Reference Signal Received Quality.
For <rsrq> levels are mapped to range 0...7.

#### Values:

0 : -4...-3 dBm

1 : -6...-5 dBm

2 : -8...-7 dBm

3 : -10...-9 dBm

4 : -13...-11 dBm

5 : -15...-14 dBm

6 : -17...-16 dBm

7 : -19...-18 dBm

99 : not known or not detectable

- For UMTS, the current radio signal strength indicates CPICH RSCP in levels.
- For UMTS, radio signal quality CPIC Ec/Io range -24dB to 0dB is scaled to 0 to 7.

## ? AT+CSQ=?

Test command returns values supported as compound values.

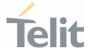

# 3.3.18. AT#SERVINFO - Serving Cell Information

This command reports information about the serving cell.

| SIM Presence | Setting saved | Can be aborted | MAX timeout | SELINT |
|--------------|---------------|----------------|-------------|--------|
| Not required | No            | No             | -           | 2      |

## **◆** AT#SERVINFO

Execution command reports information about serving cell. The information and the format of the returned message depends on the network type.

#### WCDMA network

#SERVINFO: <UARFCN>, <dBM>, <NetNameAsc>,<NetCode>,<PSC>,<LAC>,<DRX>,<SD>,<RSCP>,<NOM>,<RAC>

#### LTE network

#SERVINFO: <EARFCN>,<dBM>,[<NetNameAsc>],<NetCode>,<CID>,<TAC>,<DRX>,<SD>,<RSRP>

#### LTE network with NR (ENDC)

#### **#SERVINFO:**

 $$$ \ensuremath{\mathsf{CID}}_{\ensuremath{\mathsf{CID}}}_{\ensuremath{\mathsf{CID}$ 

#### NR (SA)

#SERVINFO: <NR\_CH>,<NR\_ULCH><NR\_RSSI>,<NR\_RSRP>,<NR\_RSRQ>

The parameters are described in the Additional info sections.

#### Additional info:

Parameters meaning.

| Name                      | Туре   | Default | Description                                                    |
|---------------------------|--------|---------|----------------------------------------------------------------|
| <netnameasc></netnameasc> | string | -       | operator name, quoted string or "" if network name is unknown. |

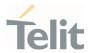

| <netcode> hex - country code and operat</netcode> |         | country code and operator code. |                                 |
|---------------------------------------------------|---------|---------------------------------|---------------------------------|
| <lac></lac>                                       | integer | -                               | Localization Area Code          |
| <dbm></dbm>                                       | integer | -                               | received signal strength in dBm |
| <uarfcn></uarfcn>                                 | integer | -                               | UMTS ARFCN of the serving cell  |
| <psc></psc>                                       | integer | -                               | Primary Synchronization Code    |

## Parameters meaning.

| Name        | Туре    | Default          | Description              |
|-------------|---------|------------------|--------------------------|
| <nom></nom> | string  | N/A              | Network Operator Mode.   |
|             | Values: |                  |                          |
|             | I : N   | Network Mode I   |                          |
|             | II : N  | Network Mode II  |                          |
|             | III : N | Network Mode III |                          |
| <rac></rac> | integer | -                | Routing Area Color Code. |

# Parameters meaning.

| Name        | Туре    | Default   | Description                           |
|-------------|---------|-----------|---------------------------------------|
| <drx></drx> | integer | -         | Discontinuous reception cycle length. |
| <sd></sd>   | integer | N/A       | Service Domain                        |
|             | Values: |           |                                       |
|             | 0 : N   | o Service |                                       |
|             | 1 : C   | S only    |                                       |
|             | 2 : P   | S only    |                                       |

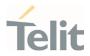

| 2   | CS | 0  |             |
|-----|----|----|-------------|
| ≺ . |    | χ. | $rac{1}{2}$ |
|     |    |    |             |

| <rscp></rscp>       | integer | _ | Received Signal Code Power in dBm.   |  |
|---------------------|---------|---|--------------------------------------|--|
| <earfcn></earfcn>   | integer | - | LTE Assigned Radio Channel           |  |
| <cid></cid>         | integer | - | Cell Identifier                      |  |
| <tac></tac>         | integer | - | Tracking Area Code                   |  |
| <rsrp></rsrp>       | integer | - | Reference Signal Received Power      |  |
| <nr_ch></nr_ch>     | integer | - | NR DL active channel                 |  |
| <nr_ulch></nr_ulch> | integer | - | NR UL active channel                 |  |
| <nr_rssi></nr_rssi> | integer | - | NR received signal strength in dBm   |  |
| <nr_rsrp></nr_rsrp> | integer | - | NR Reference Signal Received Power   |  |
| <nr_rsrq></nr_rsrq> | string  | - | NR Reference Signal Received Quality |  |

# ? AT#SERVINFO=?

Test command returns **0K** result code.

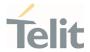

## AT#CODEC - GSM and UMTS Audio Codec

GSM and UMTS audio codec mode settings

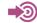

3GPP TS 24.008

| SIM Presence | Setting saved  | Can be aborted | MAX timeout | SELINT |
|--------------|----------------|----------------|-------------|--------|
| Not required | Common profile | No             | -           | 2      |

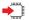

## AT#CODEC=[<codec>]

Set command sets the GSM and UMTS audio codec mode.

#### Parameter:

| Name            | Туре    | Default | Description                                                               |  |  |
|-----------------|---------|---------|---------------------------------------------------------------------------|--|--|
| <codec></codec> | integer | 0       | 0 = all the codec modes are enabled                                       |  |  |
|                 |         |         | 1-255: sum of integers each representing a specific codec mode as follows |  |  |
|                 |         |         | - 1 = FR, full rate mode enabled                                          |  |  |
|                 |         |         | - 2 = EFR, enhanced full rate mode enabled                                |  |  |
|                 |         |         | - 4 = HR, half rate mode enabled                                          |  |  |
|                 |         |         | - 8 = AMR-FR, AMR full rate mode enabled                                  |  |  |
|                 |         |         | - 16 = AMR-HR, AMR half rate mode enabled                                 |  |  |
|                 |         |         | - 32 = FAWB, full rate AMR wide band                                      |  |  |
|                 |         |         | - 64 = UAMR2, UMTS AMR version 2                                          |  |  |
|                 |         |         | - 128 = UAWB, UMTS AMR wide band                                          |  |  |
|                 | Value:  |         |                                                                           |  |  |
|                 | 0÷255   | : codec | modes setting                                                             |  |  |

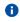

Full rate mode is added by default to any setting in the SETUP message (as specified in 3GPP TS 24.008), but the call drops if the network assigned codec mode has not been selected by the user.

80691ST11097A preliminary Rev.0

Page **222** of **636** 

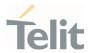

- AT#CODEC=4 and AT#CODEC=16 are not recommended; better using AT#CODEC=5 and AT#CODEC=24 respectively
- The setting 0 is equivalent to the setting 255.

## **AT#CODEC?**

Read command returns current audio codec mode in the format:

#CODEC: <codec>

## ? AT#CODEC=?

Test command returns the range of available values for parameter <codec>

**</>** 

AT#CODEC=14

0K

sets the codec modes HR (4), EFR (2) and AMR-FR (8)

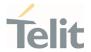

## 3.3.20. AT#BND - Select Band

This command selects RF bands

| SIM Presence | Setting saved | Can be aborted | MAX timeout | SELINT |
|--------------|---------------|----------------|-------------|--------|
| Not required | Auto          | No             | -           | 2      |

AT#BND=<GSM\_band>[,<UMTS\_band>[,<LTE\_band>[,<LTE\_band\_ext>[,<NSA\_NR5G\_band\_1\_64>[,<NSA\_NR5G\_band\_65\_128>]]]]]]]

Set command selects the current WCDMA, LTE and NR5G bands.

#### Parameters:

| Name                    | Туре    | Default                              | Description     |
|-------------------------|---------|--------------------------------------|-----------------|
| <gsm_band></gsm_band>   | integer | 0 GSM band                           | d selection.    |
|                         | Values: |                                      |                 |
|                         | 0 : 0   | SSM 900MHz + DCS                     | 1800MHz         |
|                         | 1 : 0   | SSM 900MHz + PCS                     | 1900MHz         |
|                         | 2 : G   | SSM 850MHz + DCS                     | 1800MHz         |
|                         | 3 : 0   | SSM 850MHz + PCS                     | 1900MHz         |
|                         |         | SSM 900MHz + DCS<br>900MHz           | 1800MHz + PCS   |
|                         |         | SSM 850MHz + GSM<br>800MHz + PCS 190 |                 |
| <umts_band></umts_band> | integer | N/A WCDMA b                          | oand selection. |
|                         | Values: |                                      |                 |
|                         | 0 :     | 2100MHz (FDD I)                      |                 |
|                         | 1 :     | 1900MHz (FDD II)                     |                 |
|                         | 2 :     | 850MHz (FDD V)                       |                 |

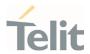

2100MHz (FDD I) + 1900MHz (FDD II) + 3 850MHz (FDD V)

: 1900MHz (FDD II) + 850MHz (FDD V)

: 900MHz (FDD VIII) 5

: 2100MHz (FDD I) + 900MHz (FDD VIII) 6

: 1700MHz (FDD IV)

8 : 2100MHz (FDD I) + 850MHz (FDD V)

: 2100MHz (FDD I) + 900MHz (FDD VIII) + 9 850MHz (FDD V)

10 : 1900MHz (FDD II) + 1700MHz (FDD IV)

+ 850MHz (FDD V)

11 : 2100MHz (FDD I) + 1900MHz (FDD II) + 1700MHz (FDD IV) + 850MHz (FDD V) + 900MHz (FDD VIII)

22 : 2100MHz (FDD I) + 1900MHz (FDD II) + 1700MHz (FDD IV) + 850MHz (FDD V) + JAPAN850MHz (FDD VI) + 900MHz (FDD VIII) + JAPAN800(FDD XIX)

<LTE band>

hex

N/A

Indicates the LTE supported bands expressed as the sum of Band number (1+2+8 ...) calculated as shown in the table (mask of 64 bits):

| Band number(Hex) | Band i  |
|------------------|---------|
| 0                | disable |
| 1                | B1      |
| 2                | B2      |
| 4                | В3      |
| 8                | B4      |
|                  |         |
| 80000000         | B32     |
|                  |         |
| 800000000000     | B48     |

Value:

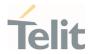

0÷A7E2BB0F38DF : range of the sum of

Band number (1+2+4

<LTE\_band\_ext>

hex

N/A

Indicates the LTE supported bands from B65 expressed as the sum of Band number (1+2+8 ...) calculated as shown in the table (mask of 64 bits):

| Band number(Hex) | Band i  |
|------------------|---------|
| 0                | disable |
| 2                | B66     |
| 40               | B71     |

Value:

range of the sum of Band number

(2+40)

<NSA\_NR5G\_band\_1\_64>

hex

N/A

Indicates the NSA NR5G supported bands expressed as the sum of Band number (1+2+8 ...) calculated as shown in the table (mask of 64 bits):

| Band number(Hex) | Band i  |
|------------------|---------|
| 0                | disable |
| 1                | n1      |
| 2                | n2      |
| 4                | n3      |
| 8                | n4      |
|                  |         |
| 80000000         | n32     |
|                  |         |
| 800000000000     | n48     |

Value:

 $0\div81A0090808D7$  : range of the sum of Band number (1+2+4 ...)

<NSA\_NR5G\_band\_65\_128>

hex

N/A

Indicates the NSA NR5G supported bands from B65expressed as the sum of Band number (1+2+8 ...) calculated as shown in the table (mask of 64 bits):

Band number(Hex) Band i

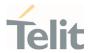

| 0    | disable |
|------|---------|
| 2    | n66     |
| 40   | n71     |
| 1000 | n77     |
| 2000 | n78     |
| 4000 | n79     |

Value:

0÷7042 : range of the sum of Band number

(2+40+1000 ...)

<SA\_NR5G\_band\_1\_64>

hex

Indicates the SA NR5G supported bands expressed as the sum of Band number (1+2+8 ...) calculated as shown in the table (mask of 64 bits):

| Band number(Hex) | Band i  |
|------------------|---------|
| 0                | disable |
| 1                | n1      |
| 2                | n2      |
| 4                | n3      |
| 8                | n4      |
|                  |         |
| 80000000         | n32     |
|                  |         |
| 00000000000      | n48     |

Values:

0÷10009000047 : range of the sum of Band

number (1+2+4 ...)

0 : Not support

<SA\_NR5G\_band\_65\_128>

hex

N/A

Indicates the SA NR5G supported bands from B65expressed as the sum of Band number (1+2+8 ...) calculated as shown in the table (mask of 64 bits):

| Band number(Hex) | Band i  |
|------------------|---------|
| 0                | disable |
| 2                | n66     |
| 40               | n71     |
| 1000             | n77     |
| 2000             | n78     |
| 4000             | n79     |

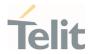

Value:

0÷6042 : range of the sum of Band number

(2+40+1000 ...)

• This setting is maintained even after power off. <GSM\_band>, <UMTS\_band> parameters are decimal value.

<LTE\_band>,<LTE\_band\_ext>,<NSA\_NR5G\_band\_1\_64>,<NSA\_NR5G\_band\_65\_128>,<SA\_NR5G\_band\_1\_
64> and <SA\_NR5G\_band\_65\_128> parameters are hex format value and band set should be entered in
HEX format without "0x".

- 1 The <LTE\_band> and <LTE\_band\_ext> cannot be set to 0 at the same time.
- i If the one of NR5G bands is changed, the reboot process have to be needed for proper band search behavior.
- 1 The NR5G bands cannot be set to 0 at the same time.
- This module use fixed unused value 0 for **<GSM\_band>** parameter. For any variants which cannot support WCDMA, the **<UMTS\_band>** is fixed unused value 0.
- Supported band for each network provider.

#### <GCF>

5G FR1 NSA: 1,2,3,5,7,8,12,20,25,28,38,40,41,48,66,71,77,78,79

5G FR1 SA: Not supported by default, but N1,2,3,7,25,28,41,66,71,78 and 79 can be enabled through #BND command

LTE: 1,2,3,4,5,7,8,12,13,14,17,18,19,20,25,26,28,29,30,32,34,38,39,40,41,42,43,46,48,66,71

WCDMA: 1,2,4,5,6,8,19 GSM: Not Supported

#### <NTT>

5G FR1 NSA: 2,5,7,12,20,25,38,40,48,66,71,77,78,79 (N1,3,8,28 and 41 are not supported by default, but it can be enabled through #BND command)

5G FR1 SA: Not supported by default, but N1,2,3,7,25,28,41,66,71,78 and 79 can be enabled through #BND command.

LTE: 1,2,3,4,5,7,8,12,13,14,17,18,19,20,25,26,28,29,30,32,34,38,39,40,41,42,43,46,48,66,71

WCDMA: 1,2,4,5,6,8,19
GSM: Not Supported

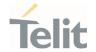

#### <TELSTRA>

5G FR1 NSA: 2,5,8,12,20,25,38,40,41,48,66,71,77,78,79 (N1,3,7 and 28 are not supported by default, but it can be enabled through #BND command)

5G FR1 SA: Not supported by default, but N1,2,3,7,25,28,41,66,71,78 and 79 can be enabled through #BND command

LTE: 1,2,3,4,5,7,8,12,13,14,17,18,19,20,25,26,28,29,30,32,34,38,39,40,41,42,43,46,48,66,71

WCDMA: 1,2,4,5,6,8,19
GSM: Not Supported

#### <KDDI>

5G FR1 NSA: 78 (N1,2,3,5,7,8,12,20,25,28,38,40,41,48,66,71,77,79 are not supported by default, but it can be enabled through #BND command)

5G FR1 SA: Not supported by default, but N1,2,3,7,25,28,41,66,71,78 and 79 can be enabled through #BND command.

LTE: 1,3,18,26,28,41,42 (B2,4,5,7,8,12,13,14,17,19,20,25,29,30,32,34,38,39,40,43,46,48,66,71 are not supported by default, but it can be enabled through #BND command)

WCDMA: 1,2,4,5,6,8,19 GSM: Not Supported

#### <VZW, SPRINT>

5G FR1 NSA: 1,2,3,5,7,8,12,20,25,28,38,40,41,48,66,71,77,78,79

5G FR1 SA: Not supported by default, but N1,2,3,7,25,28,41,66,71,78 and 79 can be enabled through #BND

command.

LTE: 1,2,3,4,5,7,8,12,13,14,18,19,20,25,26,28,29,30,32,34,38,39,40,41,42,43,46,48,66,71

WCDMA: Not Supported
GSM: Not Supported

### <PTCRB/TMO/BELL/ROGERS/TELUS>

5G FR1 NSA: 1,2,3,5,7,8,12,20,25,28,38,40,41,48,66,71,77,78,79

5G FR1 SA: Not supported by default, but N1,2,3,7,25,28,41,66,71,78 and 79 can be enabled through #BND command.

LTE: 1,2,3,4,5,7,8,12,13,14,18,19,20,25,26,28,29,30,32,34,38,39,40,41,42,43,46,48,66,71

WCDMA : Not Supported GSM : Not Supported

#### <ATT>

5G FR1 NSA : 2,5,12,66 (N1,3,7,8,20,25,28,38,40,41,48,71,78,79 are not supported by default, but it can be enabled through #BND command)

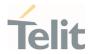

5G FR1 SA: Not supported by default, but N1,2,3,7,25,28,41,66,71,78 and 79 can be enabled through #BND command

LTE: 2,4,5,12,14,26,29,30,46,48,66 (B1,3,7,8,13,18,19,20,25,28,32,34,38,39,40,41,42,43,71 are not supported by default, but they can be enabled through #BND command)

WCDMA : Not Supported GSM : Not Supported

#### <ANATEL>

5G FR1 NSA: 1,2,3,5,7,8,12,20,25,28,38,40,41,48,66,71,77,78,79

5G FR1 SA: Not supported by default, but N1,2,3,7,25,28,41,66,71,78 and 79 can be enabled through #BND command.

LTE: 1,2,3,4,5,7,8,12,13,14,18,19,20,25,26,28,29,30,32,34,38,40,41,42,43,46,48,66,71

WCDMA : Not Supported
GSM : Not Supported

#### <SKT/SKTD>

5G FR1 NSA: 78

5G FR1 SA: Not supported by default, but N78 can be enabled through #BND command.

LTE: 1,3,5,7,8

WCDMA : Not Supported
GSM : Not Supported

## **€** AT#BND?

Read command returns the current selected band in the format:

#### #RND

<br/> <band>,<br/> <UMTS\_band>,<br/> <LTE\_band\_ext>,<NSA\_NR5G\_band\_1\_64>,<NSA\_NR5G\_band\_65\_128>,<br/> <br/> A\_NR5G\_band\_1\_64>,<SA\_NR5G\_band\_65\_128>

#### ?[ AT#BND=?

Test command returns the supported range of values of parameters <bar>
<umts\_band><tTE\_band>,<tTE\_band\_ext>,<NSA\_NR5G\_band\_1\_64>,<NSA\_NR5G\_band\_65\_128>,<SA\_NR5G\_band\_1\_64> and <SA\_NR5G\_band\_65\_128>.

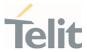

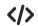

Test command

AT#BND=?

#BND: (0),(0-21),(A7E2BB0F38DF),(42),(81A0090808D7),(7042),(10009000047),(6042)

0K

Read command

AT#BND?

#BND: 0,21,A7E2BB0F38DF,42,81A0090808D7,7042,0,0

0K

Read command indicates the supported bands.

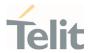

# 3.3.21. AT+CEMODE - Set Mode of Operation for EPS

This command used to configure the mode of operation for EPS.

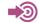

3GPP TS 24.301

| SIM Presence | Setting saved | Can be aborted | MAX timeout | SELINT |
|--------------|---------------|----------------|-------------|--------|
| Not required | Auto          | No             | -           | 2      |

## AT+CEMODE=[<mode>]

This set command configures the mode of operation for EPS.

#### Parameter:

| Name          | Туре    | Default | Description                                                                                                    |
|---------------|---------|---------|----------------------------------------------------------------------------------------------------|
| <mode></mode> | integer | 2       | mode of operation. The default value depends on product.                                                                                        |
|               |         |         | UE modes of operation can be found in 3GPP TS 24.301. Other values are reserved and will result in an <b>ERROR</b> response to the set command. |

#### Values:

0 : PS mode 2 of operation

1 : CS/PS mode 1 of operation

2 : CS/PS mode 2 of operation

3 : PS mode 1 of operation

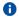

The default value of parameter <mode> is 1 in KDDI operator.

## AT+CEMODE?

Read command returns the current value of parameter <mode> in the format:

+CEMODE: < mode >

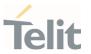

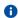

The read command will return right values after set command, but effectively the mode of operation changes after power cycle.

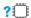

## ? AT+CEMODE=?

Test command returns the supported range of values of parameters < mode>.

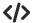

Set EPS mode AT+CEMODE=1 0K

Check EPS mode AT+CEMODE? +CEMODE: 1 0K

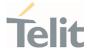

# 3.3.22. AT+CPNER - Primary Notification Event Reporting

This command enables/disables reporting of primary notification events received from the network.

| SIM Presence | Setting saved | Can be aborted | MAX timeout | SELINT |
|--------------|---------------|----------------|-------------|--------|
| Required     | Auto          | No             | -           | 2      |

## AT+CPNER=[<reporting>]

This command enables/disables reporting of primary notification events with the following unsolicited result code.

+CPNERU: <message\_identifier>,<serial\_number>,<warning\_type>

Primary notification events used for public warning systems like *ETWS* (*Earthquake and Tsunami Warning Systems*).

#### Parameter:

| Name                    | Туре    | Default | Description                                           |
|-------------------------|---------|---------|-------------------------------------------------------|
| <reporting></reporting> | integer | 1       | Controlling reporting of primary notification events. |

## Values:

0 : Disable primary notification events.

1 : Enable reporting of primary notification events without security information, unsolicited result code(default)

#### Unsolicited fields:

| Name                                      | Type   | Description                                                                                                    |
|-------------------------------------------|--------|----------------------------------------------------------------------------------------------------|
| <message_identifier></message_identifier> | string | string type in hexadecimal character format. The parameter contains the message identifier (2 bytes) of the primary notification. |
| <serial_number></serial_number>           | string | string type in hexadecimal character format. The parameter contains the serial number (2 bytes) of the primary notification.      |
| <warning_type></warning_type>             | string | string type in hexadecimal character format. The parameter contains the warning type (2 bytes) of the primary notification.       |

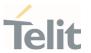

## AT+CPNER?

Read command reports the current value of the parameter.

## ? AT+CPNER=?

Test command returns supported of parameter.

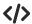

AT+CPNER?

+CPNER: 1

0K

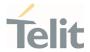

# 3.3.23. AT+CESQ - Extended Signal Quality

Execution command returns received signal quality parameters.

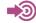

[1] 3GPP TS 27.007

[2] 3GPP TS 45.008

[3] 3GPP TS 25.133

[4] 3GPP TS 26.133

[5] 3GPP TS 38.133

| SIM Presence | Setting saved | Can be aborted | MAX timeout | SELINT |
|--------------|---------------|----------------|-------------|--------|
| Required     | No            | No             | -           | 2      |

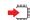

## AT+CESQ

Execution command reports received signal quality parameters in the form:

+CESQ: <rxlev>,<ber>,<rscp>,<ecno>,<rsrq>,<rsrp>,<ss\_rsrq>,<ss\_rsrp>,<ss\_sinr>

Additional info:

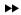

| 1 | Name            | Туре     |   | Default    | Description                                                         |
|---|-----------------|----------|---|------------|---------------------------------------------------------------------|
|   | <rxlev></rxlev> | integer  |   | N/A        | Received signal strength level (see 3GPP TS 45.008 subclause 8.1.4) |
|   |                 | Values:  |   |            |                                                                     |
|   |                 | 0 :      |   | rssi < -11 | 0 dBm                                                               |
|   |                 | 1 :      |   | -110 dBm   | n≤rssi < -109 dBm                                                   |
|   |                 | 2 :<br>: |   | -109 dBm   | n≤rssi < -108 dBm                                                   |
|   |                 |          |   |            |                                                                     |
|   |                 | 61       | : | - 50 dBm   | ≤ rssi < - 49 dBm                                                   |

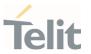

62 : -49 dBm ≤ rssi < -48 dBm

63 : - 48 dBm ≤ rssi

99 : not known or not detectable or if the current

serving cell is not a GERAN cell

<br/> integer N/A Channel bit error rate (in percent)

Values:

 $0\div7$ : as RXQUAL values, see 3GPP TS 45.008

subclause 8.2.4

99 : not known or not detectable or if the current

serving cell is not a GERAN cell

<rscp> integer N/A Received signal code power (see 3GPP TS

25.133 subclause 9.1.1.3 and 3GPP TS 25.123

subclause 9.1.1.1.3)

Values:

0 : rscp < -120 dB

1 : -120 dBm ≤ rscp < -119 dBm

2 :  $-119 \text{ dBm} \le \text{rscp} < -118 \text{ dBm}$ 

... : ...

94 :  $-27 \, dBm \le rscp < -26 \, dBm$ 

95 :  $-26 \text{ dBm} \leq \text{rscp} < -25 \text{ dBm}$ 

96 :  $-25 \, dBm \leq rscp$ 

255 : not known, not detectable or if the current

serving cell is not a UTRA cell

<ecno> integer N/A Ratio of the received energy per PN chip to the

total received power spectral density (see 3GPP

TS 25.133 subclause).

Values:

0 : Ec/lo < -24 dBm

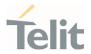

1 :  $-24 \text{ dBm} \le \text{Ec/lo} < -23.5 \text{ dBm}$ 

2 :  $-23.5 \text{ dBm dBm} \le \text{Ec/lo} < -23 \text{ dBm}$ 

... : ...

47 :  $-1 \text{ dBm} \leq \text{Ec/lo} < -0.5 \text{ dBm}$ 

48 :  $-0.5 \text{ dBm} \leq \text{Ec/lo} < 0 \text{ dBm}$ 

49 : 0 dBm ≤ Ec/lo

255 : not known, not detectable or if the current

serving cell is not a UTRA cell

Values:

0 : rsrg < -19.5 dBm

1 :  $-19.5 \, dBm \le rsrq < -19 \, dBm$ 

2 :  $-19 \text{ dBm} \le \text{rsrq} < -18.5 \text{ dBm}$ 

... : ...

32 :  $-4 \text{ dBm} \le \text{rsrq} < -3.5 \text{ dBm}$ 

33  $\sim$ : -3.5 dBm  $\leq$  rsrq < -3 dBm

 $34 : -3 dBm \le rsrq$ 

255 : not known, not detectable or if the current

serving cell is not a EUTRA cell

Values:

0 : rsrp < -140 dBm

1 :  $-140 \text{ dBm} \le \text{rsrp} < -139 \text{ dBm}$ 

2 :  $-139 \text{ dBm} \le \text{rsrp} < -138 \text{ dBm}$ 

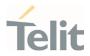

... : ...

95 :  $-46 \text{ dBm} \leq \text{rsrp} < -45 \text{ dBm}$ 

96 :  $-45 \text{ dBm} \leq \text{rsrp} < -44 \text{ dBm}$ 

97 : -44 dBm ≤ rsrp

255 : not known, not detectable or if the current

serving cell is not a EUTRA cell

<ss\_rsrq> integer

synchronization signal based reference signal received quality (see 3GPP TS 38.133 [169]

subclause 10.1.11)

Values:

0 : ss\_rsrq < -43 dB

1 :  $-43 \text{ dB} \le \text{ss\_rsrq} < -42.5 \text{ dB}$ 

2 :  $-42.5 \, dB \le ss\_rsrq < -42 \, dB$ 

... : ...

124 :  $18.5 \, dB \le ss\_rsrq < 19 \, dB$ 

125 :  $19 \, dB \le ss \, rsrq < 19.5 \, dB$ 

126 :  $19.5 \, dB \le ss\_rsrq < 20 \, dB$ 

255 : not known or not detectable

<ss\_rsrp> i

integer

0 synchronization signal based reference signal received power (see 3GPP TS 38.133 [169]

subclause 10.1.6)

Values:

0 : ss\_rsrp < -156 dBm

1 :  $-156 \, dBm \le ss \, rsrp < -155 \, dBm$ 

2 :  $-155 \text{ dBm} \le \text{ss\_rsrp} < -154 \text{ dBm}$ 

... : ...

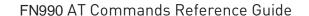

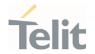

125 :  $-32 \text{ dBm} \le \text{ss\_rsrp} < -31 \text{ dBm}$ 

126 : -31 dBm ≤ ss\_rsrp

255 : not known or not detectable

and interference ratio (see 3GPP TS 38.133

[169] subclause 10.1.16)

#### Values:

0 : ss\_sinr < -23 dB

1 :  $-23 dB \le ss\_sinr < -22.5 dB$ 

2 :  $-22.5 \, dB \le ss\_sinr < -22 \, dB$ 

... : ...

125 :  $39 dB \le ss\_sinr < 39.5 dBm$ 

126 :  $39.5 \, dB \le ss\_sinr < 40 \, dB$ 

127 :  $40 dB \leq ss\_sinr$ 

255 : not known or not detectable

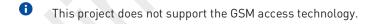

## AT+CESQ=?

Test command returns values supported as compound values.

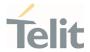

# 3.3.24. AT#EONS - Enable URC of Enhanced Operator Name String

This command is used to set URC and activation feature of EONS.

| SIM Presence | Setting saved | Can be aborted | MAX timeout | SELINT |
|--------------|---------------|----------------|-------------|--------|
| Not required | No            | No             | -           | 2      |

## AT#EONS=<ena>

Set command enables URC & feature of EONS. Unsolicited result code (URC) available format:

## #EONS: <net>

#### Parameter:

| Name        | Туре      | Default                | Description |
|-------------|-----------|------------------------|-------------|
| <ena></ena> | integer   | 1 -                    |             |
|             | Values:   |                        |             |
|             | 0 : Disab | le URC & feature of EO | NS          |
|             | 1 : Enabl | e URC & feature of EO  | NS          |

## Unsolicited field:

| Name        | Type   | Description                                                                                                    |     |                                               |
|-------------|--------|----------------------------------------------------------------------------------------------------|-----|-----------------------------------------------|
| <net></net> | string | Alpha tag of network name.                                                                                                    |     |                                               |
|             |        | Name string can be any network name as well as EONS and sent by its priority. The following order of priority for which "name source" is to used. |     |                                               |
|             |        | Valı                                                                                                    | ıes |                                               |
|             |        | 1                                                                                                    | :   | EF-SPN                                        |
|             |        | 2                                                                                                    | :   | EF-OPL and EF-PNN                             |
|             |        | 3                                                                                                    | :   | CPHS Operator Name String                     |
|             |        | 4                                                                                                    | :   | Name Information received by the NITZ service |

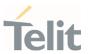

5 : Any name stored internal to the ME

6 : Displaying the broadcast MCC-MNC

## AT#EONS?

Read command returns the current selected parameter in the format:

#EONS: <ena>[,<net>]

Name string is shown only when network service is available.

## ? AT#EONS=?

Test command returns the supported range of values of parameters **<ena>**.

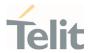

# 3.3.25. AT+WS46 - PCCA STD-101 Select Wireless Network

This command selects the cellular network (Wireless Data Service, WDS).

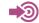

3GPP TS 27.007

| SIM Presence | Setting saved | Can be aborted | MAX timeout | SELINT |
|--------------|---------------|----------------|-------------|--------|
| Not required | Auto          | No             | -           | 2      |

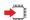

## AT+WS46=[<n>]

Set command selects the cellular network (Wireless Data Service, WDS) to operate with the **TA** (WDS-Side Stack Selection).

#### Parameter:

| Name    | Туре                                                                   | Default    | Description                                  |
|---------|------------------------------------------------------------------------|------------|----------------------------------------------|
| <n></n> | integer                                                                | 38         | WDS-Side Stack to be used by the <b>TA</b> . |
|         | Values:                                                                |            |                                              |
|         | 22 :                                                                   | UTRAN only | y                                            |
|         | 28 : E-UTRAN or<br>31 : UTRAN and<br>36 : NG-RAN on<br>37 : NG-RAN and |            | nly                                          |
|         |                                                                        |            | I E-UTRAN                                    |
|         |                                                                        |            | nly                                          |
|         |                                                                        |            | nd E-UTRAN                                   |
|         | 38 :                                                                   | NG-RAN, E  | -UTRAN and UTRAN                             |
|         | 40 :                                                                   | NG-RAN ar  | nd UTRAN                                     |

- **(n)** parameter setting is stored in NVM.
- 4 Available <n> parameters in PTCRB/ATT/TM0/VZW/ANATEL/BELL/ROGERS/TELUS : 28,37(default:37)

80691ST11097A preliminary Rev.0

Page **243** of **636** 

2021-12-20

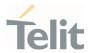

Available <n> parameters in others: 22,28,31,37,38(default:38)

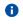

Available <n> parameters for each variant model can be changed by the network provider's requirement.

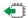

## AT+WS46?

Read command reports the currently selected cellular network, in the format:

+ WS46: <n>

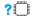

## ? AT+WS46=?

Test command reports the range for the parameter <n>.

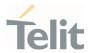

#### AT+CEREG - EPS Network Registration Status 3.3.26.

This command monitors the Evolved Packet System (EPS) network registration status in LTE.

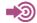

[1] 3GPP TS 24.008

[2] 3GPP TS 24.301

[3] 3GPP TS 25.331

| SIM Presence | Setting saved    | Can be aborted | MAX timeout | SELINT |
|--------------|------------------|----------------|-------------|--------|
| Not required | Specific profile | No             | -           | 2      |

## AT+CEREG=[<mode>]

Set command enables/disables the EPS network registration unsolicited result code (URC) in LTE, and selects one of the available formats:

short format: +CEREG: <stat>

+CEREG: <stat>[,[<tac>],[<ci>],[<AcT>]] long format:

<tac>, <ci>, and <AcT> are reported by the command only if available.

In case of error, possible response(s): +CME ERROR: <err>

#### Parameter:

| Name          | Туре    | Default | Description                                                                                                    |
|---------------|---------|---------|----------------------------------------------------------------------------------------------------|
| <mode></mode> | integer | 0       | enables/disables the network registration unsolicited result code (URC), and selects one of the available formats. |
|               |         |         | The following events trigger the URC:                                                                              |
|               |         |         | URC short format is displayed every time there is a change in the EPS network registration status.                 |
|               |         |         | URC long format is displayed every time there is a change of network cell in LTE.                                  |
|               | Values: |         |                                                                                                    |

 $0 \quad : \quad \text{disable the network registration unsolicited result code} \\$ 

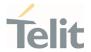

- 1 : enable the network registration unsolicited result code, and select the short format
- 2 : enable the network registration unsolicited result code, and selects the long format (includes the network cell identification data)

## Unsolicited fields:

| Name          | Туре    |                       | Description                                                                                                    |
|---------------|---------|-----------------------|----------------------------------------------------------------------------------------------------|
| <stat></stat> | integer | EPS regi              | stration status                                                                                                    |
|               |         | Values:               |                                                                                                    |
|               |         | 0 :                   | not registered, terminal is not currently searching a new operator to register to                                                                                                    |
|               |         | 1 :                   | registered, home network                                                                                                    |
|               |         | 2 :                   | not registered, but terminal is currently searching a new operator to register to                                                                                                    |
|               |         | 3 :                   | registration denied                                                                                                    |
|               |         | 4 :                   | unknown. Example, out of LTE coverage                                                                                                    |
|               |         | 5 :                   | registered, roaming                                                                                                    |
|               |         | 6 :                   | registered for "SMS only", home network (not applicable)                                                                                                    |
|               |         | 7 :                   | registered for "SMS only", roaming (not applicable).                                                                                                    |
|               |         | 8 :                   | attached for emergency bearer services only. 3GPP TS 24.008 [8] and 3GPP TS 24.301 [83] specify the condition when the MS is considered as attached for emergency bearer services. (not applicable). |
|               |         | 9 :                   | registered for "CSFB not preferred", home network (not applicable).                                                                                                    |
|               |         | 10 :                  | registered for "CSFB not preferred", roaming (not applicable).                                                                                                    |
| <tac></tac>   | string  | tracking<br>195 in de | area code (two bytes) in hexadecimal format (e.g. "00C3" equals cimal)                                                                                                    |

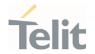

| <ci></ci>   | string  | LTE c  | LTE cell ID (four bytes) in hexadecimal format       |                                          |  |  |
|-------------|---------|--------|------------------------------------------------------|------------------------------------------|--|--|
| <act></act> | integer | indica | indicates the access technology of the serving cell. |                                          |  |  |
|             |         | Valu   | Values:                                              |                                          |  |  |
|             |         | 0      | :                                                    | GSM (not applicable)                     |  |  |
|             |         | 1      | :                                                    | GSM Compact (not applicable)             |  |  |
|             |         | 2      | :                                                    | UTRAN (not applicable)                   |  |  |
|             |         | 3      | :                                                    | GSM w/EGPRS (not applicable)             |  |  |
|             |         | 4      | :                                                    | UTRAN w/HSDPA (not applicable)           |  |  |
|             |         | 5      | :                                                    | UTRAN w/HSUPA (not applicable)           |  |  |
|             |         | 6      | :                                                    | UTRAN w/HSDPA and HSUPA (not applicable) |  |  |
|             |         | 7      | :                                                    | E-UTRAN                                  |  |  |
|             |         |        |                                                      |                                          |  |  |

NOTE 8: 3GPP TS 38.331 [160] specifies the information which, if present, indicates that the serving cell is supporting dual connectivity of E-UTRA with NR and is connected to an EPS core.

13 : E-UTRA-NR dual connectivity (see NOTE 8)

## **AT+CEREG?**

Read command returns the current value of <mode>, the registration status <stat>, and the information <tac>, <ci>, <AcT> according to the current <mode> parameter value.

+CEREG: <mode>,<stat>[,[<tac>],[<ci>],[<AcT>]]

<tac>, <ci> and <AcT> are reported only if <mode>=2 and the mobile is registered on some network cell.

#### ? AT+CEREG=?

Test command returns supported values for parameter < mode>.

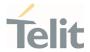

# 3.3.27. AT+C5GREG - 5GS Network Registration Status

This command monitors the 5GS network registration status in NR.

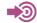

3GPP TS 38.331

| SIM Presence | Setting saved    | Can be aborted | MAX timeout | SELINT |
|--------------|------------------|----------------|-------------|--------|
| Not required | Specific profile | No             | -           | 2      |

## AT+C5GREG=[<mode>]

Set command enables/disables the 5GS network registration unsolicited result code (URC) in NR, and selects one of the available formats:

short format: +C5GREG: <stat> long format: +C5GREG:

<stat>[,[<tac>],[<ci>],[<Allowed\_NSSAI\_length>],[<Allowed\_NSSAI>]]

<tac>, <ci>, and <AcT>,<Allowed\_NSSAI\_length>,<Allowed\_NSSAI> are reported by the command only if available.

In case of error, possible response(s): +CME ERROR: <err>

#### Parameter:

| Name          | Туре    | Default |          | Description                                                                                       |
|---------------|---------|---------|----------|---------------------------------------------------------------------------------------------------|
| <mode></mode> | integer | 0       |          | s/disables the network registration unsolicited ode (URC), and selects one of the available s.    |
|               |         |         | The foll | owing events triggers the URC:                                                                    |
|               |         |         | 11.      | URC short format is displayed every time there is a change in the 5GS network registration status |
|               |         |         | 12.      | URC long format is displayed every time there is a change of network cell in NR                   |

#### Values:

 $0 \quad : \quad \mbox{disable the network registration unsolicited result code}$ 

80691ST11097A preliminary Rev.0

Page 248 of 636

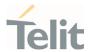

- 1 : enable the network registration unsolicited result code, and select the short format TBD
- 2 : enable the network registration unsolicited result code, and selects the long format (includes the network cell identification data) TBD

#### Unsolicited fields:

| Name          | Туре    | Description                      |                                                                                                    |  |
|---------------|---------|----------------------------------|----------------------------------------------------------------------------------------------------|--|
| <stat></stat> | integer | 5GS registration status  Values: |                                                                                                    |  |
|               |         | 0 :                              | not registered, terminal is not<br>currently searching a new<br>operator to register to                                                                                                    |  |
|               |         | 1 :                              | registered, home network  not registered, but terminal is currently searching a new operator to register to                                                                                                 |  |
|               |         | 3 :                              | registration denied unknown. (e.g. out of NR coverage)                                                                                                    |  |
|               |         | 5 :                              | registered, roaming                                                                                                    |  |
|               |         | 6 :                              | registered for "SMS only", home network (not applicable)                                                                                                    |  |
|               |         | 7 :                              | registered for "SMS only", roaming (not applicable)                                                                                                    |  |
|               |         | 8 :                              | attached for emergency bearer<br>services only. 3GPP TS 24.008<br>and 3GPP TS 24.301 specify the<br>condition when the MS is<br>considered as attached for<br>emergency bearer services (not<br>applicable) |  |

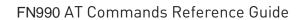

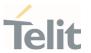

|                                               |         | 9 : registered for "CSFB not preferred", home network (not applicable)                                                                                                    |  |  |
|-----------------------------------------------|---------|----------------------------------------------------------------------------------------------------|--|--|
|                                               |         | 10 : registered for "CSFB not preferred", roaming (not applicable)                                                                                                    |  |  |
| <tac></tac>                                   | string  | tracking area code (two bytes) in hexadecimal format (e.g. "00C3" equals 195 in decimal)                                                                                                    |  |  |
| <ci></ci>                                     | string  | NR cell ID (four bytes) in hexadecimal format                                                                                                    |  |  |
| <act></act>                                   | integer | indicates the access technology of the serving cell Values:                                                                                                    |  |  |
|                                               |         | 0 : GSM(not applicable)                                                                                                    |  |  |
|                                               |         | 1 : GSM Compact (not applicable)                                                                                                    |  |  |
|                                               |         | 2 : UTRAN (not applicable)                                                                                                    |  |  |
|                                               |         | 3 : GSM w/EGPRS (not applicable)                                                                                                    |  |  |
|                                               |         | 4 : UTRAN w/HSDPA (not applicable)                                                                                                    |  |  |
|                                               |         | 5 : UTRAN w/HSUPA (not applicable)                                                                                                    |  |  |
|                                               |         | 6 : UTRAN w/HSDPA and HSUPA (not applicable)                                                                                                    |  |  |
|                                               |         | 7 : E-UTRAN(not applicable)                                                                                                    |  |  |
|                                               |         | 11 : NR connected to a 5GCN                                                                                                    |  |  |
|                                               |         | 12 : NG-RAN (not applicable)                                                                                                    |  |  |
|                                               |         | 13 : E-UTRA-NR dual connectivity (see NOTE 8) (not applicable)                                                                                                    |  |  |
| <allowed_nssai_length></allowed_nssai_length> | integer | Indicates the number of octets of the <allowed_nssai> information element</allowed_nssai>                                                                                                    |  |  |
| <allowed_nssai></allowed_nssai>               | string  | Dependent of the form, the string can be separated by dot(s), semicolon(s). This parameter indicates the list of allowed S-NSSAIs received from the network. The <b><allowed_nssai></allowed_nssai></b> is coded as a list of |  |  |

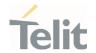

<S-NSSAI>s separated by colons. Refer parameter <S-NSSAI> in subclause 10.1.1. This parameter shall not be subject to conventional character conversion as per +CSCS.

NOTE 8: 3GPP TS 38.331 [160] specifies the information which, if present, indicates that the serving cell is supporting dual connectivity of E-UTRA with NR and is connected to an EPS core.

### ← AT+C5GREG?

Read command returns the current value of <mode>, the registration status <stat>, and the information <tac>, <ci>, <AcT>, <Allowed\_NSSAI\_length>, <Allowed\_NSSAI> according to the current <mode> parameter value.

+C5GREG: <mode>,<stat>[,[<tac>],[<ci>],[<AcT>][,<Allowed\_NSSAI\_length>],[Allowed\_NSSAI>]]

<tac>, <ci> and <AcT>,<Allowed\_NSSAI\_length>,<Allowed\_NSSAI> are reported only if <mode>=2 and the mobile is registered on some network cell.

## ? AT+C5GREG=?

Test command returns supported values for parameter **<mode>**.

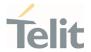

# 3.3.28. AT+CEN - Reading and reporting of emergency numbers

This command allows for reading and dynamical reporting of emergency numbers as received from the network.

| SIM Presence | Setting saved | Can be aborted | MAX timeout | SELINT |
|--------------|---------------|----------------|-------------|--------|
| Required     | No            | No             | -           | 2      |

## AT+CEN=[<reporting>]

Set command enables reporting of new emergency numbers received from the network

#### Parameter:

| Name                    | Туре                  | Default       | Description              |  |
|-------------------------|-----------------------|---------------|--------------------------|--|
| <reporting></reporting> | integer               | 0             | Enable/disable reporting |  |
|                         | Values:               |               |                          |  |
|                         | 0 : Disable reporting |               |                          |  |
|                         | 1 : Eı                | nable reporti | ng                       |  |

### AT+CEN?

Read command returns one line of intermediate result code +CEN1: <reporting>,<mcc> with the current <reporting> setting and the Mobile Country Code <mcc>. Then follows zero or more occurrences of the emergency numbers with intermediate result code +CEN2: <cat>,<number>:

+CEN1: <reporting>[,<mcc>,<mnc>]
<CR><LF>[+CEN2: <cat>,<number>
[<CR><LF>+CEN2: <cat>,<number>
[...]]]

## Additional info:

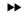

where:

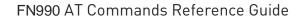

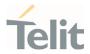

| Name                    | Туре    | Default | Description                                        |
|-------------------------|---------|---------|----------------------------------------------------|
| <reporting></reporting> | integer | -       | as above                                           |
| <mcc></mcc>             | string  | -       | A three-digit value indicating mobile country code |
| <mnc></mnc>             | string  | -       | A three-digit value indicating mobile network code |
| <cat></cat>             | string  | -       | Emergency Service Category Value                   |
| <number></number>       | string  | -       | Representing an emergency number from the list     |

## ? AT+CEN=?

Test command reports the supported range of values for parameter **<reporting>**.

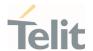

## 3.3.29. AT#RFSTS - Read Current Network Status

Command reads current network status.

| SIM Presence | Setting saved | Can be aborted | MAX timeout | SELINT |
|--------------|---------------|----------------|-------------|--------|
| Required     | No            | No             | -           | 2      |

## ★ AT#RFSTS

Execution command returns the current network status. The format of the returned message is according to the network on which the module is registered.

### WCDMA network

#RFSTS:

<PLMN>,<UARFCN>,<PSC>,<Ec/lo>,<RSCP>,<RSSI>,<LAC>,<RAC>,[<TXPWR>],<DRX>,<MM>,<RRC>,<NOM>,<BL
ER>,<CID>,<IMSI>,<NetNameAsc>,<SD>,<nAST>[,<nUARFCN>,<nPSC>,<nEc/lo>]

| Parameters                | Description                                                           |
|---------------------------|-----------------------------------------------------------------------|
| <plmn></plmn>             | Country code and operator code (MCC, MNC)                             |
| <uarfcn></uarfcn>         | UMTS Assigned Radio Channel                                           |
| <psc></psc>               | Active PSC(Primary Synchronization Code)                              |
| <ec lo=""></ec>           | Active Ec/Io(chip energy per total wideband power in dBm)             |
| <rscp></rscp>             | Active RSCP (Received Signal Code Power in dBm)                       |
| <rssi></rssi>             | Received Signal Strength Indication                                   |
| <lac></lac>               | Localization Area Code                                                |
| <rac></rac>               | Routing Area Code                                                     |
| <txpwr></txpwr>           | Tx Power                                                              |
| <drx></drx>               | Discontinuous reception cycle Length(cycle length : display using ms) |
| <mm></mm>                 | Mobility Management                                                   |
| <rrc></rrc>               | Radio Resource Control                                                |
| <nom></nom>               | Network Operator Mode                                                 |
| <bler></bler>             | Block Error Rate(005 means 0.5 %)                                     |
| <cid></cid>               | Cell ID(Hexadecimal character format).                                |
| <imsi></imsi>             | International Mobile Station ID                                       |
| <netnameasc></netnameasc> | Operation Name, Quoted string type                                    |
| <sd></sd>                 | Service Domain [0 : No Service, 1 : CS only, 2 : PS only, 3 : CS+PS]  |
| <nast></nast>             | Number of Active Set(Maximum 6)                                       |
| <nuarfcn></nuarfcn>       | UARFCN of n th active set                                             |
| <npsc></npsc>             | PSC of n th active set                                                |
| <nec lo=""></nec>         | Ec/Io of n th active Set                                              |

| Parameter/values | Description                                        |
|------------------|----------------------------------------------------|
| <mm></mm>        | Mobility Management state (for debug purpose only) |

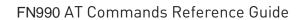

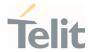

| 0   | NULL                                       |  |
|-----|--------------------------------------------|--|
| 3   | LOCATION UPDATING INITIATED                |  |
| 5   | WAIT FOR OUTGOING MM CONNECTION            |  |
| 6   | CONNECTION ACTIVE                          |  |
| 7   | IMSI DETACH INITIATED                      |  |
| 8   | PROCESS CM SERVICE PROMPT                  |  |
| 9   | WAIT FOR NETWORK COMMAND                   |  |
| 10  | LOCATION UPDATE REJECTED                   |  |
| 13  | WAIT FOR RR CONNECTION LOCATION UPDATE     |  |
| 14  | WAIT FOR RR CONNECTION MM                  |  |
| 15  | WAIT FOR RR CONNECTION IMSI DETACH         |  |
| 17  | WAIT FOR REESTABLISHMENT                   |  |
| 18  | WAIT FOR RR ACTIVE                         |  |
| 19  | IDLE                                       |  |
| 20  | WAIT FOR ADDITIONAL OUTGOING MM CONNECTION |  |
| 21  | CONNECTION ACTIVE GROUP TRANSMIT           |  |
| 22  | WAIT RR CONNECTION GROUP TRANSMIT          |  |
| 23  | LOCATION UPDATING PENDING                  |  |
| 24  | IMSI DETACH PENDING                        |  |
| 25  | RR CONNECTION RELEASE NOT ALLOWED          |  |
| 255 | UNKNOWN                                    |  |

| Parameter/values | Description                                   |
|------------------|-----------------------------------------------|
| <rr></rr>        | Radio Resource state (for debug purpose only) |
| 0                | INACTIVE                                      |
| 1                | GOING_ACTIVE                                  |
| 2                | GOING_INACTIVE                                |
| 3                | CELL_SELECTION CELL_SELECTION                 |
| 4                | PLMN_LIST_SEARCH                              |
| 5                | IDLE                                          |
| 6                | CELL_RESELECTION                              |
| 7                | CONNECTION_PENDING                            |
| 8                | CELL_REESTABLISH                              |
| 9                | DATA_TRANSFER                                 |
| 10               | NO_CHANNELS                                   |
| 11               | CONNECTION_RELEASE                            |
| 12               | EARLY_CAMPED_WAIT_FOR_SI                      |
| 13               | W2G_INTERRAT_HANDOVER_PROGRESS                |
| 14               | W2G_INTERRAT_RESELECTION_PROGRESS             |
| 15               | W2G_INTERRAT_CC_ORDER_PROGRESS                |
| 16               | G2W_INTERRAT_RESELECTION_PROGRESS             |
| 17               | WAIT_FOR_EARLY_PSCAN                          |
| 18               | GRR                                           |
| 19               | G2W_INTERRAT_HANDOVER_PROGRESS                |
| 21               | W2G_SERVICE_REDIRECTION_IN_PROGRESS           |
| 22               | RESET                                         |
| 29               | FEMTO                                         |
| 30               | X2G_RESEL                                     |
| 31               | X2G_RESEL_ABORTED                             |
| 32               | X2G_REDIR                                     |
| 33               | G2X_REDIR                                     |
| 34               | X2G_CGI                                       |

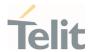

| 35 | X2G_CCO_FAILED              |
|----|-----------------------------|
| 36 | X2G_CCO_ABORTED             |
| 37 | X2G_CCO_FAILED_ABORTED      |
| 40 | RR_CELL_SELECTED_ACQUIRE_SI |
| 41 | RR STATE MAX                |

| Parameters  | Descriptions                                                 |
|-------------|--------------------------------------------------------------|
| <rrc></rrc> | Radio Resource Control state for 3G (for debug purpose only) |
| 0           | IDLE                                                         |
| 2           | CELL FACH                                                    |
| 3           | CELL DCH                                                     |
| 4           | CELL PCH                                                     |
| 5           | URA PCH                                                      |

|  | Parameters  | Descriptions                                                 |
|--|-------------|--------------------------------------------------------------|
|  | <rrc></rrc> | Radio Resource Control state for 4G (for debug purpose only) |
|  | 0           | IDLE                                                         |
|  | 2           | CELL DCH                                                     |

## LTE network

 $\label{thm:linear_restriction} $$ \#RFSTS:\PLMN>,\EARFCN>,\RSRP>,\RSRQ>,\TAC>,\RAC>,\[\TXPWR>\],\DRX>,\MM>,\RRC>,\CID>,\CID>,$ 

| Parameters        | Description                                               |
|-------------------|-----------------------------------------------------------|
| <plmn></plmn>     | Country code and operator code(MCC, MNC)                  |
| <earfcn></earfcn> | E-UTRA Assigned Radio Channel                             |
| <rsrp></rsrp>     | Reference Signal Received Power                           |
| <rssi></rssi>     | Received Signal Strength Indication                       |
| <rsrq></rsrq>     | Reference Signal Received Quality                         |
| <tac></tac>       | Tracking Area Code                                        |
| <rac></rac>       | Routing Area Code                                         |
| <txpwr></txpwr>   | Tx Power (In traffic only)                                |
| <drx></drx>       | Discontinuous reception cycle Length (cycle length in ms) |

| Parameter/values | Description                                        |
|------------------|----------------------------------------------------|
| <mm></mm>        | Mobility Management state (for debug purpose only) |
| 0                | NULL                                               |
| 1                | DEREGISTERED                                       |
| 2                | REGISTRATION INITIATED                             |
| 3                | REGISTERED                                         |
| 4                | TRACKING AREA UPDATE INITIATED                     |
| 5                | SERVICE REQUEST INITIATED                          |
| 6                | DEREGISTRATION INITIATED                           |

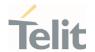

| Parameters  | Description                                              |
|-------------|----------------------------------------------------------|
| <rrc></rrc> | Radio Resource state (for debug purpose only; see above) |
| <cid></cid> | Cell ID                                                  |

| Parameter/values | Description                                                       |  |  |
|------------------|-------------------------------------------------------------------|--|--|
| <imsi></imsi>    | International Mobile Station ID <b><sd></sd></b> - Service Domain |  |  |
| 0                | No Service                                                        |  |  |
| 1                | CS only                                                           |  |  |
| 2                | PS only                                                           |  |  |
| 3                | CS+PS                                                             |  |  |

| Parameter/values          | Description                                                         |  |  |
|---------------------------|---------------------------------------------------------------------|--|--|
| <netnameasc></netnameasc> | Operation Name, Quoted string type or "" if network name is unknown |  |  |
| <sd></sd>                 | Service Domain (0: No Service, 1: CS only, 2: PS only, 3: CS+PS)    |  |  |

| Parameters/values | Description                 |  |
|-------------------|-----------------------------|--|
| <abnd></abnd>     | Active Band                 |  |
| 163               | According to 3GPP TS 36.101 |  |

## LTE network with NR (ENDC)

 $\label{thm:linear_constraints} $$ \mathsf{RRSTS:}_{\operatorname{CN},\operatorname{CNSRP},\operatorname{RSRQ},\operatorname{TAC},\operatorname{RAC},[\operatorname{TXPWR}],\operatorname{DRX},\operatorname{MM},\operatorname{RRC},\operatorname{CID},\operatorname{MSI}_{\operatorname{CNetNameAsc}}],\operatorname{SD}_{\operatorname{CN},\operatorname{NR}_{\operatorname{CH}},\operatorname{NR}_{\operatorname{ULCH}},\operatorname{NR}_{\operatorname{RSRP}},\operatorname{NR}_{\operatorname{RSSI}},\operatorname{NR}_{\operatorname{RSRQ}},\operatorname{NR}_{\operatorname{BND}},\operatorname{NR}_{\operatorname{ULBW}},\operatorname{NR}_{\operatorname{TXPWR}} $$$ 

## NR (SA)

#RFSTS:<PLMN>,<NR\_CH>,<NR\_ULCH>,<NR\_RSRP>,<NR\_RSSI>,<NR\_RSRQ>,<NR\_BAND>,<NR\_BW>,<NR\_U LBW>,[<NR\_TXPWR>]

| Parameters        | Description                                               |  |  |  |
|-------------------|-----------------------------------------------------------|--|--|--|
| <plmn></plmn>     | Country code and operator code(MCC, MNC)                  |  |  |  |
| <earfcn></earfcn> | E-UTRA Assigned Radio Channel                             |  |  |  |
| <rsrp></rsrp>     | Reference Signal Received Power                           |  |  |  |
| <rssi></rssi>     | Received Signal Strength Indication                       |  |  |  |
| <rsrq></rsrq>     | Reference Signal Received Quality                         |  |  |  |
| <tac></tac>       | Tracking Area Code                                        |  |  |  |
| <rac></rac>       | Routing Area Code                                         |  |  |  |
| <txpwr></txpwr>   | Tx Power (In traffic only)                                |  |  |  |
| <drx></drx>       | Discontinuous reception cycle Length (cycle length in ms) |  |  |  |

| Parameter/values | Description                                        |  |  |
|------------------|----------------------------------------------------|--|--|
| < <b>MM</b> >    | Mobility Management state (for debug purpose only) |  |  |
| 0                | NULL                                               |  |  |

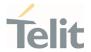

| 1 | DEREGISTERED                   |
|---|--------------------------------|
| 2 | REGISTRATION INITIATED         |
| 3 | REGISTERED                     |
| 4 | TRACKING AREA UPDATE INITIATED |
| 5 | SERVICE REQUEST INITIATED      |
| 6 | DEREGISTRATION INITIATED       |

| Parameters  | Description                                              |  |  |
|-------------|----------------------------------------------------------|--|--|
| <rrc></rrc> | Radio Resource state (for debug purpose only; see above) |  |  |
| <cid></cid> | Cell ID                                                  |  |  |

| Parameter/values | Description                                                       |  |  |
|------------------|-------------------------------------------------------------------|--|--|
| <imsi></imsi>    | International Mobile Station ID <b><sd></sd></b> - Service Domain |  |  |
| 0                | No Service                                                        |  |  |
| 1                | CS only                                                           |  |  |
| 2                | PS only                                                           |  |  |
| 3                | CS+PS                                                             |  |  |

| Parameter/values          | Description                                                         |  |  |
|---------------------------|---------------------------------------------------------------------|--|--|
| <netnameasc></netnameasc> | Operation Name, Quoted string type or "" if network name is unknown |  |  |
| <sd></sd>                 | Service Domain                                                      |  |  |
| <2D>                      | (0: No Service, 1: CS only, 2: PS only, 3: CS+PS)                   |  |  |

| Parameters/values |                             | Description |
|-------------------|-----------------------------|-------------|
| <abnd></abnd>     | Active Band                 |             |
| 163               | According to 3GPP TS 36.101 |             |

| Parameters/values     | Description                                                                 |  |  |
|-----------------------|-----------------------------------------------------------------------------|--|--|
| <nr_ch></nr_ch>       | NR DL active channel                                                        |  |  |
| <nr_ulch></nr_ulch>   | NR UL active channel                                                        |  |  |
| <nr_rsrp></nr_rsrp>   | NR Reference Signal Received Power                                          |  |  |
| <nr_rssi></nr_rssi>   | NR received signal strength in dBm                                          |  |  |
| <nr_rsrq></nr_rsrq>   | NR Reference Signal Received Quality                                        |  |  |
| <nr_band></nr_band>   | NR active band                                                              |  |  |
| <nr_bw></nr_bw>       | NR DL bandwidth                                                             |  |  |
| <nr_ulbw></nr_ulbw>   | NR UL bandwidth                                                             |  |  |
| <nr_txpwr></nr_txpwr> | NR Tx Power (In traffic only), When there is no traffic, tx_power is blank. |  |  |

## ? AT#RFSTS=?

Test command tests for command existence.

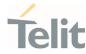

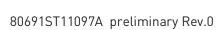

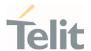

#### AT+C5GNSSAI - 5GS NSSAI setting 3.3.30.

This command enables the update of the default configured NSSAI stored at the MT.

| SIM Presence | Setting saved | Can be aborted | MAX timeout | SELINT |
|--------------|---------------|----------------|-------------|--------|
| Required     | Auto          | No             | -           | 2      |

## AT+C5GNSSAI=<defult\_configured\_nssai\_lngth>,<default\_configured\_nssai>

The set command enables updating the default configured NSSAI stored at the MT.

If <default\_configured\_nssai\_length> has a value of zero and <default\_configured\_nssai> consists of an empty string, the default configured NSSAI stored at the MT, if any, shall be deleted by the

### Parameters:

| Name                                                            | Туре    | Default | Description                                                                                                    |
|-----------------------------------------------------------------|---------|---------|----------------------------------------------------------------------------------------------------|
| <defult_configured_nssai_lngth></defult_configured_nssai_lngth> | integer | -       | indicates the length in octets<br>of the default configured<br>NSSAI to be stored at the MT                                                                                                    |
| <default_configured_nssai></default_configured_nssai>           | string  | -       | string type in hexadecimal format. Dependent of the form, the string can be separated by dot(s), semicolon(s) and colon(s). This parameter indicates the list of S-NSSAIs included in the default configured NSSAI to be stored by the MT. The <default_configured_nssai> is coded as a list of <s-nssai>s separated by colons.</s-nssai></default_configured_nssai> |
|                                                                 |         |         | If the value is an empty string (""), no default configured NSSAI is stored at the MT.                                                                                                    |

## AT+C5GNSSAI?

The read command returns the current parameter values.

+C5GNSSAI: [<default\_configured\_nssai\_length>,<default\_configured\_nssai>]

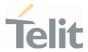

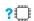

## AT+C5GNSSAI=?

The test command returns the values supported as compound values.

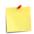

Command is supported only in 5G NR mode

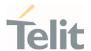

## 3.3.31. AT#MONI - Cell Monitor

This command is both a set and an execution command.

| SIM Presence | Setting saved | Can be aborted | MAX timeout | SELINT |
|--------------|---------------|----------------|-------------|--------|
| Required     | No            | No             | -           | 2      |

## AT#MONI[=[<number>]]

Set command sets one cell out of seven, in a neighbor list of the serving cell including it, from which extract WCDMA/LTE/NR related information.

After entering the set command, enter the execution command AT#MONI<CR> to get the WCDMA/LTE/NR related information for the selected cell and dedicated channel (if exists) in the format shown, for each network, in the Additional info section.

#### Parameter:

| Name              | Туре    | Default | Description                                                                |
|-------------------|---------|---------|----------------------------------------------------------------------------|
| <number></number> | integer | -       | the parameter meaning depends on the network, see Additional info section. |

## Additional info:

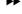

WCDMA network

| Туре                        |       |                           | Default                                                                                                | Description                                                                                                    |
|-----------------------------|-------|---------------------------|----------------------------------------------------------------------------------------------------|----------------------------------------------------------------------------------------------------|
| integer                     |       |                           | 0                                                                                                    | WCDMA network                                                                                                    |
| Value                       | es:   |                           |                                                                                                    |                                                                                                    |
| 0                           | :     | it is the active set      |                                                                                                    |                                                                                                    |
| 1 : it is the candidate set |       |                           |                                                                                                    |                                                                                                    |
| 2                           | :     | it is the synchronized ne | ighbor set                                                                                             |                                                                                                    |
| 3                           | :     | it is the asynchronized n | eighbor set                                                                                            | :                                                                                                    |
|                             | 0 1 2 | 1 :<br>2 :                | integer  Values:  0 : it is the active set  1 : it is the candidate set  2 : it is the synchronized ne | integer 0  Values:  0 : it is the active set  1 : it is the candidate set  2 : it is the synchronized neighbor set |

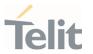

4 : it is the ranked neighbor set(cells which are not

suitable cells to camp on)

5,6 : it is not available

7 : it is a special request to obtain information from

the whole set of detected cells in the neighbor

list of the serving cell

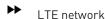

| Name              | Туј   | pe  | Default                | Description |
|-------------------|-------|-----|------------------------|-------------|
| <number></number> | inte  | ger | 0                      | LTE network |
|                   | Value | S:  |                        |             |
|                   | 0     | :   | it is the serving cell |             |
|                   | 1     | :   | it is the intra-freque | ncy cells   |
|                   | 2     | :   | it is the inter-freque | ncy cells   |
|                   | 3     | :   | it is the WCDMA neig   | ghbor cells |
|                   | 4     | :   | it is the GSM neighb   | or cells    |
|                   | 5÷7   | :   | it is not available    |             |

issuing AT#MONI<CR> indicates the following WCDMA/LTE-related information for selected cell and dedicated channel(if exists).

If the last setting done by **#MONI** is in the range [0..6], the output format is as follows:

a) When extracting data for the serving cell and the network name is known the format is:

### WCDMA network

#MONI: <netname> PSC:<psc> RSCP:<rscp> LAC:<lac> Id:<id> Eclo:<ecio> UARFCN:<uarfcn> PWR:<dBm>dbm DRX:<drx> SCR:<scr>

### LTE network

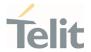

#MONI: <netmame> RSRP:<rsrp> RSRQ:<rsrq> TAC:<tac> Id:<id> EARFCN:<earfcn> PWR:<dBm>dbm DRX:<drx>

#### LTE network with NR (ENDC)

#MONI: <netmame> RSRP:<rsrp> RSRQ:<rsrq> TAC:<tac> Id:<id> EARFCN:<earfcn> PWR:<dBm>dbm DRX:<drx> NR\_BAND:<nr\_band> NR\_BW:<nr\_bandwidth> NR\_ULBW:<nr\_ul\_bandwidth> NR\_CH:<nr\_channel> NR\_ULCH:<nr\_ul\_channel> NR\_PWR:<nr\_rssi>dbm NR\_RSRP:<nr\_rsrp> NR\_RSRQ:<nr\_rsrq> NR\_PCI:<nr\_pci> NR\_SINR:<nr\_sinr> NR\_STATE:<nr\_state> NR\_TXPWR:[<nr\_txpwr>] NR\_DLMOD:<nr\_dl\_mod> NR\_ULMOD:<nr\_ul\_mod>

### NR (SA)

#MONI: <netmame> NR\_BAND:<nr\_band> NR\_BW:<nr\_bandwidth> NR\_ULBW:<nr\_ul\_bandwidth> NR\_CH:<nr\_channel> NR\_ULCH:<nr\_ul\_channel> NR\_PWR:<nr\_rssi>dbm NR\_RSRP:<nr\_rsrp> NR\_RSRQ:<nr\_rsrq> NR\_PCI:<nr\_pci> NR\_SINR:<nr\_sinr> NR\_STATE:<nr\_state> NR\_TXPWR:[<nr\_txpwr>] NR\_DLMOD:<nr\_dl\_mod> NR\_ULMOD:<nr\_ul\_mod>

b) When the network name is unknown, the format is:

#### WCDMA network

#MONI: Cc:<cc> Nc:<nc> PSC:<psc> RSCP:<rscp> LAC:<lac> Id:<id> Eclo:<ecio> UARFCN:<uarfcn> PWR:<dBm>dbm DRX:<drx> SCR:<scr>

## LTE network

#MONI: Cc:<cc> Nc:<nc> RSRP:<rsrp> RSRQ:<rsrq> TAC:<tac> Id:<id> EARFCN:<earfcn> PWR:<dBm>dbm DRX:<drx>

#### LTE network with NR (ENDC)

#MONI: Cc:<cc> Nc:<nc> RSRP:<rsrp> RSRQ:<rsrq> TAC:<tac> Id:<id> EARFCN:<earfcn> PWR:<dBm>dbm DRX:<drx> NR\_BAND:<nr\_band> NR\_BW:<nr\_bandwidth> NR\_ULBW:<nr\_ul\_bandwidth> NR\_CH:<nr\_channel> NR\_ULCH:<nr\_ul\_channel> NR\_PWR:<nr\_rssi>dbm NR\_RSRP:<nr\_rsrp> NR\_RSRQ:<nr\_rsrq> NR\_PCI:<nr\_pci> NR\_SINR:<nr\_sinr> NR\_STATE:<nr\_state> NR\_TXPWR:[<nr\_txpwr>] NR\_DLMOD:<nr\_dl\_mod> NR\_ULMOD:<nr\_ul\_mod>

#### LTE network with NR (SA)

#MONI: Cc:<cc> Nc:<nc> NR\_BAND:<nr\_band> NR\_BW:<nr\_bandwidth> NR\_ULBW:<nr\_ul\_bandwidth> NR\_CH:<nr\_channel> NR\_ULCH:<nr\_ul\_channel> NR\_PWR:<nr\_rssi>dbm NR\_RSRP:<nr\_rsrp> NR\_RSRQ:<nr\_rsrq> NR\_PCI:<nr\_pci> NR\_SINR:<nr\_sinr> NR\_STATE:<nr\_state> NR\_TXPWR:[<nr\_txpwr>] NR\_DLMOD:<nr\_ul\_mod> NR\_ULMOD:<nr\_ul\_mod>

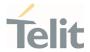

c) When extracting data for an adjacent cell, the format is:

#### WCDMA network

#MONI: PSC:<psc> RSCP:<rscp> Eclo:<ecio> UARFCN:<uarfcn> SCR:<scr>

#### LTE network

(E-UTRAN intra-frequency and inter-frequency cells)

#MONI: RSRP:<rsrp> RSRQ:<rsrq> Id:<id> EARFCN:<earfcn> PWR:<dBm>dbm

#### LTE network with NR (ENDC)

#MONI: RSRP:<rsrp> RSRQ:<rsrq> Id:<id> EARFCN:<earfcn> PWR:<dBm>dbm NR\_BAND:<nr\_band> NR\_BW:<nr\_bandwidth> NR\_ULBW:<nr\_ul\_bandwidth> NR\_CH:<nr\_channel> NR\_ULCH:<nr\_ul\_channel> NR\_PWR:<nr\_rssi>dbm NR\_RSRP:<nr\_rsrp> NR\_RSRQ:<nr\_rsrq> NR\_PCI:<nr\_pci> NR\_SINR:<nr\_sinr> NR\_STATE:<nr\_state> NR\_TXPWR:[<nr\_txpwr>] NR\_DLMOD:<nr\_dl\_mod> NR\_ULMOD:<nr\_ul\_mod>

#### LTE network with NR (SA)

#MONI: RSRP:<rsrp> RSRQ:<rsrq> Id:<id> EARFCN:<earfcn> PWR:<dBm>dbm NR\_BAND:<nr\_band> NR\_BW:<nr\_bandwidth> NR\_ULBW:<nr\_ul\_bandwidth> NR\_CH:<nr\_channel> NR\_ULCH:<nr\_ul\_channel> NR\_PWR:<nr\_rssi>dbm NR\_RSRP:<nr\_rsrp> NR\_RSRQ:<nr\_rsrq> NR\_PCI:<nr\_pci> NR\_SINR:<nr\_sinr> NR\_STATE:<nr\_state> NR\_TXPWR:[<nr\_txpwr>] NR\_DLMOD:<nr\_dl\_mod> NR\_ULMOD:<nr\_ul\_mod>

| Name                | Туре    | Default | Description                      |
|---------------------|---------|---------|----------------------------------|
| <netname></netname> | string  | -       | name of network operator         |
| <cc></cc>           | string  | -       | country code                     |
| <nc></nc>           | string  | -       | network operator code            |
| <lac></lac>         | string  | -       | localization area code           |
| <id></id>           | integer | -       | cell identifier                  |
| <uarfcn></uarfcn>   | integer | -       | UMTS assigned radio channel      |
| <dbm></dbm>         | integer | _       | received signal strength in dBm. |

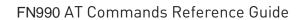

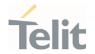

| <rscp></rscp>                       | integer | -   | Received Signal Code Power in dBm.          |
|-------------------------------------|---------|-----|---------------------------------------------|
| <ecio></ecio>                       | integer | -   | chip energy per total wideband power in dBm |
| <drx></drx>                         | integer | -   | Discontinuous reception cycle length        |
| <psc></psc>                         | integer | -   | primary synchronisation code                |
| <rsrp></rsrp>                       | integer | -   | Reference Signal Received Power             |
| <rsrq></rsrq>                       | integer | -   | Reference Signal Received Quality           |
| <tac></tac>                         | integer | -   | Tracking Area Code                          |
| <rsrp></rsrp>                       | integer | -   | Reference Signal Received Power             |
| <earfcn></earfcn>                   | integer | -   | E-UTRA Assigned Radio Channel               |
| <scr></scr>                         | integer | -   | Scrambling code                             |
| <nr_band></nr_band>                 | integer |     | NR active band                              |
| <nr_bandwidth></nr_bandwidth>       | integer | -   | NR DL bandwidth                             |
| <nr_ul_bandwidth></nr_ul_bandwidth> | integer | -   | NR UL bandwidth                             |
| <nr_channel></nr_channel>           | integer | -   | NR DL active channel                        |
| <nr_ul_channel></nr_ul_channel>     | integer | -   | NR UL active channel                        |
| <nr_rssi></nr_rssi>                 | integer | -   | NR received signal strength in dBm          |
| <nr_rsrp></nr_rsrp>                 | integer | -   | NR Reference Signal Received Power          |
| <nr_rsrq></nr_rsrq>                 | integer | -   | NR Reference Signal Received Quality        |
| <nr_pci></nr_pci>                   | integer | -   | NR physical cell id                         |
| <nr_sinr></nr_sinr>                 | integer | -   | NR measured SINR                            |
| <nr_state></nr_state>               | integer | N/A | NR state                                    |
|                                     | Values: |     |                                             |
|                                     | 0 : ini | t   |                                             |

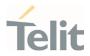

1 : idle

2 : connected

<nr\_txpwr> integer - NR Tx Power (In traffic only). When
there is no traffic, tx\_power is blank.

<nr\_dlmod> integer N/A Downlink modulation

Values:

0 : BPSK

1 : QPSK

2 : 16QAM

3 : 64QAM

4 : 256QAM

5 : Unknown

<nr\_ulmod> integer N/A Uplink modulation

Values:

0 : BPSK

1 : QPSK

2 : 16QAM

3 : 64QAM

4 : 256QAM

5 : Unknown

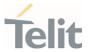

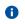

If the last setting done by #MONI is 7, the execution command produces a table-like formatted output, as follows:

#### WCDMA network

a) First row reports a set of information for the serving cell:

#MONI: <netname> PSC:<psc> RSCP:<rscp> LAC:<lac> Id:<id>Eclo:<ecio> UARFCN:<uarfcn> PWR:<dBm> DRX:<drx> SCR:<scr>

b) the other rows report a set of information for all detected neighbour cells:

#MONI: PSC:<psc> RSCP:<rscp> Eclo:<ecio> UARFCN:<uarfcn> SCR:<scr>

See above for parameters description.

- When AT#MONI=7 is the last setting entered, the execution command AT#MONI<CR> reports the information previously listed for each of the cells in the neighbor of the serving cell. The information is formatting in a sequence of <CR><LF>-terminated strings.
- The NR information is not affected by <number>.

## ? AT#MONI=?

Test command reports the maximum number of cells, in a neighbor of the serving cell excluding it, from which we can extract WCDMA/LTE related information, along with the ordinal number of the current selected cell, in the format:

#MONI: (<MaxCellNo>, <CellSet>)

#### where:

<MaxCellNo> - maximum number of cells, in a neighbour of the serving cell and excluding it, from which we can extract GSM-related information. This value is always 6.

<CellSet> - the last setting done with command #MONI.

#### Additional info:

**>>** 

Parameters meaning.

| Name | Type | Default | Description |
|------|------|---------|-------------|
|      |      |         |             |

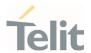

| <maxcellno></maxcellno> | integer | - | maximum number of cells in a neighbor of the serving cell and excluding it from which we can extract WCDMA/LTE related information. This value is always <b>6</b> . |
|-------------------------|---------|---|----------------------------------------------------------------------------------------------------|
| <cellset></cellset>     | integer | - | last setting done with command #MONI.                                                                                                    |

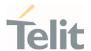

# 3.3.32. AT#ICMCONNECT - Control Data call DISCONNECT/CONNECTADD/DELETE

This command establishes data call for Multiple PDN

| SIM Presence | Setting saved | Can be aborted | MAX timeout | SELINT |
|--------------|---------------|----------------|-------------|--------|
| Required     | Auto          | No             | -           | 2      |

## AT#ICMCONNECT=<cmd>,<pdn>,<userlpType>[,<cid0>[,<cid1>]]

This command establishes data call, referring to the PDP profile specified by the Cid and makes it possible that ECM/RNDIS could bind the activated data service and have access to external internet.

## Parameters:

| Name                      | Туре    | Default | Description                                                                                                    |
|---------------------------|---------|---------|----------------------------------------------------------------------------------------------------|
| <cmd></cmd>               | string  | N/A     | Command                                                                                                    |
|                           | Values: |         |                                                                                                    |
|                           | DIS :   | discon  | nect                                                                                                    |
|                           | CON :   | connec  | ct                                                                                                    |
|                           | DEL :   | delete  | PDN                                                                                                    |
|                           | ADD :   | add PD  | DN                                                                                                    |
|                           | SET :   | set PD  | N                                                                                                    |
| <pdn></pdn>               | integer | N/A     | PDN profile index. In the case of add PDN (i.e. <cmd> is "ADD"), the set value of <pd> will be ignored, which means no matter what the input value is, the PDN will be added in numerical order if the command executed successfully.</pd></cmd> |
|                           | Value:  |         |                                                                                                    |
|                           | 1÷4 :   | PDN inc | dex                                                                                                    |
| <userlptype></userlptype> | integer | 4       | user IP type                                                                                                    |
|                           | Values: |         |                                                                                                    |
|                           |         |         |                                                                                                    |

80691ST11097A preliminary Rev.0

Page 270 of 636

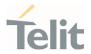

4 : IPv4

6 : IPv6

10 : ipv4v6 (option used only if the <cmd> is "ADD" or

"SET")

<cid0> integer N/A PDP context identification (see +CGDCONT

command). **<cid0>** represent the cid with IPV4 type when **<cmd>** is "ADD" or "SET" with 5 arguments. If **<cmd>** is "CON" or "SET" with 4 arguments, **<cid0>** represent the cid with the input **<userlpType>** IP type.

Value:

1÷max : max is where the value of max is returned by the

Test command

<cid1> integer N/A PDP context identification with IPV6 type (see

+CGDCONT command), valid only if <cmd> is "ADD" or

"SET" with 5 arguments.

Value:

1÷max : max is where the value of max is returned by the

Test command

This command activates a specified PDP context, so all necessary operations have to be done before issuing the command like registering to network and configuring PDP profiles.

- The "OK" result code does not guarantee that data is connected successfully. It is recommended that User should verify the status of connection by issuing read command.
- Error is returned if cid profile is not valid or already used by other PDN index while adding PDN profile. Refer to +CDGCONT to set cid profile.
- When the IPV4 or IPV6 data call already established for the specific PDN, if user want to change the cid profile which mapping to this PDN, we recommend to disconnect the data call first and then change the PDN by "SET" command option.
- If VLAN interface is defined in the VLAN list and has been mapped to the corresponding PDN, VLAN interface could be brought up by using this AT command. It is possible to bring up multiple network interfaces simultaneously which consist of both ECM/RNDIS primary interface and VLAN interfaces over the ECM/RNDIS. The multiple interfaces come to have dedicated data paths to each APN defined by the corresponding cid.

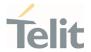

## **AT#ICMCONNECT?**

Read command returns the session state in the following format:

Additional info:

#ICMCONNECT: <pdn>,<cid0>,<ipv4State>,<cid1>,<ipv6State>
#ICMCONNECT: <pdn>,<cid0>,<ipv4State>,<cid1>,<ipv6State>

OK

| Name                    | Туре           | Default         | Description                   |     |
|-------------------------|----------------|-----------------|-------------------------------|-----|
| <cid0></cid0>           | integer        | N/A             | IPV4 cid                      |     |
|                         | Value:         |                 |                               |     |
|                         |                | is where the va | alue of max is returned<br>nd | ned |
| <ipv4state></ipv4state> | integer        | N/A             | IPv4 connection state         |     |
|                         | Values:        |                 |                               |     |
|                         | 0 : disconne   | ected           |                               |     |
|                         | 1 : connecte   | ed              |                               |     |
|                         | -1 : Invalid C | ID              |                               |     |
| <cid1></cid1>           | integer        | N/A             | IPV6 CID                      |     |
|                         | Value:         |                 |                               |     |
|                         |                | is where the va | alue of max is returned       |     |
| <ipv6state></ipv6state> | integer        | N/A             | IPV6 state                    |     |
|                         | Values:        |                 |                               |     |
|                         | 0 : disconne   | ected           |                               |     |
|                         | 1 : connecte   | ed              |                               |     |
|                         | -1 : Invalid C | ID              |                               |     |
|                         |                |                 |                               |     |

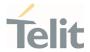

## ? AT#ICMCONNECT=?

Test command returns the range of supported values for all the parameters. Note that the range of <cid0> and <cid1> will following the setting of +CGDCONT command.

AT#ICMCONNECT=?

#ICMCONNECT: ("DIS","CON","DEL","ADD","SET"),(1-1),(4,6,10),(1-1),(1-1)

OK

0

Note that the valid **<pdn>** range will be returned by test command.

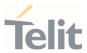

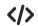

//Check the default value

AT# ICMCONNECT?

#ICMCONNECT: 1,1,0,1,0

0K

//Check the range of supported values

AT#ICMCONNECT=?

#ICMCONNECT: ("DIS", "CON", "DEL", "ADD", "SET"), (1-1), (4,6,10), (1-1), (1-1)

0K

//Add a cid

AT+CGDCONT=1,"IPV4V6","APN1"

0K

//Add the second cid

AT+CGDCONT=2,"IPV4V6","APN2"

0K

//Cid is added successfully by checking with Test command

AT#ICMCONNECT=?

#ICMCONNECT: ("DIS", "CON", "DEL", "ADD", "SET"), (1-1), (4,6,10), (1-2), (1-2)

ΟK

//Add the second PDN profile with cid 2

AT#ICMCONNECT=add,1,10,2,2

0K

//PDN is added successfully

AT#ICMCONNECT?

#ICMCONNECT: 1,1,0,1,0

#ICMCONNECT: 2,2,0,2,0

0K

//Establish data call for IPV4

AT#ICMCONNECT=con,1,4

OK

//Check the status

AT#ICMCONNECT?

#ICMCONNECT: 1,1,1,1,0

#ICMCONNECT: 2,2,0,2,0

0K

//Disconnect IPV4 data call

AT#ICMCONNECT=dis,1,4

0K

//Establish data call for IPV6

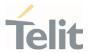

AT#ICMCONNECT=con,1,6

0K

//Disconnect IPV6 data call

AT#ICMCONNECT=dis,1,6

0K

//Delete the added PDN:

AT#ICMCONNECT=del,2

OK

//PDN is deleted successfully

AT#ICMCONNECT?

#ICMCONNECT: 1,1,0,1,0

OK

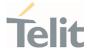

## 3.3.33. AT#ICMROAMINGEN - Restrict or allow data call in roaming area

Restrict or allow data call in roaming area

| SIM Presence | Setting saved | Can be aborted | MAX timeout | SELINT |
|--------------|---------------|----------------|-------------|--------|
| Required     | Auto          | No             | -           | 2      |

## AT#ICMROAMINGEN=<pdn>,<enable>

Restrict or allow data call in roaming area

### Parameters:

| Name        | Туре    | Default | Description                                                                                                    |
|-------------|---------|---------|----------------------------------------------------------------------------------------------------|
| <pdn></pdn> | integer | N/A     | PDN profile index. In the case of add PDN (i.e. <cmd> is "ADD"), the set value of <pdn> will be ignored, which means no matter what the input value is, the PDN will be added in numerical order if the command executed successfully.</pdn></cmd> |
|             | Value:  |         |                                                                                                    |

1÷4 : PDN index

<enable> integer N/A toggle roaming allowance

Values:

0 : disable roaming

1 : enable roaming

## AT#ICMROAMINGEN?

Read command returns the session state in the following format:

Additional info:

#ICMROAMINGEN: <pdn> <enabled>

#ICMROAMINGEN: <pdn> <enabled>

#ICMROAMINGEN: <pdn> <enabled>

OK

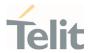

| Name              | Туре    | Default     | Description                                                                                                    |
|-------------------|---------|-------------|----------------------------------------------------------------------------------------------------|
| <pdn></pdn>       | integer | N/A         | PDN profile index. In the case of add PDN (i.e. <cmd> is "ADD"), the set value of <pdn> will be ignored, which means no matter what the input value is, the PDN will be added in numerical order if the command executed successfully.</pdn></cmd> |
|                   | Value:  |             |                                                                                                    |
|                   | 1÷4 :   | PDN inc     | lex                                                                                                    |
| <enable></enable> | integer | 0           | toggle roaming allowance                                                                                                    |
|                   | Values: |             |                                                                                                    |
|                   | 0 : 0   | disable roa | aming                                                                                                    |
|                   | 1 : 6   | enable roa  | nming                                                                                                    |

## ? AT#ICMROAMINGEN=?

AT#ICMROAMINGEN=?
#ICMROAMINGEN=(1-4),(0,1)

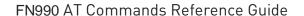

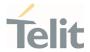

## 3.3.34. AT+RSRP - Read RSRP measurement value

Additional AT&T specific AT command used for certification tests.

| SIM Presence | Setting saved | Can be aborted | MAX timeout | SELINT |
|--------------|---------------|----------------|-------------|--------|
| Not required | No            | No             | -           | 2      |

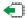

## AT+RSRP?

Read command reports the RSRP measurement info in the format:

+RSRP: <cellID1>,<EARFCN1>,<RSRP1>[,<cellID2>,<EARFCN2>,<RSRP2>[,... [,<cellIDn>,<EARFCNn>,<RSRPn>]]]

Additional info:

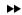

Here are the parameters meaning:

| Name                | Туре    | Default | Description                 |
|---------------------|---------|---------|-----------------------------|
| <cellidx></cellidx> | integer | -       | physical cell id (3 digits) |
| <earfcnx></earfcnx> | integer | -       | EARFCN for the given cell   |
| <rsrpx></rsrpx>     | integer | -       | RSRP value in dBm           |

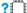

## AT+RSRP=?

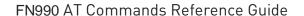

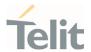

## 3.3.35. AT+RSRQ - Read RSRQ measurement value

Additional AT&T specific AT command used for certification tests.

| SIM Presence | Setting saved | Can be aborted | MAX timeout | SELINT |
|--------------|---------------|----------------|-------------|--------|
| Not required | No            | No             | -           | 2      |

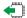

## AT+RSRQ?

Read command reports the RSRQ measurement info in the format:

+RSRQ: <cellID1>,<EARFCN1>,<RSRQ1>[,<cellID2>,<EARFCN2>,<RSRQ2>[,... [,<cellIDn>,<EARFCNn>,<RSRQn>]]]

Additional info:

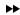

Here are the parameters meaning:

| Name                | Туре    | Default | Description                 |
|---------------------|---------|---------|-----------------------------|
| <cellidx></cellidx> | integer | -       | physical cell id (3 digits) |
| <earfcnx></earfcnx> | integer | -       | EARFCN for the given cell   |
| <rsrqx></rsrqx>     | integer | -       | RSRQ measured value         |

#### ?░

## AT+RSRQ=?

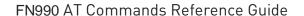

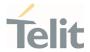

## 3.3.36. AT+RSCP - Read RSCP measurement value

Additional AT&T specific AT command used for certification tests.

| SIM Presence | Setting saved | Can be aborted | MAX timeout | SELINT |
|--------------|---------------|----------------|-------------|--------|
| Not required | No            | No             | -           | 2      |

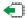

## AT+RSCP?

Read command reports the RSCP measurement info in the format:

+RSCP: <psc1>,<UARFCN1>,<RSCP1>[,<psc2>,<UARFCN2>,<RSCP2>[,... [,<pscn>,<UARFCNn>,<RSCPn>]]]

## Additional info:

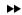

Here are the parameters meaning:

| Name                | Туре    | Default | Description                        |
|---------------------|---------|---------|------------------------------------|
| <pscx></pscx>       | integer |         | Primary scrambling code (3 digits) |
| <uarfcnx></uarfcnx> | integer | -       | UARFCN for the given cell          |
| <rscpx></rscpx>     | integer | -       | RSCP value in dBm                  |

#### ?

## AT+RSCP=?

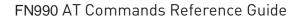

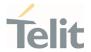

## 3.3.37. AT+ECNO - Read ECNO measurement value

Additional AT&T specific AT command used for certification tests.

| SIM Presence | Setting saved | Can be aborted | MAX timeout | SELINT |
|--------------|---------------|----------------|-------------|--------|
| Not required | No            | No             | -           | 2      |

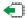

## AT+ECNO?

Read command reports the ECNO measurement info in the format:

+ECNO: <psc1>,<UARFCN1>,<ECNO1>[,<psc2>,<UARFCN2>,<ECNO2>[,... [,<pscn>,<UARFCNn>,<ECNOn>]]]

## Additional info:

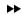

Here are the parameters meaning:

| Name                | Туре    | Default | Description                        |
|---------------------|---------|---------|------------------------------------|
| <pscx></pscx>       | integer |         | Primary scrambling code (3 digits) |
| <uarfcnx></uarfcnx> | integer | -       | UARFCN for the given cell          |
| <ecn0x></ecn0x>     | integer | -       | ECNO value in dBm                  |

#### ?∭

## AT+ECNO=?

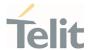

## 3.3.38. AT+CDIP - Called line identification presentation

This command enables/disables the presentation of the CLI at the TE.

| SIM Presence | Setting saved | Can be aborted | MAX timeout | SELINT |
|--------------|---------------|----------------|-------------|--------|
| Required     | No            | No             | -           | 2      |

## AT+CDIP=[<n>]

Set command enables/disables the presentation of the CLI (called line identifications) at the TE.

This command related to a network service that provides "multiple called numbers (called line identifications) service" to an MT. This command enables a called subscriber to get the called line identification of the called party when receiving a mobile terminated call.

When the presentation of the called line identification at the TE is enabled, the below URC is returned after every RING (or +CRING: <type>; refer subclause "Cellular result codes +CRC") result code sent from TA to TE. It is manufacturer specific if this response used when normal voice call answered.

+CDIP:<number>,<type>[,<subaddr>,<satype>]

### Parameter:

| Name    | Туре    | Default | Description                                                        |
|---------|---------|---------|--------------------------------------------------------------------|
| <n></n> | string  | N/A     | parameter sets/shows the result code presentation status to the TE |
|         | Values: |         |                                                                    |
|         | 0 :     | disable |                                                                    |
|         | 1 :     | enable  |                                                                    |

## Unsolicited fields:

| Name              | Туре   | Description                                                                       |  |  |  |
|-------------------|--------|-----------------------------------------------------------------------------------|--|--|--|
| <number></number> | string | phone number of format specified by <b><type></type></b>                          |  |  |  |
| <type></type>     | string | type of address octet in integer format (refer 3GPP TS 24.008 subclause 10.5.4.7) |  |  |  |

80691ST11097A preliminary Rev.0

Page 282 of 636

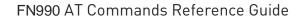

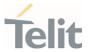

| <subaddr></subaddr> | string | string type subaddress of format specified by <b><satype></satype></b>               |
|---------------------|--------|--------------------------------------------------------------------------------------|
| <satype></satype>   | string | type of subaddress octet in integer format (refer 3GPP TS 24.008 subclause 10.5.4.8) |

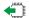

## AT+CDIP?

Read command gives the status of <n> and also triggers an interrogation of the provision status of the "multiple called numbers" service.

## +CDIP: <n>,<m>

## Additional info:

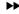

where

| Name    | Туре    | Default     | Description                                                                            |
|---------|---------|-------------|----------------------------------------------------------------------------------------|
| <n></n> | integer | N/A         | parameter sets/shows the result code presentation status to the TE                     |
|         | Values: |             |                                                                                        |
|         | 0 : 0   | disable     |                                                                                        |
|         | 1 : 6   | enable      |                                                                                        |
| <m></m> | integer | 0           | parameter shows the subscriber "multiple called numbers" service status in the network |
|         | Values: |             |                                                                                        |
|         | 0 : '   | 'multiple ( | called numbers service" is not provisioned                                             |
|         | 1 : '   | 'multiple ( | called numbers service" is provisioned                                                 |
|         | 2 : ι   | unknown (   | e.g. no network, etc.)                                                                 |

## ? AT+CDIP=?

Test command returns the range for the parameter <n>.

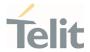

## 3.3.39. AT+CLIP - Calling Line Identification Presentation

This command enables/disables the presentation of the CLI (Calling Line Identity).

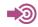

3GPP TS 27.007 3GPP TS 22.081

| SIM Presence | Setting saved    | Can be aborted | MAX timeout | SELINT |
|--------------|------------------|----------------|-------------|--------|
| Required     | Specific profile | No             | -           | 2      |

## AT+CLIP=[<enable>]

Set command refers to the supplementary service CLIP (Calling Line Identification Presentation) that enables a called subscriber to get the calling line identity (CLI) of the calling party when receiving a mobile terminated call. If enabled the device reports after each **RING** the response:

+CLIP: <number>,<type>,"",128,<alpha>,<CLI\_validity>

: enable

### Parameter:

| Name              | Туре    | Default | Description                                                                                                    |
|-------------------|---------|---------|----------------------------------------------------------------------------------------------------|
| <enable></enable> | integer | 0       | enables/disables CLI indication. The command changes only the report behavior of the device, it does not change CLI supplementary service setting on the network. |
|                   | Values: |         |                                                                                                    |
|                   | 0 : 0   | lisable |                                                                                                    |

### Unsolicited fields:

| Name              | Туре    | Description                                              |  |
|-------------------|---------|----------------------------------------------------------|--|
| <number></number> | string  | phone number of format specified by <b><type></type></b> |  |
| <type></type>     | integer | type of address octet  Values:                           |  |

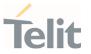

| 128 | : | both the type of number and the |
|-----|---|---------------------------------|
|     |   | numbering plan are unknown      |

129 : unknown type of number and ISDN/Telephony numbering plan

145 : international type of number and ISDN/Telephony numbering plan (contains the character "+")

,

161 : national type of number and ISDN/Telephony numbering plan

**<alpha>** string alphanumeric representation of **<number>** corresponding to the entry found in phonebook; used character set should be the one selected with command **+CSCS** 

<CLI\_validity> integer validity of CLIP

Values:

0 : CLI valid

1 : CLI has been withheld by the originator

2 : CLI is not available due to interworking problems or limitation or originating network

0

in the **+CLIP:** response they are currently not reported either the *subaddress* information (it's always "" after the 2nd comma) and the *subaddress type* information (it's always 128 after the 3rd comma).

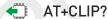

Read command returns the presentation status of the CLI in the format:

+CLIP: <enable>,<status>

Additional info:

**>>** 

Parameters:

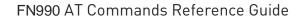

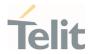

| Name              | Туре                                                  | Default   | Description                 |
|-------------------|-------------------------------------------------------|-----------|-----------------------------|
| <enable></enable> | integer                                               | N/A       | status of the local setting |
|                   | Values:                                               |           |                             |
|                   | 0 : C                                                 | LI presen | tation disabled             |
|                   | 1 : C                                                 | LI presen | tation enabled              |
| <status></status> | integer N/A status of the CLIP service on the network |           |                             |
|                   | Values:                                               |           |                             |
|                   | 0 : CLIP not provisioned                              |           |                             |
|                   | 1 : CLIP provisioned                                  |           |                             |
|                   | 2 : u                                                 | nknown (e | e.g. no network is present) |

Read command issues a status request to the network, hence it may take a few seconds to give the answer due to the time needed to exchange data with it.

## ? AT+CLIP=?

Test command returns the supported values of parameter <enable>.

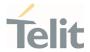

## 3.3.40. AT+COLR - Connected Line Identification Restriction status

This command refers to the GSM/UMTS supplementary service COLR (Connected Line Identification Restriction) that enables a called subscriber to restrict the possibility of presentation of connected line identity (COL) to the calling party after receiving a mobile terminated call

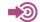

3GPP TS 22.081

| SIM Presence | Setting saved | Can be aborted | MAX timeout | SELINT |
|--------------|---------------|----------------|-------------|--------|
| Required     | No            | No             | -           | 2      |

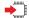

### AT+COLR

The command displays the status of the COL presentation in the network. It has no effect on the execution of the supplementary service COLR in the network.

Execution command triggers an interrogation of the activation status of the COLR service according to standard. The command returns the COLR service status in the format:

+COLR: <m>

The <m> parameter is described in Additional info section.

### Additional info:

**>>** 

Here is the meaning of the  $\mbox{<} m\mbox{>}$  parameter returned by the command.

| Name    | Туре            | Default     | Description                     |
|---------|-----------------|-------------|---------------------------------|
| <m></m> | integer         | 0           | subscriber COLR service status. |
|         | Values:         |             |                                 |
|         | 0 : C0          | )LR not pro | visioned                        |
|         | 1 : C0          | )LR provisi | oned                            |
|         | 2 : unknown (ex |             | ample: no network, etc.)        |

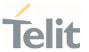

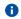

Activation, deactivation, registration and erasure of the supplementary service COLR are not applicable.

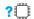

AT+COLR=?

Test command tests for command existence

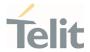

# 3.3.41. AT+CCFC - Call Forwarding Number And Condition

This command controls the call forwarding supplementary service.

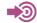

3GPP TS 27.007

| SIM Presence | Setting saved | Can be aborted | MAX timeout | SELINT |
|--------------|---------------|----------------|-------------|--------|
| Required     | No            | No             | -           | 2      |

# AT+CCFC=<reason>,<cmd>[,<number>[,<type>[,<class>[,<time>]]]]

The execution command controls the call forwarding supplementary service. Registration, erasure, activation, deactivation, and status query are supported.

#### Parameters:

| Name              | Туре             | Default       | Description                         |
|-------------------|------------------|---------------|-------------------------------------|
| <reason></reason> | integer          | . 0           | reason of call forwarding           |
|                   | Values           |               |                                     |
|                   | 0 :              | unconditio    | nal                                 |
|                   | 1 :              | mobile bus    | sy                                  |
|                   | 2 :              | no reply      |                                     |
|                   | 3 :              | not reacha    | ble                                 |
|                   | 4 : all calls (n |               | ot with query command)              |
|                   | 5 :              | all condition | onal calls (not with query command) |
| <cmd></cmd>       | integer          | . 0           | command parameter                   |
|                   | Values           | :             |                                     |
|                   | 0 :              | disable       |                                     |
|                   | 1 :              | enable        |                                     |
|                   | 2 :              | query state   | us                                  |
|                   |                  |               |                                     |

80691ST11097A preliminary Rev.0

Page 289 of 636

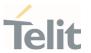

3 : registration

4 : erasure

<type> integer 129 type of address octet in integer format

Values:

129 : National numbering scheme

145 : International numbering scheme (contains the

character "+")

<class> integer 7 sum of integers each representing a class of information which the command refers to; default 7 (voice + data + fax)

13. 1 voice(telephony)

14. 2 data

15. 4 fax (facsimile services) (not supported by LTE)

16. 8 short message service

17. 16 data circuit sync

18. 32 data circuit async

19. **64** dedicated packet access

20. **128** dedicated PAD access

Value:

0÷255 : class of information

<time> integer 20 time in seconds to wait before call is forwarded; it is valid

only when <reason> "no reply" is enabled (<cmd>=1) or

queried (<cmd>=2)

Value:

1÷30 : automatically rounded to a multiple of 5 seconds

#### Additional info:

when <cmd>=2 and command successful, it returns:

+CCFC: <status>,<class<sub>1</sub>>[,<number>,<type>[,,,<time>]][<CR><LF>

+CCFC: <status>,<class<sub>2</sub>>[,<number>,<type>[,,,<time>]][ ... ]]

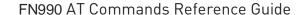

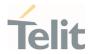

| Name              | Туре    | Default    | Description                                                                     |
|-------------------|---------|------------|---------------------------------------------------------------------------------|
| <status></status> | integer | 0          | status of the network service                                                   |
|                   | Values: |            |                                                                                 |
|                   | 0 : r   | not active |                                                                                 |
|                   | 1 : a   | active     |                                                                                 |
| <time></time>     | string  | -          | it is returned only when < <b>reason</b> >=2 ("no reply") and < <b>cmd</b> >=2. |

When querying the status of a network service (<cmd>=2) the response line for 'not active' case (<status>=0) should be returned only if service is not active for any <class>.

#### ? AT+CCFC=?

Test command reports supported values for the parameter <reason>.

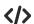

AT+CCFC=0,2 - To check if the unconditional call forwarding is on or off.

AT+CCFC=0,3,"Nunber" - To register the unconditional call forwarding to the network.

AT+CCFC=0,1,"Nunber" - To activate the unconditional call forwarding.

AT+CCFC=0,0 - To deactivate the unconditional call forwarding.

AT+CCFC=0,3,"+972575684414" - For registration

AT+CCFC=0,1,"+ 972575684414" - For activation

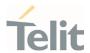

# 3.3.42. AT+CCWA - Call Waiting

This command allows control of the supplementary service Call Waiting. Activation, deactivation and status query are supported.

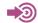

3GPP TS 27.007

| SIM Presence | Setting saved    | Can be aborted | MAX timeout | SELINT |
|--------------|------------------|----------------|-------------|--------|
| Required     | Specific profile | No             | -           | 2      |

# **—**

# AT+CCWA=[<n>[,<cmd>[,<class>]]]

Set command allows to enable/disable of the presentation of the URC to the TE when call waiting service is enabled; it also permits to activate, deactivate and query the status of the call waiting service.

The URC has the following format:

+CCWA: <number>,<type>,<class>[,<alpha>][,<cli\_validity>]

#### Parameters:

| Name        | Туре    | Default     | Description                                                     |
|-------------|---------|-------------|-----------------------------------------------------------------|
| <n></n>     | integer | 0           | Enables/disables the presentation of an unsolicited result code |
|             | Values: |             |                                                                 |
|             | 0 :     | disable     |                                                                 |
|             | 1 :     | enable      |                                                                 |
| <cmd></cmd> | integer | 0           | Enables/disables or queries the service at network level        |
|             | Values: |             |                                                                 |
|             | 0 :     | disable     |                                                                 |
|             | 1 :     | enable      |                                                                 |
|             | 2 :     | query stati | ıs                                                              |

80691ST11097A preliminary Rev.0

Page **292** of **636** 

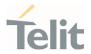

| <class></class> | integer | 7 | sum of integers each representing a class of information which the command refers to; default is 7 (voice + data + fax) |  |  |
|-----------------|---------|---|----------------------------------------------------------------------------------------------------|--|--|
|                 |         |   | 21. 1 voice(telephony)                                                                                                  |  |  |
|                 |         |   | 22. <b>2</b> data                                                                                                    |  |  |
|                 |         |   | 23. 4 fax (facsimile services)                                                                                          |  |  |
|                 |         |   | 24. 8 short message service                                                                                             |  |  |
|                 |         |   | 25. 16 data circuit sync                                                                                                |  |  |
|                 |         |   | 26. 32 data circuit async                                                                                               |  |  |
|                 |         |   | 27. <b>64</b> dedicated packet access                                                                                   |  |  |
|                 |         |   | 28. 128 dedicated PAD access                                                                                            |  |  |
|                 |         |   |                                                                                                    |  |  |

# Value:

1÷255 : class of information

# Unsolicited fields:

| Name                          | Туре    | Description                                                                                                    |  |  |  |
|-------------------------------|---------|----------------------------------------------------------------------------------------------------|--|--|--|
| <number></number>             | string  | Phone number of calling address in format specified by <type></type>                                                                                      |  |  |  |
| <type></type>                 | integer | Type of address in integer format                                                                                                    |  |  |  |
| <class></class>               | integer | See before                                                                                                    |  |  |  |
| <alpha></alpha>               | string  | Alphanumeric representation of <number> corresponding to the entry found in phonebook; used character set should be the one selected with +CSCS.</number> |  |  |  |
| <cli_validity></cli_validity> | integer | This parameter can provide details why <b><number></number></b> does not contain a calling party BCD number.                                              |  |  |  |
|                               |         | Values:                                                                                                    |  |  |  |
|                               |         | 0 : CLI valid                                                                                                    |  |  |  |
|                               |         | 1 : CLI has been withheld by the originator                                                                                                    |  |  |  |
|                               |         | 2 : CLI is not available due to interworking problems or limitations of originating network                                                               |  |  |  |

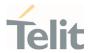

The response to the query command is in the format:

+CCWA: <status>,<class<sub>1</sub>>[<CR><LF> +CCWA: <status>,<class<sub>2</sub>>[ ... ]]

where

<status> represents the status of the service:

0 - inactive

1 - active

<class, - same as <class>

- If parameter <cmd> is omitted then network is not interrogated
- in the query command the class parameter must not be issued.
- The difference between call waiting report disabling (AT+CCWA = 0,1,7) and call waiting service disabling (AT+CCWA = 0,0,7) is that in the first case the call waiting indication is sent to the device by network but this last one does not report it to the modem; instead in the second case the call waiting indication is not generated by the network. Hence the device results busy to the third party in the second case, while in the first case a ringing indication is sent to the third party.
- The command AT+CCWA=1,0 has no effect and is a non sense, then must not be issued.
- ← AT+CCWA?

Read command reports the current value of the parameter <n> in the format

+CCWA: <n>

? AT+CCWA=?

Test command reports the supported values for the parameter <n>.

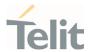

# AT+COPS - Operator Selection

The command selects a network operator and registers the module.

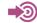

3GPP TS 27.007

| SIM Presence | Setting saved | Can be aborted | MAX timeout | SELINT |
|--------------|---------------|----------------|-------------|--------|
| Required     | Auto          | Yes            | _           | 2      |

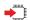

# AT+COPS=[<mode>[,<format>[,<oper>[,<AcT>]]]]

The set command attempts to select a network operator and registers the module on the just chosen operator; the selection can be automatic or manual.

#### Parameters:

| Name              |                                                   | Туре                                                                                                    |                                                                                         | Default                                                                                                    | Description                                          |  |
|-------------------|---------------------------------------------------|----------------------------------------------------------------------------------------------------|-----------------------------------------------------------------------------------------|----------------------------------------------------------------------------------------------------|------------------------------------------------------|--|
| <mode></mode>     |                                                   | integer                                                                                                    |                                                                                         | 0                                                                                                    | defines the operator selection: automatic or manual. |  |
|                   | Val                                               | ues                                                                                                    | 5:                                                                                      |                                                                                                    |                                                      |  |
|                   | 0                                                 | :                                                                                                    | automatic s                                                                             | selection, th                                                                                                    | he parameter <oper> is ignored</oper>                |  |
|                   | 1                                                 | :                                                                                                    | manual sel                                                                              | ection, the                                                                                                    | parameter <oper> must be present</oper>              |  |
|                   | a +COPS wi                                        |                                                                                                    |                                                                                         | r from network. The module is unregistered until with <mode>=0, 1 or 4 is issued format&gt; parameter, the parameter <oper> is</oper></mode> |                                                      |  |
|                   |                                                   |                                                                                                    |                                                                                         |                                                                                                    |                                                      |  |
|                   | 4                                                 | <ul> <li>manual/automatic, <oper> parameter must be present. I<br/>manual selection fails, the module will tray automatic<br/>mode (<mode>=0)</mode></oper></li> </ul> |                                                                                         |                                                                                                    |                                                      |  |
| <format></format> |                                                   | ir                                                                                                    | integer 0 specifies the operator name format, see <oper> <oper> parameter</oper></oper> |                                                                                                    |                                                      |  |
|                   | Val                                               | ues                                                                                                    | 5:                                                                                      |                                                                                                    |                                                      |  |
|                   | 0 : alphanumeric long form (max length 16 digits) |                                                                                                    |                                                                                         |                                                                                                    | rm (max length 16 digits)                            |  |

80691ST11097A preliminary Rev.0

Page **295** of **636** 

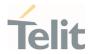

1 : alphanumeric short form

2 : numeric 5 or 6 digits [country code (3) + network code (2 or

3)]

| <oper></oper> | mixed   | -   | network operator in format defined<br>by <b><format></format></b> parameter |
|---------------|---------|-----|-----------------------------------------------------------------------------|
| <act></act>   | integer | N/A | access technology selected                                                  |

#### Values:

0 : GSM

2 : UTRAN

7 : E-UTRAN

12 : NG-RAN

13 : E-UTRA-NR dual connectivity (see NOTE 6)

<mode> parameter setting is stored in NVM and available at next reboot. <mode>=3 is not saved.

If <mode>=1 or 4, the selected network is stored in NVM too and is available at next reboot (this will happen also after inserting another SIM).

- (format) parameter setting is never stored in NVM.
- If AT+COPS=0 is issued after the switch-on, it causes a new attempt to select a network operator and registers the module on the selected operator.
- NOTE 6: 3GPP TS 38.331 [160] specifies the information which, if present, indicates that the serving cell is supporting dual connectivity of E-UTRA with NR and is connected to an EPS core.

## AT+COPS?

Read command returns current value of <mode>, <format>, <oper> and <AcT> in format <format>. If no operator is selected, <format>, <oper> and <AcT> are omitted.

+COPS: <mode>[, <format>, <oper>,< AcT>]

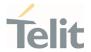

#### Additional info:

If the module is deregistered, <format>, <oper>, and <AcT> parameters are omitted and all of these parameters have the same type as set command except <AcT>.

| Name        | Ту      | γре | Default         | Description                |
|-------------|---------|-----|-----------------|----------------------------|
| <act></act> | integer |     | r N/A           | access technology selected |
|             | Valu    | es: |                 |                            |
|             | 0       | :   | GSM             |                            |
|             | 2       | :   | UTRAN           |                            |
|             | 3       | :   | GSM w/EGPRS (   | see NOTE 1)                |
|             | 4       | :   | UTRAN w/HSDP    | A (see NOTE 2)             |
|             | 5       | :   | UTRAN w/HSUP    | A (see NOTE 2)             |
|             | 6       | :   | UTRAN w/HSDP    | A and HSUPA (see NOTE 2)   |
|             | 7       | :   | E-UTRAN         |                            |
|             | 11      | :   | NR connected to | a 5GCN (see NOTE 5)        |
|             | 12      | :   | NG-RAN          |                            |

NOTE 1: 3GPP TS 44.018 [156] specifies the System Information messages which give the information about whether the serving cell supports EGPRS.

: E-UTRA-NR dual connectivity (see NOTE 6)

- NOTE 2: 3GPP TS 25.331 [74] specifies the System Information blocks which give the information about whether the serving cell supports HSDPA or HSUPA.
- NOTE 5: 3GPP TS 38.331 [160] specifies the information which, if present, indicates that the serving cell is connected to a 5G CN. This value is not applicable in set command.
- NOTE 6: 3GPP TS 38.331 [160] specifies the information which, if present, indicates that the serving cell is supporting dual connectivity of E-UTRA with NR and is connected to an EPS core.

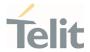

#### ? AT+COPS=?

Test command returns a list of quadruplets, each representing an operator present in the network. The quadruplets list is ended with the range values of the <mode> and <formats> parameters.

The quadruplets in the list are closed between round brackets, separated by commas, the **oper** parameter is returned in both formats.

+COPS: [quadruplets list (<stat>,<oper (in <format>=0)>,,<oper (in <format>=2)>,< act>), (<stat>,<oper (in <format>=0)>,,<oper (in <format>=2)>,< act>), ...]
[,,(range of <mode>),(range of <format>)]

<stat> parameter is described in the Additional info section.

#### Additional info:

**>>** 

Meaning of the **<stat>** parameter.

| Name          | Туре    | Default | Description           |
|---------------|---------|---------|-----------------------|
| <stat></stat> | integer | N/A     | operator availability |
|               | Values: |         |                       |
|               | 0 : un  | known   |                       |
|               | 1 : ava | ailable |                       |
|               | 2 : cur | rent    |                       |
|               | 3 : for | bidden  |                       |

- Since with this command a network scan is done, this command may require some seconds before the output is given.
- <AcT> can be displayed 7(E-UTRAN) although module registered at E-UTRA-NR dual connectivity(13) because the master node is eNB and core is EPC for ENDC and it is Solution provider implementation.

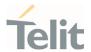

#### AT#ICMAUTOCONN - Set Datacall Auto connection mode 3.3.44.

This command is intended to setup data call automatically to external internet through RNDIS or ECM when device boots up and get available system.

But user or network vender wants to use then will open it.

| SIM Presence | Setting saved | Can be aborted | MAX timeout | SELINT |
|--------------|---------------|----------------|-------------|--------|
| Required     | Auto          | No             | -           | 2      |

# AT#ICMAUTOCONN=<pdn>,<auto\_connect>

This command is intended to setup data call automatically to external internet through RNDIS or ECM when device boots up and get available system.

#### Parameters:

| Name                          | Туре    | Default     | Description                    |
|-------------------------------|---------|-------------|--------------------------------|
| <pdn></pdn>                   | integer | N/A         | PDN index                      |
|                               | Value:  |             |                                |
|                               | 1÷4 :   | disable au  | to connection                  |
| <auto_connect></auto_connect> | integer | N/A         | Enable/Disable Auto connection |
|                               | Values: |             |                                |
|                               | 0 : D   | isable Auto | connection                     |
|                               | 1 : E   | nable Auto  | connection                     |

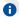

Device does not try to connect when set to enable auto connection. It is applied after connect manually or next booting time.

Note: this command activates a context, so all necessary setup has to be done before it (registration, APN).

# AT#ICMAUTOCONN?

Read command returns the session state in the following format:

Additional info:

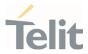

# ICMAUTOCONN: <state>

oĸ

| Name                                | Туре    | Default   | Description            |
|-------------------------------------|---------|-----------|------------------------|
| <pdn></pdn>                         | integer | N/A       | PDN index              |
|                                     | Value:  |           |                        |
|                                     | 1÷4 :   | PDN index | x                      |
| <auto_connection></auto_connection> | integer | N/A       | auto connection status |
|                                     | Values: |           |                        |
|                                     | 0 : 0   | isabled   |                        |
|                                     | 1 : E   | nabled    |                        |

# ? AT#ICMAUTOCONN=?

 $\label{thm:command} \mbox{Test command returns the range of supported values for all the parameters.}$ 

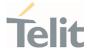

# 3.3.45. AT#ENWCAUSE - EPS Network Cause

This command is related to EPS network cause.

| SIM Presence | Setting saved | Can be aborted | MAX timeout | SELINT |
|--------------|---------------|----------------|-------------|--------|
| Not required | Auto          | No             | -           | 2      |

# AT#ENWCAUSE=[<emm>[,<esm>]]

Set command enables/disables URC of EMM/ESM cause.

#### Parameters:

| Name        | Туре     | Default          | Description |
|-------------|----------|------------------|-------------|
| <emm></emm> | integer  | 0                | URC of EMM  |
|             | Values:  |                  |             |
|             | 0 : disa | ables URC of EM  | М           |
|             | 1 : ena  | bles URC of EM   | М           |
| <esm></esm> | integer  | 0                | URC of ESM  |
|             | Values:  |                  |             |
|             | O : disa | ables URC of ESN | М           |
|             | 1 : ena  | bles URC of ESM  | 1           |

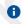

<cause> is defined in TS24.301.

# AT#ENWCAUSE?

Read command reports whether each URC of network cause is currently enabled or not. Display  $3^{rd}$  and  $4^{th}$  URC values of network cause when having a reject cause from network.

#ENWCAUSE: <emm>,<esm>,<emm\_cause>,<esm\_cause>

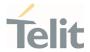

#### Additional info:

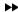

#### <emm\_cause>

- 0 EMM no failure
- 2 IMSI Unknown In HSS
- 3 Illegal UE
- 5 IMEI not accepted
- 6 Illegal ME
- 7 EPS services not allowed
- 8 EPS services and non-EPS services not allowed
- 9 UE identity cannot be derived by NW
- 10 Implicitly detached
- 11 PLMN not allowed
- 12 Tracking Area not allowed
- 13 Roaming not allowed in this tracking area
- 14 EPS services not allowed in this PLMN
- 15 No Suitable Cells in tracking area
- 16 MSC temporarily not reachable
- 17 Network failure
- 18 CS domain not available
- 19 ESM failure
- 20 MAC failure
- 21 Synch failure
- 22 Congestion
- 23 UE security capabilities mismatch
- 24 Security mode rejected, unspecified
- 25 Not authorized for this CSG
- 26 Non-EPS authentication unacceptable
- 38 CS fallback call EST not allowed
- 39 CS service temporarily not available
- 40 No EPS bearer context activated
- 95 Semantically incorrect message
- 96 Invalid mandatory information
- 97 Message type non-existent or not implemented
- 98 Message type not compatible with the protocol state
- 99 Information element non-existent or not implemented
- 100 Conditional IE error
- 101 Message not compatible with the protocol state
- 111 Protocol error, unspecified

#### <esm\_cause>

- 0 ESM no failure
- 8 Operator Determined Barring
- 26 Insufficient resources
- 27 Missing or unknown APN
- 28 Unknown PDN type
- 29 User authentication failed
- 30 Request rejected by Serving GW or PDN GW
- 31 Request rejected, unspecified
- 32 Service option not supported
- 33 Requested service option not subscribed

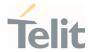

- 34 Service option temporarily out of order
- 35 PTI already in use
- 36 Regular deactivation
- 37 EPS QoS not accepted
- 38 Network failure
- 39 Reactivation requested
- 40 ESM feature not supported
- 41 Semantic error in the TFT operation
- 42 Syntactical error in the TFT operation
- 43 Invalid EPS bearer identity
- 44 Semantic errors in packet filter(s)
- 45 Syntactical errors in packet filter(s)
- 46 EPS bearer context without TFT already activated
- 47 PTI mismatch
- 49 Last PDN disconnection not allowed
- 50 PDN type IPv4 only allowed
- 51 PDN type IPv6 only allowed
- 52 Single address bearers only allowed
- 53 ESM information not received
- 54 ESM information not received
- 55 Multiple PDN connections for a given APN not allowed
- 56 Collision with network initiated request
- 59 Unsupported QCI value
- 81 Invalid PTI value
- 95 Semantically incorrect message
- 96 Invalid mandatory information
- 97 Message type non-existent or not implemented
- 98 Message type not compatible with the protocol state
- 99 Information element non-existent or not
- 100 Conditional IE error
- 111 Protocol error, unspecified
- 112 APN restriction value incompatible with active EPS bearer context

## ? AT#ENWCAUSE=?

Test command returns supported values of parameters <emm> and <esm>

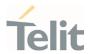

# 3.3.46. AT#CEERNET - Extended Numeric Error Report for Network Reject Cause

The command is related to extended numeric error report.

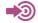

3GPP TS 24.008

3GPP TS 24.301

3GPP TS 24.501

| SIM Presence | Setting saved | Can be aborted | MAX timeout | SELINT |
|--------------|---------------|----------------|-------------|--------|
| Required     | No            | No             |             | 2      |

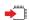

## AT#CEERNET

Execution command causes the TA to return a numeric code in the intermediate response format:

#### #CEERNET: <code>

which should offer the user of the TA a report for the last mobility management (MM/GMM/EMM/5GMM) or session management (SM) procedure not accepted by the network.

## Additional info:

- 1. The following error codes are valid for mobility management (MM/GMM) or session management (SM), i.e. for 2G and 3G networks.
- 2. In 4G network the <code>s meanings are included in tables 9.9.3.9.1 (for EMM cause) of 3GPP TS 24.301.
- 3. In 5G network the <code>s meanings are included in tables 9.11.3.2.1 (for 5GMM cause) of 3GPP TS 24.501.

| Name          | Туре    | Default | Description |
|---------------|---------|---------|-------------|
| <code></code> | integer | N/A     | error code  |

80691ST11097A preliminary Rev.0

Page 304 of 636

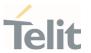

#### Values:

2 : IMSI unknown in HLR

3 : illegal MS

4 : IMSI unknown in VISITOR LR

5 : IMEI not accepted

6 : illegal ME

7 : GPRS not allowed

8 : Operator determined barring (SM cause failure)/ GPRS and not GPRS not allowed (GMM cause

failure)

9 : MS identity cannot be derived by network

10 : implicitly detached

11 : PLMN not allowed

12 : LA not allowed

13 : roaming not allowed

14 : GPRS not allowed in this PLMN

15 : no suitable cells in LA

16 : MSC TEMP not reachable

17 : network failure

20 : MAC failure

21 : SYNCH failure

22 : congestion

23 : GSM authentication unacceptable

24 : MBMS bearer capabilities insufficient for the

service

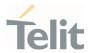

25 : LLC or SNDCP failure

26 : insufficient resources

27 : missing or unknown APN

28 : unknown PDP address or PDP type

29 : user authentication failed

30 : activation rejected by GGSN

31 : activation rejected unspecified

32 : service option not supported

33 : req. service option not subscribed

34 : serv. option temporarily out of order

35 : NSAPI already used

36 : regular deactivation

37 : QOS not accepted

38 : call cannot be identified (MM cause failure) / SMN

network failure (SM cause failure)

39 : reactivation required

40 : no PDP context activated (GMM cause failure) /

feature not supported (SM cause failure)

41 : semantic error in TFT operation

42 : syntactical error in TFT operation

43 : unknown PDP context

44 : semantic err in PKT filter

45 : syntactical err in PKT filter

46 : PDP context without TFT activated

47 : multicast group membership timeout

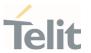

48 : retry on new cell begin (if MM cause failure) / activation rejected BCM violation (if SM cause

failure)

50 : PDP type IPV4 only allowed

51 : PDP type IPV6 only allowed

52 : single address bearers only allowed

63 : retry on new cell end

81 : invalid transaction identifier

95 : semantically incorrect message

96 : invalid mandatory information

97 : MSG type non-existent or not implemented

98 : MSG type not compatible with protocol state

99 : IE non-existent or not implemented

100 : conditional IE error

101 : MSG not compatible with protocol state

111 : protocol error unspecified

112 : APN restriction value incompatible with active

PDP context

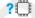

## AT#CEERNET=?

Test command returns **OK** result code.

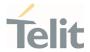

## 3.4. Phonebook

# 3.4.1. AT+CPBS - Select Phonebook Memory Storage

This command selects phonebook memory storage, which is used by other phonebook commands.

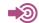

3GPP TS 27.007

| SIM Presence | Setting saved    | Can be aborted | MAX timeout | SELINT |
|--------------|------------------|----------------|-------------|--------|
| Required     | Specific profile | No             | -           | 2      |

# AT+CPBS=<storage>[,<password>]

Set command selects phonebook memory storage, which is used by other phonebook commands.

#### Parameters:

| Name                | Туре    | Default | Description                  |
|---------------------|---------|---------|------------------------------|
| <storage></storage> | string  | "SM"    | the phonebook memory storage |
|                     | Values: |         |                              |

"SM" : SIM phonebook

"FD" : SIM fixed dialing-phonebook (FDN) (only phase 2/2+

SIM)

"LD" : SIM last-dialing-phonebook (+CPBF is not

applicable for this storage)

"MC" : device missed (unanswered received) calls list

(+CPBF is not applicable for this storage)

"RC" : ME received calls list (+CPBF is not applicable for

this storage)

"MB" : mailbox numbers stored on SIM; it is possible to

select this storage only if the mailbox service is

provided by the SIM (see #MBN)

80691ST11097A preliminary Rev.0

Page 308 of 636

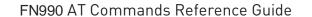

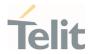

"DC" : ME last-dialing-phonebook (+CPBF is not applicable

for this storage)

"ME" : ME phonebook

"EN" : SIM emergency numbers phonebook (+CPBW and

+CPBF not applicable for this storage)

"ON" : SIM own numbers (MSISDNs) phonebook (MSI

storage may be available through +CNUM also.

+CPBF is not applicable for this storage)

"SD" : SIM Service Dialing Numbers (SDN) phonebook

(+CPBW is not applicable for this storage)

<password> string

the PIN2-code required when selecting PIN2-code locked <storage>s above "FD"; If <password> parameter is given, PIN2 will be verified, even if it is not required, i.e. PIN2 is verified even if it has already been inserted and verified during current session.

0

If "SM" is the currently selected phonebook, selecting "FD" phonebook with AT+CPBS="FD" command simply selects the FDN as the phonebook upon which all subsequent +CPBW, +CPBF and +CPBR commands act. The command does not deactivate "SM" phonebook and does not activate FDN.

#### AT+CPBS?

Read command returns currently selected memory, number of used locations and total number of locations in the memory, in the format:

+CPBS: <storage>,<used>,<total>

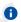

For <storage>="MC": if there are more than one missed call from the same number the read command will return only the last call.

#### ? AT+CPBS=?

Test command returns the supported range of values for the parameter **<storage>**.

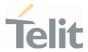

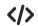

Current phonebook storage is SIM.

AT+CPBS="SM"

0K

AT+CPBR=1

+CPBR: 1,"0105872928",129,"James"

0K

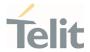

#### AT+CPBR - Read Phonebook Entries 3.4.2.

The command reads phonebook entries.

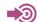

3GPP TS 27.007

| SIM Presence | Setting saved | Can be aborted | MAX timeout | SELINT |
|--------------|---------------|----------------|-------------|--------|
| Required     | No            | No             | -           | 2      |

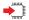

# AT+CPBR=<index1>[,<index2>]

Execution command returns phonebook entries in location number range <index1>...<index2> from the current phonebook memory storage selected with +CPBS. If <index2> is left out, only location <index1> is returned.

The response format is:

[+ CPBR: < index1>, < number>, < type>, < text>[, < group>][, < adnumber>][, < adtype>][, < second text>][, < email>]]

[<CR><LF>+CPBR:<index2>,<number>,<type>,<text>[,<group>][,<adnumber>] [,<adtype>][,<secondtext>][,<email>]]]

#### Parameters:

| Name              | Type    | Default | Description                                                                                           |
|-------------------|---------|---------|----------------------------------------------------------------------------------------------------|
| <index1></index1> | integer | -       | value in the range of location numbers of the currently selected phonebook memory (see +CPBS)         |
| <index2></index2> | integer | -       | value in the range of location numbers of the currently selected phonebook memory (see <b>+CPBS</b> ) |

#### Additional info:

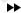

response parameters

| Name              | Туре    | Default | Description                              |
|-------------------|---------|---------|------------------------------------------|
| <indexn></indexn> | integer | -       | the location numbers of phonebook memory |

80691ST11097A preliminary Rev.0

Page 311 of 636

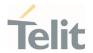

| <number></number>         | string  | -                  | phone number of format <b><type></type></b>                                                                                  |
|---------------------------|---------|--------------------|----------------------------------------------------------------------------------------------------|
| <type></type>             | integer | N/A                | type of address octet                                                                                                    |
|                           | Values: |                    |                                                                                                    |
|                           | 129 :   | nationa            | l numbering scheme                                                                                                    |
|                           | 145 :   | interna<br>charact | tional numbering scheme (contains the er "+")                                                                                |
| <text></text>             | string  | -                  | the alphanumeric text associated with the number; character set as specified by command select TE character set +CSCS        |
| <group></group>           | string  | -                  | indicating a group the entry may belong to;<br>character set as specified by command select TE<br>character set <b>+CSCS</b> |
| <adnumber></adnumber>     | string  | -                  | an additional phone number of format <adtype></adtype>                                                                       |
| <adtype></adtype>         | integer | -                  | type of address octet                                                                                                    |
| <secondtext></secondtext> | string  | -                  | second text field associated with the number; character set as specified by command select TE character set +CSCS            |
| <email></email>           | string  | 1                  | email field; character set as specified by command select TE character set +CSCS                                             |

- If "MC" is the currently selected phonebook memory storage, a sequence of missed calls coming from the same number will be saved as one missed call and +CPBR will show just one line of information.
- If all queried locations are empty (but available), no information text lines may be returned. If listing fails in an MT error, +CME ERROR: <err> is returned.

#### ? AT+CPBR=?

Test command returns location range supported by the current storage as a compound value and the maximum lengths of <number>, <text>, <group>, <secondtext> and <email>, in the format:

+CPBR: (<minIndex> - <maxIndex>),<nlength>,<tlength>,<glength>,<slength>,<elength>

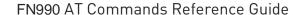

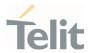

#### Additional info:

**>>** 

response parameters

| Name                  | Туре    | Default | Description                                                  |
|-----------------------|---------|---------|--------------------------------------------------------------|
| <minindex></minindex> | integer | -       | the minimum <index> number</index>                           |
| <maxindex></maxindex> | integer | -       | the maximum < <b>index</b> > number                          |
| <nlength></nlength>   | integer | -       | the maximum length of field <b><number></number></b>         |
| <tlength></tlength>   | integer | -       | the maximum length of field <b><text></text></b>             |
| <glength></glength>   | integer | -       | the maximum length of field <b><group></group></b>           |
| <slength></slength>   | integer | -       | the maximum length of field <b><secondtext></secondtext></b> |
| <elength></elength>   | integer | -       | the maximum length of field <b><email></email></b>           |

- The value of <nlength> could vary, depending on the availability of Extension service, in the following situations:
  - 1. if "SM" memory storage has been selected (see +CPBS) and the SIM supports the Extension1 service
  - 2. if "FD" memory storage has been selected (see **+CPBS**) and the SIM supports the Extension2 service
  - 3. if "MB" memory storage has been selected (see +CPBS) and the SIM supports the Extension6 service

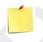

Remember to select the PB storage with +CPBS command before issuing PB commands.

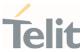

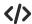

AT+CPBS="ME"

0K

AT+CPBS?

+CPBS: "ME",1,100

0K

AT+CPBR=?

+CPBR: (1-100),40,255

0K

AT+CPBR=1

+CPBR: 1,"01048771234",129,"James"

0K

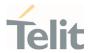

# 3.4.3. AT+CPBF - Find Phonebook Entries

This command search phonebook record from the current phonebook memory storage selected with +CPBS.

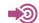

3GPP TS 27.007

| SIM Presence | Setting saved | Can be aborted | MAX timeout | SELINT |
|--------------|---------------|----------------|-------------|--------|
| Required     | Other         | No             | -           | 2      |

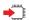

#### AT+CPBF=<findtext>

Execution command returns phonebook entries (from the current phonebook memory storage selected with +CPBS) which alphanumeric field start with string <findtext>.

#### Parameter:

| Name                  | Туре   | Default | Description                                                                                                    |
|-----------------------|--------|---------|----------------------------------------------------------------------------------------------------|
| <findtext></findtext> | string | -       | string to be searched among the phonebook entries; character set as specified by command select TE character set +CSCS |

#### Additional info:

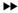

This command returns the response in the following format:

+CPBF:<index2>,<number>,<type>,<text>[,<group>][,<adnumber>]
[,<adtype>][,<secondtext>][,<email>][...]]]

| Name              | Туре    | Default | Description                                |
|-------------------|---------|---------|--------------------------------------------|
| <indexn></indexn> | integer | -       | the location number of the phonebook entry |
| <number></number> | string  | -       | phone number of format < <b>type</b> >     |
| <type></type>     | integer | N/A     | type of address octet                      |
|                   | Values: |         |                                            |

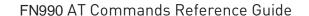

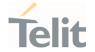

| 129 | : | national numbering scheme |
|-----|---|---------------------------|
|     |   | <b>J</b>                  |

145 : international numbering scheme (contains

the character "+")

| <text></text>             | string  | - | the alphanumeric text associated with the number; character set as specified by command select TE character set +CSCS |
|---------------------------|---------|---|----------------------------------------------------------------------------------------------------|
| <group></group>           | string  | - | a group the entry may belong to; character set as specified by command select TE character set +CSCS                  |
| <adnumber></adnumber>     | string  | - | an additional number of format <adtype></adtype>                                                                      |
| <adtype></adtype>         | integer | - | type of address octet                                                                                                 |
| <secondtext></secondtext> | string  | - | a second text field associated with the number; character set as specified by command select TE character set +CSCS   |
| <email></email>           | string  | - | an email field; character set as specified by command select TE character set <b>+CSCS</b>                            |

- +CPBF is not applicable if the current selected storage (see +CPBS) is either "MC", "RC" or "LD".
- If <findtext>="", the command returns all the phonebook records.
- If no PB records satisfy the search criteria, then an **ERROR** message is reported.

# ? AT+CPBF=?

Test command returns the maximum lengths of <number>, <text>, <group>, <secondtext> and <email>, in the format:

+CPBF: <nlength>,<tlength>,<slength>,<elength>

Additional info:

response parameters

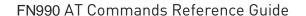

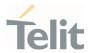

| Name                | Туре    | Default | Description                                                  |
|---------------------|---------|---------|--------------------------------------------------------------|
| <nlength></nlength> | integer | -       | the maximum length of field <number></number>                |
| <tlength></tlength> | integer | -       | the maximum length of field <b><text></text></b>             |
| <glength></glength> | integer | -       | the maximum length of field <b><group></group></b>           |
| <slength></slength> | integer | -       | the maximum length of field <b><secondtext></secondtext></b> |
| <elength></elength> | integer | -       | the maximum length of field < <b>email&gt;</b>               |

- The value of <nlength> could vary, depending on the availability of Extension service, in the following situations:
  - 1. if "SM" memory storage has been selected (see +CPBS) and the SIM supports the Extension1 service
  - 2. if "FD" memory storage has been selected (see **+CPBS**) and the SIM supports the **Extension2** service
  - 3. if "MB" memory storage has been selected (see **+CPBS**) and the SIM supports the **Extension6** service

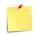

Remember to select the PB storage with **+CPBS** command before issuing PB commands.

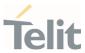

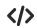

Selecting phonebook

AT+CPBS="ME"

0K

Searching for string "J"

AT+CPBF="J"

+CPBF: 1,"01048771234",129,"James"

+CPBF: 2,"0169998888",129,"Jane"

0K

Searching for everything in phone book, and finding all entries

AT+CPBF=""

+CPBF: 1,"01048771234",129,"James"

+CPBF: 2,"0169998888",129,"Jane"

+CPBF: 7,"0115556666",129,"Juliet"

+CPBF: 5,"0181111234",129,"Kevin"

0K

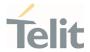

#### AT+CPBW - Write Phonebook Entry 3.4.4.

This command writes phonebook entry in the current phonebook memory.

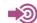

3GPP TS 27.007

| SIM Presence | Setting saved | Can be aborted | MAX timeout | SELINT |
|--------------|---------------|----------------|-------------|--------|
| Required     | Other         | No             | -           | 2      |

# AT+CPBW=[<index>][,<number>[,<type>[,<text>[,<group>[,<adnumber>[,<adtype> [,<secondtext>[,<email>]]]]]]]

Execution command writes phonebook entry in location number <index> in the current phonebook memory storage selected with +CPBS.

#### Parameters:

| Name                  | Туре    | Default                                                     | Description                                                                                                    |  |
|-----------------------|---------|-------------------------------------------------------------|----------------------------------------------------------------------------------------------------|--|
| <index></index>       | integer | -                                                           | the location numbers of phonebook memory                                                                              |  |
| <number></number>     | string  | -                                                           | phone number in the format < <b>type</b> >                                                                            |  |
| <type></type>         | integer | 129                                                         | type of address octet                                                                                                 |  |
|                       | Values: |                                                             |                                                                                                    |  |
|                       | 129 :   | national                                                    | numbering scheme                                                                                                    |  |
|                       | 145 :   | international numbering scheme (contains the character "+") |                                                                                                    |  |
| <text></text>         | string  | -                                                           | the alphanumeric text associated with the number; character set as specified by command select TE character set +CSCS |  |
| <group></group>       | string  | -                                                           | a group the entry may belong to; character set as specified by command select TE character set <b>+CSCS</b>           |  |
| <adnumber></adnumber> | string  | -                                                           | an additional number of format <adtype></adtype>                                                                      |  |
| <adtype></adtype>     | integer | -                                                           | type of address octet                                                                                                 |  |

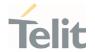

| <secondtext></secondtext> | string | - | a second text field associated with the number; character set as specified by command select TE character set +CSCS |
|---------------------------|--------|---|----------------------------------------------------------------------------------------------------|
| <email></email>           | string | - | email field; character set as specified by command select TE character set <b>+CSCS</b>                             |

- If record number <index> already exists, it will be overwritten.
- If either <number>, <type> and <text> are omitted, the phonebook entry in location <index> is deleted.
- If either "LD", "MC" or "RC" memory storage has been selected (see +CPBS) it is possible just to delete the phonebook entry in location <index>, therefore parameters <number>, <type> and <text> must be omitted.
- If <index> is omitted or <index>=0, the number <number> is stored in the first free phonebook location.

AT+CPBW=0,"+39040X192YZ1",129,"Text" AT+CPBW=,"+39040X192YZ1",129,"Text"

# ? AT+CPBW=?

Test command returns location range supported by the current storage and types of address as compound values, the maximum length of <number> field, supported number formats of the storage, the maximum length of <text> field, the maximum length of <group>, the maximum length of <secondtext> and the maximum length of <email>. The format is:

+CPBW: (list of supported <index>s),<nlength>,(list of supported <type>s),<tlength>,<glength>,<slength>,<elength>

#### Additional info:

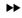

response fields

| Name                | Туре    | Default | Description                                      |
|---------------------|---------|---------|--------------------------------------------------|
| <nlength></nlength> | integer | -       | the maximum length of field < <b>number</b> >    |
| <tlength></tlength> | integer | -       | the maximum length of field <b><text></text></b> |

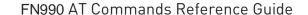

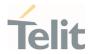

| <glength></glength> | integer | - | the maximum length of field <b><group></group></b>           |
|---------------------|---------|---|--------------------------------------------------------------|
| <slength></slength> | integer | - | the maximum length of field <b><secondtext></secondtext></b> |
| <elength></elength> | integer | - | the maximum length of field < <b>email</b> >                 |

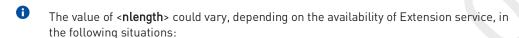

- 1. if "SM" memory storage has been selected (see **+CPBS**) and the SIM supports the **Extension1** service
- 2. if "FD" memory storage has been selected (see **+CPBS**) and the SIM supports the **Extension2** service
- 3. if "MB" memory storage has been selected (see **+CPBS**) and the SIM supports the **Extension6** service

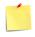

Remember to select the PB storage with **+CPBS** command before issuing PB commands.

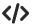

AT+CPBW=?

+CPBW: (1-100),40,(129, 145),255

OK

AT+CPBW=6,"18651896699",129,"John"

0K

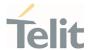

# 3.4.5. AT#CPBGR - Read Group Entries

This command returns Grouping information Alpha String (GAS) USIM file entries.

| SIN | M Presence | Setting saved | Can be aborted | MAX timeout | SELINT |
|-----|------------|---------------|----------------|-------------|--------|
|     | Required   | No            | No             | -           | 2      |

## AT#CPBGR=<indexFirst>[,<indexLast>]

Set command returns Grouping information Alpha String (GAS) USIM file entries in location number range <indexFirst>...<indexLast>. If <indexLast> is omitted, only location <indexFirst> is returned. The response, for each location, is a string. This string is a name used for a group the ADN entries can belong to.

The response format is:

[#CPBGR: <index1>,<text1>[<CR><LF> #CPBGR: <index2>,<text2>[...]]]

#### Parameters:

| Name                      | Туре                | Default Description                                                                                           |
|---------------------------|---------------------|----------------------------------------------------------------------------------------------------|
| <indexfirst></indexfirst> | integer             | NA first location to be read                                                                                  |
|                           | Value:              |                                                                                                    |
|                           | minIndex÷maxIndex : | range of location numbers of GAS, where "minIndex" and "maxIndex" can be obtained by issuing the test command |
| <indexlast></indexlast>   | integer             | NA last location to be read                                                                                   |
|                           | Value:              |                                                                                                    |
|                           | minIndex÷maxIndex : | range of location numbers of GAS, where "minIndex" and "maxIndex" can be obtained by issuing the test command |

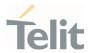

# Response parameters:

| Name            | Туре         | Default    | Description                                               |
|-----------------|--------------|------------|-----------------------------------------------------------|
| <index></index> | integer      | N/A        | location number of the GAS entry                          |
|                 | Value:       |            |                                                           |
|                 | indexFirst÷i | ndexLast : | range of location numbers of GAS returned in the response |
| <text></text>   | string       | -          | alphanumeric text associated to the entry                 |

# ? AT#CPBGR=?

Test command returns the supported values of the parameters <indexn> and the maximum length of <text> field, in the format:

#CPBGR: (<minIndex> - <maxIndex>),<tlength>

Additional info:

**>>** 

Parameters:

| Name                  | Туре    | Default | Description                               |
|-----------------------|---------|---------|-------------------------------------------|
| <minindex></minindex> | integer | -       | minimum < <b>index</b> > number           |
| <maxindex></maxindex> | integer | -       | maximum < <b>index</b> > number           |
| <tlength></tlength>   | integer | -       | maximum <b><text></text></b> field length |

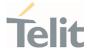

# 3.4.6. AT#CPBGW - Write Group Entry

Set command writes the name of a phonebook group <**text**> in the Grouping information Alpha String (GAS) USIM file in a specified location number <**index**>.

| SIM Presence | Setting saved | Can be aborted | MAX timeout | SELINT |
|--------------|---------------|----------------|-------------|--------|
| Required     | No            | No             | -           | 2      |

# AT#CPBGW=<index>,<text>

#### Parameters:

| Name            | Туре    | Default | Description                                                                                                    |
|-----------------|---------|---------|----------------------------------------------------------------------------------------------------|
| <index></index> | integer | -       | number of the record in the GAS file to be written; value ranges from 1 to the number of records of the GAS file, that varies from USIM to USIM |
| <text></text>   | string  | -       | text to be stored in the record                                                                                                    |

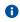

If record number <index> already exists, it will be overwritten

#### ? AT#CPBGW=?

Test command returns location range supported by the current storage as a compound value, and maximum length of <text> field. The format is:

+CPBGW: (list of supported <index>s),<tlength>

#### Additional info:

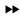

Parameter:

| Name                | Туре    | Default | Description                                                                                                    |
|---------------------|---------|---------|----------------------------------------------------------------------------------------------------|
| <tlength></tlength> | integer | -       | maximum length of field <text> in bytes; actual maximum number of characters that can be stored depends upon <text> coding (see +CSCS)</text></text> |

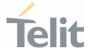

# 3.4.7. AT#CPBE - Emergency Numbers Programming

This command is used to write the emergency number to "EN" phonebook for carrier certification.

| SIM Presence | Setting saved | Can be aborted | MAX timeout | SELINT |
|--------------|---------------|----------------|-------------|--------|
| Required     | Auto          | No             | -           | 2      |

# AT#CPBE=<index>[,<number>]

Set command writes the emergency number to "EN" phonebook.

#### Parameters:

| Name              | Туре    | Default | Description  |
|-------------------|---------|---------|--------------|
| <index></index>   | integer | N/A     | index        |
|                   | Value:  |         |              |
|                   | 1÷10 :  | index   |              |
| <number></number> | string  |         | phone number |

If <number> is omitted, the phonebook entry in location <index> is deleted.

#### AT#CPBE?

Read command returns the emergency numbers stored by the user.

# ?

#### AT#CPBE=?

Test command reports the supported range of value for **<index>** and the maximum length of **<number>**.

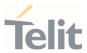

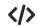

AT+CPBR=1,117

+CPBR: 78,"911",129,"",,"","","",""

+CPBR: 79,"112",129,"",,"","","",""

+CPBR: 80,"\*911",129,"",,"","","",""

+CPBR: 81,"#911",129,"",,"","","",""

+CPBR: 82,"\*272911",129,"",,"","","",""

ΟK

AT#CPBE=1,"999"

0K

AT+CPBR=1,117

+CPBR: 68,"999",129,"",,"","","",""

+CPBR: 78,"911",129,"",,"","","",""

+CPBR: 79,"112",129,"",,"","","",""

+CPBR: 80,"\*911",129,"",,"","","",""

+CPBR: 81,"#911",129,"",,"","","",""

+CPBR: 82,"\*272911",129,"",,"","","",""

OK

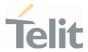

### 3.5. SMS & CB

# 3.5.1. AT+CSMS - Select Message Service

This command selects messaging service type.

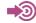

3GPP TS 27.005

3GPP TS 23.040

3GPP TS 23.041

| SIM Presence | Setting saved | Can be aborted | MAX timeout | SELINT |
|--------------|---------------|----------------|-------------|--------|
| Required     | Auto          | No             |             | 2      |

#### AT+CSMS=<service>

Set command selects messaging service **<service>**. It returns the types of messages supported by the ME:

+CSMS: <mt>,<mo>,<bm>

For parameters meaning see Additional info section.

#### Parameter:

| Name                | Туре    | Default | Description                  |
|---------------------|---------|---------|------------------------------|
| <service></service> | integer | 0       | Select<br>Message<br>Service |

#### Values:

- 0 : 3GPP TS 23.040 and 3GPP TS 23.041. The syntax of SMS AT commands is compatible with 3GPP TS 27.005
- 1 : 3GPP TS 23.040 and 3GPP TS 23.041. The syntax of SMS AT commands is compatible with 3GPP TS 27.005. The requirement of <service> setting 1 is mentioned under corresponding command descriptions

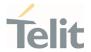

#### Additional info:

**>>** 

Parameters meaning of the returned message.

| Name                                                                                                    | Туре                | Default    | Description                        |
|----------------------------------------------------------------------------------------------------|---------------------|------------|------------------------------------|
| <mt></mt>                                                                                                    | integer             | N/A        | mobile terminated messages support |
|                                                                                                    | Values:             |            |                                    |
|                                                                                                    | 0 : ty <sub>l</sub> | pe not sup | ported                             |
|                                                                                                    | 1 : ty <sub>l</sub> | pe support | ted                                |
| <mo></mo>                                                                                                    | integer             | N/A        | mobile originated messages support |
|                                                                                                    | Values:             |            |                                    |
|                                                                                                    | 0 : ty <sub>l</sub> | pe not sup | ported                             |
|                                                                                                    | 1 : ty <sub>l</sub> | pe support | ted                                |
| <br><br> | integer             | N/A        | broadcast type messages support    |
|                                                                                                    | Values:             |            |                                    |
|                                                                                                    | 0 : ty <sub>l</sub> | pe not sup | ported                             |
|                                                                                                    | 1 : ty <sub>l</sub> | pe support | ted                                |

• Setting of <service> will not be stored automatically.

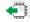

# AT+CSMS?

Read command reports current service setting along with supported message types in the format:

+CSMS: <service>, <mt>, <mo>, <bm>

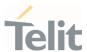

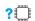

### AT+CSMS=?

Test command reports the supported value of the parameter <**service**>.

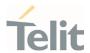

# 3.5.2. AT+CPMS - Preferred Message Storage

The command selects the memory storage used by SMs (Short Messages).

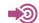

3GPP TS 27.005

| SIM Presence | Setting saved | Can be aborted | MAX timeout | SELINT |
|--------------|---------------|----------------|-------------|--------|
| Required     | Auto          | No             | -           | 2      |

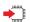

# AT+CPMS=<memr>[,<memw>[,<mems>]]

Set command selects memory storages <memr>, <memw> and <mems> to be used for reading, writing, sending and storing SMs

The command returns the memory storage status in the format:

+CPMS: <usedr>,<totalr>,<usedw>,<totalw>,<useds>,<totals>

The returned parameters are described in the Additional info section.

#### Parameters:

| Name          | Туре    | Default      | Description                                                               |
|---------------|---------|--------------|---------------------------------------------------------------------------|
| <memr></memr> | string  | SM           | memory from which messages are read and deleted                           |
|               |         |              | Note: "ME" will be set as default if SIM storage is not supported         |
|               | Values: |              |                                                                           |
|               | ME : SM | 1S memory st | torage in Flash                                                           |
|               | SM : SI | M SMS memo   | ory storage                                                               |
|               |         |              | nessage storage (in SIM EF-SMSR file<br>e in the RAM non-volatile memory) |
| <memw></memw> | string  | SM           | memory to which writing and sending operations are made                   |
|               |         |              | Note: "ME" will be set as default if SIM storage is not supported         |

80691ST11097A preliminary Rev.0

Page 330 of 636

2021-12-20

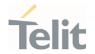

Values:

ME : SMS memory storage in Flash

SM: SIM SMS memory storage

<mems> string SM memory to which received SMs are preferred to be

stored

Note: "ME" will be set as default if SIM storage is

not supported

Values:

ME : SMS memory storage in Flash

SM: SIM SMS memory storage

#### Additional info:

Here is the meaning of the parameters returned by the command.

| Name              | Туре    | Default      | Description                                             |
|-------------------|---------|--------------|---------------------------------------------------------|
| <usedr></usedr>   | integer |              | number of SMs stored in <b><memr></memr></b>            |
| <totalr></totalr> | integer | -            | max number of SMs that <b><memr></memr></b> can contain |
| <usedw></usedw>   | integer | -            | number of SMs stored in <b><memw></memw></b>            |
| <totalw></totalw> | integer | <del>-</del> | max number of SMs that <b><memw></memw></b> can contain |
| <useds></useds>   | integer | -            | number of SMs stored in <b><mems></mems></b>            |
| <totals></totals> | integer | -            | max number of SMs that < <b>memw</b> > can contain      |

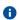

"SR" non-volatile memory is cleared when another SIM card is inserted. It is kept, even after a reset, while the same SIM card is inserted.

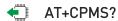

Read command reports the message storage status.

+CPMS:<memr>,<usedr>,<totalr>,<memw>,<usedw>,<totalw>,<mems>,<useds>,<totals>

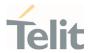

The parameters are described in previous sections.

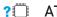

? AT+CPMS=?

Test command reports the supported values for parameters <memr>, <memw> and <mems>.

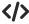

AT+CPMS="SM","ME","SM" +CPMS: 1,20,27, 50,1,20 OK

AT+CPMS? +CPMS: "SM",1,20,"ME",27, 50,"SM",1,20

You have 1 out of 20 SMS SIM positions occupied

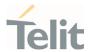

# 3.5.3. AT+CMGF - Message Format

Selects the format of SMS messages to be used in following SMS commands.

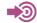

3GPP TS 27.005

| SIM Presence | Setting saved    | Can be aborted | MAX timeout | SELINT |
|--------------|------------------|----------------|-------------|--------|
| Required     | Specific profile | No             | _           | 2      |

# AT+CMGF=[<mode>]

Set command selects the format of SMS messages used with send, list, read and write commands.

#### Parameter:

| Name          | Туре    | Default | Description                      |
|---------------|---------|---------|----------------------------------|
| <mode></mode> | integer | 0       | format to use for SMS operations |
|               | Values: |         |                                  |
|               | 0 : PI  | OU mode |                                  |
|               | 1 : te  | xt mode |                                  |

# **AT+CMGF?**

Read command reports the current value of the parameter <mode> in the format:

+CMGF: <mode>

## ? AT+CMGF=?

Test command returns the supported values of parameter <mode>.

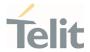

#### AT+CSCA - Service Center Address 3.5.4.

This command allows to set the Service Center Address for SMS transmissions.

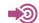

3GPP TS 27.005

| SIM Presence | Setting saved | Can be aborted | MAX timeout | SELINT |
|--------------|---------------|----------------|-------------|--------|
| Required     | Other         | No             | -           | 2      |

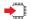

# ◆ AT+CSCA=<number>[,<type>]

Set command sets the Service Center Address to be used for mobile originated SMS transmissions

#### Parameters:

| Name              | Туре    | Default              | Description                                                                                   |
|-------------------|---------|----------------------|-----------------------------------------------------------------------------------------------|
| <number></number> | string  | -                    | String type phone number of forwarding address in format specified by <type> parameter</type> |
| <type></type>     | integer | N/A                  | The type of number; For Verizon FW, the range of <b><type></type></b> is 0 - 255.             |
|                   | Values: |                      |                                                                                               |
|                   | 129 :   | Nationa              | l numbering scheme                                                                            |
|                   | 145 :   | Internat<br>characte | ional numbering scheme (contains the er "+")                                                  |

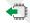

### AT+CSCA?

Read command reports the current value of the SCA in the format:

+CSCA: <number>,<type>

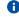

If SCA is not present the device reports an error message.

80691ST11097A preliminary Rev.0

Page **334** of **636** 

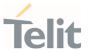

# ?

#### AT+CSCA=?

Test command returns the **OK** result code.

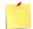

- To use the SM service, is mandatory to set a Service Center Address at which service requests will be directed.
- In Text mode, this setting is used by send and write commands; in PDU mode, setting is used by the same commands, but only when the length of the SMSC address coded into the <pdu> parameter equals zero.
- The current settings are stored through +CSAS.

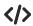

AT+CSCA="821029190903",145 OK

AT+CSCA? +CSCA: "+821029190903",145 OK

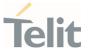

# 3.5.5. AT+CSMP - Set Text Mode Parameters

This command is used to select values for additional parameters for storing and sending SMS when the text mode is used (AT+CMGF=1).

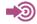

3GPP TS 23.40 3GPP TS 23.038

| SIM Presence | Setting saved | Can be aborted | MAX timeout | SELINT |
|--------------|---------------|----------------|-------------|--------|
| Required     | Other         | No             | -           | 2      |

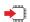

# AT+CSMP=[<fo>[,<vp>[,<pid>[,<dcs>]]]]

Set command is used to select values for additional parameters for storing and sending SMS when the text mode is used (AT+CMGF=1).

#### Parameters:

| Name      | Туре    | Default | Description                                                                                                    |  |  |  |
|-----------|---------|---------|----------------------------------------------------------------------------------------------------|--|--|--|
| <fo></fo> | integer | 17      | first octet of SMS-SUBMIT or SMS-DELIVER PDU, as described in 3GPP TS 23.040  bit 0/1 = Message Type Indicator bit 2 = Reject Duplicates bit 3/4 = Validity Period Format bit 5 = Status Report Request bit 6 = User Data Header Indicator bit 7 = Reply Path |  |  |  |
|           | Value:  |         |                                                                                                    |  |  |  |
|           |         |         |                                                                                                    |  |  |  |
|           | 0÷255   | : mask  |                                                                                                    |  |  |  |
| <vp></vp> | mixed   | 167     | Validity Period, the format depends on Validity Period Format in <fo>, as described in 3GPP TS 23.040:</fo>                                                                                                    |  |  |  |
|           |         |         | bit bit<br>3 4 Format                                                                                                    |  |  |  |
|           |         |         | 0 0 Validity Period not present                                                                                                    |  |  |  |
|           |         |         | 0 1 Validity Period present, enhanced format                                                                                                    |  |  |  |
|           |         |         | 1 0 Validity Period present, relative format                                                                                                    |  |  |  |
|           |         |         | 1 1 Validity Period present, absolute format                                                                                                    |  |  |  |
|           |         |         |                                                                                                    |  |  |  |

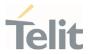

|             | 0÷255   | : | range | for Validity Period in relative format                 |
|-------------|---------|---|-------|--------------------------------------------------------|
| <pid></pid> | integer |   | 0     | TP-Protocol-Identifier, as described in 3GPP TS 23.40  |
|             | Value:  |   |       |                                                        |
|             | 0÷255   | : | descr | ibed in 3GPP TS 23.40                                  |
| <dcs></dcs> | integer |   | 0     | SMS Data Coding Scheme, as described in 3GPP TS 23.038 |
|             | Value:  |   |       |                                                        |
|             | 0÷255   | : | descr | ibed in 3GPP TS 23.038                                 |

In the parameter <fo>: only the following values are supported for Message Type Indicator:

[00] - SMS-DELIVER

[01] - SMS-SUBMIT

- In the parameter <fo>: user is not responsible for setting bit 2 and bit 6, if set, they will have no meaning.
- In the parameter <vp>: the absolute format is a quoted time-string type (see +CCLK)
- The current settings are stored through +CSAS.<vp> is stored only as integer type, i.e. only in its relative format.
- <vp>, <pid> and <dcs> default values are loaded from first SIM SMS Parameters profile, if present. If it is not present, then the default values are those above indicated.

#### **←** AT+CSMP?

Read command returns the current setting in the format:

+CSMP: <fo>,<vp>,<pid>,<dcs>

If the Validity Period Format (<fo>'s bit[4]bit[3]) is [00] (i.e. Not Present), <vp> is represented just as a quoted empty string ("").

#### ? AT+CSMP=?

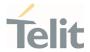

Test command returns the OK result code.

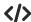

 Set the parameters for an outgoing message with 24 hours of validity period and default properties:

AT+CSMP=17,167,0,0 OK

Set the parameters for an outgoing message with validity period in enhanced format: the <vp> string actually codes 24 hours of validity period.

AT+CSMP=9,"01A80000000000"

Set the parameters for an outgoing message with validity period in enhanced format: the string actually codes 60 seconds of validity period.

AT+CSMP=9,"023C0000000000"

Set the parameters for an outgoing message with validity period in enhanced format: the <vp> string actually codes 29 hours 85 minutes 30 seconds of validity period.

AT+CSMP=9,"03925803000000" OK

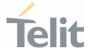

### 3.5.6. AT+CSDH - Show Text Mode Parameters

This command controls whether detailed header information is shown in text mode.

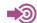

3GPP TS 27.005

| SIM Presence | Setting saved    | Can be aborted | MAX timeout | SELINT |
|--------------|------------------|----------------|-------------|--------|
| Required     | Specific profile | No             | -           | 2      |

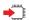

#### AT+CSDH=[<show>]

Set command controls whether detailed header information is shown in text mode (AT+CMGF=1) result codes.

#### Parameter:

| Name          | Туре                                                 | Default          | Description                             |  |
|---------------|------------------------------------------------------|------------------|-----------------------------------------|--|
| <show></show> | integer                                              | 0 c              | ontrol the display of the result codes. |  |
| Values:       |                                                      |                  |                                         |  |
|               | 0 : do not show header values (see Additional info s |                  |                                         |  |
|               | 1 : sho                                              | ow the values in | result codes                            |  |

#### Additional info:

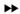

#### If <show>=0

do not show header values defined in commands +CSCA and +CSMP (<sca>,<tosca>,<fo>,<vp>,<pid> and <dcs>) nor <length>,<toda> or <tooa> in +CMT, +CMGL, +CMGR result codes for SMS-DELIVERs and SMS-SUBMITs in text mode.

For SMS-COMMANDs in **+CMGR** result code do not show **<pid>**, **<mn>**, **<da>**, **<toda>**, **<length>** or **<cdata>** 

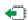

#### AT+CSDH?

Read command reports the current setting in the format:

80691ST11097A preliminary Rev.0

Page **339** of **636** 

2021-12-20

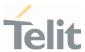

+CSDH: <show>

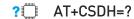

Test command reports the supported range of values for parameter <**show**>.

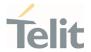

#### 3.5.7. AT+CSCB - Select Cell Broadcast

The command selects which types of Cell Broadcast Messages are to be received by the device.

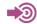

3GPP TS 27.005 3GPP TS 23.041 3GPP TS 23.038

| SIM Presence | Setting saved | Can be aborted | MAX timeout | SELINT |
|--------------|---------------|----------------|-------------|--------|
| Required     | Other         | No             | -           | 2      |

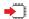

# AT+CSCB=[<mode>[,<mids>[,<dcss>]]]

Set command selects which types of Cell Broadcast Messages are to be received by the device

#### Parameters:

| Name                                                                          | Туре    | Default | Description                                                                                                    |  |  |
|-------------------------------------------------------------------------------|---------|---------|----------------------------------------------------------------------------------------------------|--|--|
| <mode></mode>                                                                 | integer | 0       | select which types of Cell Broadcast messages are to be received                                                          |  |  |
|                                                                               | Values: |         |                                                                                                    |  |  |
| 0 : the message types defined by <mids> and <dcss> are accepted</dcss></mids> |         |         |                                                                                                    |  |  |
| 1 : the message types defined by <mids> and <dcss> are rejected</dcss></mids> |         |         |                                                                                                    |  |  |
| <mids></mids>                                                                 | string  | -       | message Identifiers: all different possible combinations of<br>the CBM message identifiers; default is empty string (""). |  |  |
| <dcss></dcss>                                                                 | string  | -       | Data Coding Schemes: all different possible combinations of CBM data coding schemes: default is empty string ("").        |  |  |

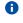

The current settings are stored also by **+CSAS** command

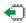

AT+CSCB?

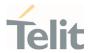

Read command reports the current value of parameters <mode>, <mids> and <dcss>.

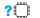

AT+CSCB=?

Test command returns the range of values for parameter <mode>.

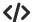

Select a range

AT+CSCB=0,"0,1,300-315,450","0-3" OK

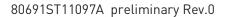

Page **342** of **636** 

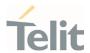

# 3.5.8. AT+CSAS - Save Settings

Execution command saves settings which have been made by the +CSCA, +CSMP and +CSCB commands in local non-volatile memory.

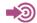

3GPP TS 27.005

| SIM Presence | Setting saved | Can be aborted | MAX timeout | SELINT |
|--------------|---------------|----------------|-------------|--------|
| Required     | No            | No             | -           | 2      |

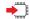

### AT+CSAS=<profile>

#### Parameter:

| Name                                                                                     | Туре    | Default             | Description                                       |
|------------------------------------------------------------------------------------------|---------|---------------------|---------------------------------------------------|
| <pre><pre><pre><pre><pre><pre><pre><pre></pre></pre></pre></pre></pre></pre></pre></pre> | integer | 0                   | Index of the profile where the settings are saved |
|                                                                                          | Values: |                     |                                                   |
|                                                                                          | 0 :     | it saves the        | e settings to NVM                                 |
|                                                                                          | 1÷n :   | SIM profile<br>SIM. | number; the value of <n> depends on the</n>       |

- Certain settings may not be supported by the SIM and therefore they are always saved to NVM, regardless the value of representation.
- If parameter is omitted the settings are saved in the non-volatile memory.

# ? AT+CSAS=?

Test command returns the possible range of values for the parameter rofile>.

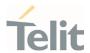

# 3.5.9. AT+CRES - Restore Settings

Execution command restores message service settings saved by +CSAS command from either NVM or SIM.

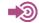

3GPP TS 27.005

| SIM Presence | Setting saved | Can be aborted | MAX timeout | SELINT |
|--------------|---------------|----------------|-------------|--------|
| Not required | No            | No             | -           | 2      |

# AT+CRES[=<profile>]

#### Parameter:

| Name                                                                                     | Туре    | Default                       | Description                                        |
|------------------------------------------------------------------------------------------|---------|-------------------------------|----------------------------------------------------|
| <pre><pre><pre><pre><pre><pre><pre><pre></pre></pre></pre></pre></pre></pre></pre></pre> | integer | N/A                           | Defines which message service profiles to restore. |
|                                                                                          | Values: |                               |                                                    |
|                                                                                          | 0 : re  | estores mess                  | age service settings from NVM                      |
|                                                                                          |         | estores mess<br>epends on the | age service settings from SIM. The n value e SIM.  |

- Certain settings may not be supported by the SIM and therefore they are always restored from NVM, regardless the value of restored
- If parameter is omitted the command restores message service settings from NVM.

# ? AT+CRES=?

Test command returns the possible range of values for the parameter **<profile>**.

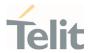

# 3.5.10. AT+CMMS - More Message to Send

Set command controls the continuity of SMS relay protocol link. When feature is enabled (and supported by network) multiple messages can be sent much faster as link is kept open.

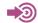

3GPP TS 27.005

| SIM Presence | Setting saved | Can be aborted | MAX timeout | SELINT |
|--------------|---------------|----------------|-------------|--------|
| Required     | No            | No             | -           | 2      |

#### AT+CMMS=[<n>]

#### Parameter:

| Name    | Туре    | Default | Description                                          |
|---------|---------|---------|------------------------------------------------------|
| <n></n> | integer | 0       | enables/disables the relay protocol link continuity. |

#### Values:

- 0 : disable
- 1 : keep enabled until the time between the response of the latest message send command (+CMGS, +CMSS, etc.) and the next send command exceeds 5 seconds, then the link is closed and the parameter <n> is automatically reset to 0
- 2 : enable (if the time between the response of the latest message send command and the next send command exceeds 5 seconds, the link is closed but the parameter <n> remains set to 2)
- 0

Entering AT+CMMS= returns OK but has no effect.

# AT+CMMS?

Read command reports the current value of the parameter <**n**> in the format:

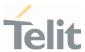

+CMMS: <n>

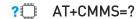

Test command returns the range of supported < n>.

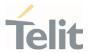

# 3.5.11. AT+CGSMS - Select Service for MO SMS Messages

Set command is used to specify the service or service preference that the MT will use to send MO SMS messages.

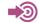

3GPP TS 27.005

| SIM Presence | Setting saved | Can be aborted | MAX timeout | SELINT |
|--------------|---------------|----------------|-------------|--------|
| Required     | Auto          | No             | -           | 2      |

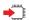

### AT+CGSMS=[<service>]

#### Parameter:

| Name                | Туре    | Default | Description                                            |
|---------------------|---------|---------|--------------------------------------------------------|
| <service></service> | integer | 1       | indicates the service or service preference to be used |

#### Values:

0 : GPRS

1 : circuit switched

- 2 : GPRS preferred. Use circuit switched if SMS via GPRS service not available or GPRS not registered.
- 3 : circuit switched preferred. Use GPRS if SMS via circuit switched not available.

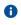

Entering AT+CGSMS= returns OK but has no effect.

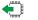

#### AT+CGSMS?

The read command returns the currently selected service or service preference in the format:

+CGSMS: <service>

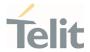

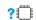

### AT+CGSMS=?

Test command reports the supported list of currently available **<service>**.

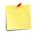

The **<service>** value is saved on NVM as global parameter.

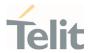

# 3.5.12. AT+CNMI - New Message Indications to Terminal Equipment

This command sets the parameters for receiving SMS messages.

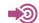

3GPP TS 27.005

| SIM Presence | Setting saved    | Can be aborted | MAX timeout | SELINT |
|--------------|------------------|----------------|-------------|--------|
| Not required | Specific profile | No             | -           | 2      |

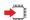

# AT+CNMI=[<mode>[,<mt>[,<bm>[,<ds>[,<bfr>]]]]]

Set command selects the behavior of the device on how the receiving of new messages from the network is indicated to the DTE.

#### Parameters:

| Name          | Туре    | Default | Description                                |
|---------------|---------|---------|--------------------------------------------|
| <mode></mode> | integer | 0       | unsolicited result codes buffering option. |

#### Values:

- 0 : Buffer unsolicited result codes in the TA. If TA result code buffer is full, indications can be buffered in some other place or the oldest indications may be discarded and replaced with the new received indications.
- 1 : Discard indication and reject new received message unsolicited result codes when TA-TE link is reserved, otherwise forward them directly to the TE.
- 2 : Buffer unsolicited result codes in the TA in case the DTE is busy and flush them to the TE after reservation. Otherwise forward them directly to the TE.
- 3 : if <mt> is set to 1, it enables the hardware ring line for 1 sec.

| <mt></mt> | integer | 0 | result code indication reporting for SMS-DELIVER. |
|-----------|---------|---|---------------------------------------------------|
| Values:   |         |   |                                                   |
|           |         |   |                                                   |

80691ST11097A preliminary Rev.0

Page **349** of **636** 

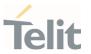

- 0 : No SMS-DELIVER indications are routed to the TE and message is stored.
- 1 : If SMS-DELIVER is stored into ME/TA, indication of the memory location is routed to the TE using the URC described in Additional info section.
- 2 : SMS-DELIVERs (except class 2 messages and messages in the message waiting indication group) are routed directly to the TE using the URC described in the Additional info section.
- 3 : Class 3 SMS-DELIVERs are routed directly to TE using unsolicited result codes defined in <mt>=2. Messages of other data coding schemes result in indication as defined in <mt>=1.

<br/>o broadcast reporting option

#### Values:

- 0 : Cell Broadcast Messages are not sent to the DTE
- 2 : New Cell Broadcast Messages are sent to the DTE with the URC described in Additional info section.

<ds> integer 0 SMS-STATUS-REPORTs reporting option

#### Values:

- status report receiving is not reported to the DTE and is not stored
- 1 : the status report is sent to the DTE with the URC described in the Additional info section.
- 2 : if a status report is stored, then the unsolicited result code, described in Additional info section, is sent.

<br/>
<br/>
integer 0 buffered result codes handling method

#### Values:

O : TA buffer of unsolicited result codes defined within this command is flushed to the TE when <mode>=1..3 is entered (OK response shall be given before flushing the codes)

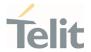

1 : TA buffer of unsolicited result codes defined within this command is cleared when <mode>=1..3 is entered.

# Additional info: <mt>=1: +CMTI: <mems>,<index> <mt>=2: PDU mode +CMT: <alpha>,<length><CR><LF><PDU> TEXT mode +CMT:<oa>,<alpha>,<scts>[,<tooa>,<fo>,<pid>,<dcs>,<sca>,<tosca>,<length>]<CR><LF> The parameters written in italics will be present depending on +CSDH last setting. Class 2 messages and messages in the message waiting indication group (stored message) result in indication as defined in <mt>=1. Acknowledge for the received SMS-DELIVER SM is sent to network immediately when +CSMS <service> is set to '0' or when +CSMS <service> is set to '1', acknowledge is sent via +CNMA command during predefine time-out, an error is sent to network in case timeout expire, next +CMT response is depend on acknowledge of current received +CMT response in case +CSMS <service> parameter set to '1'. <**bm**>=2: PDU mode +CBM: <length><CR><LF><PDU> Text mode

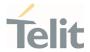

+CBM:<sn>,<mid>,<dcs>,<pag>,<pags><CR><LF><data>

<ds>=1:

#### PDU mode

+CDS: <length><CR><LF><PDU>

#### TEXT mode

+CDS: <fo>,<mr>,<ra>,<tora>,<scts>,<dt>,<st>

Acknowledge for the received SMS-STATUS-REPORT SM is sent to network immediately when +CSMS <service> is set to '0' or when +CSMS <service> is set to '1', acknowledge is sent via +CNMA command during pre-defined timeout, an error is sent to network in case timeout expire, next +CDS response is depend on acknowledge of current received +CDS response in case +CSMS <service> parameter set to '1'.

<ds>=2:

+CDSI: <mems>,<index>

#### Unsolicited fields:

| Name              | Туре    | Description                                                                                                    |  |
|-------------------|---------|----------------------------------------------------------------------------------------------------|--|
| <mems></mems>     | string  | memory storage where the new message is stored: "SM", "ME".                                                                                                    |  |
| <index></index>   | integer | location on the memory where SMS is stored.                                                                                                    |  |
| <alpha></alpha>   | string  | alphanumeric representation of originator/destination number corresponding to the entry found in MT phonebook; used character set should be the one selected with command +CSCS. |  |
| <lenght></lenght> | integer | PDU length                                                                                                    |  |
| <pdu></pdu>       | string  | PDU message                                                                                                    |  |
| <0a>              | string  | originating address, string type converted in the currently selected character set (see <b>+CSCS</b> )                                                                           |  |

80691ST11097A preliminary Rev.0

Page **352** of **636** 

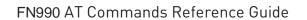

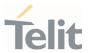

| <alpha></alpha>   | string  | alphanumeric representation of < <b>oa</b> >; used character set should be the one selected with command <b>+CSCS</b> .                                                                                                    |
|-------------------|---------|----------------------------------------------------------------------------------------------------|
| <scts></scts>     | string  | arrival time of the message to the SC                                                                                                    |
| <tooa></tooa>     | integer | type of number < <b>oa&gt;</b> :                                                                                                    |
|                   |         | 129 - number in national format<br>145 - number in international format (contains the "+")                                                                                                    |
| <fo></fo>         | string  | first octet of message PDU, see 3GPP TS 03.40/23.040                                                                                                    |
| <pid></pid>       | string  | Protocol Identifier                                                                                                    |
| <dcs></dcs>       | string  | Data Coding Scheme                                                                                                    |
| <sca></sca>       | string  | Service Centre address, string type, converted in the currently selected character set (see <b>+CSCS</b> )                                                                                                    |
| <tosca></tosca>   | integer | type of number < <b>sca</b> >:                                                                                                    |
|                   |         | 129 - number in national format<br>145 - number in international format (contains the "+")                                                                                                    |
| <length></length> | integer | text length                                                                                                    |
| <data></data>     | string  | TP-User-Data                                                                                                    |
|                   |         | * If <dcs> indicates that GSM 03.38 default alphabet is used and <fo> indicates that GSM 03.40 TP-User-Data-Header-Indication is not set (bit 6 of <fo> is 0), each character of GSM alphabet will be converted into current TE character set (see +CSCS).</fo></fo></dcs>                                                         |
|                   |         | * If <dcs> indicates that 8-bit or UCS2 data coding scheme is used or <fo> indicates that GSM 03.40 TP-User-Data-Header-Indication is set (bit 6 of <fo> is 1), each 8-bit octet will be converted into two IRA character long hexadecimal number (e.g. octet 0x2A will be converted as two characters 0x32 0x41).</fo></fo></dcs> |
|                   |         | Class 2 messages and messages in the "store" message waiting indication group result in indication as defined in <mt>=1.</mt>                                                                                                    |
| <sn></sn>         | integer | message serial number                                                                                                    |
| <mid></mid>       | integer | message ID                                                                                                    |
| <dcs></dcs>       | string  | Data Coding Scheme                                                                                                    |
| <pag></pag>       | integer | page number                                                                                                    |
| <pags></pags>     | integer | total number of pages of the message                                                                                                    |
|                   |         |                                                                                                    |

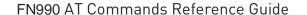

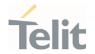

#### string <data>

CBM Content of Message

- \* If <dcs> indicates that GSM 03.38 default alphabet is used, each character of GSM alphabet will be converted into current TE character set (see +CSCS)
- \* If <dcs> indicates that 8-bit or UCS2 data coding scheme is used, each 8-bit octet will be converted into two IRA character long hexadecimal number (e.g. octet 0x2A will be converted as two characters 0x32 0x41)

| <mr></mr>     | integer | message reference number; 3GPP TS 23.040 TP-Message-Reference in integer format                                         |
|---------------|---------|----------------------------------------------------------------------------------------------------|
| <ra></ra>     | string  | recipient address, string type, represented in the currently selected character set (see <b>+CSCS</b> )                 |
| <tora></tora> | integer | type of number < <b>ra</b> >:  129 - number in national format  145 - number in international format (contains the "+") |
| <scts></scts> | string  | arrival time of the message to the SC                                                                                   |
| <dt></dt>     | string  | sending time of the message                                                                                             |
| <st></st>     | string  | message status as coded in the PDU                                                                                      |

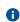

DTR signal is ignored, hence the indication is sent even if the DTE is inactive (DTR signal is Low). In this case the unsolicited result code may be lost so if MODULE remains active while DTE is not, at DTE startup is suggested to check whether new messages have reached the device meanwhile with command AT+CMGL=0 that lists the new messages received.

#### AT+CNMI?

Read command returns the current parameter settings for +CNMI command in the form:

+CNMI: <mode>,<mt>,<bm>,<ds>,<bfr>

#### ? AT+CNMI=?

Test command reports the supported range of values for the +CNMI command parameters

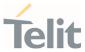

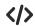

AT+CMGF=1 OK AT+CNMI=1,2,0,1,0 OK

Received message from network

+CMT: "+821020955219",,"07/07/26,20:09:07+36"

TEST MESSAGE

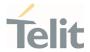

# 3.5.13. AT+CMGL - List Messages

This command is used to list the messages.

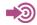

3GPP TS 27.005 3GPP TS 23.040 3GPP TS 23.038

| SIM Presence | Setting saved | Can be aborted | MAX timeout | SELINT |
|--------------|---------------|----------------|-------------|--------|
| Required     | No            | No             | -           | 2      |

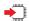

#### AT+CMGL[=<stat>]

Execution command reports the list of all the messages with status value **<stat>** stored into **<memr>** message storage (**<memr>** is the message storage for read and delete SMs as last settings of command **+CPMS**).

#### Parameter:

| Name          | Туре  | Default | Description                                                                                                    |
|---------------|-------|---------|----------------------------------------------------------------------------------------------------|
| <stat></stat> | mixed | -       | <stat> parameter type and the command output depend on the last settings of the +CMGF command (message format to be used). There are two modes:</stat> |
|               |       |         | - PDU mode                                                                                                    |
|               |       |         | - Text mode                                                                                                    |
|               |       |         | See the following Additional info sections.                                                                                                    |

#### Additional info:

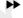

When message format is PDU mode, the <stat> parameter is:

| Name          | Туре            | Default | Description  |  |  |  |
|---------------|-----------------|---------|--------------|--|--|--|
| <stat></stat> | integer         | N/A     | status value |  |  |  |
|               | Values:         |         |              |  |  |  |
|               | 0 : new message |         |              |  |  |  |

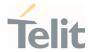

1 : read message

2 : stored message not sent yet

3 : stored message already sent

4 : all messages

In case of PDU mode the representation format (see **+CMGF**) is:

+CMGL: <index>,<stat>,<alpha>,<length><CR><LF><pdu>[<CR><LF>

+CMGL: <index>,<stat>,<alpha>,<length><CR><LF><pdu>[...]]

| Name              | Туре    | Default | Description                                                                                                    |
|-------------------|---------|---------|----------------------------------------------------------------------------------------------------|
| <index></index>   | integer | -       | message position in the storage list.                                                                                                    |
| <stat></stat>     | integer | -       | message status. See the above <b><stat></stat></b> parameter description.                                                                                                    |
| <alpha></alpha>   | string  | -       | String type alphanumeric representation of <da> or <oa>, corresponding to an entry found in the phonebook; used character set is the one selected with command +CSCS.</oa></da> |
| <length></length> | integer | (-)     | PDU length in bytes                                                                                                    |
| <pdu></pdu>       | string  |         | message in PDU format, according to 3GPP TS 23.040                                                                                                    |

When message format is TEXT mode, the **<stat>** parameter is:

| Name          | Туре            | Default     | Description         |
|---------------|-----------------|-------------|---------------------|
| <stat></stat> | string          | N/A         | status value        |
|               | Values:         |             |                     |
|               | "REC<br>UNREAD" | : new mess  | sage                |
|               | "REC READ"      | : read mes  | sage                |
|               | "STO UNSENT"    | : stored me | essage not sent yet |

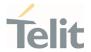

"STO SENT" : stored message already sent

"ALL" : all messages

In case of TEXT mode, the representation format for stored messages (either sent or unsent) or received messages (either read or unread, not message delivery confirm) is:

+CMGL: <index>,<stat>,<oa/da>,<alpha>,<scts>[,<tooa/toda>,<length>]<CR><LF> <data>[<CR><LF>

+CMGL: <index>,<stat>,<oa/da>,<alpha>,<scts>[,<tooa/toda>,<length>]<CR><LF> <data>[...]]

The information written in italics will be present depending on **+CSDH** last setting.

| Name                                         | Name Type |                | Description                                                                                                    |
|----------------------------------------------|-----------|----------------|----------------------------------------------------------------------------------------------------|
| <index> integer</index>                      |           | -              | message position in the storage list.                                                                                                    |
| <stat> string  <oa da=""> string</oa></stat> |           | -              | message status. See the above <b><stat></stat></b> parameter description.                                                                                               |
|                                              |           | 2              | originator/destination address, represented in the currently selected character set (see +CSCS).                                                                        |
| <alpha></alpha>                              | string    |                | The alphanumeric representation of <da> or <oa>, corresponding to an entry found in the phonebook; used character set is the one selected with command +CSCS.</oa></da> |
| <scts> string</scts>                         |           | -              | TP-Service Centre Time Stamp in Time String Format.                                                                                                    |
| <tooa toda=""></tooa>                        | integer   | N/A            | type of number < <b>oa/da</b> >                                                                                                    |
|                                              |           |                | For Verizon FW, the range of <b><tooa toda=""></tooa></b> is 0 - 255.                                                                                                   |
|                                              | Values:   |                |                                                                                                    |
|                                              | 129 :     | number         | in national format                                                                                                    |
|                                              | 145 :     | number<br>"+") | in international format (contains the                                                                                                    |
| <length></length>                            | integer   | -              | text length                                                                                                    |

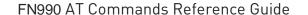

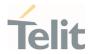

TP-User-Data <data> string If <dcs> indicates that 3GPP TS 23.038 default alphabet is used, each character of GSM alphabet will be converted into current TE character set (see +CSCS) If <dcs> indicates that 8-bit or UCS2 data coding scheme is used, each 8-bit octet will be converted into two IRA character long hexadecimal number (e.g. octet 0x2A will be converted as two characters 0x32 0x41) If <fo> indicates that a UDH is present each 8bit octet will be converted into two IRA character long hexadecimal number. The <length> indicates text length in characters without UDH length.

In case of TEXT mode, the representation format for delivery confirm messages is:

+CMGL: <index>,<stat>,<fo>,<mr>,<ra>,<tora>,<scts>,<dt>,<st>[<CR><LF>+CMGL: <index>,<stat>,<fo>,<mr>,<ra>,<tora>,<scts>,<dt>,<st>[...]]

| Name            | Туре    | Default | Description                                                                         |
|-----------------|---------|---------|-------------------------------------------------------------------------------------|
| <index></index> | integer | _       | message position in the storage list.                                               |
| <stat></stat>   | string  | -       | Message status. See the last <b><stat></stat></b> parameter description.            |
| <fo></fo>       | integer | -       | first octet of the message PDU                                                      |
| <mr></mr>       | integer | -       | message reference number; 3GPP TS 23.040 TP-<br>Message-Reference in integer format |
| <ra></ra>       | string  | -       | recipient address, represented in the currently selected character set (see +CSCS)  |
| <tora></tora>   | string  | -       | type of number < <b>ra</b> >                                                        |
| <scts></scts>   | string  | -       | arrival time of the message to the SC                                               |
| <dt></dt>       | string  | -       | sending time of the message                                                         |
| <st></st>       | integer | -       | message status as coded in the PDU                                                  |

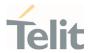

- If parameter is omitted the command returns the list of SMS with "REC UNREAD" status.
- The order in which the messages are reported by **+CMGL** corresponds to their position in the memory storage.

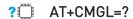

Test command returns a list of supported **<stat>**s.

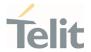

# 3.5.14. AT+CMGR - Read Message

This command is used to read a message.

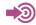

3GPP TS 27.005 3GPP TS 23.040 3GPP TS 23.038

| SIM Presence | Setting saved | Can be aborted | MAX timeout | SELINT |
|--------------|---------------|----------------|-------------|--------|
| Required     | No            | No             | -           | 2      |

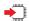

## AT+CMGR=<index>

Execution command reports the message with location value <index> from <memr> message storage (<memr> is the message storage for read and delete SMs as last settings of command +CPMS).

#### Parameter:

| Type    | Default  | Description                                                                                                    |
|---------|----------|----------------------------------------------------------------------------------------------------|
| integer | <b>.</b> | message index. The command output depends on the last settings of command +CMGF (message format to be used). There are two modes: |
|         |          | - PDU mode                                                                                                    |
|         |          | - Text mode                                                                                                    |
|         |          | 71                                                                                                    |

See the following Additional info sections.

## Additional info:

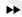

In case of PDU mode, if there is a message in location **<index>**, the output has the following format:

+CMGR: <stat>,<alpha>,<length><CR><LF><pdu>

| Name          | Туре    | Default | Description           |
|---------------|---------|---------|-----------------------|
| <stat></stat> | integer | N/A     | status of the message |

80691ST11097A preliminary Rev.0

Page **361** of **636** 

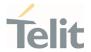

#### Values:

0 : new message

1 : read message

2 : stored message not yet sent

3 : stored message already sent

| <alpha></alpha>   | string  | - | string type alphanumeric representation of <da> or <oa>, corresponding to an entry found in the phonebook; used character set is the one selected with command +CSCS</oa></da> |
|-------------------|---------|---|----------------------------------------------------------------------------------------------------|
| <length></length> | integer | - | PDU length in bytes                                                                                                    |
| <pdu></pdu>       | string  | - | message in PDU format, according to 3GPP TS 23.040                                                                                                    |

In case of Text mode, if there is a received message in location <index>, the output has the following format (the information written in italics will be present depending on +CSDH last setting):

+CMGR:<stat>,<oa>,<alpha>,<scts> [,<tooa>,<fo>,<pid>,<dcs>,<sca>,<tength>]<CR><LF><data>

In case of Text mode, if there is either a sent or an unsent message in location <index> the output format is:

+CMGR:<stat>,<da>,<alpha> [,<toda>,<fo>,<pid>,<dcs>,[<vp>],<sca>,<tosca>,<length>]<CR><LF><data>

In case of Text mode, if there is a Message Delivery Confirm message in location **<index>** the output format is:

+CMGR: <stat>,<fo>,<mr>,<ra>,<tora>,<scts>,<dt>,<st>

| Name          | Туре          | Default | Description            |
|---------------|---------------|---------|------------------------|
| <stat></stat> | string        | N/A     | status of the message  |
|               | Values:       |         |                        |
|               | "REC<br>UNREA | .D"     | : new received message |

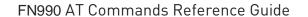

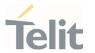

|            | a a                       |
|------------|---------------------------|
| "REC READ" | received message read     |
|            | 1 CCCIVCG IIICSSGGC I CGG |

"STO UNSENT" : message stored not yet sent

|               | "STO SE | NT" | : message stored already sent                                                                                                    |  |
|---------------|---------|-----|----------------------------------------------------------------------------------------------------|--|
| <fo></fo>     | integer | -   | first octet of the message PDU                                                                                                    |  |
| <mr></mr>     | integer | -   | message reference number; 3GPP TS 23.040 TP-<br>Message-Reference in integer format                                                                                                    |  |
| <ra></ra>     | string  | -   | recipient address, represented in the currently selected character set (see <b>+CSCS</b> )                                                                                                    |  |
| <tora></tora> | string  | -   | type of number < <b>ra</b> >                                                                                                    |  |
| <scts></scts> | string  | -   | arrival time of the message to the SC                                                                                                    |  |
| <dt></dt>     | string  | -   | sending time of the message                                                                                                    |  |
| <st></st>     | integer | -   | message status as coded in the PDU                                                                                                    |  |
| <pid></pid>   | integer | -   | Protocol Identifier                                                                                                    |  |
| <dcs></dcs>   | integer | -   | Data Coding Scheme                                                                                                    |  |
| <vp></vp>     | mixed   | -   | Validity Period; its format depends on SMS-SUBMIT <fo> setting (see +CPMS):</fo>                                                                                                    |  |
|               |         |     | <ol> <li>Not present: if <fo> tells that Validity Period Format is not present</fo></li> <li>Integer: if <fo> tells that Validity Period Format is relative</fo></li> <li>Quoted time-string type: if <fo> tells that Validity Period Format is absolute</fo></li> <li>Quoted hexadecimal representation of 7 octets: if <fo> tells that Validity Period Format is enhanced</fo></li> </ol> |  |
| <u> </u>      |         |     | Originator address, represented in the currently selected character set (see +CSCS).                                                                                                    |  |
| <0a>          | string  | -   |                                                                                                    |  |

<alpha>

string

The alphanumeric representation of <da> or <oa>,

corresponding to an entry found in the phonebook; used character set is the one selected with

command +CSCS.

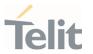

| <sca></sca>       | string  | -      | Service Centre Address                                                                                                    |
|-------------------|---------|--------|----------------------------------------------------------------------------------------------------|
| <tooa></tooa>     | integer | N/A    | type of number of <oa> For Verizon FW, the range of <tooa> is 0 - 255.</tooa></oa>                                                                                                    |
|                   | Values: |        |                                                                                                    |
|                   | 129 :   | number | in national format                                                                                                    |
|                   | 145 :   | number | in international format (contains the "+")                                                                                                    |
| <toda></toda>     | integer | N/A    | type of number of < <b>da</b> > For Verizon FW, the range of < <b>toda</b> > is 0 - 255.                                                                                                    |
|                   | Values: |        |                                                                                                    |
|                   | 129 :   | number | in national format                                                                                                    |
|                   | 145 :   | number | in international format (contains the "+")                                                                                                    |
| <tosca></tosca>   | integer | N/A    | type of number of <b><sca></sca></b> For Verizon FW, the range of <b><tosca></tosca></b> is 0 - 255.                                                                                                    |
|                   | Values: |        |                                                                                                    |
|                   | 129 :   | number | in national format                                                                                                    |
|                   | 145 :   | number | in international format (contains the "+")                                                                                                    |
| <length></length> | integer | -      | text length                                                                                                    |
| <data></data>     | string  | _      | TP-User-Data                                                                                                    |
|                   |         |        | If <dcs> indicates that 3GPP TS 23.038 default alphabet is used, each character of GSM alphabet will be converted into current TE character set (see +CSCS)</dcs>                                                                         |
|                   |         |        | If <dcs> indicates that 8-bit or UCS2 data coding<br/>scheme is used, each 8-bit octet will be converted<br/>into two IRA character long hexadecimal number<br/>(e.g. octet 0x2A will be converted as two characters<br/>0x32 0x41)</dcs> |
|                   |         |        | If <b><fo></fo></b> indicates that a UDH is present each 8-bit octet will be converted into two IRA character long hexadecimal number. The <b><length></length></b> indicates text length in characters without UDH length.               |
|                   |         |        |                                                                                                    |

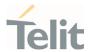

Both in PDU and Text Mode, if status of the message was 'received unread' before reading, then status in the storage changes to 'received read'

? AT+CMGR=?

Test command returns the **OK** result code

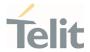

## 3.5.15. AT+CNMA - New Message Acknowledgement

This command is used to confirm the correct reception of a new message.

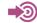

3GPP TS 27.005

| SIM Presence | Setting saved | Can be aborted | MAX timeout | SELINT |
|--------------|---------------|----------------|-------------|--------|
| Not required | No            | No             | -           | 2      |

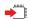

#### AT+CNMA

Execution command confirms correct reception of a new message (SMS-DELIVER or SMS-STATUS-REPORT) which is routed directly to the TE.

Acknowledge with +CNMA is possible only if the +CSMS parameter is set to 1 (+CSMS=1) when a +CMT or +CDS indication is shown.

If no acknowledgement is given within the network timeout (17 seconds), an **RP-ERROR** is sent to the network, the <**mt**> and <**ds**> parameters of the **+CNMI** command are then reset to zero (do not show new message indication).

If command is executed, but no acknowledgement is expected, or some other ME related error occurs, result code **+CMS ERROR**: **<err>** is returned.

The AT command syntax and functionalities are different between SMS PDU Mode and SMS Text Mode, as explained in Additional info sections.

#### Additional info:

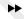

PDU Mode

## AT+CNMA[=<n>[,<length>[<CR>PDU is given<ctrl-Z/ESC>]]]

Either positive (RP-ACK) or negative (RP-ERROR) acknowledgement to the network is possible. Parameter <n> defines which one will be sent. Optionally (when <length> is greater than zero) an acknowledgement TPDU (SMS-DELIVER-REPORT for RP-ACK or RP-ERROR) may be sent to the network. The entering of PDU is done similarly as specified in command Send Message +CMGS, except that the SMSC address field is not present.

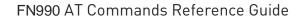

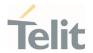

| Name              | Туре    | Default    | Description                         |
|-------------------|---------|------------|-------------------------------------|
| <n></n>           | integer | N/A        | type of acknowledgement in PDU mode |
|                   | Values: |            |                                     |
|                   | 0 : se  | end RP-ACI | K without PDU (same as TEXT mode)   |
|                   | 1 : se  | end RP-ACI | K with optional PDU message         |
|                   | 2 : se  | end RP-ERI | ROR with optional PDU message       |
| <length></length> | integer | -          | length of the PDU message           |

**>>** 

Text Mode

#### AT+CNMA

Only positive acknowledgement to network (RP-ACK) is possible.

## ? AT+CNMA=?

Test command returned information are different between SMS PDU Mode and SMS Text Mode, as explained below.

#### Additional info:

PDU Mode

Test command returns the possible range of values for the parameter < n>.

Text Mode

Test command returns the  $\mathbf{0K}$  result code.

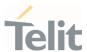

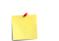

In case that a directly routed message must be buffered in ME/TA (possible when +CNMI parameter <mode> equals 0 or 2) or AT interpreter remains too long in a state where result codes cannot be sent to TE (e.g. user is entering a message using +CMGS), acknowledgement (RP-ACK) is sent to the network without waiting +CNMA command from

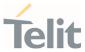

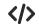

PDU Mode

AT+CSMS=1 +CSMS: 1,1,1 OK

Set PDU mode. AT+CMGF=0

0K

AT+CNMI=2,2,0,0,0

0K

Message is received from network.

+CMT: "",70

06816000585426000480980600F170110370537284...

Send positive acknowledgement to the network.

AT+CNMA=0

0K

Message is received from network.

+CMT: "",70

06816000585426000480980600F170110370537284...

Send negative acknowledgment (Unspecified error) to the network.

AT+CNMA=2,3<CR>
> 00FF00 <Ctrl-Z>
OK

Text Mode

AT+CSMS=1 +CSMS: 1,1,1 OK

Set Text mode.
AT+CMGF=1
OK

AT+CNMI=2,2,0,0,0

Message is received from network.

+CMT: "+821020955219",,"07/07/26,20:09:07+36"

**TEST MESSAGE** 

Send positive acknowledgement to the network.

AT+CNMA OK

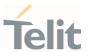

# 3.5.16. AT+CMGS - Send Short Message

The command is related to sending short messages.

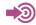

3GPP TS 27.005 3GPP TS 23.040 3GPP TS 23.038

| SIM Presence | Setting saved | Can be aborted | MAX timeout | SELINT |
|--------------|---------------|----------------|-------------|--------|
| Required     | Auto          | No             | -           | 2      |

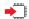

#### AT+CMGS

Execution command sends a short message to the network. It can have two syntax formats according to the SMS format: PDU or Text mode (see **+CMGF** command). If short message is successfully sent to the network, the result is shown with the following URC:

+CMGS: <mr>[,<scts>]

Additional info:

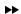

In PDU mode, the **+CMGS** command has the following syntax:

## AT+CMGS=<length>

After command line is terminated with <CR>, the module responds sending a four-character sequence prompt:

<CR><LF><greater\_than><space> (IRA 13, 10, 62, 32)

and waits for the specified number of bytes. the PDU shall be hexadecimal format (each octet of the PDU is given as two IRA character long hexadecimal number) and given in one line.

To send the message issue Ctrl-Z char (0x1A hex). To exit without sending the message issue ESC char (0x1B hex).

| Name | Type | Default | Description |
|------|------|---------|-------------|
|------|------|---------|-------------|

80691ST11097A preliminary Rev.0

Page 370 of 636

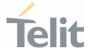

integer N/A length in bytes of the PDU to be sent (excluding the SMSC address octets)

Value:

7÷164 : number of bytes

In Text mode, the **+CMGS** command has the following syntax:

AT+CMGS=<da>[,<toda>]

After command line is terminated with <CR>, the module responds sending a four-character sequence prompt:

<CR><LF><greater\_than><space> (IRA 13, 10, 62, 32)

After this prompt, you can enter text that should be formatted as follows:

- if current <dcs> (see +CSMP) indicates that GSM03.38 default alphabet is used and current <fo> (see +CSMP) indicates that 3GPP TS 23.040 TP-User-Data-Header-Indication is not set, then ME/TA converts the entered text into GSM alphabet, according to 3GPP TS 27.005, Annex A; backspace can be used to delete last character and carriage returns can be used; after every <CR> entered by the user the sequence <CR><LF><greater\_than><space> is sent to the TE.
- if current <dcs> (see +CSMP) indicates that 8-bit or UCS2 data coding scheme is used or current <fo> (see +CSMP) indicates that 3GPP TS 23.040 TP-User-Data-Header-Indication is set, the entered text should consist of two IRA character long hexadecimal numbers which ME/TA converts into 8-bit octet (e.g. the 'asterisk' will be entered as 2A (IRA50 and IRA65) and this will be converted to an octet with integer value 0x2A)

To send the message issue Ctrl-Z char (0x1A hex). To exit without sending the message issue ESC char (0x1B hex).

|                               | Name      | Туре   | Default                                                                                          | Description |
|-------------------------------|-----------|--------|--------------------------------------------------------------------------------------------------|-------------|
|                               | <da></da> | string | tring - destination address, string type represented currently selected character set (see +CSCS |             |
| <toda> string 129 type</toda> |           | 129    | type of destination address                                                                      |             |

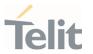

For Verizon FW, the range of <toda> is 0 - 255.

Values:

129 : number in national format

145 : number in international format (contains the "+")

#### Unsolicited fields:

| Name          | Description |                                                                                                    |  |  |  |
|---------------|-------------|----------------------------------------------------------------------------------------------------|--|--|--|
| <mr></mr>     | integer     | TP-Message-Reference number as per 3GPP TS 23.040                                                                                             |  |  |  |
| <scts></scts> | string      | TP-Service Centre Time Stamp in Time String Format. <scts> is returned when +CSMS <service> value is 1 and network supports.</service></scts> |  |  |  |

- The DCD signal shall be in **ON** state while data is entered. The echoing of data is controlled by echo command **E**.
- In PDU mode: when the length of the SMSC address equals 0, then the SMSC address set with command +CSCA is used; in this case the SMSC Type of Address octet shall not be present in the data.
- To ensure that during the command execution, which may take several seconds, no other SIM interacting commands issued, care must take.
- It is possible to send a concatenation of at most 16 SMs; the maximum number of chars depends on the <dcs>:
  - 2432 chars
  - 2128 chars if 8-bit is used
  - 1056 chars if UCS2 is used
- If message sending fails for some reason, then an error code is reported.

## ? AT+CMGS=?

Test command returns the **OK** result code.

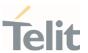

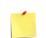

To avoid malfunctions it is suggested to wait for the **+CMGS**: **<mr>** or **+CMS ERROR**: **<err>** response before issuing further commands.

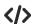

Set PDU mode

AT+CMGF=0

0K

AT+CMGS=18

> 088128010099010259115507811020905512F90000A704F4F29C0E

+CMGS: 124

0K

Set text mode

AT+CMGF=1

0K

AT+CSMP=17,167,0,0

0K

AT+CMGS="01090255219",129

>TEST MESSAGE

+CMGS:125

0K

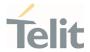

# 3.5.17. AT+CMSS - Send Message from Storage

This command sends to the network a message which is already stored in the <memw> storage.

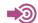

3GPP TS 27.005

| SIM Presence | Setting saved | Can be aborted | MAX timeout | SELINT |
|--------------|---------------|----------------|-------------|--------|
| Required     | No            | No             | -           | 2      |

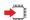

## AT+CMSS=<index>[,<da>[,<toda>]]

Execution command sends to the network a message which is already stored in the <memw> storage (see +CPMS) at the location <index>.

#### Parameters:

| Name            | Туре    | Default | Description                                                                                                    |
|-----------------|---------|---------|----------------------------------------------------------------------------------------------------|
| <index></index> | string  | -       | location value in the message storage <memw> of the message to send</memw>                                                                                                    |
| <da></da>       | string  |         | destination address, string type represented in the currently selected character set (see +CSCS); if it is given it shall be used instead of the one stored with the message. |
| <toda></toda>   | integer | N/A     | type of destination address  For Verizon FW, the range of <b><toda></toda></b> is 0 - 255 (3GPP format).                                                                      |

#### Values:

129 : number in national format

145 : number in international format (contains the "+")

#### Additional info:

**>>** 

If message is successfully sent to the network, then the result is sent in the format:

+CMSS: <mr>

| Name | Туре | Default | Description |
|------|------|---------|-------------|
|------|------|---------|-------------|

80691ST11097A preliminary Rev.0

Page **374** of **636** 

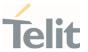

<mr> integer - message reference number</ri>

If message sending fails for some reason, an error code is reported:

+CMS ERROR:<err>

- To store a message in the <memw> storage see command +CMGW.
- Care must be taken to ensure that during the command execution, which may take several seconds, no other SIM interacting commands are issued.
- Send a 3GPP format SMS can be aborted.

## ? AT+CMSS=?

Test command returns the **OK** result code.

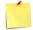

To avoid malfunctions is suggested to wait for the **+CMSS**: **<mr>** or **+CMS ERROR**: **<err>** response before issuing further commands.

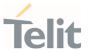

# 3.5.18. AT+CMGW - Write Short Message to Memory

The command is related to writing short messages.

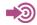

3GPP TS 27.005 3GPP TS 23.040 3GPP TS 23.038

| SIM Presence | Setting saved | Can be aborted | MAX timeout | SELINT |
|--------------|---------------|----------------|-------------|--------|
| Required     | Auto          | No             | -           | 2      |

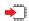

#### AT+CMGW

Execution command writes a new short message in the <memw> memory storage (see +CPMS). It can have two syntax formats according to the SMS format: PDU or Text mode (see +CMGF command). If short message is successfully written the following URC is displayed:

+CMGW: <index>

Additional info:

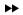

In PDU mode the +CMGW command has the following syntax:

#### AT+CMGW=<length>[,<stat>]

After command line is terminated with  $\mbox{CR}\mbox{>}$ , the module responds sending a four-character sequence prompt:

<CR><LF><greater\_than><space> (IRA 13, 10, 62, 32)

and waits for the specified number of bytes.

To write the message issue Ctrl-Z char (0x1A hex). To exit without sending the message issue ESC char (0x1B hex).

| Name | Туре | Default | Description |  |
|------|------|---------|-------------|--|
|      |      |         |             |  |

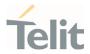

length in bytes of the PDU <length> N/A integer to be written Value: 7÷164 : number of bytes N/A message status <stat> integer Values: : new message new message (received unread message; default for DELIVER messages (3GPP TS 23.040 SMS-DELIVER messages)) 1 : read message 2 : stored message not sent yet (default for SUBMIT messages (3GPP TS 23.040 SMS-SUBMIT messages)) : stored message already sent

In Text mode the **+CMGW** command has the following syntax:

hex

#### AT+CMGW[=<da>[,<toda>[,<stat>]]]

<data>

After command line is terminated with <CR>, the module responds sending a four-character sequence prompt:

<CR><LF><greater\_than><space> (IRA 13, 10, 62, 32)

After this prompt, you can enter text that should be formatted as follows:

- if current <code><dcs></code> (see <code>+CSMP</code>) indicates that GSM03.38/23.038 default alphabet is used and current <code><fo></code> (see <code>+CSMP</code>) indicates that 3GPP TS 03.40/23.040 TP-User-Data-Header-Indication is not set, then ME/TA converts the entered text into GSM alphabet, according to 3GPP TS 27.005, Annex A; backspace can be used to delete last character and carriage returns can be used..

PDU bytes, given in online

mode

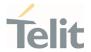

- if current <dcs> (see +CSMP) indicates that 8-bit or UCS2 data coding scheme is used or current <fo> (see +CSMP) indicates that 3GPP TS 23.040 TP-User-Data-Header-Indication is set, the entered text should consist of two IRA character long hexadecimal numbers which ME/TA converts into 8-bit octet (e.g. the 'asterisk' will be entered as 2A (IRA50 and IRA65) and this will be converted to an octet with integer value 0x2A)

The command waits for the specified number of bytes.

To write the message issue Ctrl-Z char (0x1A hex). To exit without writing the message issue ESC char (0x1B hex).

| Name          | Type                                  | Default                     | Description                                                                                       |  |  |
|---------------|---------------------------------------|-----------------------------|---------------------------------------------------------------------------------------------------|--|--|
| <da></da>     | string                                | -                           | destination address, string type represented in the currently selected character set (see +CSCS). |  |  |
| <toda></toda> | integer                               | N/A                         | type of destination address                                                                       |  |  |
|               |                                       |                             | For Verizon FW, the range of <b><toda></toda></b> is 0 - 255.                                     |  |  |
|               | Values:                               |                             |                                                                                                   |  |  |
|               | 129 :                                 | number in                   | national format                                                                                   |  |  |
|               | 145 :                                 | number in character         | international format (contains the '+")                                                           |  |  |
| <stat></stat> | t> string "STO message status UNSENT" |                             | message status                                                                                    |  |  |
|               | Values:                               |                             |                                                                                                   |  |  |
|               | "REC<br>UNREA                         | :<br>D"                     | new received message unread                                                                       |  |  |
|               | "REC RI                               | EAD" :                      | received message read                                                                             |  |  |
|               | "STO UN                               | message stored not yet sent |                                                                                                   |  |  |
|               | "STO SE                               | ENT" :                      | message stored already sent                                                                       |  |  |

#### Unsolicited field:

| Name | Туре | Description |
|------|------|-------------|
|------|------|-------------|

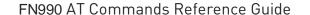

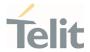

**index>** integer message location index in the memory **memw** (see **+CPMS**). If message storing fails for some reason, an error code is reported.

- The DCD signal shall be in **ON** state while **<data>** is entered. The echoing of **<data>** is controlled by echo command **E**.
- In PDU mode, not only SUBMIT messages can be stored in SIM, but also DELIVER and STATUS REPORT messages (3GPP TS 23.040 SMS-STATUS-REPORT messages). SUBMIT messages can only be stored with status 2 or 3; DELIVER and STATUS REPORT messages can only be stored with status 0 or 1.
- Care must be taken to ensure that during the command execution, which may take several seconds, no other SIM interacting commands are issued.
- It is possible to save a concatenation of at most 16 SMs; the maximum number of chars depends on <**dcs**>:
  - 2432 chars
  - 2128 chars if 8-bit is used
  - 1056 chars if UCS2 is used
- In text mode, not only SUBMIT messages can be stored in SIM, but also DELIVER messages.

The type of saved message depends upon the current <fo> parameter (see +CSMP). For a DELIVER message, current <vp> parameter (see +CSMP) is used to set the message Service Centre Time Stamp <scts>, so it must be an absolute time string, e.g. "09/01/12,11:15:00+04".

SUBMIT messages can only be stored with status "STO UNSENT" or "STO SENT"; DELIVER messages can only be stored with status "REC UNREAD" or "REC READ".

if message writing fails for some reason, then an error code is reported.

# ?

#### AT+CMGW=?

Test command returns the **OK** result code.

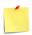

To avoid malfunctions it is suggested to wait for the **+CMGW**: **<index>** or **+CMS ERROR**: **<err>** response before issuing further commands.

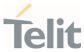

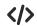

set PDU mode

AT+CMGF=0

0K

AT+CMGW=18

> 088128010099010259115507811020905512F90000A704F4F29C0E

+CMGW: 29

OK

set text mode

AT+CMGF=1

0K

AT+CSMP=17,167,0,0

0K

AT+CSCA="821029190903",145

OK

AT+CMGW="0165872928"

> test message...

+CMGW: 28

OK

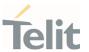

# 3.5.19. AT+CMGD - Delete Message

This command allows to delete from memory messages.

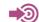

3GPP TS 27.005

| SIM Presence | Setting saved | Can be aborted | MAX timeout | SELINT |
|--------------|---------------|----------------|-------------|--------|
| Required     | No            | No             | -           | 2      |

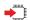

# AT+CMGD=<index>[,<delflag>]

Execution command deletes SMS message(s) from a selected memory storage. Storage is selected by command +CPMS.

#### Parameters:

| Name                | Name Type De |   | Description                                                                                                    |
|---------------------|--------------|---|----------------------------------------------------------------------------------------------------|
| <index></index>     | integer      | - | Message index in the selected storage; it can have values from 1 to N, where N depends on the available space in the selected storage (see +CPMS) |
| <delflag></delflag> | integer      | 0 | Type of multiple message deletion                                                                                                    |

#### Values:

- 0 : delete message specified in <index>
- 1 : delete all read messages from selected storage, leaving unread messages and stored mobile originated messages (whether sent or not) untouched
- 2 : delete all read messages from selected storage and sent mobile originated messages, leaving unread messages and unsent mobile originated messages untouched
- 3 : delete all read messages from selected storage, sent and unsent mobile originated messages, leaving unread messages untouched
- 4 : delete all messages from selected storage.

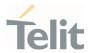

- If <delflag> is present and not set to 0 then, if <index> is greater than 0, <index> is ignored and the command follows the rules for <delflag> shown above.
- In case of Verizon FW, delete an empty slot with specified <index> will return +CMS ERROR: 321 or ERROR.

## ? AT+CMGD=?

Test command shows the valid memory locations <index> and the supported values of <delflag>.

**</>** 

AT+CMGD=? +CMGD: (1,2,3,6,7,17,18,19,20,37,38,39,47),(0-4) OK

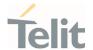

# 3.5.20. AT#ISMSCFG - SMS Transport Configuration

This command changes the configuration parameter for outgoing SMS.

| SIM Presence | Setting saved | Can be aborted | MAX timeout | SELINT |
|--------------|---------------|----------------|-------------|--------|
| Not required | Auto          | No             | -           | 2      |

## AT#ISMSCFG=[<mode>]

Set command changes the configuration parameter for outgoing SMS, which will be used to route the outgoing SMS either over CPS or over IMS (IP Multimedia Core Network Subsystem).

#### Parameter:

| Name          | Туре    | Default | Description                |
|---------------|---------|---------|----------------------------|
| <mode></mode> | integer | 1       | mode to invoke SMS service |

#### Values:

0 : SMS service is not to be invoked over the IP networks

I : SMS service is preferred to be invoked over the IP networks

#### AT#ISMSCFG?

Read command returns the current domain selected to route the outgoing SMS in the format:

#ISMSCFG: <mode>

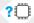

#### AT#ISMSCFG=?

Test command returns the supported range of values for parameter <**mode**>, in the format:

**#ISMSCFG:** (list of supported <mode>s)

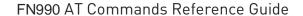

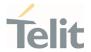

# 3.5.21. AT+C5GSMS - 5GS access selection preference for MO SMS

5GS access selection preference for MO SMS

| SIM Presence | Setting saved | Can be aborted | MAX timeout | SELINT |
|--------------|---------------|----------------|-------------|--------|
| Not required | No            | No             | -           | 2      |

## AT+C5GSMS=[<access\_pref>]

The set command is used to specify the access preference that the MT will use to send MO SMS over NAS messages in 5GS.

#### Parameter:

| Name                        | Туре                                                                               | Default | Description                                                              |  |  |
|-----------------------------|------------------------------------------------------------------------------------|---------|--------------------------------------------------------------------------|--|--|
| <access_pref></access_pref> | integer                                                                            | 0       | indicates the access preference to use to send MO SMS over NAS messages. |  |  |
|                             | Values:                                                                            |         |                                                                          |  |  |
|                             | 0 : 3GPP access preferred, non-3GPP access is used if 3GPP access is not available |         |                                                                          |  |  |
|                             |                                                                                    |         | ccess preferred, 3GPP access is used if ccess is not available           |  |  |

#### **€** A

## AT+C5GSMS?

The read command returns the currently selected access preference.

+C5GSMS: <access\_pref>

## ?

## AT+C5GSMS=?

The test command returns the supported access preferences as a compound value.

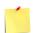

This command is supported only in **5G NR** mode. In other modes, **ERROR** is returned.

80691ST11097A preliminary Rev.0

Page 384 of 636

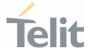

## 3.5.22. AT+C5GUSMS - 5GS use of SMS over NAS

5GS use of SMS over NAS

| SIM Presence | Setting saved | Can be aborted | MAX timeout | SELINT |
|--------------|---------------|----------------|-------------|--------|
| Not required | No            | No             | -           | 2      |

# AT+C5GUSMS=[<n>[,<sms\_requested>]]

The set command enables the UE to request the use of SMS over NAS in 5GS or to request stopping the use of SMS over NAS in 5GS  $\,$ 

#### Parameters:

| . drameters.                    |                                                                                                    |                                                                                        |                                                     |  |  |  |
|---------------------------------|----------------------------------------------------------------------------------------------------|----------------------------------------------------------------------------------------|-----------------------------------------------------|--|--|--|
| Name                            | Туре                                                                                                    | Default                                                                                | Description                                         |  |  |  |
| <n></n>                         | integer                                                                                                   | 0                                                                                      | enable/disable unsolicited result code.             |  |  |  |
|                                 | Values:                                                                                                   |                                                                                        |                                                     |  |  |  |
|                                 | 0 : no c                                                                                                  | no change in current setting of <n></n>                                                |                                                     |  |  |  |
|                                 | 1 : disable unsolicited result code +C5GUSMS: <sms_available>,<sms_allowed></sms_allowed></sms_available> |                                                                                        |                                                     |  |  |  |
|                                 |                                                                                                    | nable unsolicited result code +C5GUSMS:<br>sms_available>, <sms_allowed></sms_allowed> |                                                     |  |  |  |
| <sms_requested></sms_requested> | integer                                                                                                   | 0                                                                                      | indicates the UE's request for SMS over NAS in 5GS. |  |  |  |
|                                 | Values:                                                                                                   |                                                                                        |                                                     |  |  |  |
|                                 | _                                                                                                    | gers the UE<br>S in 5GS                                                                | E to request the use of SMS over                    |  |  |  |
|                                 | 1 : triggers the UE to request stopping the use of SMS over NAS in 5GS                                    |                                                                                        |                                                     |  |  |  |
|                                 |                                                                                                    |                                                                                        |                                                     |  |  |  |

## Additional info:

The set command controls the presentation of the unsolicited result code **+C5GUSMS**: <sms\_available>,<sms\_allowed> when <n>=2 and SMS over NAS in 5GS allowed status

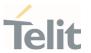

information or SMS over NAS in 5GS availability status information is received from the network, for the UE (see 3GPP TS 24.501 [161] subclauses 5.4.4.3, 5.5.1.2.4 and 5.5.1.3.4).

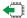

## AT+C5GUSMS?

The read command returns the current SMS over NAS in 5GS availability status for the UE and the current SMS over NAS in 5GS allowed status for the UE.

#### Additional info:

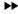

+C5GUSMS: <sms\_available>,<sms\_allowed>

| Name                            | Тур     | e Default                                                                                                    | Description                                                                                   |  |  |
|---------------------------------|---------|----------------------------------------------------------------------------------------------------|-----------------------------------------------------------------------------------------------|--|--|
| <sms_available></sms_available> | integ   | er N/A                                                                                                    | indicates the current SMS over<br>NAS in 5GS availability status<br>for the UE in the network |  |  |
|                                 | Values: |                                                                                                    |                                                                                               |  |  |
|                                 |         |                                                                                                    | SMS over NAS in 5GS for the UE is unknown                                                     |  |  |
|                                 | a       | indicates that SMS over NAS in 5GS is not available in the network for the UE (see 3GPP TS 24.501 [161] subclause 5.4.4.3) |                                                                                               |  |  |
|                                 | а       | vailable in the n                                                                                                    | S over NAS in 5GS is<br>etwork for the UE (see<br>161] subclause 5.4.4.3)                     |  |  |
| <sms_allowed></sms_allowed>     | integ   | er N/A                                                                                                    | indicates the current SMS over<br>NAS in 5GS allowed status for<br>UE in the network.         |  |  |
|                                 | Values: |                                                                                                    |                                                                                               |  |  |
|                                 |         | ndicates that SM<br>status for the UE                                                                                      | S over NAS in 5GS allowed is unknown                                                          |  |  |
|                                 |         |                                                                                                    | UE is not allowed by the<br>MS over NAS in 5GS (see                                           |  |  |
|                                 |         |                                                                                                    |                                                                                               |  |  |

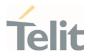

3GPP TS 24.501 [161] subclauses 5.4.4.3, 5.5.1.2.4 and 5.5.1.3.4)

2 : indicates that the UE is allowed by the network to use SMS over NAS in 5GS (see 3GPP TS 24.501 [161] subclauses 5.5.1.2.4 and 5.5.1.3.4)

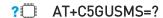

The test command returns the values supported as compound values.

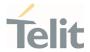

## 3.6. Time & Alarm

# 3.6.1. AT+CCLK - Clock Management

The command is related to real time clock management.

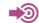

3GPP TS 27.007

| SIM Presence | Setting saved | Can be aborted | MAX timeout | SELINT |
|--------------|---------------|----------------|-------------|--------|
| Not required | Auto          | No             | -           | 2      |

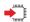

#### AT+CCLK=<time>

Set command sets the real-time clock of the module.

#### Parameter:

| Name          | Туре   | Default | Description                                  |
|---------------|--------|---------|----------------------------------------------|
| <time></time> | string | N/A     | Current time as quoted string in the format: |
|               |        |         | "yy/MM/dd,hh:mm:ss±zz"                       |

#### Values:

yy : year (two last digits are mandatory), range is 00..99

MM : month (two digits are mandatory), range is 01..12

dd : day (two digits are mandatory) The range for dd(day)

depends either on the month and on the year it refers to. Available ranges are: (01..28) (01..29) (01..30) (01..31). Trying to enter an out of range value will raise an ERROR

message.

hh : hour (two digits are mandatory), range is 00..23

mm : minute (two digits are mandatory), range is 00..59

ss : seconds (two digits are mandatory), range is 00..59

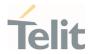

: time zone (indicates the difference, expressed in quarter ±ΖΖ of an hour, between the local time and GMT; two digits are mandatory), range is -96...+96

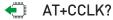

Read command returns the current setting **<time>** of the real-time clock, in the format:

+CCLK: <time>

The three last characters of <time>, i.e. the time zone information, are returned by AT+CCLK? only if the #NITZ URC 'extended' format has been enabled (see #NITZ).

? AT+CCLK=?

Test command returns the **OK** result code.

Set date and time: AT+CCLK="02/09/07,22:30:00+00" 0K

Read date and time: AT+CCLK? +CCLK: "02/09/07,22:30:25

0K

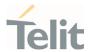

# 3.6.2. AT#UPTIME - System Up Time

This command returns elapsed time from system up.

| SIM Presence | Setting saved | Can be aborted | MAX timeout | SELINT |
|--------------|---------------|----------------|-------------|--------|
| Not required | No            | No             | -           | 2      |

## AT#UPTIME=<format>

This command returns elapsed time from system up according to format setting.

## Parameter:

| Name              | Туре    | Default | Description |
|-------------------|---------|---------|-------------|
| <format></format> | integer | N/A     | time format |
|                   | Values: |         |             |
|                   | 0 : sec | unit    |             |
|                   | 1 : tim | ne unit |             |

# ? AT#UPTIME=?

Test command return all support value of the parameters **<format>**.

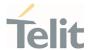

# 3.6.3. AT+CSDF - Setting Date Format

This command sets the date format of the date information presented to the user.

| SIM Presence | Setting saved    | Can be aborted | MAX timeout | SELINT |
|--------------|------------------|----------------|-------------|--------|
| Not required | Specific profile | No             | -           | 2      |

## AT+CSDF=[<mode>[,<auxmode>]]

This command sets the date format of the date information presented to the user, which is specified by use of the **<mode>** parameter. The **<mode>** affects the date format on the phone display and doesn't affect the date format of the AT command serial interface, so it has no effect on our device.

The command also sets the date format of the TE-TA interface, which is specified by use of the <auxmode> parameter (i.e., the <auxmode> affects the <time> of +CCLK).

#### Parameters:

| Name                | Туре    | Default     | Description                  |
|---------------------|---------|-------------|------------------------------|
| <mode></mode>       | integer | 1           | phone display data format.   |
|                     | Values  |             |                              |
|                     | 1 :     | DD-MMM-YYYY |                              |
|                     | 2 :     | DD-MM-YY    |                              |
|                     | 3 :     | MM/DD/YY    |                              |
|                     | 4 :     | DD/MM/YY    |                              |
|                     | 5 :     | DD.MM.YY    |                              |
|                     | 6 :     | YYMMDD      |                              |
|                     | 7 :     | YY-MM-DD    |                              |
| <auxmode></auxmode> | integer | 1           | TE-TA interface data format. |
|                     | Values  | :           |                              |
|                     | 1 :     | yy/MM/dd    |                              |
|                     |         |             |                              |

80691ST11097A preliminary Rev.0

Page 391 of 636

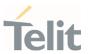

2 : yyyy/MM/dd

- The <time> format of +CCLK and +CALA is:
  - 5. "yy/MM/dd,hh:mm:ss+zz" when <auxmode>=1
  - 6. "yyyy/MM/dd,hh:mm:ss+zz" when **<auxmode>**=2
- If the parameters are omitted (AT+CSDF=), then this command sets the default value of <mode>.

## **AT+CSDF?**

Read command reports the currently selected **<mode>** and **<auxmode>** in the format:

+CSDF: <mode>,<auxmode>

#### ? AT+CSDF=?

Test command reports the supported range of values for parameters **<mode>** and **<auxmode>**.

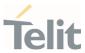

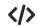

AT+CSDF?

+CSDF: 1,1

0K

AT+CCLK?

+CCLK: "00/01/02,03:42:08+00"

0K

AT+CSDF=1,2

0K

AT+CCLK?

+CCLK: "2000/01/02,03:42:23+00"

0K

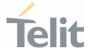

# 3.6.4. AT+CTZR - Time Zone Reporting

This command enables and disables the time zone change event reporting.

| SIM Presence | Setting saved    | Can be aborted | MAX timeout | SELINT |
|--------------|------------------|----------------|-------------|--------|
| Not required | Specific profile | No             | -           | 2      |

## AT+CTZR=<reporting>

Set command permits to enable/disable the time zone change event reporting.

If the reporting is enabled and whenever the time zone is changed, the MT returns the unsolicited result code:

<reporting> : 1 +CTZV: <tz>

<reporting> : 2

+CTZV: <tz>,<dst>,[<time>]

## Parameter:

| Name                    | Тур  | ре   | Default                                 | Description                                          |  |
|-------------------------|------|------|-----------------------------------------|------------------------------------------------------|--|
| <reporting></reporting> | inte | ger  | 0                                       | enable/disable the time zone change event reporting. |  |
|                         | Valu | ıes: |                                         |                                                      |  |
|                         | 0    | :    | Disable tin                             | ne zone change event reporting                       |  |
|                         | 1    | :    | Enable time zone change event reporting |                                                      |  |
|                         | 2    | :    | Enable ext                              | ended time zone change event reporting               |  |

## Unsolicited fields:

| Name        | Туре    | Description                  |  |
|-------------|---------|------------------------------|--|
| <tz></tz>   | string  | New time zone.               |  |
| <dst></dst> | integer | Daylight Saving Time Values: |  |

80691ST11097A preliminary Rev.0

Page **394** of **636** 

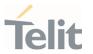

0 : <tz> includes no adjustment for Daylight Saving Time

1 : <tz> includes +1 hour (equals 4 quarters in <tz>) adjustment for daylight saving time

2 : <tz> includes +2 hours (equals 8 quarters in <tz>) adjustment for daylight saving time

<time> string

string type value representing the local time. The format is "YYYY/MM/DD,hh:mm:ss". This parameter can be provided by the network.

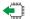

## AT+CTZR?

Read command reports the currently selected **<reporting>** in the format:

+CTZR: <reporting>

## ?

#### AT+CTZR=?

Test command reports the supported range of values for parameter <reporting>

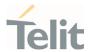

# 3.6.5. AT+CTZU - Automatic Time Zone Update

Set command enables/disables the automatic time zone update via NITZ.

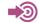

3GPP TS 27.007

| SIM Presence | Setting saved    | Can be aborted | MAX timeout | SELINT |
|--------------|------------------|----------------|-------------|--------|
| Required     | Specific profile | No             | -           | 2      |

#### AT+CTZU=<onoff>

#### Parameter:

| Name            | Туре    | Default | Description                                              |
|-----------------|---------|---------|----------------------------------------------------------|
| <onoff></onoff> | integer | 0       | enables/disables the automatic time zone update via NITZ |
|                 | Values: |         |                                                          |
|                 | 0 : 0   | disable |                                                          |
|                 | 1 : 6   | enable  |                                                          |

- The command +CTZU is the ETSI standard equivalent of Telit custom command #NITZ (for the date and time update functionality).
- Despite of the name, the command +CTZU enables automatic update of the date and time set by +CCLK command (not only time zone). This happens when a Network Identity and Time Zone (NITZ) message is sent by the network.

If the automatic date and time update functionality has been enabled by **+CTZU** or **#NITZ** (or both), NITZ message will cause a date and time update.

# AT+CTZU?

Read command reports the current setting of <onoff> in the format:

+CTZU: <onoff>

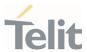

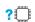

# AT+CTZU=?

Test command returns the supported values of parameter <onoff>.

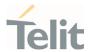

# AT+CSTF - Setting Time Format

Set command sets the time format of the time information presented to the user.

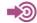

3GPP TS 27.007

| SIM Presence | Setting saved    | Can be aborted | MAX timeout | SELINT |
|--------------|------------------|----------------|-------------|--------|
| Not required | Specific profile | No             | -           | 2      |

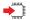

#### AT+CSTF=[<mode>]

This command sets the time format of the time information presented to the user, which is specified by use of the <mode> parameter. The <mode> affects the time format on the phone display and doesn't affect the time format of the AT command serial interface, so it not actually not used.

#### Parameter:

| Name          | Туре    | Default          | Description               |
|---------------|---------|------------------|---------------------------|
| <mode></mode> | integer | 1                | phone display time format |
|               | Values: |                  |                           |
|               | 1 : [h  | h]:[mm] (24 houi | clock)                    |
|               | 2 : [h  | h]:[mm] (a.m./p. | m.)                       |

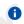

Entering AT+CSTF= returns OK but has no effect.

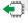

#### AT+CSTF?

Read command reports the currently selected <mode> in the format:

+CSTF: <mode>.

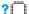

? AT+CSTF=?

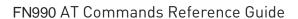

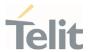

Test command reports the supported range of values for parameter < mode>.

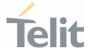

# 3.6.7. AT#NITZ - Network Identity and Time Zone

This command handles Network Identity and Time Zone.

| SIM Presence | Setting saved    | Can be aborted | MAX timeout | SELINT |
|--------------|------------------|----------------|-------------|--------|
| Not required | Specific profile | No             | -           | 2      |

# AT#NITZ=[<val>[,<mode>]]

Set command enables/disables the automatic date/time updating and the Full Network Name applying. It enables also the **#NITZ** URC in the format:

#### #NITZ: <datetime>

and permits to change its format.

#### Parameters:

| Name          | Туре                         | Default   | Description                                                                                                    |  |  |  |
|---------------|------------------------------|-----------|----------------------------------------------------------------------------------------------------|--|--|--|
| <val></val>   | integer                      | 7         | identifies the functionalities to enable.  The <b>val</b> parameter is a sum of integer values, where every value corresponds to a functionality: |  |  |  |
|               |                              |           | 1 - enables automatic date/time updating                                                                                                    |  |  |  |
|               |                              |           | 2 - enables Full Network Name applying                                                                                                    |  |  |  |
|               |                              |           | 4 - sets the <b>#NITZ</b> URC 'extended' format (see < <b>datetime</b> > below)                                                                   |  |  |  |
|               |                              |           | 8 - sets the <b>#NITZ</b> URC 'extended' format with Daylight Saving Time (DST) support (see < <b>datetime</b> > below)                           |  |  |  |
|               | Values:                      |           |                                                                                                    |  |  |  |
|               | 0                            | : disable | es every functionality                                                                                                    |  |  |  |
|               | 1÷15 : sum of integer values |           |                                                                                                    |  |  |  |
| <mode></mode> | integer                      | 0         | enables/disables the <b>#NITZ</b> URC                                                                                                    |  |  |  |
|               | Values:                      |           |                                                                                                    |  |  |  |
|               | 0 : disables the URC         |           |                                                                                                    |  |  |  |
|               | 1 : e                        | nables th | e URC                                                                                                    |  |  |  |

80691ST11097A preliminary Rev.0

Page 400 of 636

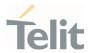

#### Unsolicited field:

| Name                  | Туре   | Description                                                                                                    |
|-----------------------|--------|----------------------------------------------------------------------------------------------------|
| <datetime></datetime> | string | string format depends on parameter < <b>val</b> >                                                                                                    |
|                       |        | "yy/MM/dd,hh:mm:ss" - 'basic' format, if <val> is in (03) "yy/MM/dd,hh:mm:ss±zz" - 'extended' format, if <val> is in (47) "yy/MM/dd,hh:mm:ss±zz,d" - 'extended' format with DST support, if <val> is in (815)</val></val></val> |
|                       |        | For the meaning of the <b><datetime></datetime></b> subfields, please check <b>+CCLK</b> and <b>#CCLK</b> commands                                                                                                    |

- If the DST information isn't sent by the network, then the <datetime> parameter will have the format "yy/MM/dd,hh:mm:ss±zz".
- Date and time information can be sent by the network after GSM registration or after PS attach.

#### ◆ AT#NITZ?

Read command reports whether

automatic date/time updating

Full Network Name applying

#NITZ URC (as well as its format)

are currently enabled or not in the format:

#NITZ: <val>,<mode>

# ? AT#NITZ=?

Test command returns supported values of parameters <**val**> and <**mode**>.

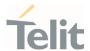

# 3.7. Packet Domain

### 3.7.1. AT+CGCLASS - GPRS Mobile Station Class

This command sets the GPRS class.

| SIM Presence | Setting saved | Can be aborted | MAX timeout | SELINT |
|--------------|---------------|----------------|-------------|--------|
| Required     | Auto          | No             | -           | 2      |

### AT+CGCLASS=[<class>]

Set command sets the GPRS class according to <class> parameter.

#### Parameter:

| Name            | Туре   | Default | Description |
|-----------------|--------|---------|-------------|
| <class></class> | string | "A"     | GPRS class  |
| Value           | es:    |         |             |

"A" : Class-A mode of operation (A/Gb mode), or CS/PS mode

of operation (Iu mode) (factory default)

"B" : Class-B mode of operation (A/Gb mode), or CS/PS mode

of operation (lu mode)

"CG" : Class-C mode of operation in PS only mode (A/Gb mode),

or PS mode of operation (Iu mode)

"CC" : Class-C mode of operation in CS only mode (A/Gb mode),

or CS (Iu mode)

#### AT+CGCLASS?

Read command returns the mode of operation set by the TE, in the format:

+CGLASS: <class>

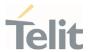

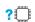

# AT+CGCLASS=?

Test command reports the range for the parameter <class>.

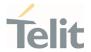

# 3.7.2. AT+CGQREQ - Quality of Service Profile (Requested)

Set command allows to specify a Quality of Service Profile (requested) that is used when the terminal sends an Activate PDP Context Request message to the network. It specifies a profile for the context identified by the (local) context identification parameter, <cid>.

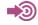

3GPP TS 27.007 3GPP TS 03.060 3GPP TS 23.060

| SIM Presence | Setting saved | Can be aborted | MAX timeout | SELINT |
|--------------|---------------|----------------|-------------|--------|
| Required     | Auto          | No             | -           | 2      |

# AT+CGQREQ=[<cid>[,<precedence>[,<delay>[,<reliability>[,<peak>[,<mean>]]]]]]

#### Parameters:

| Name                                                                                     | Type    | Default | Description                                               |
|------------------------------------------------------------------------------------------|---------|---------|-----------------------------------------------------------|
| <cid></cid>                                                                              | integer | -       | PDP context identification (see <b>+CGDCONT</b> command). |
| <pre><pre><pre><pre><pre><pre><pre><pre></pre></pre></pre></pre></pre></pre></pre></pre> | integer | 0       | precedence class                                          |
|                                                                                          | Value:  |         |                                                           |
|                                                                                          | 0÷max   | : use t | est command to know the values range                      |
| <delay></delay>                                                                          | integer | 0       | delay class                                               |
|                                                                                          | Value:  |         |                                                           |
|                                                                                          | 0÷max   | : use t | est command to know the values range                      |
| <reliability></reliability>                                                              | integer | 0       | reliability class                                         |
|                                                                                          | Value:  |         |                                                           |
|                                                                                          | 0÷max   | : use t | est command to know the values range                      |
| <peak></peak>                                                                            | integer | 0       | peak throughput class                                     |
|                                                                                          | Value:  |         |                                                           |
|                                                                                          |         |         |                                                           |

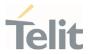

0÷max : use test command to know the values range

<mean> integer 0 mean throughput class

Value:

0÷max : use test command to know the values range

If a value is omitted for a particular class then this class, is not checked

**1 AT+CGQREQ=<cid>** is a special set command syntax that delates the PDP context identified by **<cid>** index.

# AT+CGQREQ?

Read command returns the current settings for each defined context in the format:

- +CGQREQ:<cid>,,<reliability>,<peak>,<mean>[<CR><LF>
- +CGQREQ:<cid>,,<reliability>,<peak>,<mean>[...]]
  - If no PDP context has been defined, it has no effect and **OK** result code is returned.

#### ? AT+CGQREQ=?

Test command returns as a compound value the type of the current PDP context and the supported values for the sub parameters in the format:

### +CGQREQ: <PDP\_Type>,

(list of supported recedence>s),(list of supported <delay>s),
(list of supported reliability>s),(list of supported peak>s),
(list of supported <mean>s)

Additional info:

PDP type meaning.

| Name | Туре | Default | Description |
|------|------|---------|-------------|
|      |      |         |             |

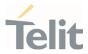

<PDP\_Type> string

specifies the type of packet data protocol (see +CGDCONT command)

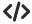

AT+CGQREQ? +CGQREQ: 1,0,0,3,0,0 OK

AT+CGQREQ=1,0,0,3,0,0 OK

AT+CGQREQ=? +CGQREQ: "IP",(0-3),(0-4),(0-5),(0-9),(0-18,31) +CGQREQ: "PPP",(0-3),(0-4),(0-5),(0-9),(0-18,31) +CGQREQ: "IPV6",(0-3),(0-4),(0-5),(0-9),(0-18,31) OK

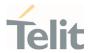

### 3.7.3. AT+CGDCONT - Define PDP Context

Define PDP Context.

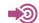

3GPP TS 27.007

| SIM Presence | Setting saved | Can be aborted | MAX timeout | SELINT |
|--------------|---------------|----------------|-------------|--------|
| Required     | Auto          | No             | -           | 2      |

AT+CGDCONT=[<cid>[,<PDP\_type>[,<APN>[,<PDP\_address>[,<d\_comp>[,<h\_comp>[,<IPv4 AddrAlloc>[,<emergencyInd>[,<P-

CSCF\_discovery>[,<IM\_CN\_Signalling\_Flag\_Ind>[,<NSLPI>[,<securePCO>[,<IPv4\_MTU\_discovery>[,<Local\_Addr\_Ind>[,<Non-

IP\_MTU\_discovery>[,<Reliable\_Data\_Service>[,<SSC\_mode>[,<S-

NSSAI>[,<Pref\_access\_type>[,<RQoS\_ind>[,<MH6-PDU>[,<Always-on\_req>]]]]]]]]]]]]]]]]]

Set command specifies PDP context parameter values for a PDP context identified by the (local) context identification parameter, <cid>.

#### Parameters:

| Name                  | Туре    | Default | Description                                                                |
|-----------------------|---------|---------|----------------------------------------------------------------------------|
| <cid></cid>           | integer | N/A     | PDP Context Identifier specifies a PDP context definition.                 |
|                       |         |         | 1max - where the value of max is returned by the Test command.             |
|                       | Value:  |         |                                                                            |
|                       | 1÷max   |         | value is returned by the command.                                          |
| <pdp_type></pdp_type> | string  | N/A     | Packet Data Protocol type<br>specifies the type of packet data<br>protocol |
|                       | Values: |         |                                                                            |
|                       | "IP"    | : Int   | ernet Protocol                                                             |
|                       | "PPP"   | : Po    | int to Point Protocol                                                      |

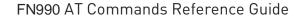

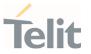

"IPV6" : Internet Protocol version 6 : Virtual introduced to handle "IPV4V6" dual IP stack UE capability. <APN> (Access Point Name) a string string parameter which is a logical name that is used to select the GGSN or the external packet data network. If the value is empty ("") or omitted, then the subscription value will be requested. Numeric parameter that controls <d\_comp> integer 0 PDP data compression. Values: : compression off compression on V.42bis 3 : V.44 controls PDP header <h\_comp> integer 0 compression. Values: : compression off 1 : compression on 2 : RFC1144 (applicable for SNDCP only) 3 RFC2507 4 : RFC3095 (applicable for PDCP only) <IPv4AddrAlloc> a numeric parameter that integer 0 controls how the MT/TA requests to get the IPv4 address information. Values: 0 : IPv4 Address Allocation through NAS Signaling

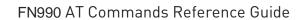

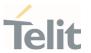

|                                                         | 1 :    | IPv4  | Addre          | ess Allocated through DHCP                                                                                                    |
|---------------------------------------------------------|--------|-------|----------------|----------------------------------------------------------------------------------------------------|
| <emergencyind></emergencyind>                           | intege | r     | 0              | a numeric parameter used to indicate whether the PDP context is for emergency bearer services or not.                                     |
|                                                         | Values | 5:    |                |                                                                                                    |
|                                                         | 0 :    |       |                | ext is not for emergency<br>rvices (default)                                                                                              |
|                                                         | 1 :    |       | conte<br>vices | ext is for emergency bearer                                                                                                    |
| <p-cscf_discovery></p-cscf_discovery>                   | intege | r     | 0              | a numeric parameter influences<br>how the MT/TA requests to get<br>the P-CSCF address, see 3GPP<br>TS 24.229 [89] annex B and annex<br>L. |
|                                                         | Values | S:    |                |                                                                                                    |
|                                                         | 0 :    | disc  |                | e of P-CSCF address<br>not influenced by<br>T                                                                                             |
|                                                         | 1 :    |       |                | e of P-CSCF address<br>through NAS Signalling                                                                                             |
| <im_cn_signalling_flag_ind></im_cn_signalling_flag_ind> | intege | r     | 0              | a numeric parameter used to indicate to the network whether the PDP context is for IM CN subsystem-related signalling only or not.        |
|                                                         | Values | 5:    |                |                                                                                                    |
|                                                         | 0 :    | not   |                | es that the PDP context is<br>CN subsystem-related<br>only                                                                                |
|                                                         | 1 :    | for I |                | es that the PDP context is subsystem-related only                                                                                         |
| <nslpi></nslpi>                                         | intege | r     | 0              | indicates the NAS signalling<br>priority requested for this PDP<br>context                                                                |

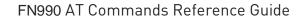

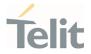

#### Values:

- indicates that this PDP context is to be activated with the value for the low priority indicator configured in the MT.
- 1 : indicates that this PDP context is to be activated with the value for the low priority indicator set to "MS is not configured for NAS signalling low priority".

#### <securePCO>

integer

0

Specifies if security protected transmission of PCO is requested or not (applicable for EPS only)

#### Values:

- 0 : Security protected transmission of PCO is not requested
- 1 : Security protected transmission of PCO is requested

# <IPv4\_MTU\_discovery>

integer

0

influences how the MT/TA requests to get the IPv4 MTU size

### Values:

- 0 : Preference of IPv4 MTU size discovery not influenced by +CGDCONT
- 1 : Preference of IPv4 MTU size discovery through NAS signalling

# <Local\_Addr\_Ind>

integer

0

indicates to the network whether or not the MS supports local IP address in TFTs

# Values:

- 0 : indicates that the MS does not support local IP address in TFTs
- 1 : indicates that the MS supports local IP address in TFTs

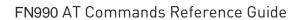

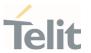

| <non-ip_mtu_discovery></non-ip_mtu_discovery>   | integer 0 | influences how the MT/TA requests to get the Non-IP MTU size                                                                                                    |
|-------------------------------------------------|-----------|----------------------------------------------------------------------------------------------------|
|                                                 | Values:   |                                                                                                    |
|                                                 |           | ence of Non-IP MTU size<br>ery not influenced by<br>ONT                                                                                                    |
|                                                 |           | ence of Non-IP MTU size<br>ery through NAS signalling                                                                                                    |
| <reliable_data_service></reliable_data_service> | integer 0 | indicates whether the UE is using<br>Reliable Data Service for a PDN<br>connection or not                                                                             |
|                                                 | Values:   |                                                                                                    |
|                                                 |           | e Data Service is not being<br>r the PDN connection                                                                                                    |
|                                                 |           | e Data Service is being used<br>PDN connection                                                                                                    |
| <ssc_mode></ssc_mode>                           | integer 0 | indicates the session and service<br>continuity (SSC) mode for the<br>PDU session in 5GS                                                                              |
|                                                 | Values:   |                                                                                                    |
|                                                 |           | es that the PDU session is ated with SSC mode 1                                                                                                    |
|                                                 |           | es that the PDU session is ated with SSC mode 2                                                                                                    |
| <s-nssai></s-nssai>                             | string -  | hexadecimal character format.                                                                                                    |
|                                                 |           | Dependent of the form, the string can be separated by dot(s) and semicolon(s). The S-NSSAI is associated with the PDU session for identifying a network slice in 5GS. |
|                                                 |           | sst: only slice/service type (SST) is present sst;mapped_sst: SST and mapped configured SST are                                                                       |

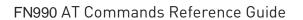

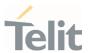

|                                       | differentiator (SD) are present sst.sd;mapped_sst: SST, SD and mapped configured SST are present sst.sd;mapped_sst.mapped_sd: SST, SD, mapped configured SS and mapped configured SD are present                                                                                                    |
|---------------------------------------|----------------------------------------------------------------------------------------------------|
| <pref_access_type></pref_access_type> | integer 0 indicates the preferred access type for the PDU session in 5GS                                                                                                    |
|                                       | Values:                                                                                                    |
|                                       | 0 : indicates that the preferred access type is 3GPP access                                                                                                    |
|                                       | 1 : indicates that the preferred access type is non-3GPP access                                                                                                    |
| <rqos_ind></rqos_ind>                 | integer 0 indicates whether the UE supports reflective QoS for the PDU session                                                                                                    |
|                                       | 1 00 36331011                                                                                                    |
|                                       | Values:                                                                                                    |
|                                       |                                                                                                    |
|                                       | Values:  0 : indicates that reflective QoS is not                                                                                                    |
| <mh6-pdu></mh6-pdu>                   | Values:  0 : indicates that reflective QoS is not supported for the PDU session  1 : indicates that reflective QoS is                                                                                                    |
| <mh6-pdu></mh6-pdu>                   | Values:  0 : indicates that reflective QoS is not supported for the PDU session  1 : indicates that reflective QoS is supported for the PDU session  integer 0 indicates whether the UE supports IPv6 multi-homing for                                                                                                    |
| <mh6-pdu></mh6-pdu>                   | Values:  0 : indicates that reflective QoS is not supported for the PDU session  1 : indicates that reflective QoS is supported for the PDU session  integer 0 indicates whether the UE supports IPv6 multi-homing for the PDU session                                                                                                    |
| <mh6-pdu></mh6-pdu>                   | Values:  0 : indicates that reflective QoS is not supported for the PDU session  1 : indicates that reflective QoS is supported for the PDU session  integer 0 indicates whether the UE supports IPv6 multi-homing for the PDU session  Values:  0 : indicates that IPv6 multi-homing is                                                                            |
| <mh6-pdu></mh6-pdu>                   | Values:  0 : indicates that reflective QoS is not supported for the PDU session  1 : indicates that reflective QoS is supported for the PDU session  integer 0 indicates whether the UE supports IPv6 multi-homing for the PDU session  Values:  0 : indicates that IPv6 multi-homing is not supported for the PDU session  1 : indicates that IPv6 multi-homing is |

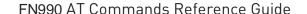

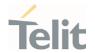

0 : always-on PDU session is not requested

1 : always-on PDU session is requested

a special form of the Set command, +CGDCONT=<cid>, causes the values for context number <cid> to become undefined.

but if <cid> is already configured as default attach profile or embedded profile or tethered profile, it will be re-defined automatically with default values.

- Only IP, IPV6 and IPV4V6 values are supported for EPS(LTE) services.
- For EPS(LTE) <PDP\_addr> is omitted.
- if <emergencyInd> is enabled, this profile can not be used attached profile.
- The following parameters are supported to input some value. Other parameters that not supported should be NULL value.

<cid>, <PDP\_type>, <APN>, <PDP\_address>, <d\_comp>, <h\_comp>, <IPv4AddrAlloc>, <emergencyInd>, <SSC\_mode>, <S-NSSAI>, <Always-on\_req>

Ex) <SSC\_mode>

AT+CGDCONT=42, "IP", "test", "",0,0,0,1,........0

In case of Docomo network operator, profile 5 is reserved for dedicated Device Management profile only.

# **AT+CGDCONT?**

Read command returns the current settings for each defined context in the format:

#### +CGDCONT:

<cid>,<PDP\_type>,<APN>,<PDP\_addr>,<d\_comp>,<h\_comp>[,<IPv4AddrAlloc>[,<emergencyInd>[,<P-CSCF\_discovery>[,<IM\_CN\_Signalling\_Flag\_Ind>[,<NSLPI>[,<securePCO>[,<IPv4\_MTU\_discovery>[,<Local\_Addr\_Ind>[,<Non-IP\_MTU\_discovery>[,<Reliable\_Data\_Service>[,<SSC\_mode>[,<S-NSSAI>[,<Pref\_access\_type>[,<RQoS\_ind>[,<MH6-PDU>[,<Always-on\_req>]]]]]]]]]]]]]]]]]<CR><LF>

#### +CGDCONT:

 $\label{local_addr} $$ < id>,<PDP_type>,<APN>,<PDP_addr>,<d_comp>,<h_comp>[,<IPv4AddrAlloc>[,<emergencyInd>[,<P-CSCF_discovery>[,<IM_CN_Signalling_Flag_Ind>[,<NSLPI>[,<securePC0>[,<IPv4_MTU_discovery>[,<Local_Addr_Ind>[,<Non-IP_MTU_discovery>[,<Reliable_Data_Service>[,<SSC_mode>[,<S-NSSAI>[,<Pref_access_type>[,<RQoS_ind>[,<MH6-PDU>[,<Always-on_req>]]]]]]]]]]]]]]]]|CR><LF>$ 

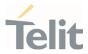

# ? AT+CGDCONT=?

Test command returns values supported as a compound value.

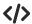

AT+CGDCONT=1,"IP","APN","10.10.10.10.10",0,0,0,0,0.0 OK

AT+CGDCONT? +CGDCONT: 1,"IP","APN","10.10.10.10",0,0,0,0,,,,,,,,""",,,,0

0K

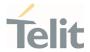

# 3.7.4. AT+CGCONTRDP - PDP Context Read Dynamic Parameters

The execution command returns the relevant information for a PDP Context established by the network.

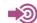

3GPP TS 27.007

| SIM Presence | Setting saved | Can be aborted | MAX timeout | SELINT |
|--------------|---------------|----------------|-------------|--------|
| Required     | Auto          | No             | -           | 2      |

#### AT+CGCONTRDP[=<cid>]

The execution command returns the relevant information on a PDP Context established by the network with the context identifier <cid>. If the parameter <cid> is omitted, the information for all established PDP contexts is returned. The response message has the following format:

+CGCONTRDP:<cid>,<bearerId>,<apn>[,<ip&subnet>[,<gw\_addr>[,<DNS\_prim> [,<DNS\_sec>[,<P\_CSCF\_prim>[,<P\_CSCF\_sec>]]]]]][<CR><LF> +CGCONTRDP:<cid>,<bearerId>,<apn>[,<ip&subnet\_mask>[,<gw\_addr>[,<DNS\_prim> [,<DNS\_sec>[,<P\_CSCF\_prim>[,<P\_CSCF\_sec>]]]]]] [...]]

If the context cannot be found an **ERROR** response is returned.

The response message parameters are described in the Additional info section.

If the parameter **<cid>** is omitted, the relevant information for all active non secondary PDP contexts is returned.

#### Parameter:

| Name        | Туре    | Default | Description                                                                                                    |
|-------------|---------|---------|----------------------------------------------------------------------------------------------------|
| <cid></cid> | integer | -       | identifies a non secondary PDP context definition. The parameter is local to the TE-MT interface and is used in other PDP context-related commands. |

#### Additional info:

List of the meaning of the response message parameters.

| Name Type D | Default | Description |
|-------------|---------|-------------|
|-------------|---------|-------------|

80691ST11097A preliminary Rev.0

Page **415** of **636** 

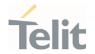

| <berrerld></berrerld>       | integer | - | identifies the bearer, EPS Bearer in EPS and NSAPI in UMTS/GPRS.                                                                                                    |
|-----------------------------|---------|---|----------------------------------------------------------------------------------------------------|
| <apn></apn>                 | string  | - | logical name used to select the GGSN or the external packet data network.                                                                                                  |
| <ip&subnet></ip&subnet>     | string  | - | IP address and subnet mask of the MT. The string is given as dot-separated numeric (0-255) parameters on the form. For more information, see next Additional info section. |
| <gw_addr></gw_addr>         | string  | - | Gateway address of the MT. The string is given as dot-separated numeric (0-255) parameters.                                                                                |
| <dns_prim></dns_prim>       | string  | - | IP address of the primary DNS Server.                                                                                                    |
| <dns_sec></dns_sec>         | string  | - | IP address of the secondary DNS Server.                                                                                                    |
| <p_cscf_prim></p_cscf_prim> | string  | _ | IP address of the primary P-CSCF Server.                                                                                                    |
| <p_cscf_sec></p_cscf_sec>   | string  |   | IP address of the secondary P-CSCF<br>Server.                                                                                                    |

# Referring to **<ip&subnet>** parameter:

the string is given as dot-separated numeric (0-255) parameters. The format is:

#### for IPv4:

"a1.a2.a3.a4.m1.m2.m3.m4"

#### for IPv6:

"a1.a2.a3.a4.a5.a6.a7.a8.a9.a10.a11.a12.a13.a14.a15.a16. m1.m2.m3.m4.m5.m6.m7.m8.m9.m10.m11.m12. m13.m14.m15.m16"

When **+CGPIAF** is supported, its settings can influence the format of this parameter returned with the execute form of **+CGCONTRDP**.

The dynamic part of the PDP context will only exist if established by the network. The test command returns a list of <cid>s associated with active contexts.

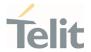

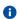

If the MT has dual stack capabilities, two lines of information are returned per <cid>. First one line with the IPv4 parameters followed by one line with the IPv6 parameters.

### ? AT+CGCONTRDP=?

Return the list of <cid>s associated with active contexts.

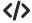

AT+CGACT=1,1

0K

AT+CGCONTRDP=?

+CGCONTRDP: (1)

0K

AT+CGCONTRDP =1

+CGCONTRDP: 1,5,lte.ktfwing.com,"10.52.202.76",,"211.219.86.1","168.126.63.1"

OK

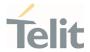

# 3.7.5. AT+CGQMIN - Quality of Service Profile (Minimum Acceptable)

Set command allows to specify a minimum acceptable profile which is checked by the terminal against the negotiated profile returned in the Activate PDP Context Accept message.

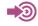

3GPP TS 27.007 3GPP TS 03.060 3GPP TS 23.060

| SIM Presence | Setting saved | Can be aborted | MAX timeout | SELINT |
|--------------|---------------|----------------|-------------|--------|
| Required     | Auto          | No             | - ()        | 2      |

# AT+CGQMIN=[<cid>[,<precedence>[,<delay>[,<reliability>[,<peak>[,<mean>]]]]]]

#### Parameters:

| Name                                                                                     | Туре    | Default | Description                                              |
|------------------------------------------------------------------------------------------|---------|---------|----------------------------------------------------------|
| <cid></cid>                                                                              | integer |         | PDP context identification (see <b>+CGDCONT</b> command) |
| <pre><pre><pre><pre><pre><pre><pre><pre></pre></pre></pre></pre></pre></pre></pre></pre> | integer | 0       | precedence class                                         |
|                                                                                          | Value:  |         |                                                          |
|                                                                                          | 0÷max   | : use t | est command to know the values range                     |
| <delay></delay>                                                                          | integer | 0       | delay class                                              |
|                                                                                          | Value:  |         |                                                          |
|                                                                                          | 0÷max   | : use t | est command to know the values range                     |
| <reliability></reliability>                                                              | integer | 0       | reliability class                                        |
|                                                                                          | Value:  |         |                                                          |
|                                                                                          | 0÷max   | : use t | est command to know the values range                     |
| <peak></peak>                                                                            | integer | 0       | peak throughput class                                    |
|                                                                                          | Value:  |         |                                                          |
|                                                                                          |         |         |                                                          |

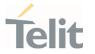

0÷max : use test command to know the values range

<mean> integer 0 mean throughput class

Value:

0÷max : use test command to know the values range

• If a value is omitted for a class, then this class is not checked.

A special form of the set command, AT+CGQMIN=<cid> causes the requested profile for context number <cid> to become undefined.

## AT+CGQMIN?

Read command returns the current settings for each defined context in the format:

+CGQMIN: <cid>,,<reliability>,<peak>,<mean>[<CR><LF>

+CGQMIN: <cid>,,<reliability>,<peak>,<mean>[...]]

If no PDP context has been defined, it has no effect and **OK** result code is returned

#### ? AT+CGQMIN=?

Test command returns as a compound value the type of the current PDP context and the supported values for the sub parameters in the format:

## +CGQMIN: <PDP\_Type>,

(list of supported recedence>s),(list of supported <delay>s),
(list of supported reliability>s),(list of supported peak>s),
(list of supported <mean>s)

#### Additional info:

PDP type meaning.

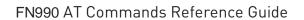

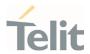

|   | Name      | Туре   | Default | Description                                                        |
|---|-----------|--------|---------|--------------------------------------------------------------------|
| < | PDP_Type> | string | -       | specifies the type of packet data protocol, see +CGDCONT command   |
|   |           |        |         | Only the "IP" <b><pdp_type></pdp_type></b> is currently supported. |

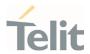

# 3.7.6. AT+CGEQREQ - 3G Quality of Service Profile (Requested)

The command allows to specify a 3G quality of service profile for the context identified by the context identification parameter.

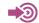

3GPP TS 27.007

| SIM Presence | Setting saved | Can be aborted | MAX timeout | SELINT |
|--------------|---------------|----------------|-------------|--------|
| Required     | Auto          | No             | -           | 2      |

AT+CGEQREQ[<cid>[,<trafficClass>[,<maxBitRateUL>[,<maxBitRateDL>[,<guarBitRateUL> |,<guarBitRateDL> |,<deliverOrder> |,<maxSDUsize> |,<SDUerrRatio> |,<resBitErrRatio> |,<delErrSDUs> |,<traffHandPrio> |,<sourStatiDesc> |,<signInd> |]]]]]]]]]]]]]]]

The set command allows to specify a 3G quality of service profile for the context identified by the(local) context identification parameter <**cid**> which is used when the MT sends an Activate PDP Context Request message to the network.

#### Parameters:

| Name                          | Туре    | Default            | Description                                                                 |  |  |  |
|-------------------------------|---------|--------------------|-----------------------------------------------------------------------------|--|--|--|
| <cid></cid>                   | integer | -                  | PDP context identification (see <b>+CGDCONT</b> command).                   |  |  |  |
| <trafficclass></trafficclass> | integer | 4                  | traffic class                                                               |  |  |  |
|                               | Values: | Values:            |                                                                             |  |  |  |
|                               | 0 : 0   | 0 : conversational |                                                                             |  |  |  |
|                               | 1 : 9   | streaming          |                                                                             |  |  |  |
|                               | 2 : i   | nteractive         |                                                                             |  |  |  |
|                               | 3 : k   | oackgroun          | d                                                                           |  |  |  |
|                               | 4 : 9   | subscribed         | I value                                                                     |  |  |  |
| <maxbitrateul></maxbitrateul> | integer | 0                  | maximum bitrate up link (kbits/s). This parameter should be provided if the |  |  |  |

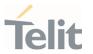

<trafficClass> is specified as conversational or streaming.

Values:

0 : subscribed value

1÷568 : kbits/s

576÷11520 : kbits/s

parameter should be provided if

the <trafficClass> is specified as conversational

or streaming.

Values:

0 : subscribed value

1÷568 : kbits/s

576÷8640 : kbits/s

8700÷42200 : kbits/s

<guarBitRateUL> integer 0 guaranteed bitrate up link(kbits/s). This

parameter should be provided if the

<trafficClass> is specified as conversational or streaming.

Values:

0 : subscribed value

1÷568 : kbits/s

576÷8640 : kbits/s

8700÷42200 : kbits/s

<guarBitRateDL> integer 0 guaranteed bitrate down link(kbits/s). This

parameter should be provided if the

<trafficClass> is specified as conversational or

streaming.

Values:

0 : subscribed value

1÷568 : kbits/s

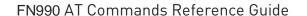

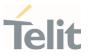

576÷8640 : kbits/s

8700÷42200 : kbits/s

<deliverOrder> integer 2 SDU delivery order

Values:

0 : disable

1 : enable

2 : subscribed value

<maxSDUsize> integer 0 maximum SDU size in octets

Values:

0 : subscribed value

10÷1500 : size in octets

1502 : size in octets

1510 : size in octets

1520 : size in octets

<SDUerrRatio> string 0E0 SDU error ratio

mEe means m\*10-e, e.g 1E2 means 1\*10-2

Values:

0E0 : 0\*10-0

1E1 : 1\*10-1

1E2 : 1\*10-2

7E3 : 7\*10-3

1E3 : 1\*10-3

1E4 : 1\*10-4

1E5 : 1\*10-5

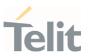

1E6 : 1\*10-6

mEe means m\*10-e, e.g. 1E2 mean 1\*10-2

Values:

0E0 : 0\*10-0

5E2 : 5\*10-2

1E2 : 1\*10-2

5E3 : 5\*10-3

4E3 : 4\*10-3

1E3 : 1\*10-3

1E4 : 1\*10-4

1E5 : 1\*10-5

1E6 : 1\*10-6

6E8 : 6\*10-8

<delErrSDUs> integer 3 delivery of erroneous SDUs

Values:

O : disable

1 : enable

2 : no detect

3 : subscribed value

<tranDelay> integer 0 transfer delay (milliseconds)

Values:

0 : subscribed value

10÷150 : delay (milliseconds)

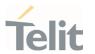

200÷950 : delay (milliseconds)

1000÷4000 : delay (milliseconds)

<traffHandPrio> integer 0 traffic handling priority

Values:

0 : subscribed value

1÷3 : priority level

**<sourStatiDesc>** integer 0 characteristics of the source of the submitted

SDUs for a PDP context. This parameter should be provided if the <trafficClass> is specified as

conversational or streaming

Values:

0 : characteristics of SDUs is unknown

1 : characteristics of SDUs corresponds to a speech

source

<signInd> integer

signalling content of submitted SDUs for a PDP context. This parameter should be provided if the

<trafficClass> is specified as interactive.

Values:

O : PDP context is not optimized for signalling

1 : PDP context is optimized for signalling

<PDP\_type> (see +CGDCONT command)

A special form of the Set command, +CGEQREQ=<cid> causes the requested profile for context number <cid> to become undefined.

• The set command can modify the 2G QoS according to standard [2], see +CGQREQ command.

### AT+CGEQREQ?

Read command returns the current settings for each defined context in the format:

[+CGEQREQ: <cid>,<trafficClass>,<maximumBitrateUl>,<maximumBitrateDl>,<guaranteedBitrateUl>,<guaranteedBitrateDl>,

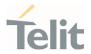

- <deliveryOrder>,<maximumSduSize>,<sduErrorRatio>,
- <residualBitErrorRatio>,<deliveryErroneousSdus>,<transferDelay>,
- <trafficHandlingPriority>,<sourceStatisticsDescriptor>,
- <signallingIndication><CR><LF>]

If no PDP context has been defined it has no effect, and **OK** result code is returned.

#### ? AT+CGEQREQ=?

Test command returns as a compound value the type of the current PDP context and the supported values for the sub-parameters in the format:

+CGQEQREQ: <pdpType>,

(list of supported <trafficClass>s),

(list of supported <maximumBitrateUl>s),

(list of supported <maximumBitrateDl>s),

(list of supported <guaranteedBitrateUl>s),

(list of supported <guaranteedBitrateDl>s),

(list of supported <deliveryOrder>s),

(list of supported <maximumSduSize>s),

(list of supported <sduErrorRatio>s),

(list of supported <residualBitErrorRatio>s),

(list of supported <deliveryErroneousSdus>s),

(list of supported <transferDelay>s),

(list of supported <trafficHandlingPriority>s),

(list of supported <sourceStatisticsDescriptor>s),

(list of supported <signallingIndication>s)

#### Additional info:

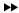

PDP type

| Name                | Туре   | Default | Description                                                              |
|---------------------|--------|---------|--------------------------------------------------------------------------|
| <pdptype></pdptype> | string | -       | specifies the type of packet data protocol (see <b>+CGDCONT</b> command) |

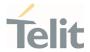

# 3.7.7. AT+CGEQNEG - 3G Quality of Service Profile (Negotiated)

This command allows the TE to retrieve the negotiated 3G quality of service returned in the Activate PDP Context Accept/Modify message.

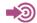

3GPP TS 27.007

| SIM Presence | Setting saved | Can be aborted | MAX timeout | SELINT |
|--------------|---------------|----------------|-------------|--------|
| Required     | Auto          | No             | -           | 2      |

# **—**

### AT+CGEQNEG=[<cid>[,<cid>[,...]]]

Set command returns the negotiated 3G QoS profile for the specified context identifiers, <cid>s. The QoS profile consists of a number of parameters, each of which may have a separate value.

+CGEQNEG: <cid>, <Traffic class>, <Maximum bitrate UL> ,<Maximum bitrate DL> , <Guaranteed bitrate UL> ,<Guaranteed bitrate UL> ,<Guaranteed bitrate DL> ,<Delivery order> ,<Maximum SDU size> ,<SDU error ratio> ,<Residual bit error ratio> ,<Delivery of erroneous SDUs> ,<Transfer delay> ,<Traffic handling priority>[<CR><LF>

+CGEQNEG: <cid>, <Traffic class>, <Maximum bitrate UL>, <Maximum bitrate DL>, <Guaranteed bitrate UL>, <Guaranteed bitrate UL>, <Guaranteed bitrate DL>, <Delivery order>, <Maximum SDU size>, <SDU error ratio>, <Residual bit error ratio>, <Delivery of erroneous SDUs>, <Transfer delay>, <Traffic handling priority>[...]]

#### Parameters:

| Name        | Туре    | Default | Description                                              |
|-------------|---------|---------|----------------------------------------------------------|
| <cid></cid> | integer | -       | PDP context identification (see <b>+CGDCONT</b> command) |

# ? AT+CGEQNEG=?

Test command returns a list of <cid>s associated with active contexts.

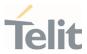

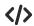

### AT+CGEQREQ?

+CGEQREQ: 1,4,0,0,0,0,2,0,"0E0","0E0",3,0,0,0,0

OK

AT+CGACT=1,1

0K

AT+CGEQNEG=?

+CGEQNEG: (1)

ΟK

#### AT+CGEQNEG=1

+CGEQNEG: 1,3,128,384,0,0,2,1500,"1E4","1E5",3,0,1,0,0

OK

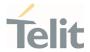

# 3.7.8. AT+CGPADDR - Show PDP Address

This command returns a list of PDP addresses for the specified context identifiers.

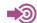

3GPP TS 27.007

| SIM Presence | Setting saved | Can be aborted | MAX timeout | SELINT |
|--------------|---------------|----------------|-------------|--------|
| Required     | No            | No             | -           | 2      |

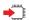

# AT+CGPADDR=[<cid>[,...]]

Execution command returns a list of PDP addresses for the specified context identifiers.

#### Parameter:

| Name        | Туре    | Default | Description                                                                                                    |
|-------------|---------|---------|----------------------------------------------------------------------------------------------------|
| <cid></cid> | integer | -       | specifies a PDP context definition, see <b>+CGDCONT</b> command. If no <b><cid></cid></b> specified, the addresses for all defined contexts are returned. |

#### Additional info:

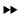

The command returns a row of information for every **<cid>** whose context has been defined. No row is returned for a **<cid>** whose context has not been defined. Here is the response format:

+CGPADDR: <cid>,<PDP\_addr><CR><LF>+CGPADDR: <cid>,<PDP\_addr><CR><LF>

...

| Name                  | Туре   | Default | Description                                                                                                 |
|-----------------------|--------|---------|----------------------------------------------------------------------------------------------------|
| <pdp_addr></pdp_addr> | string | -       | identifies the terminal in an address space applicable to the PDP. The address may be static or dynamic:    |
|                       |        |         | 7. for a static address, it will be the one set by the <b>+CGDCONT</b> command when the context was defined |

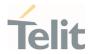

8. for a dynamic address it will be the one assigned during the last PDP context activation that used the context definition referred to by <cid>; <PDP\_addr> is omitted if none is available

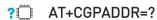

Test command returns a list of defined <cid>s.

</>>

AT+CGACT=1,3

0K

AT+CGACT?

+CGACT: 1,0

+CGACT: 2,0

+CGACT: 3,1

0K

AT+CGPADDR=3 +CGPADDR: 3,"xxx.yyy.zzz.www"

0K

AT+CGPADDR=? +CGPADDR: (3)

0K

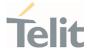

# 3.7.9. AT+CGCMOD - Modify PDP Context

The execution command is used to modify the specified PDP context(s) with respect to QoS profiles and TFTs.

| SIM Presence | Setting saved | Can be aborted | MAX timeout | SELINT |
|--------------|---------------|----------------|-------------|--------|
| Required     | No            | No             | -           | 2      |

### AT+CGCMOD=[<cid\_n>[,...]]

After command has completed, the MT returns to V.250 online data state. If the requested modification for any specified context cannot be achieved, an **ERROR** or **+CME**: **ERROR** response is returned. Extended error responses are enabled by the **+CMEE** command.

For EPS, the modification request for an EPS bearer resource will be answered by the network by an EPS bearer Modification request. The request must be accepted by the MT before the PDP context effectively changed.

#### Parameter:

| Name            | Туре    | Default | Description                     |
|-----------------|---------|---------|---------------------------------|
| <cid_n></cid_n> | integer | -       | generic PDP context identifier. |

0

If no parameters are specified (no <**cid\_n**> specified), the command modifies all active contexts.

# ? AT+CGCMOD=?

Test command returns a list of <cid\_n>s associated with active contexts.

+CGCMOD: (list of <cid\_n>s associated with active contexts)

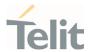

# 3.7.10. AT+CGEQOS - Define EPS Quality of Service

The command specifies the EPS Quality of Service parameters.

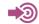

[1] 3GPP TS 23.203

[2] 3GPP TS 24.301

| SIM Presence | Setting saved | Can be aborted | MAX timeout | SELINT |
|--------------|---------------|----------------|-------------|--------|
| Required     | Auto          | No             | _           | 2      |

# AT+CGEQOS=[<cid>[,<QCI> [,<DL\_GBR>,<UL\_GBR> [,<DL\_MBR>,]]]]

Set command specifies the EPS Quality of Service parameters.

A special form of the set command, **+CGEQOS= <cid>** causes the values for context number <**cid>** to become undefined.

#### Parameters:

| Name              | Туре    | Default   | Description                                                                                                    |
|-------------------|---------|-----------|----------------------------------------------------------------------------------------------------|
| <cid></cid>       | integer |           | it specifies a particular EPS Traffic Flows definition in EPS                                                                  |
| <qci></qci>       | integer | 9         | it specifies a class of EPS QoS, see standard [1].                                                                             |
|                   | Values: |           |                                                                                                    |
|                   | 0 :     | QCI is se | elected by network                                                                                                    |
|                   | 1÷4 :   | value ra  | nge for guaranteed bit rate Traffic Flows                                                                                      |
|                   | 5÷9 :   | value ra  | nge for non-guaranteed bit rate Traffic Flows                                                                                  |
| <dl_gbr></dl_gbr> | integer | -         | it indicates DL GBR in case of GBR QCI. The value is in kbit/s. This parameter is omitted for a non-GBR QCI, see standard [2]. |
| <ul_gbr></ul_gbr> | integer | -         | indicates UL GBR in case of GBR QCI. The value is in kbit/s. This parameter is omitted for a non-GBR QCI, see standard [2].    |
| <dl_mbr></dl_mbr> | integer | -         | it indicates DL MBR in case of GBR QCI. The value is in kbit/s. This parameter is omitted for a non-GBR QCI, see standard [2]. |

80691ST11097A preliminary Rev.0

Page **432** of **636** 

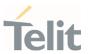

<UL\_MBR> integer

it indicates UL MBR in case of GBR QCI. The value is in kbit/s. This parameter is omitted for a non-GBR QCI, see standard [2].

### Additional info:

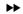

Possible Response(s):

+CME ERROR: <err>

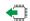

## AT+CGEQOS?

Read command returns the current settings for each defined QoS.

 $+ CGEQOS: <cid>, <QCI>,[<DL\_GBR>],[<DL\_MBR>],[<DL\_MBR>][<CR>>LF>+ CGEQOS: <cid>, <QCI>,[<DL\_GBR>,<UL\_GBR>],[<DL\_MBR>,<UL\_MBR>][...]]$ 

## ?

## AT+CGEQOS=?

Test command returns the ranges of the supported parameters:

+CGEQOS: (list of supported <cid>s),(list of supported <QCI>s), (list of supported <DL\_GBR>s), (list of supported <UL\_MBR>s)

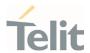

## 3.7.11. AT+CGPIAF - Printing IP Address Format

This command selects the printout format of the IPv6 address.

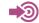

3GPP TS 27.007

| SIM Presence | Setting saved | Can be aborted | MAX timeout | SELINT |
|--------------|---------------|----------------|-------------|--------|
| Not required | No            | No             | _           | 2      |

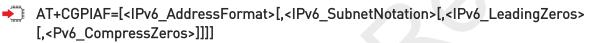

## Parameters:

| Name                                        | Type    | Default   | Description                                                                                                    |
|---------------------------------------------|---------|-----------|----------------------------------------------------------------------------------------------------|
| <ipv6_addressformat></ipv6_addressformat>   | integer | 0         | selects the IPv6 address format. Relevant for all AT command parameters that can hold an IPv6 address.                                                     |
|                                             | Values: |           |                                                                                                    |
|                                             | 9       |           | ke dot-notation. IP addresses, and<br>k mask if applicable, are dot-                                                                                       |
|                                             | 9       | subnetwor | ke colon-notation. IP address, and<br>k mask if applicable and when<br>citly, are separated by a space.                                                    |
| <ipv6_subnetnotation></ipv6_subnetnotation> | integer | 0         | selects the subnet-notation for remote address and subnet mask. Setting does not apply if IPv6 address format <ipv6_addressformat>=0.</ipv6_addressformat> |
|                                             | Values: |           |                                                                                                    |
|                                             |         |           | dress, and subnet mask are plicitly, separated by a space.                                                                                                 |

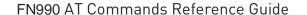

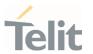

 the printout format is applying /(forward slash) subnet-prefix Classless Inter-Domain Routing (CIDR) notation.

<IPv6\_LeadingZeros>

integer

0

selects whether leading zeros are omitted or not. Setting does not apply if IPv6 address format <IPv6\_AddressFormat>=0.

#### Values:

0 : leading zeros are omitted.

1 : leading zeros are included.

<Pv6\_CompressZeros>

integer

0

selects whether 1-n instances of 16-bit-zero values are replaced by only "::". This applies only once. Setting does not apply if IPv6 address format <IPv6\_AddressFormat>=0.

#### Values:

0 : no zero compression.

1 : use zero compression.

## **←** AT+CGPIAF?

Read command returns the current parameter setting.

## ? AT+CGPIAF=?

Test command returns values supported as compound values.

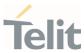

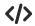

AT+CGPIAF=0,0,0,0

0K

AT+CGACT=1,1

0K

AT+CGPADDR =

+CGPADDR: 1,"252.1.171.171.205.205.239.224.0.0.0.0.0.0.1"

OK

AT+CGPIAF=1,0,0,0

0K

AT+CGACT=1,1

ΟK

AT+CGPADDR =

+CGPADDR: 1,"FC01:ABAB:CDCD:EFE0:0:0:0:1"

0K

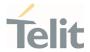

## 3.7.12. AT+CGEREP - Packet Domain Event Reporting

This command enables or disables the presentation of unsolicited result codes.

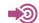

3GPP TS 27.007

| SIM Presence | Setting saved    | Can be aborted | MAX timeout | SELINT |
|--------------|------------------|----------------|-------------|--------|
| Required     | Specific profile | No             | -           | 2      |

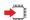

## AT+CGEREP=[<mode>[,<bfr>]]

Set command enables/disables sending of unsolicited result codes in case of certain events occurring in the module or in the network. The URC formats and related events are shown in the Additional info sections.

## Parameters:

| Name          | Туре    | Default | Description                                                  |
|---------------|---------|---------|--------------------------------------------------------------|
| <mode></mode> | integer | 0       | controls the processing of URCs specified with this command. |

#### Values:

- 0 : buffer unsolicited result codes in the TA. If TA result code buffer is full, the oldest one can be discarded. No codes are forwarded to the TE.
- discard unsolicited result codes when TA-TE link is reserved (e.g. in on-line data mode); otherwise forward them directly to the TE.
- 2 : buffer unsolicited result codes in the TA when TA-TE link is reserved (e.g. in on-line data mode) and flush them to the TE when TA-TE link becomes available; otherwise forward them directly to the TE.

| <bfr></bfr> | integer | 0 | controls the effect on buffered codes        |
|-------------|---------|---|----------------------------------------------|
|             | •       |   | when <b><mode></mode></b> 1 or 2 is entered. |

Values:

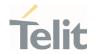

- 0 : TA buffer of unsolicited result codes defined within this command is cleared when <mode> 1 or 2 is entered.
- 1 : TA buffer of unsolicited result codes defined within this command is flushed to the TE when <mode> 1 or 2 is entered (OK response shall be given before flushing the codes)

#### Additional info:

A network request for PDP context activation occurred when the TA was unable to report it to the TE with a **+CRING** unsolicited result code and was automatically rejected.

+CGEV: REJECT <PDP\_type>, <PDP\_addr>

The network has requested a context reactivation. The **<cid>** that was used to reactivate the context is provided if known to **TA**.

+CGEV: NW REACT <PDP\_type>, <PDP\_addr>, [<cid>]

The network has forced a context deactivation. The **<cid>** that was used to activate the context is provided if known to TA.

+CGEV: NW\_DEACT <PDP\_type>, <PDP\_addr>, [<cid>]

The mobile equipment has forced a PS detach. This implies that all active contexts have been deactivated. These are not reported separately.

+CGEV: ME\_DETACH

The network has forced a PS detach. This implies that all active contexts have been deactivated. These are not reported separately.

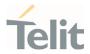

+CGEV: NW\_DETACH

The mobile equipment has forced a change of MS class. The highest available class is reported (see +CGCLASS).

+CGEV: ME CLASS <class>

## Unsolicited fields:

| Name                  | Type    | Description                                                                 |
|-----------------------|---------|-----------------------------------------------------------------------------|
| <pdp_type></pdp_type> | string  | Packet Data Protocol type, which specifies the type of packet data protocol |
| <pdp_addr></pdp_addr> | string  | identifies the terminal in the address space applicable to the PDP          |
| <cid></cid>           | integer | PDP Context Identifier                                                      |

## AT+CGEREP?

Read command returns the current **<mode>** and **<bfr>>** settings, in the format:

+CGEREP: <mode>,<bfr>

## ? AT+CGEREP=?

Test command reports the supported range of values for the **+CGEREP** command parameters.

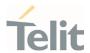

## AT+CGATT - PS Attach or Detach

This execution command is used to register (attach) the terminal to or deregister (detach) the terminal from the Packet Domain service.

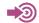

3GPP TS 27.007

| SIM Presence | Setting saved | Can be aborted | MAX timeout | SELINT |
|--------------|---------------|----------------|-------------|--------|
| Required     | No            | No             | -           | 2      |

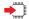

## AT+CGATT=<state>

#### Parameter:

| Name            | Туре    | Default | Description            |
|-----------------|---------|---------|------------------------|
| <state></state> | integer | N/A     | state of PS attachment |
|                 | Values: |         |                        |
|                 | 0 : de  | tached  |                        |
|                 | 1 : att | ached   |                        |

## AT+CGATT?

Read command returns the current PS state in the format:

+CGATT: <state>

## ? AT+CGATT=?

Test command returns the values range of the **<state>** parameter.

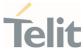

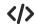

AT+CGATT? +CGATT: 0 OK

AT+CGATT=? +CGATT: (0,1) OK

AT+CGATT=1 OK

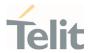

## 3.7.14. AT+CGTFT - Traffic Flow Template

This command allows the TE to specify a Packet Filter - PF for a Traffic Flow Template - TFT that is used in the GGSN in UMTS/GPRS and Packet GW in EPS for routing of packets onto different QoS flows towards the TE.

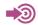

3GPP TS 27.007

3GPP TS 03.60/23.060

| SIM Presence | Setting saved | Can be aborted | MAX timeout | SELINT |
|--------------|---------------|----------------|-------------|--------|
| Required     | Auto          | No             | -           | 2      |

AT+CGTFT=[<cid>[,<packet filter identifier>[,<evaluation precedence index>[,<source address and subnet mask>[,<prot num(ipv4)/next hdr(ipv6)>[,<destination port range>[,<source port range>[,<ipsec sec param index (spi)>[,<tos(ipv4) TP class(ipv6)&mask>[,<flow label (ipv6)>]]]]]]]]]

The concept further described in the 3GPP TS 23.060 [47]. A TFT consists of from one and up to 16 Packet Filters, each identified by a unique <packet filter identifier>. A Packet Filter also has an <evaluation precedence index> that is unique within all TFTs associated with all PDP contexts that are associated with the same PDP address.

The set command specifies a Packet Filter that whom added to the TFT stored in the MT and used for the context identified by the (local) context identification parameter, <cid>. The specified TFT will be stored in the GGSN in UMTS/GPRS and Packet GW in EPS only at activation or MS-initiated modification of the related context. Since this is the same parameter that is used in the +CGDCONT and +CGDSCONT commands, the +CGTFT command is effectively an extension to these commands. The Packet Filters consist of a number of parameters, each of which may be set to a separate value.

A special form of the set command, **+CGTFT= <cid>** causes all of the Packet Filters in the TFT for context number

<cid> to become undefined. At any time there may exist only one PDP context with no associated TFT amongst all

PDP contexts associated to one PDP address. At an attempt to delete a TFT, which would violate this rule, an ERROR or +CME ERROR response is returned. Extended error responses are enabled by the +CMEE command.

Possible Response(s):

0K

ERROR

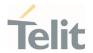

## Parameters:

| Name                                                              | Туре        | Defa<br>ult | Description                                                                                                    |
|-------------------------------------------------------------------|-------------|-------------|----------------------------------------------------------------------------------------------------|
| <cid></cid>                                                       | inte<br>ger | -           | a numeric parameter which specifies a particular PDP context definition (see the <b>+CGDCONT</b> and <b>+CGDSCONT</b> commands). The following parameters are defined in 3GPP TS 23.060 [47]:                                                   |
| <pre><packet filter="" identifier=""></packet></pre>              | inte<br>ger | -           | The value range is from 1 to 16.                                                                                                    |
| <evaluation<br>precedence<br/>index&gt;</evaluation<br>           | inte<br>ger | -           | The value range is from 0 to 255.                                                                                                    |
| <source<br>address and<br/>subnet<br/>mask&gt;</source<br>        | strin<br>g  | -           | The string is given as dot-separated numeric (0-255) parameters on the form: "a1.a2.a3.a4.m1.m2.m3.m4" for IPv4 or "a1.a2.a3.a4.a5.a6.a7.a8.a9.a10.a11.a12.a13.a14.a15.a16.m1.m2.m3.m4. m5.m6.m7.m8.m9.m10.m11.m12.m13. m14.m15.m16", for IPv6. |
| <pre> <pre> <pre> <pre></pre></pre></pre></pre>                   | inte<br>ger | -           | The value range is from 0 to 255.                                                                                                    |
| <destination port="" range=""></destination>                      | strin<br>g  | -           | The string is given as dot-separated numeric (0-65535) parameters on the form "f.t".                                                                                                    |
| <source<br>port range&gt;</source<br>                             | strin<br>g  | -           | The string is given as dot-separated numeric (0-65535) parameters on the form "f.t".                                                                                                    |
| <pre><ipsec (spi)="" index="" param="" sec=""></ipsec></pre>      | inte<br>ger | -           | The value is in hexadecimal format. The value range is from 0 to FFFFFFF.                                                                                                    |
| <tos(ipv4)<br>TP<br/>class(ipv6)&amp;<br/>mask&gt;</tos(ipv4)<br> | strin<br>g  | -           | The string is given as dot-separated numeric (0-255) parameters on the form "t.m".                                                                                                    |
| <flow label<br="">(ipv6)&gt;</flow>                               | inte<br>ger | -           | The numeric value is in hexadecimal format. The value range is from 0 to FFFFF. Valid for IPv6 only.                                                                                                    |

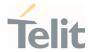

#### Additional info:

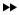

Some of the above listed attributes may coexist in a Packet Filter while others mutually exclude each other, the possible combinations are shown in 3GPP TS 23.060 [47].

## AT+CGTFT?

The read command returns the current settings for all Packet Filters for each defined context.

AT+CGTFT: <cid>, <packet filter identifier>, <evaluation precedence index>, <source address and subnet mask>, <protocol number (ipv4) / next header (ipv6)>, <destination port range>, <source port range>, <ipsec security parameter index (spi)>, <type of service (tos) (ipv4) and mask /traffic class (ipv6) and mask>, <flow label (ipv6)> [<CR><LF>+CGTFT: <cid>, <packet filter identifier>, <evaluation precedence index>, <source address and subnet mask>, <protocol number (ipv4) / next header (ipv6)>, <destination port range>, <source port range>, <ipsec security parameter index (spi)>, <type of service (tos) (ipv4) and mask / traffic class (ipv6) and mask>, <flow label (ipv6)> [...]]

## ? AT+CGTFT=?

The test command returns values supported as a compound value. If the MT supports several PDP types, the parameter value ranges for each PDP type returned on a separate line. TFTs shall be used for PDP-type IP and PPP only. For PDP-type PPP a TFT is applicable only when IP traffic is carried over PPP. If PPP carries header-compressed IP packets, then a TFT cannot be use.

AT+CGTFT: <PDP\_type>, (list of supported <packet filter identifier>s), (list of supported <evaluation precedence index>s), (list of supported <source address and subnet mask>s), (list of supported range>s, (list of supported <ipsec security parameter index (spi)>s), (list of supported <type of service (tos) (ipv4) and mask / traffic class(ipv6) and mask>s), (list of supported <flow label (ipv6)>s)
[<CR><LF>+CGTFT: <PDP\_type>, (list of supported <packet filter identifier>s), (list of supported range>s), (list of supported <packet filter identifier>s), (list of supported range>s), (list of supported range>s), (list of supported range>s), (list of supported <ipsec security parameter index (spi)>s), (list of supported <type of service (tos) (ipv4) and mask / traffic class (ipv6) and mask>s), (list of supported <flow label (ipv6)>s) [...]

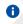

The possible combinations listed on 3GPP TS 23.060 [47].

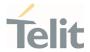

# 3.7.15. AT+CGEQOSRDP - EPS Quality of Service Read Dynamic Parameters

The command returns the parameters related to the Quality of Service.

| SIM Presence | Setting saved | Can be aborted | MAX timeout | SELINT |
|--------------|---------------|----------------|-------------|--------|
| Required     | No            | No             | -           | 2      |

## → AT+CGEQOSRDP=[<cid>]

The execution command returns the Quality of Service parameters <QCI>, [<DL\_GBR> and <UL\_GBR>] and

[<DL\_MBR> and <UL\_MBR>] of the active secondary or non secondary PDP context associated to the provided context identifier <cid>.

If the parameter **<cid>** is omitted, the Quality of Service parameters for all secondary or non secondary active PDP contexts are returned.

#### Parameter:

| Name        | Туре    | Default | Description                                                                                             |
|-------------|---------|---------|----------------------------------------------------------------------------------------------------|
| <cid></cid> | integer | -       | it specifies a particular Traffic Flows definition in EPS and a PDN connection definition in UMTS/GPRS. |

## Additional info:

## Possible Response(s):

+CGEQOSRDP:<cid>,<QCI>,[<DL\_GBR>,<UL\_GBR>],[<DL\_MBR>,<UL\_MBR>][<CR>>LF>
+CGEQOSRDP:<cid>,<QCI>,[<DL\_GBR>,<UL\_GBR>],[<DL\_MBR>,<UL\_MBR>][...]]

## Defined values:

| Name        | Туре    | Default | Description                                                                                                    |
|-------------|---------|---------|----------------------------------------------------------------------------------------------------|
| <qci></qci> | integer | -       | specifies a class of EPS QoS. (see 3GPP TS 23.203 [85])0 QCI is selected by network [14] value range for guaranteed bit rate Traffic Flows [59] value range for non-guaranteed bit rate Traffic Flows. |

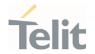

| <dl_gbr></dl_gbr> | integer | - | indicates DL GBR in case of GBR QCI. The value is in kbit/s. This parameter is omitted for a non-GBR QCI. (see 3GPP TS 24.301 [83]) |
|-------------------|---------|---|----------------------------------------------------------------------------------------------------|
| <ul_gbr></ul_gbr> | integer | - | indicates UL GBR in case of GBR QCI. The value is in kbit/s. This parameter omitted for a non-GBR QCI. [see 3GPP TS 24.301 [83]]    |
| <dl_mbr></dl_mbr> | integer | - | indicates DL MBR in case of GBR QCI. The value is in kbit/s. This parameter omitted for a non-GBR QCI. (see 3GPP TS 24.301 [83])    |
| <ul_mbr></ul_mbr> | integer | - | indicates UL MBR in case of GBR QCI. The value is in kbit/s. This parameter omitted for a non-GBR QCI. (see 3GPP TS 24.301 [83])    |

## ? AT+CGEQOSRDP=?

+CGEQOSRDP: (list of <cid>s associated with secondary or non secondary active contexts)
Parameters of both network and MT/TA initiated PDP contexts returned.

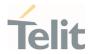

# 3.7.16. AT+CGTFTRDP - Traffic Flow Template Read Dynamic Parameters

This command returns the relevant information about Traffic Flow Template of <**cid**> together with the additional network assigned values when established by the network.

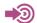

3GPP TS 27.007; 3GPP TS 03.60/23.060

| SIM Presence | Setting saved | Can be aborted | MAX timeout | SELINT |
|--------------|---------------|----------------|-------------|--------|
| Required     | No            | No             | -           | 2      |

## ★ AT+CGTFTRDP=[<cid>]

The execution command returns the relevant information about Traffic Flow Template for an active secondary or non secondary PDP context specified by **<cid>** together with the additional network assigned values when established by the network.

If the parameter <cid> is omitted, the Traffic Flow Templates for all active secondary and non secondary PDP contexts are returned.

Parameters of both network and MT/TA initiated PDP contexts returned.

#### Possible Response(s):

+CGTFTRDP: <cid>, <packet filter identifier>, <evaluation precedence index>, <source address and subnet mask>, <protocol number (ipv4) / next header(ipv6)>, <destination port range>, <source port range>, <ipsec security parameter index (spi)>, <type of service (tos) (ipv4) and mask / traffic class (ipv6) and mask>, <flow label ipv6)>, <direction>, <NW packet filter Identifier>[<CR><LF>

+CGTFTRDP: <cid>, <packet filter identifier>, <evaluation precedence index>, <source address and subnet mask>, <protocol number (ipv4) / next header (ipv6)>, <destination port range>, <source port range>, <ipsec security parameter index (spi)>, <type of service (tos) (ipv4) and mask / traffic class (ipv6) and mask>, <flow label (ipv6)>, <direction>,<NW packet filter Identifier> [...]]

## Parameter:

| Name        | Туре    | Default | Description                                                                                          |
|-------------|---------|---------|----------------------------------------------------------------------------------------------------|
| <cid></cid> | integer | -       | a numeric parameter which specifies a particular PDP context definition or Traffic Flows definition. |

### Additional info:

List of the meaning of the response message parameters.

80691ST11097A preliminary Rev.0

Page **447** of **636** 

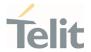

| Name                                                                    | Туре        | Def<br>ault | Description                                                                                                    |
|-------------------------------------------------------------------------|-------------|-------------|----------------------------------------------------------------------------------------------------|
| <pre><packe er="" filter="" identifi="" t=""></packe></pre>             | intege<br>r | N/A         | packet filter identifier                                                                                                    |
|                                                                         | Value:      |             |                                                                                                    |
|                                                                         | 1÷16        | : sup       | ported range                                                                                                    |
| <evalu<br>ation<br/>preced<br/>ence<br/>index&gt;</evalu<br>            | intege<br>r | N/A         | evaluation precedence index                                                                                                    |
|                                                                         | Value:      |             |                                                                                                    |
|                                                                         | 0÷255       | : su        | pported range                                                                                                    |
|                                                                         |             | . 50        |                                                                                                    |
| <sourc<br>e<br/>addres<br/>s and<br/>subnet<br/>mask&gt;</sourc<br>     | string      |             | source address and subnet mask  The string is given as dot-separated numeric (0-255) parameters on the form:  "a1.a2.a3.a4.m1.m2.m3.m4" for IPv4 or  "a1.a2.a3.a4.a5.a6.a7.a8.a9.a10.a11.a12.a13.a14.a15.a16.m1.m2.m3.m4.m  5.m6.m7.m8.m9.m10.m11.m12.m13.m14.m15.m16" for IPv6. |
| <pre><pre><pre><pre>ol numbe r/next header &gt;</pre></pre></pre></pre> | string      | N/A         | protocol number for ipv4 or next header for ipv6                                                                                                    |
|                                                                         | Value:      |             |                                                                                                    |
|                                                                         | 0÷255       | : su        | pported range                                                                                                    |
| <destin<br>ation<br/>port<br/>range&gt;</destin<br>                     | string      | -           | The string is given as dot-separated numeric (0-65535) parameters on the form "f.t"                                                                                                    |

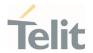

| <sourc<br>e port<br/>range&gt;</sourc<br>                                                                                                 | string        | The string is given as dot-separated numeric (0-65535) parameters on the form "f.t"                                                                                               |
|----------------------------------------------------------------------------------------------------|---------------|----------------------------------------------------------------------------------------------------|
| <ipsec<br>spi&gt;</ipsec<br>                                                                                                    | hex N         | N/A ipsec security parameter index (spi) in hexadecimal format                                                                                                    |
|                                                                                                    | Value:        | O. EEEEEEE                                                                                                    |
|                                                                                                    | 00000000      | )÷FFFFFFF : supported range                                                                                                    |
| <tos tr<br="">affic<br/>class<br/>and<br/>mask&gt;</tos>                                                                                  | string        | <ul> <li>type of service (tos) (ipv4) and mask / traffic class (ipv6) and mask</li> <li>The string given as dot-separated numeric (0-255) parameters on the form "t.m"</li> </ul> |
| <flow<br>label<br/>(ipv6)&gt;</flow<br>                                                                                                   | hex N         | N/A valid for IPv6 only                                                                                                    |
|                                                                                                    | Value:        |                                                                                                    |
|                                                                                                    | 00000÷FF      | FFFF : supported range                                                                                                    |
| <directi< td=""><td>string N</td><td>N/A specifies the transmission direction in which the Packet Filter shall be applied</td></directi<> | string N      | N/A specifies the transmission direction in which the Packet Filter shall be applied                                                                                              |
|                                                                                                    | Values:       |                                                                                                    |
|                                                                                                    | 0 : Pro       | e Release 7 TFT Filter (see 3GPP TS 24.008, table 10.5.162)                                                                                                    |
|                                                                                                    |               |                                                                                                    |
|                                                                                                    |               | link                                                                                                    |
|                                                                                                    | 2 : Do        | wnlink                                                                                                    |
|                                                                                                    | 3 : Bio       | directional (Used for Uplink and Downlink)                                                                                                    |
| <nw<br>packet<br/>filter<br/>Identifi<br/>er&gt;</nw<br>                                                                                  | intege N<br>r | $\sqrt{A}$ in EPS the value is assigned by the network when established                                                                                                    |

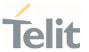

Value:

1÷16 : supported range

Some of the above listed attributes can coexist in a Packet Filter while others mutually exclude each other. The possible combinations listed on 3GPP TS 23.060 [47].

## ? AT+CGTFTRDP=?

+CGTFTRDP: (list of <cid>s associated with active secondary or non secondary contexts)

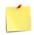

Some of the above listed attributes can coexist in a Packet Filter while others mutually exclude each other. The possible combinations listed on 3GPP TS 23.060 [47].

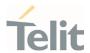

#### AT+CGACT - PDP Context Activate or Deactivate 3.7.17.

This command activates or deactivates the specified PDP context(s).

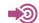

3GPP TS 27.007

| SIM Presence | Setting saved | Can be aborted | MAX timeout | SELINT |
|--------------|---------------|----------------|-------------|--------|
| Required     | No            | No             | -           | 2      |

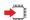

## AT+CGACT=[<state>[,<cid>[,<cid>][,...]]]]

### Parameters:

| Name            | Туре    | Default    | Description                                               |
|-----------------|---------|------------|-----------------------------------------------------------|
| <state></state> | integer | N/A        | activate/deactivate the PDP context                       |
|                 | Values: |            |                                                           |
|                 | 0 :     | deactivate |                                                           |
|                 | 1 :     | activate   |                                                           |
| <cid></cid>     | integer | -          | specifies a PDP context definition (see +CGDCONT command) |

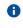

if no <cid>s are specified, the activation form of the command activates the first three defined contexts. The deactivation form deactivates all the active contexts.

## AT+CGACT?

Read command returns the current activation state for all the defined PDP contexts in the format:

+CGACT: <cid>,<state>[<CR><LF> +CGACT: <cid>,<state>[...]]

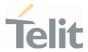

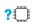

## AT+CGACT=?

Test command reports information on the supported PDP context activation states <state>.

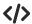

AT+CGACT=1,1 OK

AT+CGACT? +CGACT: 1,1

0K

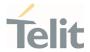

## 3.7.18. AT+CGDSCONT - Define Secondary PDP Context

Define secondary PDP Context.

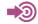

[1] 3GPP TS 44.065

[2] 3GPP TS 25.323

[3] RFC1144

[4] RFC2507

[5] RFC3095

| SIM Presence | Setting saved | Can be aborted | MAX timeout | SELINT |
|--------------|---------------|----------------|-------------|--------|
| Required     | Auto          | No             | -           | 2      |

## AT+CGDSCONT=[<cid>,<p\_cid>[,<d\_comp>[,<lM\_CN\_Signalling\_Flag\_Ind>]]]]

Set command specifies PDP context parameter values for a Secondary PDP context identified by the (local) context Identification parameter, <cid>.

## Parameters:

| Name              | Туре    | Default                 | Description                                                                                                    |
|-------------------|---------|-------------------------|----------------------------------------------------------------------------------------------------|
| <cid></cid>       | integer | -                       | specifies a particular PDP<br>Context Identifier, see<br>+CGDCONT command.                                                                            |
| <p_cid></p_cid>   | integer | -                       | specifies a particular PDP context definition which has been specified by use of the +CGDCONT command. The parameter is local to the TE-MT interface. |
| <d_comp></d_comp> | integer | 0                       | controls PDP data compression<br>(applicable for SNDCPonly) (refer<br>3GPP TS 44.065 [61])                                                            |
|                   | Values: |                         |                                                                                                    |
|                   | 0 :     | off (default            | t if value is omitted)                                                                                                    |
|                   |         | on (manufa<br>compressi | acturer preferred<br>on)                                                                                                    |
|                   | 2 :     | V.42 bis                |                                                                                                    |

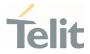

| $\sim$ | ١ / | 1,1   |
|--------|-----|-------|
|        | ١/  | /. /. |
|        |     |       |

## <h\_comp>

integer

0

controls PDP header compression (refer 3GPP TS 44.065 [61] and 3GPP TS 25.323 [62]).

### Values:

0 : off (default if value is omitted)

1 : on (manufacturer preferred compression)

2 : RFC1144 (applicable for SNDCP only)

3 : RFC2507

4 : RFC3095 (applicable for PDCP only)

## <IM\_CN\_Signalling\_Flag\_Ind>

integer

N/A

indicates to the network whether the PDP context is for IM CN subsystem-related signalling only or not.

## Values:

UE indicates that the PDP context is not for IM CN subsystem-related signalling only

 UE indicates that the PDP context is for IM CN subsystem-related signalling only

## AT+CGDSCONT?

The read command returns the current settings for each defined context in the format:

 $+ CGDSCONT: < cid>, < p\_cid>, < d\_comp>, < h\_comp>, < IM\_CN\_Signalling\_Flag\_Ind>[< CR> < LF> + CGDSCONT: < cid>, < p\_cid>, < d\_comp>, < lm_CN\_Signalling\_Flag\_Ind> [...]]$ 

## ? AT+CGDSCONT=?

Test command returns the supported range of values of parameters.

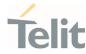

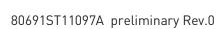

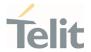

## AT+CGSCONTRDP - Secondary PDP Context Read Dynamic **Parameters**

This command returns parameters for a given <cid>.

| SIM Presence | Setting saved | Can be aborted | MAX timeout | SELINT |
|--------------|---------------|----------------|-------------|--------|
| Required     | No            | No             | -           | 2      |

## AT+CGSCONTRDP[=<cid>]

The execution command returns <p\_cid> and <bearer\_id> parameters for a given <cid>. If the context cannot be found an ERROR response is returned. If the parameter <cid> is omitted, the <cid>, <p\_cid> and <bearer\_id> are returned for all established PDP contexts. Format of the returned message:

- +CGSCONTRDP:<cid>,<p\_cid>,<bearer\_id>[<CR><LF>
- +CGSCONTRDP:<cid>,<p\_cid>,<bearer\_id>[...]]

#### Parameter:

| Name        | Туре    | Default | Description                                                                                                    |
|-------------|---------|---------|----------------------------------------------------------------------------------------------------|
| <cid></cid> | integer | -       | specifies a particular PDP context or Traffic Flows definition. The parameter is local to the TE-MT interface and is used in other PDP context-related commands. |

### Additional info:

Here is the list of the parameters meanings returned by the **+CGSCONTRDP** command.

| Name                    | Туре    | Default | Description                                                                                                    |
|-------------------------|---------|---------|----------------------------------------------------------------------------------------------------|
| <p_cid></p_cid>         | integer | -       | specifies a particular PDP context definition or default EPS context Identifier which has been specified by use of the <b>+CGDCONT</b> command. The parameter is local to the TE-MT interface. |
| <bearer_id></bearer_id> | integer | -       | identifies the bearer, EPS Bearer in EPS and NSAPI in GPRS.                                                                                                    |

? AT+CGSCONTRDP=?

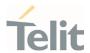

The test command returns a list of **<cid>**s associated with active contexts:

+CGSCONTRDP: (list of <cid>s associated with active contexts)

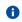

Parameters for network-initiated PDP contexts returned as well. The dynamic part of the PDP context will only exist if established by the network.

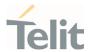

## 3.7.20. AT+CGREG - GPRS Network Registration Status

Set command controls the presentation of the **+CGREG**: unsolicited result code

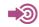

3GPP TS 27.007 3GPP TS 24.008

| SIM Presence | Setting saved    | Can be aborted | MAX timeout | SELINT |
|--------------|------------------|----------------|-------------|--------|
| Not required | Specific profile | No             | -           | 2      |

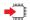

## AT+CGREG=[<mode>]

Set command enables/disables the **+CGREG:** unsolicited result code, and selects one of the available formats:

short format:

+CGREG:<stat>

long format:

+CGREG:<stat>[,<lac>,<ci>[,<AcT>,<rac>]]

### Parameter:

| Name          | Туре    | Default | Description                                                                                                    |
|---------------|---------|---------|----------------------------------------------------------------------------------------------------|
| <mode></mode> | integer | 0       | enables/disables the network registration unsolicited result code (URC), and selects one of the available formats. |
|               |         |         | The following events trigger the URC:                                                                              |
|               |         |         | URC short format is displayed every time there is a change in the network registration status.                     |
|               |         |         | URC long format is displayed, according to <mode>value, every time there is a change of the network cell.</mode>   |
|               |         |         |                                                                                                    |

#### Values:

0 : disable the network registration unsolicited result code

1 : enable the network registration unsolicited result code, and selects the short format

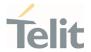

2 : enable the network registration unsolicited result code, and selects the long format (includes the network cell identification data)

## Unsolicited fields:

| Name          | Туре    | Description                                                                                    |  |  |  |  |
|---------------|---------|------------------------------------------------------------------------------------------------|--|--|--|--|
| <stat></stat> | integer | registration status of the module                                                              |  |  |  |  |
|               |         | Values:                                                                                        |  |  |  |  |
|               |         | 0 : not registered, terminal is not currently searching a new operator to register to          |  |  |  |  |
|               |         | 1 : registered, home network                                                                   |  |  |  |  |
|               |         | 2 : not registered, but terminal is currently searching a new operator to register to          |  |  |  |  |
|               |         | 3 : registration denied                                                                        |  |  |  |  |
|               |         | 4 : unknown                                                                                    |  |  |  |  |
|               |         | 5 : registered, roaming                                                                        |  |  |  |  |
| <lac></lac>   | string  | the parameter reports:                                                                         |  |  |  |  |
|               |         | Local Area Code when <b><act>=</act></b> 0 or 2  Tracking Area Code when <b><act>=</act></b> 7 |  |  |  |  |
| <ci></ci>     | string  | cell ID in hexadecimal format                                                                  |  |  |  |  |
| <act></act>   | integer | access technology of the registered network.                                                   |  |  |  |  |
|               |         | Values:                                                                                        |  |  |  |  |
|               |         | 0 : GSM                                                                                        |  |  |  |  |
|               |         | 2 : UTRAN                                                                                      |  |  |  |  |
|               |         | 3 : GSM w/EGPRS (see NOTE 3)                                                                   |  |  |  |  |
|               |         | 4 : UTRAN w/HSDPA (see NOTE 4)                                                                 |  |  |  |  |
|               |         | 5 : UTRAN w/HSUPA (see NOTE 4)                                                                 |  |  |  |  |
|               |         | 6 : UTRAN w/HSDPA and HSUPA (see NOTE 4)                                                       |  |  |  |  |
|               |         | : E-UTRAN                                                                                      |  |  |  |  |

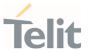

<rac> string routing area code (one byte) in hexadecimal format

<lac>, <ci>, <AcT>, and <rac> network information is reported by URC only if <mode>=2, and the module is registered on some network cell.

<lac> and <rac> values will change <tac> and <mme\_code> values in LTE.

- NOTE 3: 3GPP TS 44.018 [156] specifies the System Information messages which give the information about whether the serving cell supports EGPRS.
- NOTE 4: 3GPP TS 25.331 [74] specifies the System Information blocks which give the information about whether the serving cell supports HSDPA or HSUPA.

## ← AT+CGREG?

Read command returns the current value of <mode>, the registration status <stat>, and the network information (<lac>, <ci>, <AcT>, and <rac>) according to the used <mode> parameter value.

+CGREG: <mode>,<stat>[,<lac>,<ci>[,<AcT>,<rac>]]

<lac>, <ci>, <AcT>, and <rac> network information is reported only if <mode>=2 or 4 and the module
is registered on some network cell.

<lac> and<rac> values will change <tac> and <mme\_code> values in LTE.

## ? AT+CGREG=?

Test command returns supported values for parameter < mode>.

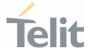

#### 3.8. SIM

#### 3.8.1. AT+CPIN - Enter the PIN

The command sends to the device a password which is necessary before it can be operated.

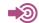

3GPP TS 27.007

| SIM Presence | Setting saved | Can be aborted | MAX timeout | SELINT |
|--------------|---------------|----------------|-------------|--------|
| Not required | Other         | No             | -           | 2      |

## AT+CPIN=<pin>[,<newpin>]

Set command sends to the device a password which is necessary before it can be operated (SIM PIN, SIM PUK, PH-SIM PIN, etc.). If the PIN required is SIM PUK or SIM PUK2, the <newpin> is required. The <newpin> will replace the old pin in the SIM.

### Parameters:

| Name              | Туре   | Default | Description                                                          |
|-------------------|--------|---------|----------------------------------------------------------------------|
| <pin></pin>       | string | -       | PIN required or old PIN if the command is used to change the SIM PIN |
| <newpin></newpin> | string | -       | new PIN that will replace old pin                                    |

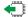

## AT+CPIN?

Read command reports the PIN/PUK/PUK2 request status of the device in the form:

+CPIN: <code>

Additional info:

Parameters:

| Name | Type | Default | Description |
|------|------|---------|-------------|
|------|------|---------|-------------|

80691ST11097A preliminary Rev.0

Page 461 of 636

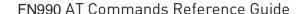

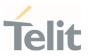

PIN/PUK/PUK2 request <code> N/A string status code Values: **READY** ME is not pending for any password SIM PIN ME is waiting SIM PIN to be given SIM PUK ME is waiting SIM PUK to be given PH-SIM PIN ME is waiting phone-to-SIM card password to be given PH-FSIM PIN : ME is waiting phone-to-very first SIM card password to be given PH-FSIM PUK ME is waiting phone-to-very first SIM card unblocking password to be given SIM PIN2 ME is waiting SIM PIN2 to be given; this <code> is returned only when the last executed command resulted in PIN2 authentication failure (i.e. +CME ERROR: 171 SIM PUK2 ME is waiting SIM PUK2 to be given; this <code> is returned only when the last executed command resulted in PUK2 authentication failure (i.e. +CME ERROR: 18) PH-NET PIN ME is waiting network personalization password to be given PH-NET PUK : ME is waiting network personalization unblocking password to be given PH-NETSUB PIN : ME is waiting network subset personalization password to be given PH-NETSUB PUK : ME is waiting network subset personalization unblocking password to be given

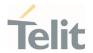

PH-SP PIN : ME is waiting service provider

personalization password to be given

PH-SP PUK : ME is waiting service provider

personalization unblocking password

to be given

PH-CORP PIN : ME is waiting corporate

personalization password to be given

PH-CORP PUK : ME is waiting corporate

personalization unblocking password

to be given

Pin pending status at startup depends on PIN facility setting; to change or query the default power up setting use the command AT+CLCK.

## ? AT+CPIN=?

Test command returns **OK** result code.

</>

AT+CMEE=1 OK

AT+CPIN?

+CME ERROR: 10 //error: you have to insert the SIM

AT+CPIN?

+CPIN: READY //you inserted the SIM and module is not waiting for PIN

OK

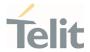

#### AT+CPINR - Remaining PIN Retries 3.8.2.

This command returns the number of remaining PIN retries for the MT passwords.

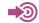

3GPP TS 27.007

| SIM Presence | Setting saved | Can be aborted | MAX timeout | SELINT |
|--------------|---------------|----------------|-------------|--------|
| Required     | No            | No             | -           | 2      |

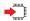

## AT+CPINR[=[<sel\_code>]]

Execution command cause the MT to return the number of remaining PIN retries for the MT passwords.

The intermediate response format is:

+CPINR: <code>,<retries>,<default\_retries>

### Parameter:

| Name                  | Туре   | Default | Description                                                                                                    |
|-----------------------|--------|---------|----------------------------------------------------------------------------------------------------|
| <sel_code></sel_code> | string | -       | These values are strings and shall be indicated within double quotes. It is optional to support wildcard match by '*', meaning match any (sub-)string. |

## Additional info:

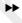

One line with one intermediate result code is returned for every <code> selected by <sel\_code>.

| Name                                | Type    | Default | Description                               |
|-------------------------------------|---------|---------|-------------------------------------------|
| <code></code>                       | string  | -       | type of PIN                               |
| <retries></retries>                 | integer | -       | number of remaining retries per PIN       |
| <default_retries></default_retries> | integer | -       | number of default/initial retries per PIN |

80691ST11097A preliminary Rev.0

Page 464 of 636

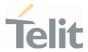

## ?

## AT+CPINR=?

Test command returns the **OK** result code.

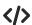

AT+CPINR="SIM\*" +CPINR: SIM PIN,3,3 +CPINR: SIM PUK,10,10 +CPINR: SIM PIN2,0,3 +CPINR: SIM PUK2,2,10

0K

AT+CPINR="\*SIM\*"
+CPINR: SIM PIN,3,3
+CPINR: SIM PUK,10,10
+CPINR: SIM PIN2,0,3
+CPINR: SIM PUK2,2,10
+CPINR: PH-FSIM PIN,10,10
+CPINR: PH-FSIM PUK,0,0

0K

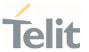

## 3.8.3. AT+ICCID - Read ICCID

Execution command reads on SIM the Integrated Circuit Card Identification (ICCID). It is the card identification number that provides a unique identification number for the SIM.

| SIM Presence | Setting saved | Can be aborted | MAX timeout | SELINT |
|--------------|---------------|----------------|-------------|--------|
| Required     | No            | No             | -           | 2      |

## AT+ICCID

The command returns the following message:

+ICCID: <ICCID>

?

## AT+ICCID=?

Test command returns the **OK** result code.

**</>** 

AT+ICCID

+ICCID: 89861109091740011006

0K

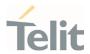

## 3.8.4. AT+CIMI - International Mobile Subscriber Identity (IMSI)

This command returns the International Mobile Subscriber Identity (IMSI).

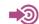

3GPP TS 27.007

| SIM Presence | Setting saved | Can be aborted | MAX timeout | SELINT |
|--------------|---------------|----------------|-------------|--------|
| Required     | No            | No             | -           | 2      |

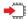

### AT+CIMI

Execution command returns the value of the International Mobile Subscriber Identity stored in the SIM without command echo.

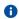

If the SIM is not inserted, the command returns **ERROR**.

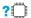

## AT+CIMI=?

Test command returns **OK** result code.

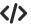

AT+CIMI 22201701202507 OK

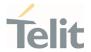

#### AT+CRSM - Restricted SIM access 3.8.5.

The command transmits to the UICC some specific commands and their required parameters.

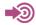

3GPP TS 11.11/51.011 3GPP TS 27.007

ETSI TS 102 221

| SIM Presence | Setting saved | Can be aborted | MAX timeout | SELINT |
|--------------|---------------|----------------|-------------|--------|
| Required     | No            | No             | - ()        | 2      |

## AT+CRSM=<command>[,<fileId>[,<P1>,<P2>,<P3>[,<data>[,<pathid>]]]]

Set command transmits to the MT the SIM <command> and its required parameters. The MT handles internally all SIM-MT interface locking and file selection routines. As response to the command, MT sends the actual SIM information parameters and response data. The response of the command is in the format:

+CRSM: <sw1>,<sw2>[,<response>]

For parameters meanings see Additional info section.

### Parameters:

|  | Name       | Туре                | Default | Description                            |
|--|------------|---------------------|---------|----------------------------------------|
|  | <command/> | integer             | N/A     | command passed on by the MT to the SIM |
|  |            | Values:             |         |                                        |
|  |            | 176 :               | READ B  | INARY                                  |
|  |            | 178 :               | READ R  | ECORD                                  |
|  |            | 192 :               | GET RE  | SPONSE                                 |
|  |            | 214 :               | UPDATE  | BINARY                                 |
|  |            | 220 : UPDATE RECORD |         | ERECORD                                |

80691ST11097A preliminary Rev.0

Page 468 of 636

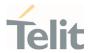

|                   | 242 :   | STATUS  |                                                                                                    |
|-------------------|---------|---------|----------------------------------------------------------------------------------------------------|
| <fileid></fileid> | integer | -       | identifier of an elementary data file on SIM. Mandatory for every command except STATUS.                                                                       |
| <p1></p1>         | integer | N/A     | parameter passed on by the MT to the SIM. It is mandatory for every command except GET RESPONSE and STATUS.                                                    |
|                   | Value:  |         |                                                                                                    |
|                   | 0÷255   | : paran | neter passed on by the MT to the SIM                                                                                                    |
| <p2></p2>         | integer | N/A     | parameter passed on by the MT to the SIM. It is mandatory for every command except GET RESPONSE and STATUS.                                                    |
|                   | Value:  |         |                                                                                                    |
|                   | 0÷255   | : paran | neter passed on by the MT to the SIM                                                                                                    |
| <p3></p3>         | integer | N/A     | parameter passed on by the MT to the SIM. It is mandatory for every command except GET RESPONSE and STATUS.                                                    |
|                   | Value:  |         |                                                                                                    |
|                   | 0÷255   | : paran | neter passed on by the MT to the SIM                                                                                                    |
| <data></data>     | string  | -       | information which shall be written to the SIM (hexadecimal character format).                                                                                  |
| <pathid></pathid> | string  | _       | contains the path of an elementary file on the SIM/UICC in hexadecimal format. This shall only be used in the mode "select by path from MF" (e.g. "7F205F70"). |

# Additional info:

Response data fields:

| Name        | Туре    | Default | Description                                                                               |
|-------------|---------|---------|-------------------------------------------------------------------------------------------|
| <sw1></sw1> | integer | -       | information from the SIM about the execution of the actual command (successful or failed) |
| <sw2></sw2> | integer | -       | information from the SIM about the execution of the actual command (successful or failed) |

hex

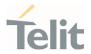

<response>

response of a successful completion of the command previously issued (hexadecimal character format). STATUS and GET RESPONSE return data, which gives information about the current elementary data field. This information includes the type of file and its size. After READ BINARY, READ RECORD or RETRIEVE DATA command the requested data will be returned. <response> is not returned after a successful UPDATE BINARY, UPDATE RECORD or SET DATA command.

Use only decimal numbers for parameters <command>, <fileid>, <P1>, <P2> and <P3>.

? AT+CRSM=?

Test command returns the **OK** result code.

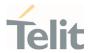

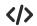

Read binary, ICCID(2FE2)

AT+CRSM=176,12258,0,0,10

+CRSM: 144,0,982850702001107686F4

0K

Read record, ADN(6F3A)

AT+CRSM=178,28474,1,4,40

0K

Update Binary, KcGPRS(6F52)

AT+CRSM=214,28539,0,0,8,C69018C7958C87

+CRSM: 144,0

0K

Update Record, ADN(6F3A)

0K

Status, FPLMN(6F7B)

AT+CRSM=242.28539

+CRSM:144,0,623C820238218410A0000000871002FFFFFFF89040300FFA51180013181030

10A3282011E8304000030E08A01058B032F0609C6099001C0830101830181

0K

Get Response, MSISDN(6F40)

AT+CRSM=192,28480

+CRSM: 144,0,621E8205422100260283026F40A5039201008A01058B036F06058002004C8800

0K

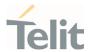

## 3.8.6. AT+CSIM - Generic SIM Access

This command sends a generic command to the UICC.

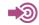

3GPP TS 11.11/51.011

3GPP TS 27.007

| SIM Presence | Setting saved | Can be aborted | MAX timeout | SELINT |
|--------------|---------------|----------------|-------------|--------|
| Required     | No            | No             | _           | 2      |

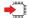

## AT+CSIM=<length>,<command>

Set command transmits to the MT the **<command>** it then shall send as it is to the SIM. In the same manner, the SIM **<response>** shall be sent back by the MT to the TA as it is. The response message of the command is in the format:

+CSIM: <length>,<response>

Error case:

+CME ERROR: <err>

The response messages parameters are described in the Additional info section.

## Parameters:

| Name              | Туре    | Default | Description                                                                                              |
|-------------------|---------|---------|----------------------------------------------------------------------------------------------------|
| <length></length> | integer | -       | length of the characters that are sent to SIM in <command/> (two times the actual length of the command) |
| <command/>        | string  | -       | command passed on by the MT to the SIM in hexadecimal character format                                   |

## Additional info:

**>>** 

List of the meaning of the response messages parameters.

| Name | Type | Default | Description |
|------|------|---------|-------------|
|------|------|---------|-------------|

80691ST11097A preliminary Rev.0

Page 472 of 636

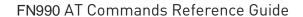

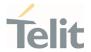

| <length></length>     | <length> integer -</length> |   | length of the characters that are sent to TE in <response> (two times the actual length of the response)</response> |
|-----------------------|-----------------------------|---|----------------------------------------------------------------------------------------------------|
| <response></response> | string                      | - | response to the command passed on by the SIM to the MT in hexadecimal character format                              |
| <err></err>           | string                      | - | error values (numeric format followed by verbose format)                                                            |

## ? AT+CSIM=?

Test command returns the **OK** result code.

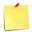

## AT+CSIM=<lock>

This command is used to lock to a direct control of the SIM by a distant application on the TE.

Parameters:

## <lock>

- 1 locking of the interface
- **0** unlocking of the interface

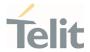

</>
. STATUS

AT+CSIM=10,"A0F2000016"

+CME ERROR: operation not supported

**STATUS** 

AT+CSIM=10,"80F2000000"

+CSIM:134,"623F8202782183027FF08410A0000000871002FFFFFFF89060400FFA507800171830284828A01 058B032F0602C61290017883010183010A83010B83010E8301819000"

0K

SELECT EF 6F07 No Data Returned

AT+CSIM=18,"00A4080C047F206F07"

+CSIM: 4,"9000"

0K

SELECT EF 6F30 Return FCP Template

AT+CSIM=18,"00A40804047F206F30"

+CSIM:68, "621E8202412183026F30A506C00140DE01008A01058B036F06048002006988009000"

0K

**READ BINARY** 

AT+CSIM=10,"00B0000069"

+CSIM:214,"02F81012F47022F83082F63082F64022F60192F31412F60313006132F40102F20162F21032F2300 2F60182F41012F91042F41902F46102F40242F22092F52072F22062F03062F86032F01032F11042F01032F802 17F60127F42027F43027F44027F24337F62037F0209000"

0K

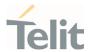

# 3.8.7. AT+CCHO - Open Logical Channel

Open Logical Channel

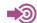

3GPP TS 27.007

| SIM Presence | Setting saved | Can be aborted | MAX timeout | SELINT |
|--------------|---------------|----------------|-------------|--------|
| Required     | No            | No             | -           | 2      |

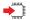

#### AT+CCH0=<dfname>

Execution command causes the MT to return <sessionId> to allow the TE to identify a channel that is being allocated by the currently selected UICC, which is attached to ME. The currently selected UICC will open a new logical channel, select the application identified by the <dfname> received with this command and return a <sessionId> as the response. The ME shall restrict the communication between the TE and the UICC to this logical channel.

The response message of the command is in the format:

+CCHO: <sessionId>

The **<sessionId>** is described in the Additional info section.

Error case:

+CME ERROR: <err>

## Parameter:

| Name              | Туре   | Default | Description                                                                                |
|-------------------|--------|---------|--------------------------------------------------------------------------------------------|
| <dfname></dfname> | string | -       | all selectable applications in the UICC are referenced by a DF name coded on 1 to 16 bytes |

#### Additional info:

Response parameter

| Name Type Default Description |
|-------------------------------|
|-------------------------------|

80691ST11097A preliminary Rev.0

Page **475** of **636** 

2021-12-20

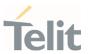

<sessionId> integer

a session Id to be used in order to target a specific application on the smart card (e.g. (U)SIM, WIM, ISIM) using logical channels mechanism

- The logical channel number is contained in the CLASS byte of an APDU command, thus implicitly contained in all APDU commands sent to a UICC. In this case it will be up to the MT to manage the logical channel part of the APDU CLASS byte and to ensure that the chosen logical channel is relevant to the <sessionId> indicated in the AT command.
- This **<sessionId>** is to be used when sending commands with Generic UICC Logical Channel access **+CGLA** commands.

## ? AT+CCHO=?

Test command returns the **OK** result code.

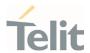

# 3.8.8. AT+CCHC - Close Logical Channel

Close Logical Channel

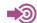

3GPP TS 27.007

| SIM Presence | Setting saved | Can be aborted | MAX timeout | SELINT |
|--------------|---------------|----------------|-------------|--------|
| Required     | No            | No             | -           | 2      |

## AT+CCHC=<sessionId>

Execution command asks the ME to close a communication session with the active UICC. The ME shall close the previously opened logical channel. The TE will no longer be able to send commands on this logical channel. The UICC will close the logical channel when receiving this command.

Error case:

+CME ERROR: <err>

#### Parameter:

| Name                    | Туре    | Default | Description                                                                                                    |
|-------------------------|---------|---------|----------------------------------------------------------------------------------------------------|
| <sessionid></sessionid> | integer | -       | a session Id to be used in order to target a specific application on the smart card (e.g. (U)SIM, WIM, ISIM) using logical channels mechanism |

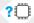

## AT+CCHC=?

Test command returns the **OK** result code.

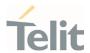

# 3.8.9. AT+CGLA - Generic UICC Logical Channel Access

This command is used to control the currently selected UICC on the TE.

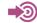

3GPP TS 27.007

| SIM Presence | Setting saved | Can be aborted | MAX timeout | SELINT |
|--------------|---------------|----------------|-------------|--------|
| Required     | No            | No             | -           | 2      |

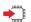

## AT+CGLA=<sessionId>,<length>,<command>

Set command transmits to the MT the **<command>** it then shall send as it is to the selected UICC. In the same manner the UICC **<response>** shall be sent back by the MT to the TA as it is. This command allows a direct control of the currently selected UICC by a distant application on the TE. The TE shall then take care of processing the received UICC information.

The response of the command is in the format:

+CGLA: <length>,<response>

Error case:

+CME ERROR: <err>

The response messages parameters are described in the Additional info section.

## Parameters:

| Name                    | Туре    | Default | Description                                                                                                    |
|-------------------------|---------|---------|----------------------------------------------------------------------------------------------------|
| <sessionid></sessionid> | integer | -       | the identifier of the session to be used in order to send the APDU commands to the UICC. It is mandatory to send commands to the UICC when targeting applications on the smart card using a logical channel other than the default channel (channel "0"). |
| <length></length>       | integer | -       | length of the characters that are sent to TE in<br><command/> (two times the actual length of the<br>command)                                                                                                    |

80691ST11097A preliminary Rev.0

Page 478 of 636

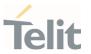

<command> string

command passed on by the MT to the UICC in the format as described in 3GPP TS 31.101 (hexadecimal character format; refer +CSCS).

## Additional info:

List of the meaning of the response messages parameters.

| Name                  | Туре    | Default | Description                                                                                                    |
|-----------------------|---------|---------|----------------------------------------------------------------------------------------------------|
| <length></length>     | integer | -       | length of the characters that are sent to TE in the <response> (two times the actual length of the response)</response>                           |
| <response></response> | string  | -       | response to the command passed on by the UICC to the MT in the format as described in 3GPP TS 31.101 (hexadecimal character format; refer +CSCS). |
| <err></err>           | string  | -       | error values (numeric format followed by verbose format)                                                                                          |

# ? AT+CGLA=?

Test command returns the **OK** result code.

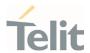

# 3.8.10. AT+CUAD - UICC Application Discovery

This command asks the MT to discover what applications are available for selection on the UICC.

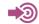

3GPP TS 27.007

ETSI TS 102.221

| SIM Presence | Setting saved | Can be aborted | MAX timeout | SELINT |
|--------------|---------------|----------------|-------------|--------|
| Required     | No            | No             | -           | 2      |

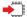

## AT+CUAD

This command asks the MT to discover what applications are available for selection on the UICC. The ME shall access and read the  $\mathsf{EF}_{\mathsf{DIR}}$  file in the UICC and return the values that are stored in the records.

Response syntax:

+CUAD: <response>

The parameter is described in the Additional info section.

Additional info:

**>>** 

the parameter meaning

| Name                  | Туре   | Default | Description                                                 |
|-----------------------|--------|---------|-------------------------------------------------------------|
| <response></response> | string | -       | the content of the $EF_{DIR};$ hexadecimal character format |

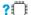

## AT+CUAD=?

Test command returns the **OK** result code.

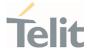

## 3.8.11. AT#SIMPR - SIM Presence Status

This command enables/disables the SIM presence status unsolicited indication.

| SIM Presence | Setting saved    | Can be aborted | MAX timeout | SELINT |
|--------------|------------------|----------------|-------------|--------|
| Not required | Specific profile | No             | -           | 2      |

## AT#SIMPR=<mode>

Set command enables/disables the SIM presence status unsolicited indication in the ME. If notification is enabled, the ME informs the SIM status change through the following URC:

#SIMPR: <active\_SIM>,<status>

## Parameter:

| Name          | Тур                                                                                                    | е   | Default | Description              |  |
|---------------|----------------------------------------------------------------------------------------------------|-----|---------|--------------------------|--|
| <mode></mode> | inteç                                                                                                    | jer | 0       | type of the notification |  |
|               | Values:                                                                                                    |     |         |                          |  |
|               | 0 : disabled; It's possible only to query the current SIM status through read command.                           |     |         |                          |  |
|               | <ol> <li>enabled; The ME informs the active SIM status change<br/>through the unsolicited indication.</li> </ol> |     |         |                          |  |

## Unsolicited fields:

| Name                      | Туре    |           |           | Description |
|---------------------------|---------|-----------|-----------|-------------|
| <active_sim></active_sim> | integer | current a | ctive SII | M slot      |
|                           |         | Values:   |           |             |
|                           |         | 0         | :         | SIM slot1   |
|                           |         | 1         | :         | SIM slot2   |
| <status></status>         | integer | current S | SIM statu | JS          |
|                           |         | Values:   |           |             |
|                           |         |           |           |             |

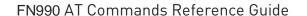

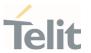

0 : SIM not inserted

1 : SIM inserted

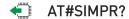

Read command reports the SIM presence status, both SIM slot1 and slot2, in the following format:

#SIMPR: <mode>,0,<status><CR><LF>

#SIMPR: <mode>,1,<status>

? AT#SIMPR=?

Test command reports the range for the parameter **<mode>**.

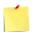

If no SIMIN pin supported in product, <status> will always be '0'.

**</>** 

If SIMIN pin are supported and SIM are inserted in both SIM slot1 and slot2,

AT#SIMPR?

#SIMPR: 0,0,1

#SIMPR: 0,1,1

OΚ

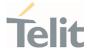

# 3.8.12. AT#QSS - Query SIM Status

Query SIM Status.

| SIM Presence | Setting saved    | Can be aborted | MAX timeout | SELINT |
|--------------|------------------|----------------|-------------|--------|
| Not required | Specific profile | No             | -           | 2      |

## AT#QSS=<mode>

Set command enables/disables the query SIM status unsolicited indication in the ME. The format of the unsolicited indication is the following:

#QSS: <status>,<active\_slot>

#### Parameter:

| Name          | Type    | Default | Description              |
|---------------|---------|---------|--------------------------|
| <mode></mode> | integer | 0       | type of the notification |

## Values:

- 0 : disabled; It is only possible to query the current SIM status through read command.
- enabled; The ME informs SIM status change through the basic unsolicited indication where <status> range is 0...1.
- 2 : enabled; The ME informs SIM status change through the basic unsolicited indication where <status> range is 0...3.

## Unsolicited fields:

| Name              | Туре    | Description                       |  |
|-------------------|---------|-----------------------------------|--|
| <status></status> | integer | current SIM status                |  |
|                   |         | Values:                           |  |
|                   |         | 0 : SIM not inserted              |  |
|                   |         | 1 : SIM inserted                  |  |
|                   |         | 2 : SIM inserted and PIN unlocked |  |

80691ST11097A preliminary Rev.0

Page 483 of 636

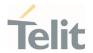

3 : SIM inserted and READY (SMS and Phonebook access are possible)

<active\_slot> integer current active SIM slot

Values:

0 : SIM slot1

1 : SIM slot2

0

It is strongly suggested to set <mode>=2 and save the value in the user profile, then power off the module. The proper SIM status will be available at the next power on.

## AT#QSS?

Read command reports whether the unsolicited indication **#QSS** is currently enabled or not, along with the SIM status, in the format:

#QSS: <mode>,<status>,<active\_slot>

## ? AT#QSS=?

Test command returns the supported range of values for parameter <mode>.

**</>** 

If AT#SIMDET=0,

AT#QSS?

#QSS:0,1,0

0K

If AT#SIMDET=1,

AT#QSS?

#QSS: 0,1,1

0K

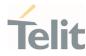

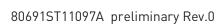

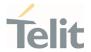

## 3.8.13. AT#SIMSELECT - SIM Slot Switch

SIM Slot Switch

| SIM Presence | Setting saved | Can be aborted | MAX timeout | SELINT |
|--------------|---------------|----------------|-------------|--------|
| Not required | Auto          | No             | -           | 2      |

## AT#SIMSELECT=<slot>

Set command selects to activate one of the two SIM slots to support Dual SIM Single Standby (DSSS).

#### Parameter:

| Name          | Туре    | Default  | Description |
|---------------|---------|----------|-------------|
| <slot></slot> | integer | 1        | SIM slot    |
|               | Values: |          |             |
|               | 1 : SIM | 1 slot 1 |             |
|               | 2 : SIM | 1 slot 2 |             |

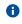

To select SIM slot 2 on LE910Cx series, SIM slot 2 must be activated by **AT#ENSIM2** command (**AT#ENSIM2=1**).

# **AT#SIMSELECT?**

Read command reports the activate SIM slot, in the format:

#SIMSELECT: <slot>

## ? AT#SIMSELECT=?

Test command reports the supported range of values for parameter <**slot**>.

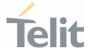

# 3.8.14. AT#HSEN - Hot-Swap Enable

This command enables/disables the hot-swap function on SIM slot.

| SIM Presence | Setting saved | Can be aborted | MAX timeout | SELINT |
|--------------|---------------|----------------|-------------|--------|
| Not required | Auto          | No             | -           | 2      |

## AT#HSEN=<mode>,<slot>

Set command enables/disables the hot-swap function on SIM slot.

#### Parameters:

| Name          | Туре     | Default | Description   |
|---------------|----------|---------|---------------|
| <mode></mode> | integer  | 0       | hot-swap mode |
|               | Values:  |         |               |
|               | 0 : disa | able    |               |
|               | 1 : ena  | ble     |               |
| <slot></slot> | integer  | N/A     | SIM slot      |
|               | Values:  |         |               |
|               | 0 : SIM  | l slot1 |               |
|               | 1 : SIM  | I slot2 |               |

For PTCRB/GCF certification, the default value of <mode> is 1 when #FWSWITCH is 0 or 1.

Please set as disable if you want not to use this feature.

If SIMIN pin is not connected, <mode> should be set to 0.

# **AT#HSEN?**

Read command reports the hot-swap status on SIM slot, in the format:

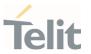

#HSEN: <mode>,0<CR><LF>

#HSEN: <mode>,1

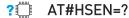

Test command reports the supported range of values for parameter <mode> and <slot>.

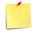

If SIMIN pin is not connected, the hot-swap function cannot be supported.

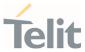

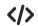

SIMIN pin is connected and SIM is inserted in SIM slot1.

AT#HSEN?

#HSEN: 0,0

#HSEN: 0,1

ΟK

AT#SIMPR?

#SIMPR: 1,0,1

#SIMPR: 1,1,0

0K

Enable the hot-swap function of SIM slot1.

AT#HSEN=1,0

0K

AT#REBOOT

0K

AT#HSEN?

#HSEN: 1,0

#HSEN: 0,1

0K

Remove SIM card on SIM slot 1.

#SIMPR: 0,0

Insert SIM card on SIM slot 1.

#SIMPR: 0,1

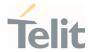

# 3.8.15. AT#SIMINCFG - SIMIN Pin Configuration

This command configures the SIM detection mode on the SIMIN pin.

| SIM Presence | Setting saved | Can be aborted | MAX timeout | SELINT |
|--------------|---------------|----------------|-------------|--------|
| Not required | Auto          | No             | -           | 2      |

## AT#SIMINCFG=<SIM\_id>,<SIMIN\_det\_mode>

Set command sets the SIM detection mode on the SIMIN pin to detect the presence of a SIM.

#### Parameters:

| Name                              | Type          | Default | Description                              |
|-----------------------------------|---------------|---------|------------------------------------------|
| <sim_id></sim_id>                 | integer       | N/A     | SIM slot index                           |
| V                                 | alues:        |         |                                          |
|                                   | 1 : SIM slot1 |         |                                          |
| ;                                 | 2 : SIM slot2 |         |                                          |
| <simin_det_mode></simin_det_mode> | integer       | 0       | status of SIMIN pin for SIM<br>detection |

## Values:

0 : SIMIN pin LOW means SIM inserted, HIGH means SIM removed (for normal SIM holder).

SIMIN pin LOW means SIM removed, HIGH means SIM inserted (for micro SIM holder)

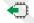

## AT#SIMINCFG?

Read command reports the detection mode of the configured SIMIN pin in the format:

#SIMINCFG: 1,<SIMIN\_det\_mode><CR><LF>

#SIMINCFG: 2,<SIMIN\_det\_mode>

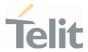

?

## AT#SIMINCFG=?

Test command reports supported values of parameters <SIM\_id> and <SIMIN\_det\_mode>.

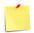

If SIMIN pin is not connected, the hot-swap function cannot be supported.

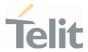

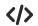

SIM is inserted in card slot1. The SIMIN is GND when SIM is inserted.

AT#SIMINCFG=1,0

0K

AT#SIMINCFG=2,0

0K

AT#REBOOT

0K

AT#SIMPR?

#SIMPR: 0,0,1

#SIMPR: 0,1,0

0K

Remove SIM in card slot1.

AT#SIMPR?

#SIMPR: 0,0,0

#SIMPR: 0,1,0

0K

SIM is inserted in card slot1. The SIMIN is GND when SIM is not inserted.

AT#SIMINCFG=1,1

0K

AT#SIMINCFG=2,1

OK

AT#REBOOT

0K

AT#SIMPR?

#SIMPR: 0,0,1

#SIMPR: 0,1,0

OK

Remove SIM in card slot1.

AT#SIMPR?

#SIMPR: 0,0,0

#SIMPR: 0,1,0

0K

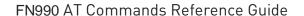

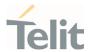

# 3.8.16. AT+CSUPI - Request 5G subscription permanent identifier

Request 5G subscription permanent identifier.

| SIM Presence | Setting saved | Can be aborted | MAX timeout | SELINT |
|--------------|---------------|----------------|-------------|--------|
| Not required | No            | No             | -           | 2      |

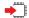

## AT+CSUPI

Execution command causes the TA to return **<SUPI>**, which is intended to permit the TE to identify the individual USIM card or active application in the UICC which is attached to 5G MT.

## Additional info:

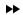

The command returns the following message:

<SUPI>

| Name          | Туре   | Default | Description                                                          |
|---------------|--------|---------|----------------------------------------------------------------------|
| <supi></supi> | string | Ā       | 5G subscription permanent identifier (string without double quotes). |

## ?

## AT+CSUPI=?

Test command returns the **OK** result code.

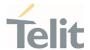

# 3.8.17. AT#SIMDET - SIM Detection Mode

This command specifies the SIM detection mode.

| SIM Presence | Setting saved | Can be aborted | MAX timeout | SELINT |
|--------------|---------------|----------------|-------------|--------|
| Not required | Auto          | No             | -           | 2      |

## AT#SIMDET=<mode>

Set command specifies the SIM detection mode.

## Parameter:

| Name          | Туре    | Default           | Description        |
|---------------|---------|-------------------|--------------------|
| <mode></mode> | integer | 0                 | SIM detection mode |
|               | Values: |                   |                    |
|               | 0 : sw  | itch to SIM slot1 |                    |
|               | 1 : sw  | itch to SIM slot2 | •                  |

## AT#SIMDET?

Read command returns the currently selected SIM detection mode in the format:

#SIMDET: <mode>, <simin>

## Additional info:

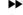

Response parameters

| Name            | Туре    | Default | Description           |
|-----------------|---------|---------|-----------------------|
| <mode></mode>   | integer | -       | SIM detection mode    |
| <simin></simin> | integer | N/A     | SIMIN pin real status |

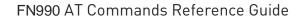

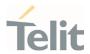

## Values:

0 : SIM is not inserted

1 : SIM is inserted

If no SIMIN pin supported in product, < simin > will always be '0'.

? AT#SIMDET=?

Test command reports the supported range of values for parameter <mode>.

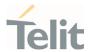

## 3.9. SIM Toolkit

# 3.9.1. AT#STIA - SIM/USIM Toolkit Interface Action

The SIM/USIM Application Toolkit (SAT/USAT) provides an interface to the applications existing in the SIM/USIM device. The module must support the mechanisms required by the SIM/USIM applications.

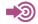

- [1] 3GPP TS 23.038
- [2] 3GPP TS 31.111
- [3] Telit SIM/USIM Application Toolkit Application Note

| SIM Presence | Setting saved    | Can be aborted | MAX timeout   | SELINT |
|--------------|------------------|----------------|---------------|--------|
| Required     | Specific profile | No             | <b>7</b> )- C | 2      |

# AT#STIA=[<mode>[,<timeout>]]

Set command is used to enable/disable the SIM/USIM Application Toolkit (SAT/USAT). In addition, the command can enable the URCs sending.

#### Parameters:

| Name          | Туре    | Default | Description                                                                                                    |
|---------------|---------|---------|----------------------------------------------------------------------------------------------------|
| <mode></mode> | integer | 1       | enables/disables SAT/USAT.                                                                                                    |
|               |         |         | In addition, <mode> parameter enables the:</mode>                                                                                                    |
|               |         |         | <ul> <li>+ #STN URCs notifying the user that the SIM/USIM<br/>application has issued a proactive command. Some<br/>proactive commands require a user response.</li> </ul>                                                                              |
|               |         |         | - <b>#STN</b> URCs that are the SIM/USIM device responses concerning actions initiated by the user, refer to Additional info section.                                                                                                    |
|               |         |         | If <mode>=2, the URC format depends on the <cmdtype> as described in the Additional info sections. For <cmdtype>, and all other URC parameters refer to #STGI command. The <mode> parameter values are listed below.</mode></cmdtype></cmdtype></mode> |
|               | Values: |         |                                                                                                    |

80691ST11097A preliminary Rev.0

0

Page 496 of 636

: disable SAT/USAT

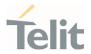

1 : enable SAT/USAT without #STN URC

2 : enable SAT/USAT and extended #STN URC

3 : enable SAT/USAT and reduced #STN URC

17 : enable SAT/USAT without #STN URC and the alphabet

used

18 : enable SAT/USAT, extended #STN URC, and the alphabet

used

19 : enable SAT/USAT, reduced #STN URC, and the alphabet

used

33 : enable SAT/USAT without #STN URC and the UCS2

alphabet used

34 : enable SAT/USAT, extended #STN URC, and the UCS2

alphabet used

35 : enable SAT/USAT, reduced #STN URC, and the UCS2

alphabet used

2

<timeout> integer

When an ongoing proactive command, requiring a user response, is not answered before <timeout> minutes, it is automatically aborted. In this case, the terminal response from the module is either "ME currently unable to process command" or, if applicable, "No response from user". In addition, the following URC is sent on the AT interface. For parameter meaning of the URC refer to Unsolicited fields section.

#STN:<cmdTerminateValue>

Value:

1,2 : timeout expressed in minutes

#### Additional info:

<mode>=3, the URC has the following reduced format:

#STN: <cmdType>

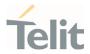

<mode>=2, and <cmdType>=1 (REFRESH), the URC has the following extended format:

#STN: 1,<refreshType>

<mode>=2, and <cmdType>=5 (SET UP EVENT LIST), the URC has the following extended format:

#STN: 5[,<eventListMask>]

<mode>=2, and <cmdType>=16 (SET UP CALL), the URC has the following extended format:

#STN: 16,<cmdDetails>,[<confirmationText>],<calledNumber>

<mode>=2, and one of the following proactive command:

<cmdType>=17 (SEND SS)

<cmdType>=18 (SEND USSD)

<cmdType>=19 (SEND SHORT MESSAGE)

<cmdType>=20 (SEND DTMF)

<cmdType>=32 (PLAY TONE)

<cmdType>=64 (OPEN CHANNEL)

<cmdType>=65 (CLOSE CHANNEL)

<mdType>=66 (RECEIVE DATA)

<cmdType>=67 (SEND DATA)

the URC has the following extended format:

#STN: <cmdType>[,<alphaIdentifier>]

If <cmdType>=19 (SEND SHORT MESSAGE) fails, the #STN: 119 URC is sent to the module.

<mode>=2, and <cmdType>=33 (DISPLAY TEXT), the URC is sent if allowed by SIM/USIM, the extended format is:

#STN: 33[,<cmdDetails>[,<alphaldentifier>]]

If bit 7 of <cmdDetails>=1, the response with the #STSR command is required.

<mode>=2, and <cmdType>=34 (GET INKEY), the URC has the following extended format:
#STN: 34,<cmdDetails>,<text>

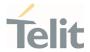

<mode>=2, and <cmdType>=35 (GET INPUT), the URC has the following extended format:
#STN: 35, <cmdDetails>, <text>, <responseMin>, <responseMax>[, <defaultText>]

<mode>=2, and <cmdType>=36 (SELECT ITEM), the URC has the following extended format: the first line of output is:

#STN: 36,<cmdDetails>,<numOfItem>[,<titleText>]<CR><LF>
one line follows for every item, repeated <numOfItems> times:

#STN: 36,<itemId>,<itemText>[,<nextActionId>]

<mode>=2, and <cmdType>=37 (SET UP MENU), the URC has the following extended format:

the first line of output is:

#STN: 37,<cmdDetails>,<numOfItem>,<titleText><CR><LF>
one line follows for every item, repeated for <numOfItems>:
#STN: 37,<itemId>,<itemText>[,<nextActionId>]

<mode>=2, and <cmdType>=40 (SET UP IDLE MODE TEXT), the URC has the following extended format:

#STN: 40[,<idleModeTextString>]

This Additional info section deals with the action initiated by the user (no proactive commands activated by the SIM/USIM device).

If the call control or SMS control facility present in the SIM/USIM device is activated, when the user application makes an outgoing call, or sends a SS or USSD, or a SMS, the following **#STN** URC could be sent to indicate whether the outgoing call has been accepted, rejected or modified by the SIM, or if the SMS service center address or destination has been changed. For parameters meaning refer to Unsolicited fields section.

#STN: < cmdControlResponse>, < Result>[, < alphaIdentifier>[, < Number>[, < MODestAddr>]]]

#### Unsolicited fields:

| Name | Туре | Description |
|------|------|-------------|
|      |      |             |

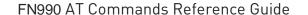

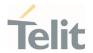

| <cmdterminatevalue></cmdterminatevalue>   | integer | is defined as <b><cmdtype></cmdtype></b> + terminate offset.<br>Terminate offset = 100 |  |  |
|-------------------------------------------|---------|----------------------------------------------------------------------------------------|--|--|
| <cmdcontrolresponse></cmdcontrolresponse> | integer | response of the SIM/USIM device                                                        |  |  |
|                                           |         | Values:                                                                                |  |  |
|                                           |         | 150 : SMS control response                                                             |  |  |
|                                           |         | 160 : call/SS/USSD response                                                            |  |  |
| <result></result>                         | integer | identify the result of the Call or SMS control performed by SIM/USIM device            |  |  |
|                                           |         | Values:                                                                                |  |  |
|                                           |         | 0 : Call/SMS not allowed                                                               |  |  |
|                                           |         | 1 : Call/SMS allowed                                                                   |  |  |
|                                           |         | 2 : Call/SMS allowed with modification                                                 |  |  |
| <alphaldentifier></alphaldentifier>       | string  | optional text provided by the SIM/USIM device in ASCII format                          |  |  |
| <number></number>                         | string  | Called number, Service Center Address or SS String in ASCII format                     |  |  |
| <modestaddr></modestaddr>                 | string  | MO destination address in ASCII format                                                 |  |  |

- The settings are saved on user profile and available on following reboot. SIM/USIM Toolkit activation/deactivation is only performed at power on according to the saved setting.
- If AT#ENS=1, the <mode> parameter is set to 2.
- Just one instance at a time, the one which first issued AT#STIA=<mode> (with <mode> not equal to 0), is allowed to issue SAT/USAT commands, and this is valid till the same instance issues AT#STIA=0. After reboot, SAT/USAT can be used on another instance.
- A typical SAT/USAT session on AT interface starts after an #STN: 37 unsolicited code is received, if enabled (see above). At that point usually an AT#STGI=37 command is issued (see #STGI), and after the SAT main menu has been displayed on TE an AT#STSR=37,0,x command is issued to select an item in the menu (see #STSR).

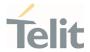

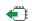

## AT#STIA?

Read command can be used to get information about the SAT/USAT interface. The message format is:

#STIA: <state>,<mode>,<timeout>,<SatProfile>

## Additional info:

**>>** 

Returned parameters.

| Name                      | Type Default                                                     |   | Description                                                                                                    |  |  |  |  |
|---------------------------|------------------------------------------------------------------|---|----------------------------------------------------------------------------------------------------|--|--|--|--|
| <state></state>           | integer 0                                                        |   | state of the sending of the SET UP MENU proactive command (37)                                                                                  |  |  |  |  |
|                           | Values:                                                          |   |                                                                                                    |  |  |  |  |
|                           | 0 : SIM/USIM has not sent the SET UP MENU proactive command (37) |   |                                                                                                    |  |  |  |  |
|                           | 1 : SIM/USIM has sent the SET UP MENU proactive command (37)     |   |                                                                                                    |  |  |  |  |
| <mode></mode>             | integer                                                          |   | refer to Set section                                                                                                    |  |  |  |  |
| <timeout></timeout>       | integer                                                          |   | refer to Set section                                                                                                    |  |  |  |  |
| <satprofile></satprofile> | string                                                           | - | SAT/USAT Terminal Profile. Is the list of SIM/USIM Application Toolkit facilities supported by the ME. The profile cannot be changed by the TA. |  |  |  |  |

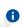

In SAT/USAT applications an SMS message is usually sent to the network provider containing service requests, e.g. to send the latest news. The provider returns a message with the requested information. Before activating SAT/USAT, it is recommended to set the SMS text mode with the AT+CMGF=1 command and enable URC for incoming SMS messages with +CNMI command.

## ? AT#STIA=?

Test command returns the range of available values for the parameters <mode> and <timeout>.

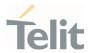

#### 3.9.2. AT#STGI - SIM Toolkit Get Information

This command interfaces to the SIM/USIM Application Toolkit to get information on the ongoing proactive command.

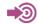

3GPP TS 31.111

Telit SIM/USIM Application Toolkit Application Note

| SIM Presence | Setting saved | Can be aborted | MAX timeout | SELINT |
|--------------|---------------|----------------|-------------|--------|
| Not required | No            | No             | -           | 2      |

# AT#STGI=[<cmdType>]

Set command gets parameters of the ongoing proactive command. The command can be used after the reception of the #STN: <cmdType> URC. If no proactive command is ongoing, it returns an ERROR message.

#### Parameter:

| Name                | Туре    | Default | Description                                                                                                    |
|---------------------|---------|---------|----------------------------------------------------------------------------------------------------|
| <cmdtype></cmdtype> | integer | N/A     | proactive command code. For each proactive command listed below, the response format is described in the Additional info sections. |

#### Values:

REFRESH

SET UP EVENT LIST

SET UP CALL

SEND SS

SEND USSD 18

SEND SHORT MESSAGE

SEND DTMF 20

**PLAY TONE** 32

**DISPLAY TEXT** 

80691ST11097A preliminary Rev.0

Page 502 of 636

2021-12-20

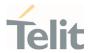

34 : GET INKEY

35 : GET INPUT

36 : SELECTITEM

37 : SET UP MENU

40 : SET UP IDLE MODE TEXT

## Additional info:

**>>** 

<cmdType>=1 (REFRESH)

the response format:

#STGI: 1,<refreshType>

| Name                        | Туре  |     | oe                                              | Default                 | Description                 |  |  |  |
|-----------------------------|-------|-----|-------------------------------------------------|-------------------------|-----------------------------|--|--|--|
| <refreshtype></refreshtype> | integ |     | ger                                             | N/A                     | identifies the refresh type |  |  |  |
|                             | Val   | ues | S:                                              |                         |                             |  |  |  |
|                             | 0     | :   |                                                 | Initialization fication | and Full File Change        |  |  |  |
|                             | 1     | ÷   | File                                            | Change Notif            | ication                     |  |  |  |
|                             | 2     | •   | SIM Initialization and File Change Notification |                         |                             |  |  |  |
|                             | 3     | :   | SIM Initialization                              |                         |                             |  |  |  |
|                             | 4     | :   | SIM                                             | Reset                   |                             |  |  |  |
|                             | 5     | :   | NAA Application Reset                           |                         |                             |  |  |  |
|                             | 6     | :   | NAA Session Reset                               |                         |                             |  |  |  |
|                             | 7     | :   | Steering of Roaming                             |                         |                             |  |  |  |
|                             | 8     | :   | Steering of Roaming WLAN                        |                         |                             |  |  |  |

<cmdType>=5 (SET UP EVENT LIST)

the response format:

#STGI: 5,<eventListMask>

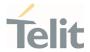

| Name                            | Туре   | Default  | Description                                                                                                    |
|---------------------------------|--------|----------|----------------------------------------------------------------------------------------------------|
| <eventlistmask></eventlistmask> | hex    | N/A      | identifies the list of events to monitor.                                                                                                    |
|                                 |        |          | The <eventlistmask> (two bytes long) is a bit mask where each bit, when set, indicates that the corresponding event must be monitored (e.g. if <eventlistmask> is 0x0001, it means that MT call must be monitored).</eventlistmask></eventlistmask> |
|                                 |        |          | bit 0 = MT call                                                                                                    |
|                                 |        |          | bit 1 = Call connected                                                                                                    |
|                                 |        |          | bit 2 = Call disconnected                                                                                                    |
|                                 |        |          | bit 3 = Location status                                                                                                    |
|                                 |        |          | bit 4 = User activity                                                                                                    |
|                                 |        |          | <b>bit 5</b> = Idle screen available                                                                                                    |
|                                 |        |          | <pre>bit 6 = Card reader status (if class "a" is<br/>supported)</pre>                                                                                                    |
|                                 |        |          | bit 7 = Language selection                                                                                                    |
|                                 |        |          | <pre>bit 8 = Browser Termination (if class "c" is<br/>supported)</pre>                                                                                                    |
|                                 |        |          | <pre>bit 9 = Data available (if class "e" is<br/>supported)</pre>                                                                                                    |
|                                 |        |          | <pre>bit 10 = Channel status (if class "e" is<br/>supported)</pre>                                                                                                    |
|                                 |        |          | bits 11 - 15 = reserved for future use                                                                                                    |
|                                 | Value: |          |                                                                                                    |
|                                 | 0x000′ | 1÷0x01FF | : mask                                                                                                    |

<cmdType>=16 (SET UP CALL) the response format:

#STGI: 16,<cmdDetails>,[<confirmationText>],<calledNumber>

| Name                      | Туре    | Default | Description                    |
|---------------------------|---------|---------|--------------------------------|
| <cmddetails></cmddetails> | integer | N/A     | identifies the command details |
|                           | Values: |         |                                |

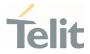

0 : set up call, but only if not currently busy on another call

1 : set up call, but only if not currently busy on another call, with redial

2 : set up call, putting all other calls (if any) on hold

3 : set up call, putting all other calls (if any) on hold, with redial

4 : set up call, disconnecting all other calls (if any)

5 : set up call, disconnecting all other calls (if any), with redial

| <confirmationtext></confirmationtext> | string - | string for user confirmation stage |
|---------------------------------------|----------|------------------------------------|
| <callednumber></callednumber>         | string - | string containing called numbers   |

This section is dedicated to the following proactive commands:

<cmdType>=17 (SEND SS)

<cmdType>=18 (SEND USSD)

<cmdType>=19 (SEND SHORT MESSAGE)

<cmdType>=20 (SEND DTMF)

<cmdType>=32 (PLAY TONE)

the response format:

#STGI: <cmdType>[,<alphaIdentifier>]

| Name                                | Туре   | Default | Description                                                   |
|-------------------------------------|--------|---------|---------------------------------------------------------------|
| <alphaldentifier></alphaldentifier> | string | -       | optional text provided by the SIM/USIM device in ASCII format |

<cmdType>=33 (DISPLAY TEXT)

the response format:

#STGI: 33,<cmdDetails>[,<text>]

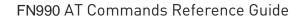

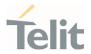

| Name                      | Туре   | Default | Description                                                                                                 |
|---------------------------|--------|---------|----------------------------------------------------------------------------------------------------|
| <cmddetails></cmddetails> | hex    | N/A     | a bit mask where each bit position, according to its value, has a specific meaning:                         |
|                           |        |         | <b>bit 0</b> :<br>0 - normal priority<br>1 - high priority                                                  |
|                           |        |         | bits 1-6:<br>reserved for future use                                                                        |
|                           |        |         | <ul><li>bit 7:</li><li>0 - clear message after a delay</li><li>1 - wait for user to clear message</li></ul> |
|                           | Value: |         |                                                                                                    |
|                           | 0x00÷0 | )xFF :  | mask                                                                                                    |
| <text></text>             | string | -       | text provided by the SIM/USIM device in ASCII format                                                        |

<cmdType>=34 (GET INKEY)

the response format:

#STGI: 34,<cmdDetails>,<text>

| Name                      | Туре | Default | Description                                                                                                    |
|---------------------------|------|---------|----------------------------------------------------------------------------------------------------|
| <cmddetails></cmddetails> | hex  | N/A     | a bit mask where each bit position, according to its value, has a specific meaning:                                                                                               |
|                           |      |         | <pre>bit 0: 0 - digits only (0-9, *, # and +) 1 - alphabet set</pre>                                                                                                    |
|                           |      |         | <ul><li>bit 1:</li><li>0 - SMS default alphabet (GSM character set)</li><li>1 - UCS2 alphabet</li></ul>                                                                           |
|                           |      |         | bit 2:<br>0 - character sets defined by bit 0 and bit 1 are<br>enabled<br>1 - character sets defined by bit 0 and bit 1 are<br>disabled and the "Yes/No" response is<br>requested |
|                           |      |         | <b>bits 3-6</b> :                                                                                                    |

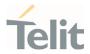

bit 7:

0 - no help information available

1 - help information available

Value:

 $0x00 \div 0x87$ : mask

<text> string - string as prompt for test

<cmdType>=35 (GET INPUT)

the response format:

#STGI: 35,<cmdDetails>,<text>,<responseMin>,<responseMax>[,<defaultText>]

| Name                      | Type   | Default | Description                                                                                                    |
|---------------------------|--------|---------|----------------------------------------------------------------------------------------------------|
| <cmddetails></cmddetails> | hex    | N/A     | a bit mask where each bit position, according to its value, has a specific meaning:                                                                                                    |
|                           |        |         | <b>bit 0</b> : 0 - digits only (0-9, *, #, and +) 1 - alphabet set                                                                                                    |
|                           |        |         | bit 1:<br>0 - SMS default alphabet (GSM character<br>set)<br>1 - UCS2 alphabet                                                                                                    |
|                           |        |         | bit 2:<br>0 - ME may echo user input on the display<br>1 - user input shall not be revealed in any<br>way. Hidden entry mode is only available<br>when using digit input. In hidden entry<br>mode only characters ('0'-'9', '*' and '#')<br>are allowed. |
|                           |        |         | <ul><li>bit 3:</li><li>0 - user input to be in unpacked format</li><li>1 - user input to be in SMS packed format</li></ul>                                                                                                    |
|                           |        |         | <b>bits 4-6</b> :                                                                                                    |
|                           |        |         | <ul><li>bit 7:</li><li>0 - no help information available</li><li>1 - help information available</li></ul>                                                                                                    |
|                           | Value: |         |                                                                                                    |

80691ST11097A preliminary Rev.0

Page **507** of **636** 

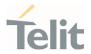

|                             | 0x00÷0x8F : mask |                                                     |                                                |  |
|-----------------------------|------------------|-----------------------------------------------------|------------------------------------------------|--|
| <text></text>               | string           | -                                                   | string as prompt for text                      |  |
| <responsemin></responsemin> | integer          | N/A                                                 | minimum number of characters of the user input |  |
|                             | Value:           |                                                     |                                                |  |
|                             | 0÷255            | : minin                                             | num length of user input.                      |  |
| <responsemax></responsemax> | integer          | N/A maximum number of characters of the user input. |                                                |  |
|                             | Value:           |                                                     |                                                |  |
|                             | 0÷255            | : maxir                                             | mum length of user input                       |  |
| <defaulttext></defaulttext> | string           | -                                                   | string supplied as default response text       |  |

<cmdType>=36 (SELECT ITEM)

the response format:

the first line of output is:

#STGI: 36,<cmdDetails>,<numOfItem>[,<titleText>]<CR><LF>

one line follows for every item, repeated <  ${\bf numOfltems}{>}$  times:

#STGI: 36,<itemId>,<itemText>[,<nextActionId>]

| Name                      | Type | Default | Description                                                                                                    |
|---------------------------|------|---------|----------------------------------------------------------------------------------------------------|
|                           |      |         | '                                                                                                    |
| <cmddetails></cmddetails> | hex  | N/A     | a bit mask where each bit position, according to its value, has a specific meaning:                                                                                                    |
|                           |      |         | <ul><li>bit 0:</li><li>0 - presentation type is not specified</li><li>1 - presentation type is specified in bit 1</li></ul>                                                              |
|                           |      |         | <ul> <li>bit 1:</li> <li>0 - presentation as a choice of data values if</li> <li>bit 0 = 1</li> <li>1 - presentation as a choice of navigation</li> <li>options if bit 0 is 1</li> </ul> |
|                           |      |         | <ul><li>bit 2:</li><li>0 - no selection preference</li><li>1 - selection using soft key preferred</li></ul>                                                                              |

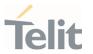

bits 3-6:

0

bit 7:

0 - no help information available

1 - help information available

Value:

 $0x00 \div 0x87$ : mask

|                               | 0X00.0X07 . IIId3K |                                                                       |                                                                           |  |  |
|-------------------------------|--------------------|-----------------------------------------------------------------------|---------------------------------------------------------------------------|--|--|
| <numofltems></numofltems>     | integer            | -                                                                     | number of items in the list                                               |  |  |
| <titletext></titletext>       | string             | -                                                                     | menu title string                                                         |  |  |
| <itemid></itemid>             | integer            | N/A                                                                   | item identifier                                                           |  |  |
|                               | Value:             |                                                                       |                                                                           |  |  |
|                               | 1÷num0             | Ofltems                                                               | : item identifier range                                                   |  |  |
| <itemtext></itemtext>         | string             | -                                                                     | item title string                                                         |  |  |
| <nextactionid></nextactionid> | integer            | eger - is the code of next proactive commandiscussion is the menu ite |                                                                           |  |  |
|                               |                    |                                                                       | If <nextactionid>=0, no next action information available.</nextactionid> |  |  |

# <cmdType>=37 (SET UP MENU)

the response format:

the first line of output is:

#STGI: 37,<cmdDetails>,<numOfItem>,<titleText><CR><LF>

one line follows for every item, repeated for <numOfItems>:

#STGI: 37,<itemId>,<itemText>[,<nextActionId>]

| Name                      | Туре | Default | Description                                                                                                 |
|---------------------------|------|---------|----------------------------------------------------------------------------------------------------|
| <cmddetails></cmddetails> | hex  | N/A     | a bit mask where each bit position, according to its value, has a specific meaning:                         |
|                           |      |         | <ul><li>bit 0:</li><li>0 - no selection preference</li><li>1 - selection using soft key preferred</li></ul> |
|                           |      |         | <b>bit 1-6</b> : 0                                                                                          |

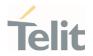

| Ь | :4 | -7 |
|---|----|----|
| п |    |    |

 $\boldsymbol{0}$  - no help information available

1 - help information available

Value:

 $0x00 \div 0x81$  : mask

|                                                     | 0X00÷0X01 . IIId5K |        |                                                                                             |  |  |
|-----------------------------------------------------|--------------------|--------|---------------------------------------------------------------------------------------------|--|--|
| <numofitems></numofitems>                           | integer            | -      | number of items in the list                                                                 |  |  |
| <titletext></titletext>                             | string             | -      | menu title string                                                                           |  |  |
| <itemid></itemid>                                   | integer            | N/A    | item identifier                                                                             |  |  |
|                                                     | Value:             |        |                                                                                             |  |  |
|                                                     | 1÷numC             | fltems | : item identifier range                                                                     |  |  |
|                                                     |                    |        |                                                                                             |  |  |
| <itemtext></itemtext>                               | string             | -      | item title                                                                                  |  |  |
| <itemtext> <nextactionid></nextactionid></itemtext> | string             | -      | numerical code of next proactive command type to be issued upon execution of the menu item. |  |  |

<cmdType>=40 (SET UP IDLE MODE TEXT)

the response format:

#STGI: 40, <idleModeTextString>

| Name                                      | Туре   | Default | Description                                          |
|-------------------------------------------|--------|---------|------------------------------------------------------|
| <idlemodetextstring></idlemodetextstring> | string | -       | text provided by the SIM/USIM device in ASCII format |

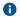

The proactive commands are only those command types that use the AT interface. SAT/USAT commands which are not using the AT interface (not MMI related SAT commands, e.g. PROVIDE LOCAL INFORMATION) are executed without sending any indication to the user.

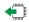

AT#STGI?

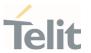

Read command returns the ongoing proactive command and the SAT/USAT state. The message format is:

#STGI: <state>,<cmdType>

Additional info:

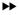

Returned parameters:

| Name                | Туре    | Default | Description                                                                                      |
|---------------------|---------|---------|--------------------------------------------------------------------------------------------------|
| <state></state>     | integer | -       | state of the sending of the SET UP MENU proactive command (37), refer to <b>AT#STIA?</b> command |
| <cmdtype></cmdtype> | integer | -       | ongoing proactive command code                                                                   |

## ? AT#STGI=?

Test command returns the supported values of parameters <state> and <cmdType>.

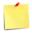

A typical SAT/USAT session, running on AT interface, starts when the user receives the #STN: 37 URC. The unsolicited result code must be previously enabled by the #STIA command. The #STN: 37 notifies the user that the main menu of the SIM/USIM Application has been sent to TA, and TA has stored the just received menu. Later, at any time, you can type in the AT#STGI=37 command to display the main menu of the SIM/USIM Application on TE.

Upon receiving the **#STGI** response, you must enter the **#STSR** command to confirm the execution of the proactive command and provide any required user response. In this case, you must enter the **AT#STSR=37,0,x** command to select the **x** item of the SIM/USIM Application menu.

The **#STN:** 237 URC indicates that the main menu of the SIM/USIM Application has been removed from TA, and it is no longer available. In this case, AT#STGI=37 command returns ERROR message.

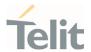

#### 3.9.3. AT#STSR - SIM Toolkit Send Response

This command allows the user to provide a response to confirm the execution of the ongoing proactive command.

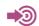

3GPP TS 31.111 Telit SIM/USIM Toolkit Application Note

| SIM Presence | Setting saved | Can be aborted | MAX timeout | SELINT |
|--------------|---------------|----------------|-------------|--------|
| Required     | No            | No             | -           | 2      |

# AT#STSR=[<cmdType>[,<userAction>[,<data>]]]

Set command allows the user to provide a response action to the ongoing proactive command when the action is required by the command itself.

#### Parameters:

| Name                      | Тур             | е   | Default    | Description                                                                                                 |
|---------------------------|-----------------|-----|------------|----------------------------------------------------------------------------------------------------|
| <cmdtype></cmdtype>       | integ           | ger | - (        | proactive command code, refer to <b>#STGI</b> command to have information on the <b><cmdtype></cmdtype></b> |
| <useraction></useraction> | integ           | jer | 0          | identify the user action                                                                                    |
|                           | Valu            | es: |            |                                                                                                    |
|                           | 0               |     | the user a | accepts the ongoing proactive command                                                                       |
|                           | 16              | :   | proactive  | SIM/USIM session terminated by user                                                                         |
|                           |                 |     |            | I move in the proactive SIM/USIM session d by the user                                                      |
|                           | 18              | :   | no respor  | nse from user                                                                                               |
|                           | 19 : help i     |     | help infor | mation required by the user                                                                                 |
|                           | 20 : USSD/      |     | USSD/SS    | Transaction terminated by user                                                                              |
|                           | 32 : TA current |     | TA currer  | ntly unable to process command                                                                              |
|                           | 34              | :   | user has   | denied SIM/USIM call setup request                                                                          |

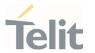

35 : user cleared down SIM/USIM call before connection or network release

<data>

string

data entered by user, see Additional info section

#### Additional info:

<data> parameter is used according to <cmdType>, and when <userAction>=0:

## <cmdType>=34 (GET INKEY)

<data> contains the key pressed by the user. The character set is selected by +CSCS command.

If the ongoing proactive command requires to the user a binary choice (yes/no), the valid content of <data> is:

- "Y" or "y" (positive answer) and "N" or "n" (negative answer) for "IRA", "8859-1", "PCCP437" character sets
- "0079" or "0059" (positive answer) and "006E" or "004E" (negative answer) for UCS2 alphabet  $\,$

The ongoing proactive command to require a binary choice sets bit 2 of the <cmdDetails> parameter to 1, see #STGI command.

- <cmdType>=35 (GET INPUT).
  - <data> contains the string of characters entered by the user.
- <cmdType>=36 (SELECT ITEM).
  <data> contains the item identifier selected by the user.
- <userAction>=0 is used, for example, to
  - accept a call when the ongoing proactive command is SET UP CALL, <cmdType>=16
  - start a connection when the ongoing proactive command is OPEN CHANNEL, <cmdType>=64

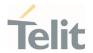

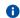

Use of icons is not supported. All icon related actions will respond with no icon available.

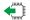

### AT#STSR?

Read command returns the ongoing proactive command and the SAT/USAT interface state. The format message is:

#STSR: <state>,<cmdType>

If there is no ongoing proactive command, an **ERROR** message is returned.

### Additional info:

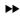

Returned parameters.

| Name                | Туре    | Default | Description                                                                                          |
|---------------------|---------|---------|----------------------------------------------------------------------------------------------------|
| <state></state>     | integer |         | state of the sending of the SET UP MENU proactive command (37), refer to <b>AT#STIA?</b> command     |
| <cmdtype></cmdtype> | integer | -(      | proactive command code, refer to <b>#STGI</b> command to have information on the <cmdtype></cmdtype> |

### ? AT#STSR=?

Test command returns the range for the parameters <state> and <cmdType>.

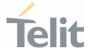

#### AT#SDM - Set SIM Toolkit Display Mode 3.9.4.

This command is used to set normal/high priority standby display mode.

| SIM Presence | Setting saved | Can be aborted | MAX timeout | SELINT |
|--------------|---------------|----------------|-------------|--------|
| Not required | No            | No             | -           | 2      |

# AT#SDM=<priority>

Set command sets to normal/high priority standby display mode.

### Parameter:

| Name                    | Туре    | Default | Description |
|-------------------------|---------|---------|-------------|
| <pri>priority&gt;</pri> | integer | 0       | priority    |
|                         | Values: |         |             |
|                         | 0 : nor | rmal    |             |
|                         | 1 : hig | h       |             |

## AT#SDM?

Read command returns the current value of the **<priority>** parameter.

## ? AT#SDM=?

Test command returns the range of values for parameter <pri>riority>.

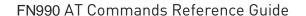

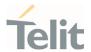

#### AT#STIME - Set SIM Toolkit timeout value 3.9.5.

This command sets the timeout value for STK timeout test of GCF/PTCRB.

| SIM Presence | Setting saved | Can be aborted | MAX timeout | SELINT |
|--------------|---------------|----------------|-------------|--------|
| Not required | No            | No             | -           | 2      |

## AT#STIME=[<mode>]

Set command sets a unit of STK timeout value.

#### Parameter:

| Name          | Туре    | Default | Description                 |
|---------------|---------|---------|-----------------------------|
| <mode></mode> | integer | 0       | a unit of STK timeout value |
|               | Values: |         |                             |
|               | 0 : in  | minute  |                             |
|               | 1 : in  | second  |                             |

## AT#STIME?

Read command returns the current <mode>.

# ? AT#STIME=?

Test command returns the supported range of values for parameter **<mode>**.

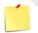

AT#STIA command is not set to a second unit. When you test "No response from user" and "timeout" of STK test, you must change to a second unit to timeout value of STK.

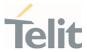

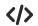

Set STK timeout value to a second unit.

AT#STIME=1 OK

Timeout value is 30 second

AT#STIA=2,30 OK

Set STK timeout value to a minute unit.

AT#STIME=0 OK

Timeout value is 1 minute

AT#STIA=2,1 OK

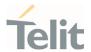

## 3.10. Power Down

## 3.10.1. AT#REBOOT - Module Reboot

Immediate module reboot.

| SIM Presence | Setting saved | Can be aborted | MAX timeout | SELINT |
|--------------|---------------|----------------|-------------|--------|
| Not required | No            | No             | -           | 2      |

### AT#REBOOT

Execution command reboots immediately the unit.

It can be used to reboot the system after a remote update of the script in order to have the new one running.

- If #REBOOT follows an AT command that stores some parameters in NVM, it is recommended to insert a delay of at least 5 seconds before to issue #REBOOT, to permit the complete NVM storing.
- #REBOOT is an obsolete AT command; please refer to #ENHRST to perform a module reboot.
- URC messages occurred during the shutdown procedure of #REBOOT may not be shown.

## ?

### AT#REBOOT=?

Test command returns **OK** result code.

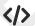

Reboot the module
 AT#REBOOT
 OK
 (the module reboots)

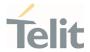

## 3.10.2. AT#SHDN - Software Shutdown

Software Shutdown

| SIM Presence | Setting saved | Can be aborted | MAX timeout | SELINT |
|--------------|---------------|----------------|-------------|--------|
| Not required | No            | No             | -           | 2      |

### AT#SHDN

Execution command causes device detachment from the network and shut down.

Before definitive shut down an **OK** response is returned.

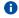

After the issuing of this command any previous activity is terminated and the device will not respond to any further command.

## ?

### AT#SHDN=?

Test command returns the **OK** result code.

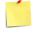

If hardware pin FULL\_CARD\_POWER\_OFF\_N is maintained to High, module will turn on automatically after shutdown.

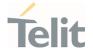

# 3.10.3. AT#FASTSHDN - Fast Shutdown Configuration

This command can be used as a set command to configure a GPIO pin performing a fast shutdown when on it is forced a High to Low or Low to High level transition. Or can be used as an execute command to force immediately a fast shutdown.

| SIM Presence | Setting saved | Can be aborted | MAX timeout | SELINT |
|--------------|---------------|----------------|-------------|--------|
| Not required | Auto          | No             | -           | 2      |

## AT#FASTSHDN[=<enable>[,<GPIO>[,<trigger>]]]

Set command to configure fast power down. Module enters power off autonomously if fast power down is enabled and GPIO event is triggered after modem boot done.

#### Parameters:

| Name                | Туре    | Default  | Description                                                                                                    |
|---------------------|---------|----------|----------------------------------------------------------------------------------------------------|
| <enable></enable>   | integer | 0        | enable/disable the fast shutdown execution via a GPIO pin.                                                                                                    |
|                     | Values: |          |                                                                                                    |
|                     | 0 : 0   | disabled |                                                                                                    |
|                     | 1 : 6   | enabled  |                                                                                                    |
| <gpio></gpio>       | integer |          | GPIO number used to execute the fast shutdown. Can check the available GPIO range from <b>#FASTSHDN=?</b> command.  This parameter is no meaning when <b><mode></mode></b> is 0. |
| <trigger></trigger> | integer | 0        | GPIO trigger level used for fast shutdown execution.  This parameter is no meaning when <b><mode></mode></b> is 0.                                                               |

#### Values:

0 : execute fast shutdown when the selected GPIO pin goes from High to Low level

1 : execute fast shutdown when the selected GPIO pin goes from Low to High level

## Additional info:

**>>** 

The execution command **AT#FASTSHDN** forces the module to execute immediately the fast shutdown regardless of the fast shutdown configuration.

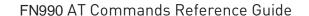

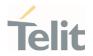

① Depending on <trigger>, the selected <GPIO> pin is automatically configured as below.

<trigger> = 0, <GPIO> pin set as Pull-up

1, **<GPIO>** pin set as Pull-down

Configuration values are stored on module and will keep on next power cycle.

## **AT#FASTSHDN?**

Read command reports the currently selected configuration in the format:

#FASTSHDN: <enable>,<GPIO>[,<trigger>]

## ? AT#FASTSHDN=?

Test command returns the supported range of values for all the parameters.

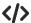

Enable fast shutdown on GPIO\_05 AT#FASTSHDN=1,5 OK

AT#FASTSHDN? #FASTSHDN: 1,5

OK

Force immediate fast shutdown AT#FASTSHDN OK

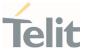

# 3.11. HW and Radio Control

# 3.11.1. AT#GPIO - General Purpose Input/Output Pin Control

Set the value of the GPIO(general purpose input/output) pins.

| SIM Presence | Setting saved | Can be aborted | MAX timeout | SELINT |
|--------------|---------------|----------------|-------------|--------|
| Not required | Other         | No             | -           | 2      |

## AT#GPIO=<pin>,<mode>[,<dir>[,<save>]]

Execution command sets the value or reads current state of the GPIO(general purpose input/output) pin.

#### Parameters:

| Name          | Туре    | Default | Description                                                                                                    |  |
|---------------|---------|---------|----------------------------------------------------------------------------------------------------|--|
| <pin></pin>   | integer | -       | GPIO pin number. The supported range is hardware dependent. Use AT#GPIO=? test command to know available range. |  |
| <mode></mode> | integer | 4       | sets GPIO pin configuration, its action depends on <b><dir></dir></b> value. Refer to Additional info sections. |  |

#### Values:

- 0 : set GPIO pin to O(Low) if <dir>=1(Output), otherwise has no meaning
- 1 : set GPIO pin to 1(High) if <dir>=1(Output), otherwise has no meaning
- 2 : reports current direction and value of GPIO pin
- 3 : set internal pull-up if <dir>=0(Input), otherwise has no meaning
- 4 : set internal pull-down if <dir>=0(Input), otherwise has no meaning
- 5 : set internal no-pull if <dir>=0(Input), otherwise has no meaning

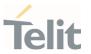

<dir> integer

 $0 \hspace{1cm} \text{sets the GPIO pin in input or output. Refer to Additional info}$ 

sections.

Values:

0 : pin set as input

1 : pin set as output

<save> integer 0

GPIO pin save configuration.

Values:

0 : GPIO pin configuration is not saved

1 : GPIO pin configuration is saved

## Additional info:

When <mode>=2, reports current direction and value of <pin> in the below format and in this mode, <dir> and <save> can be omitted.

### #GPIO: <dir>,<stat>[,<mode>]

| Name                                                                                                    | Туре    | Description                                                                                                    |
|----------------------------------------------------------------------------------------------------|---------|----------------------------------------------------------------------------------------------------|
| <dir></dir>                                                                                                    | integer | current direction of the selected GPIO <pin>. 0 : GPIO is input 1 : GPIO is output 2 - 11 : GPIO is assigned as Alternate function</pin> |
| the parameter can be:     logic value read from     to input.     logic value present in comparison comparison |         | logic value read from GPIO <b><pin></pin></b> in the case the pin <b><dir></dir></b> is set                                              |
| <mode></mode>                                                                                                    | integer | shown if GPIO <b><pin></pin></b> is input: 3 : internal pull-up 4 : internal pull-down 5 : internal no-pull                              |

**dir>** values from 2 to 11 means the GPIO is assigned as alternate function respectively from ALT1 to ALT10.

| ALTx                          | Function associated to ALTx |  |
|-------------------------------|-----------------------------|--|
| ALT1 ( <b><dir></dir></b> =2) | reserved                    |  |

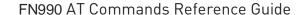

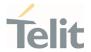

| ALT2 ( <b><dir></dir></b> =3)             | assigned as DVI for Audio     |
|-------------------------------------------|-------------------------------|
| ALT3 ~ ALT6 ( <b><dir></dir></b> =4 ~ 7)  | reserved                      |
| ALT7 ( <b><dir></dir></b> =8)             | assigned as I2C               |
| ALT8 ~ ALT9 ( <b><dir></dir></b> =9 ~ 10) | reserved                      |
| ALT10 ( <b><dir></dir></b> =11)           | W_DISABLE2_N for GNSS disable |

0

While using the pins in the alternate function, the GPIO read/write access to that pin is not accessible and must be avoided.

### AT#GPIO?

Read command reports the current direction and value of all GPIO pins, in the format:

#GPIO: <dir>,<stat>[<CR><LF>#GPIO: <dir>,<stat>[...]]

If <mode>=3, 4 or 5, the output format is:

#GPIO: <dir>,<stat>,<mode>[<CR><LF>#GPIO: <dir>,<stat>,<mode>[...]]

### ? AT#GPIO=?

Test command reports the supported range of values of the command parameters commandcommand</pre

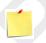

GPIO\_01, GPIO\_06, GPIO\_07, GPIO\_08 are assigned to DVI for audio as default.

GPIO\_09 and GPIO\_10 are assigned to I2C alternate function as default.

GPIO\_13 is assigned as W\_DISABLE2\_N for GNSS disable as default.

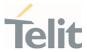

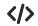

Check the available values ranges AT#GPIO=? #GPIO: (1-4,6-10,12,13),(0-5),(0-1),(0,1)

0K

Set GPIO\_03 as output, and set logical value HIGH AT#GPIO=3,1,1 OK

Set GPIO\_04 as output, value HIGH a save setting AT#GPIO=4,1,1,1 OK

Report GPIO\_03 state AT#GPIO=3,2 #GPIO: 1,1

OK

#### Read command

#GPIO: 0,1,3 // GPIO\_06 is input with internal pull up, value is HIGH

**#GPIO: 1,0,0** // GPIO\_07 is output, value is LOW

0K

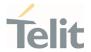

# 3.11.2. AT#RXDIV - Enable RX Diversity and Set DARP

This command enables the RX Diversity and sets DARP.

| SIM Presence | Setting saved | Can be aborted | MAX timeout | SELINT |
|--------------|---------------|----------------|-------------|--------|
| Not required | Auto          | No             | -           | 2      |

# AT#RXDIV=<DIV\_enable>[,<DARP\_mode>]

Set command enables/disables the RX Diversity and sets DARP.

#### Parameters:

| Name                      | Туре    | Default    | Description                     |
|---------------------------|---------|------------|---------------------------------|
| <div_enable></div_enable> | integer | 1          | enable/disable the RX Diversity |
|                           | Values: |            |                                 |
|                           | 0 : d   | isable     |                                 |
|                           | 1 : e   | nable      |                                 |
| <darp_mode></darp_mode>   | integer | 0          | select DARP mode                |
|                           | Values: |            |                                 |
|                           | 0 : D   | ARP not su | pported                         |
|                           | 1 : D   | ARP phase  | 1                               |

- The values set by command are available at next power-on.
- The values set by command are directly stored in NVM.
- This project does not support the GSM access technology, so DARP mode is not support (only for backward compatibility).
- Case of #RXTOGGLE already set "1", #RXDIV don't set "1" (Error return).

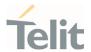

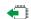

## AT#RXDIV?

Read command reports the currently selected **<DIV\_enable>** and **<DARP\_mode>** parameters in the format:

#RXDIV: <DIV\_enable>,<DARP\_mode>

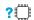

## AT#RXDIV=?

Test command reports the supported values of parameters **<DIV\_enable>** and **<DARP\_mode>**.

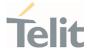

# 3.11.3. AT#RXTOGGLE - Swap RX from Main to Diversity

This command swaps the receiver from the main antenna to the diversity antenna.

| SIM Presence | Setting saved | Can be aborted | MAX timeout | SELINT |
|--------------|---------------|----------------|-------------|--------|
| Not required | Auto          | No             | -           | 2      |

# ◆ AT#RXTOGGLE=<TOGGLE\_enable>

### Parameter:

| Name                            | Туре    | Default    | Description                                |  |
|---------------------------------|---------|------------|--------------------------------------------|--|
| <toggle_enable></toggle_enable> | integer | 0          | toggle between normal to diversity antenna |  |
|                                 | Values: |            |                                            |  |
|                                 | 0 : s   | set the RX | to the main antenna                        |  |
|                                 | 1 : s   | set the RX | to the diversity antenna                   |  |

- Please disable usage of two antennas (AT#RXDIV=0) before swap antennas.
- Case of Diversity receiver path(RD) already set(#RXDIV=1), #RXTOGGLE command don't set "1"(Error return).
- The values set by command are directly stored in NVM.
- They are available at next power on.(Solution provider's Limitation.)

## AT#RXTOGGLE?

Read command reports the currently selected **<TOGGLE\_enable>** in the format:

#RXTOGGLE: <TOGGLE\_enable>

## ? AT#RXTOGGLE=?

Test command reports the supported range of values.

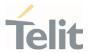

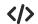

AT#RXDIV?
#RXDIV: 1,1
AT#RXTOGGLE=1 (When RXDIV=1, RXTOGGLE command return ERROR.)
ERROR
AT#RXDIV=0 disable the RX Diversity
OK
AT#RXTOGGLE=1 set the RX to the diversity antenna
OK
AT#REBOOT reboot the module
OK
AT+COPS=0 register to the 3G network
OK
AT+CREG=1 enable network registration unsolicited result code
OK
AT+CREG? read <mode> and <stat> parameters
+CREG: 1,1
OK

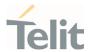

#### 3.12. **IPEasy**

#### AT#ICMP - Ping Support 3.12.1.

This command enables/disables the ICMP Ping support.

| SIM Presence | Setting saved | Can be aborted | MAX timeout | SELINT |
|--------------|---------------|----------------|-------------|--------|
| Required     | Auto          | No             | -           | 2      |

### AT#ICMP=<mode>

Set command enables/disables the ICMP Ping support.

#### Parameter:

| Name          | Туре    | Default | Description          |
|---------------|---------|---------|----------------------|
| <mode></mode> | integer | 0       | ICMP mode selection. |

#### Values:

0 : disable ICMP Ping support

1 : enable firewalled ICMP Ping support (Not available)

2 : enable free ICMP Ping support; the module is sending a proper ECHO\_REPLY to every IP Address pinging it.

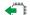

### AT#ICMP?

Read command returns whether the ICMP Ping support is currently enabled or not, in the format:

#ICMP: <mode>

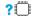

### ? AT#ICMP=?

Test command reports the supported range of values for the <mode> parameter.

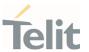

# 3.13. M2M

# 3.13.1. AT#M2MARG - M2M Set Arguments

Set command sets/resets the main arguments of the executable binary file (".bin" extension) saved in "/mod" directory which RUN permission has been set by **#M2MRUN** command. The arguments are used by M2MB\_main( argc, argv ) function.

| SIM Presence | Setting saved | Can be aborted | MAX timeout | SELINT |
|--------------|---------------|----------------|-------------|--------|
| Not required | Other         | No             | -           | 2      |

# AT#M2MARG=[<file\_bin>],[<arg1>,<arg2>,...,<argn>,...,<argN>]

#### Parameters:

| Name                       | Туре   | Default |                                                                                                    | Description                                                                                                    |
|----------------------------|--------|---------|----------------------------------------------------------------------------------------------------|----------------------------------------------------------------------------------------------------|
| <file_bin></file_bin>      | string | -<br>(  | setting/<br>present                                                                                                    | ble file name selected for arguments resetting. If parameter <b><file_bin></file_bin></b> is not the arguments configuration is applied to utables. |
|                            |        |         |                                                                                                    | mat of <b><file_bin></file_bin></b> is a quoted or unquoted max 64 chars, case sensitive.                                                           |
| <arg1><argn></argn></arg1> | mixed  | -       | arguments to be applied. Format is unquoted strin (max 32 chars, case sensitive) and maximum number of arguments is N=10. The empty space is seen as normal character. Comma is not supporte as char inside arguments. |                                                                                                    |
|                            |        |         | If none (reset).                                                                                                    | of <b><argn></argn></b> is present, arguments are deleted                                                                                           |
|                            |        |         | an ERR                                                                                                    | npty arg is provided in between other args,<br>OR is returned being the current args<br>ed unchanged. See the following examples:                   |
|                            |        |         | 9.                                                                                                    | AT#M2MARG=app.bin,arg1,arg2,,argN set the arguments to "/data/azc/mod/app.bin" if it exists                                                         |
|                            |        |         | 10.                                                                                                    | AT#M2MARG=,arg,arg2,,argN set the arguments to all executables                                                                                      |

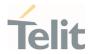

11. AT#M2MARG=app.bin,

delete the arguments of "/mod/app.bin" if it exists

12. **AT#M2MARG=**,

delete the arguments of all executable

13. AT#M2MARG=app.bin,arg1,,arg3

if an empty arg is provided in between other args, an ERROR is returned being the current args remained unchanged

0

The arguments entered by the command are saved on "/data/azc/mod/appcfg.ini" file.

### AT#M2MARG?

Read command reports the available executables and their current arguments. The report has the following format:

#M2MARG: <app1.bin,arg1,arg2,...,argN1> #M2MARG: <app2.bin,arg1,arg2,...,argN2>

...

#M2MARG: <appQ.bin,arg1,arg2,...,argNQ>

# ? AT#M2MARG=?

Test command returns the max characters number of  $\langle file\_bin \rangle$  binary file name and of the  $\langle arg_n \rangle$  parameters. The format is:

#M2MARG: 64,32,...,32

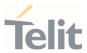

**</>** 

AT#M2MARG=app1.bin,one,two,12,34.5

0K

AT#M2MARG=app2.bin,first,"second and third"

0K

AT#M2MARG=?

#M2MARG: <app1.bin, one,two,12,34.5>

#M2MARG: <app2.bin, first,"second and third">

0K

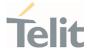

# 3.13.2. AT#M2MCHDIR - M2M File System Change Current Directory

This command manages the M2M File System.

| SIM Presence | Setting saved | Can be aborted | MAX timeout | SELINT |
|--------------|---------------|----------------|-------------|--------|
| Not required | No            | No             | -           | 2      |

# **—**

## AT#M2MCHDIR=<path>

Set command sets the current working directory in the M2M file system.

#### Parameter:

| Name          | Type   | Default | Description                                  |
|---------------|--------|---------|----------------------------------------------|
| <path></path> | string | -       | can be:                                      |
|               |        |         | * full directory path name starting with "/" |
|               |        |         | * relative directory path name               |
|               |        |         | * directory name (in current directory)      |

- Maximum full directory length is 128 chars, maximum folder name is 64 chars.
- if <path> is not present an error code is reported.
- **path>** is case sensitive.
- spath> can be equivalently enclosed on quote or not.
- Path separator must be "/".
- The current directory in M2M file system at every power on is "/data/azc/mod".

# **AT#M2MCHDIR?**

Read command reports the current working directory in the current drive in the M2M file system in the format:

#M2MCHDIR: <path\_name>

Additional info:

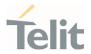

Parameter description is:

| Name          | Туре   | Default | Description                                                            |
|---------------|--------|---------|------------------------------------------------------------------------|
| <path></path> | string | -       | Absolute path name, quoted string type (max 128 chars, case sensitive) |

# ? AT#M2MCHDIR=?

Test command returns **OK** result code.

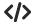

Check directory and move to dir1 directory.

AT#M2MCHDIR?

#M2MCHDIR: "/data/azc/mod"

OK

AT#M2MCHDIR="dir1"

0K

AT#M2MCHDIR?

#M2MCHDIR: "/data/azc/mod/dir1"

0K

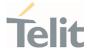

# 3.13.3. AT#M2MRMDIR - M2M File System Remove Directory

This command removes a directory in the M2M file system.

| SIM Presence | Setting saved | Can be aborted | MAX timeout | SELINT |
|--------------|---------------|----------------|-------------|--------|
| Not required | No            | No             | -           | 2      |

## AT#M2MRMDIR=<directory\_name>

Set command deletes a specified directory in current directory (see **#M2MCHDIR**) or a directory in a specified path.

#### Parameter:

| Name                              | Туре   | Default | Description                                                                                                    |
|-----------------------------------|--------|---------|----------------------------------------------------------------------------------------------------|
| <directory_name></directory_name> | string | -       | can be:  â € ¢ full directory path name starting with "/"  â € ¢ relative directory path name  â € ¢ directory name (in current directory) |

- Maximum full directory length is 128 chars, maximum folder name is 64 chars
- If <directory\_name> is not present an error code is reported
- directory\_name> is case sensitive
- (directory\_name> can be equivalently enclosed on quote or not
- To be removed, the <directory\_name> must be empty otherwise an error is returned

# ? AT#M2MRMDIR=?

Test command returns OK.

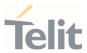

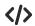

AT#M2MRMDIR=dir1

0K

"/myfolder" must be "/data" or its sub folder

AT#M2MRMDIR="/myfolder/dir2"

0K

AT#M2MCHDIR="/myfolder"

0K

AT#M2MRMDIR="mySubfolder/dir3"

0K

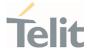

# 3.13.4. AT#M2MRUN - M2M Set Run File Permission

This command manages the run permissions and control of the applications

| SIM Presence | Setting saved | Can be aborted | MAX timeout | SELINT |
|--------------|---------------|----------------|-------------|--------|
| Not required | No            | No             | -           | 2      |

## AT#M2MRUN=<mode>[,<file\_bin>[,<delay>]]

Set command sets/resets the RUN file permission and the delay start of the executable binary files with ".bin" extension, stored in the directory /data/azc/mod. It supports the multi-app feature.

#### Parameters:

| Name                  | Туре    | Default   | Description                                                                                                    |
|-----------------------|---------|-----------|----------------------------------------------------------------------------------------------------|
| <mode></mode>         | integer | N/A       | set/reset the RUN file permission                                                                                                    |
|                       | Values: |           |                                                                                                    |
|                       | 0÷2 :   |           | de: it takes effect after next reboot, see<br>al info section, see Additional info section                                                                                                    |
|                       | 3÷5 :   |           | ate mode: it immediately takes effect op), see Additional info section                                                                                                    |
| <file_bin></file_bin> | string  | -         | executable file name for which you set the RUN file permission, its format is a quoted or unquoted string (max 64 chars, case sensitive). File name extension must be .bin. If parameter is not present, the setting is applied to all executable files.                                                    |
| <delay></delay>       | integer | 0         | is the delay parameter if the is present, otherwise it effects all the executables present in the /data/azc/mod directory. Delay is relative to AppZone engine start which is in turn delayed by +M2M command setting. Depending on selected two different delays have effects, see Additional info section |
|                       | Value:  |           |                                                                                                    |
|                       | 0÷60 :  | : range ( | of the delay expressed in seconds                                                                                                    |

## Additional info:

The boot modes =0, =1 and =2 have effect after next reboot.

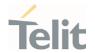

#### \* AT#M2MRUN=0

NO RUN permission for all executables \*.bin files in "/data/azc/mod"

#### \* AT#M2MRIIN=1

RUN permission for all executables \*.bin files in "/data/azc/mod"

#### \* AT#M2MRUN=2,"app2.bin"

Exclusive RUN permission: if file exist, set "/data/azc/mod/app2.bin" as executable and provides RUN permission only for it. Current delay not changed or set to default 0 if not still an executable.

#### \* AT#M2MRUN=1..10

RUN permission with delay =10 sec for all executable \*.bin

#### \* AT#M2MRUN=1,"app2.bin"

RUN permission for "/data/azc/mod/app2.bin" if it exists, current delay not changed or set to default 0 if not still an executable

## \* AT#M2MRUN=1,"app3.bin",0

RUN permission for "/data/azc/mod/app3.bin" if it exists, delay set to 0

#### \* AT#M2MRUN=0,"app2.bin",0

NO RUN permission for "/data/azc/mod/app2.bin", delay set to 0.

The RUN permission of all other \*.bin files are not changed

## The immediate modes <mode>=3, <mode>=4 and <mode>=5 have immediate effect.

"in place" used hereafter means without reboot needed.

After exclusive load (<mode>= 5) the other executables than the selected one, are immediately stopped with 0 delay, but their own previous immediate delay are preserved.

#### \* AT#M2MRUN=3

in place stop of all apps in running with their last set immediate delay.

In case of error the command will try in any case to stop as many executables as possible

#### \* AT#M2MRUN=3,,20

in place stop of all apps after 20 seconds of delay

### \* AT#M2MRUN=3,"app2.bin"

in place stop of app2.bin, after its own last volatile delay

#### \* AT#M2MRUN=3,"app2.bin",0

immediate stop of app2.bin

#### \* AT#M2MRUN=3,"app2.bin",10

in place stop of app2.bin after 10 seconds

#### \* AT#M2MRUN=4

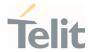

in place start of all apps if not already in running.

The current immediate delays are used. In case of error, will try to start in any case as many executables as possible

## \* AT#M2MRUN=4,,20

in place start of all apps if not already in running after 20 seconds for all

#### \* AT#M2MRUN=4,"app2.bin"

in place start of app2.bin if not already in running with the current immediate delay

#### \* AT#M2MRUN=4,"app2.bin",10

in place start of app2.bin if not already in running after10 seconds

#### \* AT#M2MRUN=5,"app2.bin"

immediate stop of all apps in running, and in place start of app2.bin, if not already in running, after its own current immediate delay

#### \* AT#M2MRUN=5,"app2.bin",0

immediate stop of all apps in running, and immediate start of app2.bin with no delay, if not already in running

#### \* AT#M2MRUN=5,"app2.bin",10

immediate stop of all apps in running, and in place load of app2.bin, if not already in running, after 10s delay

# Depending on selected two different delays have effects.

1. Boot mode: in this mode both "boot" and "immediate" delays are affected:

#### if <delay> not provided:

delays are not changed from their previous configured values. Default values are 0.

#### if <delay> provided:

delays are set accordingly

2. Immediate mode: in this mode only "immediate" delay is set:

#### if <delay> not provided:

"immediate" delay is not changed from its previous configured value.

### if <delay> provided:

"Immediate" delay is set accordingly.

See special case for =5 in additional info.

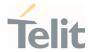

- Parameters setting provided <mode> with in boot mode range is saved on "/data/azc/mod/appcfg.ini" file
- Executables are binary files with ".bin" extension saved in "/data/azc/mod" directory which RUN permission has been set by **#M2MRUN** command.

The integrity check is performed internally.

# AT#M2MRUN?

Read command reports the executables properties. The report has the following format

#M2MRUN: <app1.bin,run1,delay1,state1,va1,ram1> #M2MRUN: <app2,bin,run2,delay2,state2,va2,ram2>

...

#M2MRUN: <appN,bin,runN,delayN,stateN,vaN,ramN>

#### Additional info:

Here are the parameters meanings.

| Name                  | Туре    | Default     | Description                  |
|-----------------------|---------|-------------|------------------------------|
| <appn.bin></appn.bin> | string  | _           | executable name              |
| <runn></runn>         | integer | N/A         | executable run boot property |
|                       | Values: |             |                              |
|                       | 0 : do  | o not start | after reboot                 |
|                       | 1 : au  | uto start a | fter reboot                  |
| <delayn></delayn>     | integer | -           | executable boot delay        |
| <staten></staten>     | integer | 0           | executable run state         |
|                       | Values: |             |                              |
|                       | 0 : re  | eady        |                              |
|                       | 1 : st  | arting (no  | t yet in running)            |

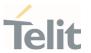

2 : running

3 : stopping (still in running)

4 : stopped (has been stopped, can be restarted)

| <van></van>   | <b>N&gt;</b> hex - load virtual add |   | load virtual address of executable        |
|---------------|-------------------------------------|---|-------------------------------------------|
| <ramn></ramn> | integer                             | - | ram usage of executable if it is running. |

- **1** AT#M2MRUN? will reflect executable removal from file system:
  - \* Immediately if not in running
  - \* After stop of the executable if in running
- 1 LE910Cx Linux product show ram usage as zero if it's not running.

# ? AT#M2MRUN=?

Test command returns the values range of the **<mode>** parameter, the maximum number of characters of the **<file\_bin>** parameter and the values range for the **<delay>** parameter. The format is:

#M2MRUN: (0-5),64,(0-60)

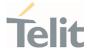

# AT+M2M - Enable/disable M2M Application execution

This command enable/disable the M2M Application execution start mode

| SIM Presence | Setting saved | Can be aborted | MAX timeout | SELINT |
|--------------|---------------|----------------|-------------|--------|
| Not required | Auto          | No             | -           | 2      |

# AT+M2M=<mode>[,<delay>]

Set command sets the M2M Application start mode. After issuing the AT command, the module automatically restart.

#### Parameters:

| Name          | Туре      | Default     | Description                          |
|---------------|-----------|-------------|--------------------------------------|
| <mode></mode> | integer   | 1           | M2M application execution start mode |
|               | Values:   |             |                                      |
|               | 0 : AppZo | ne engine c | loes not start at the next reboot    |

1 : AppZone engine starts at the next reboot without delay. Only apps with AT#M2MRUN=1 will start after reboot, with their specific delay setting.

4 : AppZone engine starts at the next reboot using the delay set by <delay> parameter, if missing is used the default value 10.

| <delay></delay> | integer | 10 | M2M application execution start time-out expressed |
|-----------------|---------|----|----------------------------------------------------|
|                 |         |    | in seconds. Parameter is used only if parameter is |
|                 |         |    | set to 4.                                          |

## Values:

: no delay for AppZone engine to start

1÷60 : delay for AppZone engine to start. During this waiting time an AT command on the serial/USB port can disable the AppZone engine, and it will not start until the next reboot.

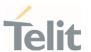

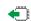

# AT+M2M?

Read command reports the M2M application execution start mode, start time-out and start shell in the format:

+M2M: <mode>,<delay>

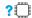

# ? AT+M2M=?

Test command returns the range of available values for parameters <mode> and <delay>

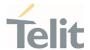

# 3.13.6. AT#M2MATP - M2M AT Parser

This command enable/disable M2M AT Parser and M2M AT command set

| SIM Presence | Setting saved | Can be aborted | MAX timeout | SELINT |
|--------------|---------------|----------------|-------------|--------|
| Not required | Auto          | No             | -           | 2      |

### AT#M2MATP=<mode>

Set command enable or disable M2M AT Parser and M2M AT command set

#### Parameter:

| Name          | Type    | Default | Description                                            |
|---------------|---------|---------|--------------------------------------------------------|
| <mode></mode> | integer | 1       | enable or disable M2M AT parser and M2M AT command set |
|               | Values: |         |                                                        |
|               | 0 : 0   | disable |                                                        |
|               | 1 : 0   | enable  |                                                        |

- 1 If it configured, successfully, the device will reboot, automatically.
- If it disabled, M2M AT command set are not available, below

  +M2M #M2MRUN #M2MLIST #M2MREAD #M2MREADEXT

  #M2MWRITE #M2MDEL #M2MMKDIR #M2MRMDIR #M2MCHDIR

  #M2MRAM #M2MARG #TRACE

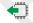

## AT#M2MATP?

Read command return current M2M AT parser mode

# ? AT#M2MATP=?

Test command return the supported ranges

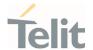

# 3.13.7. AT#M2MWRITE - Write a File

This command stores a file in the file system.

| SIM Presence | Setting saved | Can be aborted | MAX timeout | SELINT |
|--------------|---------------|----------------|-------------|--------|
| Not required | No            | No             | -           | 2      |

## AT#M2MWRITE=<file\_name>,<size>,<binToMod>

Execution command stores a generic file in the folder specified by **<file\_name>** parameter.

The file should be sent using RAW ASCII file transfer, and hardware flow control should be used. After

command line is terminated with **<CR>**, the module prompts the following five-character sequence:

<CR>,<LF>,<greater\_than><greater\_than> (see IRA 13, 10, 62, 62, 62)

then a file sized <size> bytes can be sent from TE.

The operations complete when all bytes are received. If writing ends successfully the response is **OK**, otherwise, an error code is reported.

#### Parameters:

| Name                    | Туре    | Default | Description                                                                                                    |
|-------------------------|---------|---------|----------------------------------------------------------------------------------------------------|
| <file_name></file_name> | string  | -       | can be:  * full file name path starting with "/"  * relative file name path                                                                                                    |
|                         |         |         | * file name (in current directory)                                                                                                    |
| <size></size>           | integer | -       | file size                                                                                                    |
| <br><br>d>              | string  | -       | if <b><file_name></file_name></b> is provided as filename with ".bin" extension, using <b><bintomod></bintomod></b> set to 1, force the file to be automatically written on "/mod" folder whichever is the current directory. |

- Maximum full path length is 128 chars, maximum folder or file name is 64 chars. Overall max full file path is 128 + 64 = 192 chars.
- If the file **<file\_name>** or its path is not present an error code is reported.

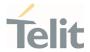

- file\_name> can be equivalently enclosed on quote or not.
- **file\_name>** and its path are case sensitive.
- Writing action allowed only in †œ/data†• and its sub-directories. Other directories are used for read only

# ? AT#M2MWRITE=?

Test commands returns **OK** result code.

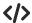

Store "M2MAPZ.bin" file in "/data/azc/mod" folder.

#### AT#M2MWRITE="/data/azc/mod/M2MAPZ.bin",58044

>>> here receives the prompt; then type or send the file, sized 58044 bytes

0K

/myFolder must be /data folder or its-sub folder.

### AT#M2MCHDIR=/myFolder

0K

Store "Readme.txt" file in "/myFolder" folder.

# AT#M2MWRITE=Readme.txt,2128

>>> here receives the prompt; then type or send the file, sized 2128 bytes

0K

Store "APP.bin" file directly in "/data/azc/mod" folder using <binToMod> option.

### AT#M2MWRITE="APP.bin",32562,1

>>> here receives the prompt; then type or send the file, sized 32562 bytes

0K

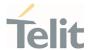

# 3.13.8. AT#M2MDEL - Delete File

This command deletes specified file stored in the File System

| SIM Presence | Setting saved | Can be aborted | MAX timeout | SELINT |
|--------------|---------------|----------------|-------------|--------|
| Not required | No            | No             | -           | 2      |

# AT#M2MDEL=<file\_name>

Set command removes the **<file\_name>** in the file system.

#### Parameter:

| Name                    | Туре   | Default | Description                             |
|-------------------------|--------|---------|-----------------------------------------|
| <file_name></file_name> | string | -       | can be:                                 |
|                         |        |         | • full file path name starting with "/" |
|                         |        |         | • relative file path name               |
|                         |        |         | • file name (in current directory)      |

- Maximum full path length is 128 chars, maximum folder or file name is 64 chars. Overall max full file path is 128 + 64 = 192 chars.
- If the file **<file\_name>** or its path is not present an error code is reported.
- **file\_name>** and its path are case sensitive
- **\*\*\* Title\_name** can be equivalently enclosed on quote or not.

# ?

# AT#M2MDEL=?

Test command returns **OK** result code.

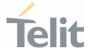

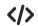

Remove M2MAPZ.bin file in "/data/azc/mod" folder

AT#M2MDEL="/data/azc/mod/M2MAPZ.bin"

0K

/myFoler must be /data or its-sub folder

AT#M2MCHDIR=/myFolder

0K

AT#M2MDEL=mySubfolder/myFile.txt

0K

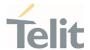

# 3.13.9. AT#M2MLIST - File System List

This command lists the contents of a folder in the File System.

| SIM Presence | Setting saved | Can be aborted | MAX timeout | SELINT |
|--------------|---------------|----------------|-------------|--------|
| Not required | No            | No             | -           | 2      |

# AT#M2MLIST[=<path>]

Execution command reports the list of directories and files stored in current directory of the file system (see **#M2MCHDIR** for current path) or in path specified by **<path>**.

The report is shown in Additional info section.

### Parameter:

| Name          | Туре   | Default | Description                                |
|---------------|--------|---------|--------------------------------------------|
| <path></path> | string | -       | can be:                                    |
|               |        |         | • full directory path if starting with "/" |
|               |        |         | • relative directory path name             |
|               |        |         | • directory name (in current directory)    |

### Additional info:

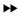

Here is the report format:

[<CR><LF>#M2MLIST: <.> <CR><LF>#M2MLIST: <..>]

[<CR><LF>#M2MLIST: <dir\_name<sub>1</sub>>... [<CR><LF>#M2MLIST: <dir\_name<sub>n</sub>>]]

[<CR><LF>#M2MLIST: <file\_name<sub>1</sub>>,<size<sub>1</sub>>... [<CR><LF>#M2MLIST: <file\_name<sub>n</sub>>,<size<sub>n</sub>>]] <CR><LF>#M2MLIST: free bytes: <free\_mem>

| Name                  | Туре   | Default | Description                                                                           |
|-----------------------|--------|---------|---------------------------------------------------------------------------------------|
| <.>                   | string | -       | current directory                                                                     |
| <>                    | string | -       | upper directory                                                                       |
| <dir_name></dir_name> | string | -       | directory name, string type delimited by < and > (max 255 characters, case sensitive) |

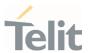

| <file_name></file_name> | string  | - | file name, quoted sting type (max<br>255 characters, case sensitive) |
|-------------------------|---------|---|----------------------------------------------------------------------|
| <size></size>           | integer | - | size of file in bytes                                                |
| <free_mem></free_mem>   | integer | - | size of available free memory in the current drive in bytes          |

- Maximum full directory length is 128 chars, maximum folder name is 64 chars.
- if <path> is not present an error code is reported.
- **path>** is case sensitive.
- can be equivalently enclosed on quote or not.
- Path separator must be "/".
- The current directory in M2M file system at every power on is "/data/azc/mod".

# ? AT#M2MLIST=?

Test command returns **OK** result code.

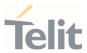

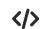

Show the list of "/data/azc/mod" directory on M2M file system

AT#M2MLIST

#M2MLIST: <.>

#M2MLIST: <..>

#M2MLIST: "m2mapz.bin",58044

#M2MLIST: free bytes: 458752

0K

Show the list of "/data/azc/mod/dir1" directory on M2M file system

AT#M2MLIST=/data/azc/mod/dir1

#M2MLIST: <.>

#M2MLIST: <..>

#M2MLIST: free bytes: 458752

0K

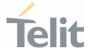

## 3.13.10. AT#M2MREAD - Read File

This command reports the content of a file stored in the File System.

| SIM Presence | Setting saved | Can be aborted | MAX timeout | SELINT |
|--------------|---------------|----------------|-------------|--------|
| Not required | No            | No             | -           | 2      |

## AT#M2MREAD=<file\_name>

Execution command reads the content of a generic file stored in the folder specified by **<file\_name>** parameter. After command line is terminated with **<CR>**, the module prompts the following five-character sequence:

<CR><LF><less\_than><less\_than> (see IRA 13, 10, 60, 60, 60)

followed by the file content.

#### Parameter:

| Name                    | Туре   | Default | Description                             |
|-------------------------|--------|---------|-----------------------------------------|
| <file_name></file_name> | string |         | can be:                                 |
|                         |        |         | * full file name path starting with "/" |
|                         |        |         | * relative file name path               |
|                         |        |         | * file name (in current directory)      |

- Maximum full path length is 128 chars, maximum folder or file name is 64 chars. Overall max full file path is 128 + 64 = 192 chars.
- If the file **<file\_name>** or its path is not present in the file system, an error code is reported.
- **\*file\_name** and its path are case sensitive
- (file\_name> can be equivalently enclosed on quote or not

# ? AT#M2MREAD=?

Test command returns **OK** result code.

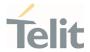

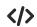

AT#M2MREAD="/xxfolder/config/config.txt"

<<< here receive the prompt; then the file is displayed, immediately after the prompt  $\mathbf{OK}$ 

AT#M2MCHDIR="/xxfolder"

0K

AT#M2MREAD=config/config.txt

<<< here receive the prompt; then the file is displayed, immediately after the prompt

0K

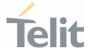

# 3.13.11. AT#M2MREADEXT - M2M Read File Extended

This command reports the content of a file stored in the File System.

| SIM Presence | Setting saved | Can be aborted | MAX timeout | SELINT |
|--------------|---------------|----------------|-------------|--------|
| Not required | No            | No             | -           | 2      |

# AT#M2MREADEXT=<file\_name>[,<maxByte>[,<viewMode>[,<chunkPrint>]]]

Execution command reads the content of a generic file stored in the folder specified by **<file\_name>** parameter. After command line is terminated with **<**CR>, the module prompts the following five-character sequence:

<CR><LF><less\_than><less\_than> (see IRA 13, 10, 60, 60, 60)
followed by the file content.

#### Parameters:

| Name                      | Туре     | Default      | Description                             |
|---------------------------|----------|--------------|-----------------------------------------|
| <file_name></file_name>   | string   | -            | can be:                                 |
|                           |          |              | * full file name path starting with "/" |
|                           |          |              | * relative file name path               |
|                           |          |              | * file name (in current directory)      |
| <maxbyte></maxbyte>       | integer  | 0            | maximum number of bytes to read         |
|                           | Value:   |              |                                         |
|                           | 0÷4096 : | maximum      | number of bytes to read                 |
| <viewmode></viewmode>     | integer  | N/A          | enable/disable verbose mode             |
|                           | Values:  |              |                                         |
|                           | 0 : text | format       |                                         |
|                           | 1 : hexa | adecimal for | mat                                     |
| <chunkprint></chunkprint> | integer  | 0            | chunk print mode                        |
|                           | Values:  |              |                                         |
|                           |          |              |                                         |

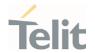

0 : print whole file content at once or one <maxByte> and exit

1 : print one < maxByte > and wait for <CR> char to continue

- **maxByte>**=0 and **chunkPrint**>=1 combination is not allowed.
- Maximum full path length is 128 chars, maximum folder or file name is 64 chars. Overall max full file path is 128 + 64 = 192 chars.
- If the file <file\_name> or its path is not present in the file system, an error code is reported.
- **file\_name>** and its path are case sensitive.
- file\_name > can be equivalently enclosed on quote or not.
- When printing the file content in <maxByte> chunks, omit the <file\_name> on all subsequent AT command executions. Check code examples for further details.

### ? AT#M2MREADEXT=?

Test command returns **OK** result code.

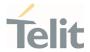

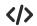

### AT#M2MREADEXT="/xxfolder/config/config.txt"

<<< here receives the prompt and then the file content is displayed immediately after the prompt

0K

AT#M2MCHDIR="/xxfolder"

0K

#### AT#M2MREADEXT=config/config.txt

<<< here receives the prompt and then the file content is displayed immediately after the prompt

0K

Single chunk print mode:

#### AT#M2MREADEXT=config/config.txt,1000

<<< here receives the prompt; then the first 1000 bytes after the prompt

0K

#### AT#M2MREADEXT=,1000

<<< here receives the prompt and the subsequent 1000 bytes after the prompt.

0K

### AT#M2MREADEXT=,1000 continue until the end of the file

<<< here receives the prompt and the subsequent 1000 bytes after the prompt.

0K

Continuous chunk print mode:

#### AT#M2MREADEXT=config/config.txt,1000,0,1

<<< here receives the prompt (only once) and the subsequent 1000 bytes after the prompt.

The **<CR>** char triggers the next print of 1000 bytes.

The **OK** is printed once the whole file content has been printed.

0K

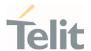

# 3.13.12. AT#M2MRAM - AppZone RAM Info

The execution command returns information on RAM memory for AppZone applications.

| SIM Presence | Setting saved | Can be aborted | MAX timeout | SELINT |
|--------------|---------------|----------------|-------------|--------|
| Not required | No            | No             | -           | 2      |

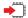

### AT#M2MRAM

The execution command response is in the format:

#M2MRAM: <totRam>,<availRam>

Additional info:

**>>** 

Here are the parameters meanings.

| Name                  | Туре    | Default | Description                                             |
|-----------------------|---------|---------|---------------------------------------------------------|
| <totram></totram>     | integer |         | total RAM for AppZone application space in bytes        |
| <availram></availram> | integer |         | current available RAM for AppZone applications in bytes |

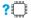

# AT#M2MRAM=?

Test command returns the **OK** result code.

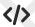

Get information about AppZone applications RAM memory.

AT#M2MRAM

#M2MRAM: 2064376,1503216

0K

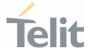

# 3.14. GNSS

# 3.14.1. GNSS Configuration

# 3.14.1.1. AT\$GPSNVRAM - Delete GNSS NVRAM Parameters

Delete GPS NVRAM parameters

| SIM Presence | Setting saved | Can be aborted | MAX timeout | SELINT |
|--------------|---------------|----------------|-------------|--------|
| Not required | Other         | No             | -           | 2      |

# AT\$GPSNVRAM=<bitField>,<action>

Execution command is used to delete the GPS information stored in NVRAM.

#### Parameters:

| Name                                                                                                    | Туре    | Default     | Description                                                                                     |
|----------------------------------------------------------------------------------------------------|---------|-------------|-------------------------------------------------------------------------------------------------|
| <br><br> | integer | 15          | The assistance data mask for the type(s) of GPS data to read/delete with the following meaning: |
|                                                                                                    |         |             | 1: Ephemeris                                                                                    |
|                                                                                                    |         |             | 2: Location                                                                                     |
|                                                                                                    |         |             | 4: Time                                                                                         |
|                                                                                                    |         |             | 8: Almanac                                                                                      |
|                                                                                                    | Value:  |             |                                                                                                 |
|                                                                                                    | 1÷15    | : data m    | ask value                                                                                       |
| <action></action>                                                                                                    | integer | 0           | command action                                                                                  |
|                                                                                                    | Value:  |             |                                                                                                 |
|                                                                                                    | 0 : 0   | delete data | a described in bitfield                                                                         |

# **AT\$GPSNVRAM?**

Read command reports the current value of the **<bitField>** parameter, in the format:

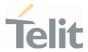

\$GPSNVRAM: <bitField>

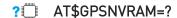

 $Test \ command \ returns \ the \ supported \ range \ of \ values \ for \ parameters \ \verb|<| bit|Field>| and \ \verb|<| action>|.|$ 

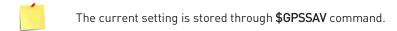

AT\$GPSNVRAM=15,0
OK

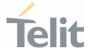

# 3.14.1.2. AT\$LCSSLP - Update SLP Address

Update the SLP address.

| SIM Presence | Setting saved | Can be aborted | MAX timeout | SELINT |
|--------------|---------------|----------------|-------------|--------|
| Not required | Auto          | No             | -           | 2      |

# AT\$LCSSLP=<slp\_address\_type>[,<slp\_address>[,<slp\_port\_number>]]

Set command allows to update the SLP address and SLP port number.

#### Parameters:

| Name                                  | Туре    | Default     | Description                                    |
|---------------------------------------|---------|-------------|------------------------------------------------|
| <slp_address_type></slp_address_type> | integer | 2           | SLP address type                               |
|                                       | Values: |             |                                                |
|                                       | 0 : I   | Pv4         |                                                |
|                                       | 1 : F   | FQDN        |                                                |
|                                       | 2 : 1   | MSI         |                                                |
|                                       | 3 : 1   | Pv6 (if the | Prv6 is supported)                             |
| <slp_address></slp_address>           | string  | -           | SLP address in FQDN format or IPv4/IPv6 format |
| <slp_port_number></slp_port_number>   | integer | _           | SLP port number. Default value is 7275.        |

- If <slp\_address\_type> is 0, 1 or 3, then <slp\_address> is a mandatory.
- If <slp\_address\_type> is 2, then <slp\_address> and <slp\_port\_number> are not required.

# **AT\$LCSSLP?**

Read command returns the current SLP address.

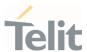

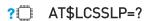

Test command returns the supported values of parameter <slp\_address\_type>.

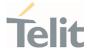

# 3.14.1.3. AT\$LCSTER - Update Terminal Information

This command updates the terminal information like IMSI, MSISDN or IPv4/IPv6 address.

| SIM Presence | Setting saved | Can be aborted | MAX timeout | SELINT |
|--------------|---------------|----------------|-------------|--------|
| Not required | No            | No             | -           | 2      |

# AT\$LCSTER=<id\_type>[,<id\_value>[,<pref\_pos\_mode>[,<tls\_mode>]]]

Set command updates the terminal information like IMSI, MSISDN or IPv4/IPv6 address.

# Parameters:

| Name                            | Туре    | Default    | Description                                                |
|---------------------------------|---------|------------|------------------------------------------------------------|
| <id_type></id_type>             | integer | 1          | a number which can have any of the following values        |
|                                 | Values: |            |                                                            |
|                                 | 0 :     | MSIDSN     |                                                            |
|                                 | 1 :     | IMSI       |                                                            |
|                                 | 2 :     | IPv4 addre | ess                                                        |
|                                 | 3 :     | IPv6 addre | ess (if IPv6 is supported)                                 |
|                                 | 4 :     | Invalid    |                                                            |
| <id_value></id_value>           | string  | -          | as defined in < <b>id_type</b> >                           |
| <pref_pos_mode></pref_pos_mode> | integer | 0          | preferred position mode                                    |
|                                 | Values: |            |                                                            |
|                                 | 0 :     | default po | sition mode                                                |
|                                 | 1 :     | none prefe | erred position mode                                        |
| <tls_mode></tls_mode>           | integer | 1          | indicates if TLS mode should/should not be used by the SET |
|                                 | Values: |            |                                                            |
|                                 | 0 :     | non-TLS n  | node                                                       |

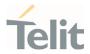

# 1 : TLS mode

- The following parameters are included only for backward compatibility and have no effect.
  - <id\_type>, <id\_value> and <pref\_pos\_mode>
- If <id\_type> is MSISDN ,IPv4 address or IPv6 address, then <id\_value> shall be entered.

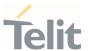

# 3.14.1.4. AT\$LCSLRMT - Mobile Terminated Location Request (MT-LR)

The network can request the current location of a target MS. This command allows to enable the unsolicited response that inform that an MT incoming call is arrived.

| SIM Presence | Setting saved | Can be aborted | MAX timeout | SELINT |
|--------------|---------------|----------------|-------------|--------|
| Not required | Auto          | No             | -           | 2      |

# AT\$LCSLRMT=<mode>

Set command is used to enable/disable unsolicited response. The URC format is:

\$LCSLRMT: <TransportProtocol>,<NotifType>,<LocEstimateType>,<ClientId>,
<ClientNameEncodingType>,<ClientNameType>,<ClientName>,<RequestorIdEncodingType>,
<RequestorIdType>,<RequestorId>,<Codeword>,<ServiceTypeId>,<ReqId>

### Parameter:

| Name          | Туре              | Default        | Description                |
|---------------|-------------------|----------------|----------------------------|
| <mode></mode> | integer           | 1              | enable\disable unsolicited |
|               | Values:<br>0 : di | sable unsolici | ted                        |
|               | 1 : er            | nable unsolici | ted                        |

### Unsolicited fields:

| Name                                    | Туре    |        |         | Description      |
|-----------------------------------------|---------|--------|---------|------------------|
| <transportprotocol></transportprotocol> | integer | Trans  | sport p | rotocol used     |
|                                         |         | Valu   | es:     |                  |
|                                         |         | 0      | :       | C-Plane Protocol |
|                                         |         | 1      | :       | SUPL Protocol    |
|                                         |         | 2      | :       | Invalid          |
| <notiftype></notiftype>                 | integer | Notify | / type  |                  |
|                                         |         | Valu   | es:     |                  |

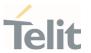

Notify 1 : Verify request (no response will be treated as permission granted, see \$LCSLRV) 2 : Verify request (no response will be treated as permission denied, see \$LCSLRV) integer Location estimate type <LocEstimateType> Values: 0 : Current location 1 : Current or Last Location Known : Initial location Client Identification <RequestorIdEncodingtype> integer Values: UCS2 0 GSM default format UTF-8 format invalid format 3 Encoding type of the Client Name <ClientNameEncodingType> integer Values: UCS2 0 GSM default format UTF-8 format 2 invalid format Type of Client Name <ClientNameType> integer Values: 0 logical name

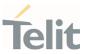

|                                     |         | 1                                                | :       | email-address                       |
|-------------------------------------|---------|--------------------------------------------------|---------|-------------------------------------|
|                                     |         | 2                                                | :       | MSISDN                              |
|                                     |         | 3                                                | :       | URL of client                       |
|                                     |         | 4                                                | :       | SIP URL                             |
|                                     |         | 5                                                | :       | MIN                                 |
|                                     |         | 6                                                | :       | MDN                                 |
|                                     |         | 7                                                | :       | IMS Public Identity                 |
|                                     |         | 8                                                | :       | invalid type                        |
| <requestoridtype></requestoridtype> | integer |                                                  |         | Requestor Id                        |
|                                     |         | Valu                                             | es:     |                                     |
|                                     |         | 0                                                | :       | logical name                        |
|                                     |         | 1                                                |         | email-address                       |
|                                     |         | 2                                                | : \     | MSISDN                              |
|                                     |         | 3                                                | :       | URL of client                       |
|                                     |         | 4                                                | :       | SIP URL                             |
|                                     |         | 5                                                | :       | MIN                                 |
|                                     |         | 6                                                | :       | MDN                                 |
|                                     |         | 7                                                | :       | IMS Public Identity                 |
|                                     |         | 8                                                | :       | invalid type                        |
| <clientname></clientname>           | string  | Name<br>scher                                    |         | lient displayed as per data coding  |
| <requestorid></requestorid>         | string  | Requestor Id displayed as per data coding scheme |         |                                     |
| <codeword></codeword>               | string  | Code                                             | word    | displayed as per data coding scheme |
| <servicetypeid></servicetypeid>     | integer | ld of s                                          | servic  | e Type (0-127)                      |
| <reqid></reqid>                     | integer | Identi                                           | ificati | on of the request                   |
|                                     |         |                                                  |         |                                     |
|                                     |         |                                                  |         |                                     |

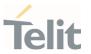

<ReqId> uniquely identifies the MT-LR sent by the network and the same <reqid> shall be used in \$LCSLRV command in case the <Notif\_type> is of type "Verify request".

← AT\$LCSLRMT?

Read command returns the current value of parameter <mode>.

? AT\$LCSLRMT=?

Test command returns the range of values for parameter <mode>.

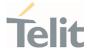

# 3.14.1.5. AT\$LTC - LCS Certificate

This command is used to pass the security objects (e.g. certificate, key) to the Transport Layer Security Protocol, via binary string.

| SIM Presence | Setting saved | Can be aborted | MAX timeout | SELINT |
|--------------|---------------|----------------|-------------|--------|
| Not required | Auto          | No             | -           | 2      |

# AT\$LTC=<string>,<total\_message\_length>,<seq\_no>,<security\_object\_type>

Set command is used to pass the security objects (e.g. certificate, key) to the Transport Layer Security Protocol (binary string). The certificate shall be in hexadecimal format (each octet of the certificate is given as two IRA character long hexadecimal number).

#### Parameters:

| Name                                          | Туре              | Default          | Description                                                                                         |
|-----------------------------------------------|-------------------|------------------|----------------------------------------------------------------------------------------------------|
| <string></string>                             | string            |                  | string certificate segment. The maximum value of accepted characters is 300 characters per segment. |
| <total_message_length></total_message_length> | integer           | N/A              | total certificate size to be received                                                               |
|                                               | Value:            |                  |                                                                                                    |
|                                               | 1÷4096            |                  | all number of Certificate<br>acters                                                                 |
| <seq_no></seq_no>                             | integer           | N/A              | sequence number of the segment                                                                      |
|                                               | Value:            |                  |                                                                                                    |
|                                               | 1÷13 :            | : sequen         | ce number                                                                                           |
|                                               |                   |                  |                                                                                                    |
| <security_object_type></security_object_type> | integer           | 0                | security object typology.                                                                           |
| <security_object_type></security_object_type> | integer<br>Value: | 0                | security object typology.                                                                           |
| <security_object_type></security_object_type> | Value:            | 0<br>Root Certif |                                                                                                    |

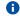

Execution command deletes the certificates stored in NVM.

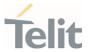

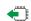

# AT\$LTC?

Read command provides the first 300 characters of each valid certificate stored in NVM in the format:

\$LTC: <string>,<total\_message\_length>,1,<security\_object\_type>

If no certificate is stored, the read command provides:

\$LTC: "",0,1,<security\_object\_type>

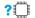

# AT\$LTC=?

Test command returns the range of values for parameters <total\_message\_length>, <seq\_no> and <security\_object\_type>.

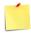

The last two certificates are stored in NVM.

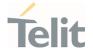

# 3.14.1.6. AT\$GPSQOS - GPS Quality of Service

This command configures the GPS Quality of Service.

| SIM Presence | Setting saved | Can be aborted | MAX timeout | SELINT |
|--------------|---------------|----------------|-------------|--------|
| Not required | Other         | No             | -           | 2      |

AT\$GPSQOS=[<horiz\_accuracy>[,<vertic\_accuracy>[,<rsp\_time>[,<age\_of\_location\_info>[, <location\_type>[,<nav\_profile>[,<velocity\_request>]]]]]]]

Set command used to set the GPS Quality of Service (QoS).

### Parameters:

| Name                                          | Туре                                            | Default    | Description                          |
|-----------------------------------------------|-------------------------------------------------|------------|--------------------------------------|
| <horiz_accuracy></horiz_accuracy>             | integer                                         | 1800000    | horizontal<br>accuracy (in<br>meter) |
|                                               | Values:                                         |            |                                      |
|                                               | 0÷50 : 50m; 0 is hi                             | ghest accu | ıracy.                               |
|                                               | 51÷500 : 500m                                   |            |                                      |
|                                               | 501÷1800000 : 1km; 18000                        | 00 is lowe | st accuracy                          |
| <vertic_accuracy></vertic_accuracy>           | integer                                         | 990        | vertical<br>accuracy                 |
|                                               | Value:                                          |            |                                      |
|                                               | 0÷990 : 0 is highest accuracy (in meter         | -          | lowest                               |
| <rsp_time></rsp_time>                         | integer                                         | 14400      | response<br>time                     |
|                                               | Value:                                          |            |                                      |
|                                               | 0÷14400 : 0 is the low dela<br>highest delay in | -          | 0 is the                             |
| <age_of_location_info></age_of_location_info> | integer                                         | 0          | maximum<br>age of<br>location        |

80691ST11097A preliminary Rev.0

Page **571** of **636** 

2021-12-20

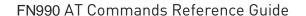

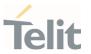

### Value:

0÷1966020 : Value 0 means that stored location

information should not be used. Value 1966020 indicates the maximum tolerable age of the stored location information. The valid range of interval for SUPL (Transport protocol) is [0 - 65535] seconds & [0 - 1966020] seconds for C-plane (Transport protocol).

<location\_type>

integer

0

type of location required. Used only in case of C-Plane

### Values:

0 : Current Location

1 : Current or Last known location

2 : Invalid Location, indicates that this

parameter shall not be used

<nav\_profile>

integer

0

navigation profile

#### Values:

0 : Car navigation profile

1 : Personal profile

2 : Low speed profile

3 : Invalid profile, indicates that this parameter

shall not be used

<velocity\_request>

integer

1

velocity information is needed.

### Values:

0 : FALSE

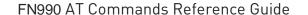

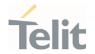

## 1 : TRUE; It is always supported with TRUE.

- The <rsp\_time> is supported as 0-255. If <rsp\_time> is bigger than 255 seconds, the value is supported as the highest 255 seconds.

# **AT\$GPSQOS?**

Read command returns the current QoS values, in the format:

#### AT\$GPSQOS:

<horiz\_accuracy>,<vertic\_accuracy>,<rsp\_time>,<age\_of\_location\_info>,<location\_type>,<nav\_profile>,<velocit
y\_request>

# ? AT\$GPSQOS=?

Test command returns the list of supported QoS values for each field.

\$GPSQOS: (0-1800000),(0-990),(0-14400),(0-1966020),(0-2),(0-3),(0,1)

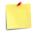

The current setting is stored through \$GPSSAV.

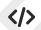

AT\$GPSQOS=1800000,990,150,0,0,0 OK

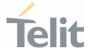

# 3.14.1.7. AT\$GPSSTOP - Stop Location Service Request

This command is used to stop location service request.

| SIM Presence | Setting saved | Can be aborted | MAX timeout | SELINT |
|--------------|---------------|----------------|-------------|--------|
| Not required | Other         | No             | -           | 2      |

# **—**

# AT\$GPSSTOP=<abort\_cause>

Set command stops the Receiver in Autonomous or A-GPS mode initiated through **\$GPSSLSR** set command.

#### Parameter:

| Name                        | Туре                            | Default    | Description     |  |
|-----------------------------|---------------------------------|------------|-----------------|--|
| <abort_cause></abort_cause> | integer                         | 1          | set abort cause |  |
|                             | Values:                         |            |                 |  |
|                             | 0 : user denies the request     |            |                 |  |
|                             | 1 : unspecified cause for abort |            |                 |  |
|                             | 2 : cau                         | se Invalid |                 |  |

- The <abort\_cause> can be recovered by \$GPSRST.
- **1** The current setting is stored through **\$GPSSAV**.
- The **<abort\_cause>** option isn't supported. It has no effect and is included only for backward compatibility.

# **AT\$GPSSTOP?**

Read command returns the current value of parameter <abort\_cause>.

# ? AT\$GPSSTOP=?

Test command returns **OK** result code.

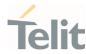

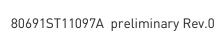

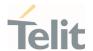

# 3.14.1.8. AT\$GPSSLSR - Start Location Service Request

This command configures the GPS Start Location Service Request.

| SIM Presence | Setting saved | Can be aborted | MAX timeout | SELINT |
|--------------|---------------|----------------|-------------|--------|
| Not required | Other         | No             | -           | 2      |

AT\$GPSSLSR=<transport\_protocol>[,<pos\_mode>[,<client\_id>,<clientid\_type>[,<mlc\_num ber>,<mlcnumber\_type>[,<interval>[,<service\_type\_id>[,<pseudonym\_indicator>]]]]]]

Execution command used to start the Receiver in Autonomous or A-GPS mode.

### Parameters:

| Name                                      | Ту      | pe                                                                       | Default | Description                                                                                                    |  |
|-------------------------------------------|---------|--------------------------------------------------------------------------|---------|----------------------------------------------------------------------------------------------------|--|
| <transport_protocol></transport_protocol> | inte    | ger                                                                      | 2       | Configure transport protocol.                                                                                                    |  |
|                                           | Values: |                                                                          |         |                                                                                                    |  |
|                                           | 0 :     | CPlane                                                                   |         |                                                                                                    |  |
|                                           | 1 :     | SUPL                                                                     |         |                                                                                                    |  |
| •                                         | 2 :     | Invalid                                                                  |         |                                                                                                    |  |
| <pos_mode></pos_mode>                     | inte    | ger                                                                      | 3       | Configure MS Based mode.                                                                                                    |  |
|                                           | Values: |                                                                          |         |                                                                                                    |  |
|                                           | _       | Pure MS Assisted - Location estimate from the network (MS Assisted mode) |         |                                                                                                    |  |
|                                           |         | MS Based - Assistance Data from the network (MS Based mode)              |         |                                                                                                    |  |
|                                           | 2 :     | Not supp                                                                 | orted   |                                                                                                    |  |
|                                           |         | Autonomous – Autonomous GPS mode of operation                            |         |                                                                                                    |  |
| <client_id></client_id>                   | str     | ing                                                                      | -       | String parameter containing<br>the ID of the LCS-Client to<br>which the location estimate is<br>to be transferred. Max length is<br>64 bytes. |  |

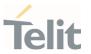

| <clientid_type></clientid_type>                                                            | integer                           | N/A                                                                              | Configure client ID type.                                                                                                    |
|--------------------------------------------------------------------------------------------|-----------------------------------|----------------------------------------------------------------------------------|----------------------------------------------------------------------------------------------------|
|                                                                                            | Values:                           |                                                                                  |                                                                                                    |
|                                                                                            | 0 : MSISDN                        |                                                                                  |                                                                                                    |
|                                                                                            | 1 : Invalid                       |                                                                                  |                                                                                                    |
| <mlc_number></mlc_number>                                                                  | string                            | -                                                                                | String parameter containing the address of the GMLC through which the location estimate is to be sent to the LCS-Client.                                                            |
| <mlcnumber_type></mlcnumber_type>                                                          | integer                           | N/A                                                                              | Configure mlc type.                                                                                                    |
|                                                                                            | Values:                           |                                                                                  |                                                                                                    |
|                                                                                            | 0 : MSISDN                        |                                                                                  |                                                                                                    |
|                                                                                            | 1 : Invalid                       |                                                                                  |                                                                                                    |
| <interval></interval>                                                                      | integer                           | 1                                                                                | Configure interval period.                                                                                                    |
|                                                                                            | Value:                            |                                                                                  |                                                                                                    |
|                                                                                            |                                   |                                                                                  | ng period in seconds (will olicited), if the value is 0                                                                                                    |
|                                                                                            | the<br>be<br>set                  | en a single<br>provided<br>as the per                                            | e shot NMEA Message will<br>Any value different from 0<br>iod (in seconds) between<br>Sentence.                                                                                     |
| <service_type_id></service_type_id>                                                        | the<br>be<br>set                  | en a single<br>provided<br>as the per                                            | e shot NMEA Message will<br>Any value different from 0<br>iod (in seconds) between                                                                                                  |
| <service_type_id></service_type_id>                                                        | the<br>be<br>set<br>eac           | en a singlo<br>provided<br>s the per<br>ch NMEA                                  | e shot NMEA Message will<br>Any value different from 0<br>iod (in seconds) between<br>Sentence.                                                                                     |
| <service_type_id></service_type_id>                                                        | integer  Value:  0÷255 : whe      | en a single<br>provided<br>is the per<br>ich NMEA<br>255                         | e shot NMEA Message will<br>Any value different from 0<br>iod (in seconds) between<br>Sentence.                                                                                     |
| (8)                                                                                        | integer  Value:  0÷255 : whe      | en a single<br>provided<br>is the per<br>ich NMEA<br>255                         | e shot NMEA Message will Any value different from 0 iod (in seconds) between Sentence.  Configure service type id.                                                                  |
| <pre><service_type_id> <pseudonym_indicator></pseudonym_indicator></service_type_id></pre> | integer  Value:  0÷255 : whe para | en a single<br>provided<br>as the per<br>ach NMEA<br>255<br>re 255 incommeter sh | e shot NMEA Message will Any value different from 0 iod (in seconds) between Sentence.  Configure service type id.  dicates that this hall not be used  Enable/disable display user |

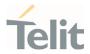

1 : display user name as anonymous at the external client

#### Additional info:

If C-PLANE or SUPL session is not successfully completed, it will be stopped, and unsolicited indication reports the error cause in the following formats:

\$GPSSLSR: C-PLANE ERROR, <error\_code>

or

\$GPSSLSR: SUPL ERROR, <error\_code>

| <error_code></error_code> |                                                          |
|---------------------------|----------------------------------------------------------|
| 1                         | Session failed.                                          |
| 2                         | Fix request failed because the session timed out.        |
| 3                         | Fix request failed due to bad parameters in the request. |
| 4                         | Fix request failed because the phone is offline.         |
| 5                         | Fix request failed because the engine is locked.         |

If <pos\_mode> is Autonomous, the <transport\_protocol> should be invalid.

If <transport\_protocol> is C-plane and <pos\_mode> is Pure MS Assisted, then <interval> should be 0 (or omitted).

• If <interval> is not set, it is assumed to be 0.

The Unsolicited NMEA sentences have to be enabled with the commands \$GPSNMUN.

The following parameters are included only for backward compatibility and have no effect.

<cli>client\_id>, <clientid\_type>, <mlc\_number>, <mlcnumber\_type>, <service\_type\_id> and <pseudonym\_indicator>

#### **AT\$GPSSLSR?**

Read command returns the current settings, in the format:

\$GPSSLSR: <transport\_protocol>[,<pos\_mode >[,<client\_id>,<clientid\_type>[,<mlc\_number>,<mlcnumber\_type>[,<interval>[,<service\_type\_id>[,<pseudonym\_indicator>]]]]]]

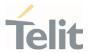

? AT\$GPSSLSR=?

Test command returns the list of supported SLSR values for each field.

\$GPSSLSR: (0-2),(0-3),(64),(0,1),(64),(0,1),(0-7200),(0-255),(0,1)

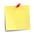

The current setting is stored through \$GPSSAV.

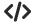

AT\$GPSSLSR= 2,3,,,,1 OK

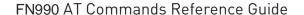

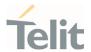

# 3.14.1.9. AT\$LCSLRV - Location Request Verification

Location request verification

| SIM Presence | Setting saved | Can be aborted | MAX timeout | SELINT |
|--------------|---------------|----------------|-------------|--------|
| Not required | Auto          | No             | -           | 2      |

### AT\$LCSLRV=<permission>,<reqid>

Set command is used to verify a location request coming from the network. The verification is sent back to the network with request id.

#### Parameters:

| Name                      | Туре    | Default   | Description                                       |
|---------------------------|---------|-----------|---------------------------------------------------|
| <permission></permission> | integer | 0         | set the permission                                |
|                           | Values: |           |                                                   |
|                           | 0 : p   | ermission | n denied                                          |
|                           | 1 : p   | ermission | n granted                                         |
| <reqid></reqid>           | string  | -         | uniquely identifies the MT-LR sent by the network |

#### ?

### AT\$LCSLRV=?

Test command returns the range of values for parameter remission>.

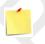

The <reqid> must use the identical value as <reqid> of following \$LCSLRMT (see \$LCSLRMT).

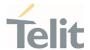

# 3.14.1.10. AT\$GPSAPN - Set GPS APN Profile

This command sets the GPS APN profile.

| SIM Presence | Setting saved | Can be aborted | MAX timeout | SELINT |
|--------------|---------------|----------------|-------------|--------|
| Not required | Auto          | No             | -           | 2      |

## AT\$GPSAPN=<profile>[,<pdptype>,<apnname>]

Set command sets the GPS APN profile.

# Parameters:

| Name                | Туре    | Default  | Description                              |
|---------------------|---------|----------|------------------------------------------|
| <profile></profile> | integer | 0        | GPS APN profile type                     |
|                     | Value:  |          |                                          |
|                     | 0 : 9   | SUPL APN | profile                                  |
| <pdptype></pdptype> | integer | N/A      | GPS APN PDP type                         |
|                     | Values: |          |                                          |
|                     | 0 : 1   | PV4      |                                          |
|                     | 1 : 1   | PV6      |                                          |
|                     | 2 : 1   | PV4V6    |                                          |
| <apnname></apnname> | string  | -        | GPS APN name; The maximum length is 100. |

### AT\$GPSAPN?

Read command returns the current GPS APN profile in the format:

? AT\$GPSAPN=?

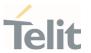

Test command returns the supported range of parameters profile> and <pdptype> and the maximum length of <apnname> in the format:

**\$GPSAPN:** (the supported range of **<profile>**), (the supported range of **<pdptype>**), **<apnname\_length>** 

#### Additional info:

**>>** 

response fields

| the maximum length of field <apnname></apnname> |
|-------------------------------------------------|
|                                                 |

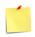

- If the parameter <profile> only exists, the profile is deleted.
- The GPS APN profile for SUPL session should be defined with same APN of +CGDCONT command. (See +CGDCONT)

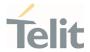

# 3.14.1.11. AT\$AGPSEN - Set GNSS capability supporting to module

This command set GNSS capability supporting to module.

| SIM Presence | Setting saved | Can be aborted | MAX timeout | SELINT |
|--------------|---------------|----------------|-------------|--------|
| Not required | Auto          | No             | -           | 2      |

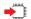

### AT\$AGPSEN=<mode>

Set command sets GPS/A-GPS/A-GLOASS capability supporting on the module.

#### Parameter:

| Name          | Туре              | Default            | Description     |
|---------------|-------------------|--------------------|-----------------|
| <mode></mode> | integer           | 1                  | GNSS capability |
|               | Values:           |                    |                 |
|               | 0 : Standalone GF | PS only            |                 |
|               | 1 : Full GPS capa | bility (Standalone | e GPS, A-GPS)   |

2 : Full GPS (Standalone GPS, A-GPS) and A-GLONASS

: Not support GPS

capability

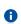

The default value depends on operator.

For Fx980, LN920 series,

- Generic: 2

- Others: 1

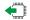

#### AT\$AGPSEN?

Read command returns the currently selected GNSS capability in the format:

\$AGPSEN: <mode>

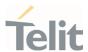

? AT\$AGPSEN=?

Test command reports the supported range of values for parameter(s) <mode>.

\$AGPSEN: (the supported range of <mode>)

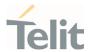

# 3.14.1.12. AT\$LCSLPP - Set Configuration Information for LPP Protocol

This command sets the configuration information for LPP Protocol.

| SIM Presence | Setting saved | Can be aborted | MAX timeout | SELINT |
|--------------|---------------|----------------|-------------|--------|
| Not required | Auto          | No             | -           | 2      |

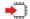

#### AT\$LCSLPP=<mode>

Set command sets the configuration information for LPP (LTE Poisoning Protocol).

#### Parameter:

| Name          | Туре    | Default                    | Description           |  |
|---------------|---------|----------------------------|-----------------------|--|
| <mode></mode> | integer | N/A                        | configuration for LPP |  |
|               | Values: |                            |                       |  |
|               | 0 : RR  | LP in LTE                  |                       |  |
|               | 1 : LP  | : LPP user plane in LTE    |                       |  |
|               | 2 : LP  | : LPP control plane in LTE |                       |  |
|               | 3 : LP  | P UP/CP in L               | TE                    |  |

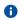

The default value depends on operator.

For LM9x0 series,

- VZW / T-Mobile: 3
- Others: 2

For Fx980/LN920 series,

- Generic / VZW / T-Mobile / NTT / TELSTRA: 3
- KDDI : 1
- Others: 2

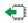

#### AT\$LCSLPP?

Read command returns the currently selected configuration for LPP protocol in the format:

80691ST11097A preliminary Rev.0

Page **585** of **636** 

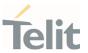

\$LCSLPP: <mode>

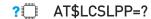

Test command reports the supported range of values for parameter(s) <mode>.

\$LCSLPP: (the supported range of <mode>)

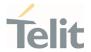

# 3.14.1.13. AT\$LCSAGLO - Selection of Positioning protocols for A-GLONASS

This command set selection of positioning protocols (RRLP, RRC, LPP) for A-GLONASS.

| SIM Presence | Setting saved | Can be aborted | MAX timeout | SELINT |
|--------------|---------------|----------------|-------------|--------|
| Not required | Auto          | No             | -           | 2      |

### AT\$LCSAGL0=<mask>

Set command sets the selection of positioning protocols for A-GLONASS.

#### Parameter:

| Name          | Туре    | Default  | Description                                                     |
|---------------|---------|----------|-----------------------------------------------------------------|
| <mask></mask> | integer | 0        | protocol mask of A-GLONASS  0: Not selected                     |
|               |         |          | 1: RRC control plane (In case AT&T, Default) 2: RRLP user plane |
|               |         |          | 4: LPP user plane                                               |
|               |         |          | 8: LPP control plane                                            |
|               | Value:  |          |                                                                 |
|               | 0÷15 :  | protocol | mask of A-GLONASS                                               |

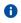

The default value depends on operator.

For LM9x0 / LE910Cx series,

- AT&T: 1
- Others: **0**

For Fx980/LN920 series,

- AT&T: 1
- Generic: 15
- Others: **0**

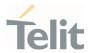

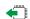

### AT\$LCSAGLO?

Read command returns the currently selected protocol mask of A-GLONASS in the format:

\$LCSAGLO: <mask>

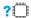

# AT\$LCSAGLO=?

Test command reports the supported range of values for parameter(s) <mask>.

\$LCSAGLO: (the supported range of <mask>)

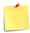

- This command is only applicable for A-GLONASS capable setting. (see \$AGPSEN)
- The <mask> 4 and 8 must be set in the LPP configuration for this to take effect. (see \$LCSLPP)

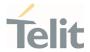

# 3.14.1.14. AT#LOCAUTOSTART - GNSS Auto Start Configuration

This command is related to GNSS auto start configuration.

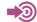

Refer to QMI Command Reference Guide.

- QMI\_GMS\_LOC\_GET\_AUTO\_START
- QMI\_GMS\_LOC\_SET\_AUTO\_START

| SIM Presence | Setting saved | Can be aborted | MAX timeout | SELINT |
|--------------|---------------|----------------|-------------|--------|
| Not required | Auto          | No             | -           | 2      |

# AT#LOCAUTOSTART=<function>,<fix\_type>,<max\_time>,<max\_dist>,<fix\_rate>

Set command sets the GNSS auto start configuration.

#### Parameters:

| Name                  | Туре    | Default              | Description                                              |
|-----------------------|---------|----------------------|----------------------------------------------------------|
| <function></function> | integer | 2                    | setting to indicate when modem should start an automatic |
|                       | Values: |                      |                                                          |
|                       | 0 : 0   | disable              |                                                          |
|                       | 1 : /   | AT bootup            |                                                          |
|                       |         | when NME<br>setting) | EA port is opened (Default with OEM PRI                  |
| <fix_type></fix_type> | integer | 4                    | Type of GNSS fix                                         |
|                       | Values: |                      |                                                          |
|                       | 1 : 0   | default en           | gine mode                                                |
|                       | 2 : 1   | MS-based             |                                                          |
|                       | 3 : 1   | MS-assist            | ed                                                       |
|                       | 4 : 5   | Standalon            | e (Default with OEM PRI setting)                         |

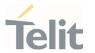

<max\_time> integer 255 maximum time allowed for the receiver to get a fix in seconds

Value:

1÷255 : Default with OEM PRI setting: 255

<max\_dist> integer 1000 maximum uncertainty of a fix measured by distance in

meters

Value:

1÷4294967280 : Default with OEM PRI setting: 1000

<fix\_rate> integer 1 time between fixes in seconds

Value:

1÷65535 : Default with OEM PRI setting: 1

This settings affect the current GNSS settings.

- <fix\_type>: <transport\_protocol> and <pos\_mode> of \$GPSSLSR

- <fix\_rate>: <interval> of \$GPSSLSR

- <max\_time>: <rsp\_time> of \$GPSQOS

- <max\_dist>: <horiz\_accuracy> of \$GPSQOS

The Defaults or parameters are values after applying 0EM PRI setting.

#### AT#LOCAUTOSTART?

Read command returns the current GNSS Auto Start setting, in the format:

#LOCAUTOSTART: <function>,<fix\_type>,<max\_time>,<max\_dist>,<fix\_rate>

Default response without OEM PRI settings:

#LOCAUTOSTART: 255,,,,

Additional info:

**▶** where

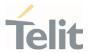

| Name                  | Туре    | Default               | Description                                              |
|-----------------------|---------|-----------------------|----------------------------------------------------------|
| <function></function> | integer | 255                   | setting to indicate when modem should start an automatic |
|                       | Values: |                       |                                                          |
|                       | 0 :     | disable               |                                                          |
|                       | 1 :     | AT bootu              | ир                                                       |
|                       | 2 :     | when NI               | MEA port is opened                                       |
|                       | 255 :   | not repo<br>PRI setti | rted by modem (Default without OEM                       |

# ? AT#LOCAUTOSTART=?

Test command returns the supported range of values for parameters <function>, <fix\_type>, <max\_time>, <max\_dist> and <fix\_rate>.

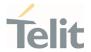

# 3.14.1.15. AT#LOCNMEATYPE - NMEA Type Configuration

This command is related to NMEA type setting.

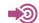

Refer to QMI Command Reference Guide.

- QMI\_GMS\_LOC\_SET\_NMEA\_TYPE

| SIM Presence | Setting saved | Can be aborted | MAX timeout | SELINT |
|--------------|---------------|----------------|-------------|--------|
| Not required | Auto          | No             | -           | 2      |

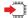

# AT#LOCNMEATYPE=<nmea\_mode\_ind>[,<nmea\_type>]

Set command sets the NMEA type configuration.

#### Parameters:

| Name                            | Туре    | Default   | Description                                                                          |
|---------------------------------|---------|-----------|--------------------------------------------------------------------------------------|
| <nmea_mode_ind></nmea_mode_ind> | integer | N/A       | Execute the Location Fix start or stop.  Indicate whether NMEA port is opened or not |
|                                 | Values: |           |                                                                                      |
|                                 | 0 : 0   | NMEA stre | eaming stop                                                                          |
|                                 | 1 : 1   | IMEA stre | aming start                                                                          |
| <nmea_type></nmea_type>         | integer | N/A       | Set NMEA type mask to modem                                                          |
|                                 | Values: |           |                                                                                      |
|                                 | 0       | :         | Disable NMEA type                                                                    |
|                                 | 1÷1340  | 20607 :   | NMEA type mask                                                                       |

#### Additional info:

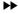

the bit mask values of <nmea\_type>:

default with 0EM PRI setting: 134020607 default without 0EM PRI setting: 0

80691ST11097A preliminary Rev.0

Page **592** of **636** 

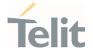

- 0x00000001 Enable GPGGA type
- 0x00000002 Enable GPRMC type
- 0x00000004 Enable GPGSV type
- 0x00000008 Enable GPGSA type
- 0x00000010 Enable GPVTG type
- 0x00000020 Enable GPGLL type
- 0x00000040 Enable GLGSV type
- 0x00000080 Enable GNGSA type
- 0x00000100 Enable GNGNS type
- 0x00000400 Enable GARMC type
- 0x00000800 Enable GAGSV type
- 0x00001000 Enable GAGSA type
- 0x00002000 Enable GAVTG type
- 0x00004000 Enable GAGGA type
- 0x00008000 Enable BDGSV type
- 0x00040000 Enable GPGNS type
- 0x00080000 Enable GLGNS type
- 0x00100000 Enable GNGSV type
- 0x00200000 Enable GAGNS type
- 0x00400000 Enable BDGSA type
- 0x00800000 Enable BDRMC type
- 0x01000000 Enable BDVTG type
- 0x02000000 Enable BDGGA type
- 0x04000000 Enable BDGNS type
- For <nmea\_mode\_ind> value, each value means the following description,
  - NMEA streaming start: GPS engine start location fix and start to stream out NMEA sentences.
  - NMEA streaming stop: GPS engine stop location fix and stop NMEA streaming.
- The current setting <nmea\_type> is stored in NVM.
- The Default of <nmea\_type> is value after applying OEM PRI setting.

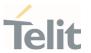

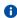

If **\$GPSNMUN** or **\$GPSNMUNEX** command is already used, the user should avoid using this command because this setting have an effect on **\$GPSNMUN** and **\$GPSNMUNEX** operation.

#### AT#LOCNMEATYPE?

Read command returns the current NMEA type configuration, in the format:

#LOCNMEATYPE: <nmea\_type>

#### ?

#### AT#LOCNMEATYPE=?

Test command reports the supported range of values for parameters <nmea\_mode\_ind> and <nmea\_type>.

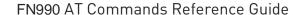

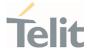

# 3.14.1.16. AT\$XTRAEN - GpsOneXTRA feature control

This command enables/disables the GpsOneXTRA Feature.

| SIM Presence | Setting saved | Can be aborted | MAX timeout | SELINT |
|--------------|---------------|----------------|-------------|--------|
| Not required | Auto          | No             | -           | 2      |

#### AT\$XTRAEN=<mode>

Execution command set to control the GpsOneXTRA feature.

#### Parameter:

| Name          | Туре    | Default     | Description                 |
|---------------|---------|-------------|-----------------------------|
| <mode></mode> | integer | 0           | Control GpsOneXTRA feature. |
|               | Values: |             |                             |
|               | 0 : Di  | sable GpsOr | neXTRA feature              |
|               | 1 : Er  | nable GpsOn | eXTRA feature               |

#### Additional info:

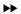

When GpsOneXTRA feature is enabled:

If standalone GNSS session is started and there is no XTRA assistance data file in device, The XTRA file downloading is triggered, and it always requires data service. An XTRA file contains orbit predictions for constellations, which are valid up to 7 days. With valid XTRA data present, a GNSS engine on modem can eliminate the need for GNSS navigation data demodulation over the air and reduce the time required for generating a position fix.

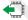

#### AT\$XTRAEN?

Read command returns the values of saved GpsOneXTRA feature <mode>.

\$XTRAEN: < mode>

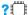

AT\$XTRAEN=?

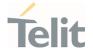

Test command returns the supported range of values of parameters <mode>

\$XTRAEN: (0,1)

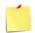

- New setting is applicable across device power cycles.
- The current setting is stored in NVM.
- If gpsOneXTRA feature is enabled, the unintentional data usage can be occurred. Please set as disable if you want not to use this feature.
- If gpsOneXTRA feature is enabled, the following describes only the general behaviors of XTRA client.

An XTRA file contains orbit predictions for constellations, which are valid up to **7 days**. With valid XTRA data present, a GNSS engine on modem can eliminate the need for GNSS navigation data demodulation over the air and reduce the time required for generating a position fix.

- 1) XTRA data download
- XTRA data downloading **always requires data service**. The pending XTRA data download is resumed after data connection is available.
- 2) XTRA data download Initiation
- After power-up: XTRA client initiates XTRA data download after power-up and data service is connected.
- On-demand: When the modem requests for XTRA data download, XTRA client initiates XTRA data download.
- 3) Download throttle mechanism
- The maximum number of downloads per UTC day are **three**. After this download limit is reached, no download request is accepted on that day.

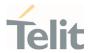

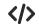

- The following describes only the general gpsOneXTRA behaviors.
  - Enable gpsOneXTRA Feature.

```
AT$XTRAEN?
$XTRAEN: 0
```

0K

AT\$XTRAEN=1

0K

AT#REBOOT

0K

AT\$XTRAEN? \$XTRAEN: 1

0K

- Enable Data connection (See #ICMCONNECT)

0K

```
AT#ICMCONNECT="CON",1,4
OK
AT#ICMCONNECT="CON",1,6
OK
```

AT#ICMCONNECT? #ICMCONNECT: 1,1,1,1,1

0K

- Check the standalone GNSS mode.

```
AT$GPSSLSR?
$GPSSLSR: 2,3,,,,1,255
```

OK

- On-demand Trigger with cold start for example.

```
AT$GPSR=1
OK
AT$GPSP=1
OK
```

- After few seconds, the GNSS SVs information from XTRA Data download is displayed on NMEA stream and can get a fix soon.

```
AT$GPSNMUN?
$GPSNMUN: 2,1,1,1,1,1,1
OK
$GPGSA,A,1,.....*32
$GPVTG,,T,,M,,N,,K,N*2C
$GPRMC,,V,....,N,V*29
$GPGGA,...,0,.....*66
$GPGLL,...,V,N*64
```

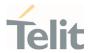

\$GPGSA,A,1,,,,,\*32 \$GPVTG,,T,,M,,N,,K,N\*2C \$GPRMC,,V,,,,,,,,,N,V\*29 \$GPGGA,,,,,0,,,,,,\*66 \$GPGLL,,,,,,V,N\*64 \$GPGSV,3,1,12,16,58,274,34,31,56,085,38,03,08,261,,04,36,306,,1\*64 \$GPGSV,3,2,12,08,00,000,,09,07,322,,18,11,099,,22,02,237,,1\*6E \$GPGSV,3,3,12,26,71,345,,27,27,194,,29,22,042,,32,08,160,,1\*68 \$GPGSA,A,1,,,,,\*32 \$GPVTG,,T,,M,,N,,K,N\*2C \$GPRMC,,V,,,,,,,,,N,V\*29 \$GPGGA,,,,,0,,,,,,\*66 \$GPGLL,,,,,,V,N\*64 \$GPGSV,3,1,12,04,36,306,31,16,58,274,34,26,71,345,37,31,56,085,39,1\*6D \$GPGSV,3,2,12,03,08,261,,08,00,000,,09,07,322,,18,11,099,,1\*64 \$GPGSV,3,3,12,22,02,237,,27,27,194,,29,22,042,,32,08,160,,1\*6C \$GPGSA,A,1,,,,,\*32 \$GPVTG,,T,,M,,N,,K,N\*2C \$GPRMC,,V,,,,,,,,,,N,V\*29 \$GPGGA,.....0,......\*66 \$GPGLL,,,,,,V,N\*64 \$GPGSV,3,1,12,04,36,306,34,16,58,274,34,26,71,345,38,31,56,085,40,1\*69 \$GPGSV,3,2,12,03,08,261,,08,00,000,,09,07,322,,18,11,099,,1\*64 \$GPGSV,3,3,12,22,02,237,,27,27,194,,29,22,042,,32,08,160,,1\*6C \$GPGSA,A,3,04,16,26,31,,,,,4.1,2.1,3.5,1\*2A \$GPVTG,203.1,T,203.1,M,23.1,N,42.7,K,A\*22 \$GPRMC,013356.18,A,3731.301587,N,12655.781339,E,23.1,203.1,080421,6.0,W,A,V\*63 \$GPGGA,013356.18,3731.301587,N,12655.781339,E,1,04,2.1,92.1,M,18.0,M,,\*5F \$GPGLL,3731.301587,N,12655.781339,E,013356.18,A,A\*6E

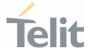

### 3.14.2. GNSS Receiver

# 3.14.2.1. AT\$GPSRST - Restore Default GNSS Parameters

This command resets the GNSS parameters to "Factory Default" configuration.

| SIM Presence | Setting saved | Can be aborted | MAX timeout | SELINT |
|--------------|---------------|----------------|-------------|--------|
| Not required | Auto          | No             | -           | 2      |

#### $\blacksquare$

#### AT\$GPSRST

Execution command resets the GNSS parameters to "Factory Default" configuration and stores them in the NVM of the device.

### ? AT\$GPSRST=?

Test command returns the **OK** result code.

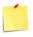

- The restored parameters are those of:

  \$GPSP, \$GPSR, \$GPSQOS, \$GPSSLSR and \$GPSSTOP commands (see their default value at each command description).
- If the GPS controller is powered up (see **\$GPSP**), the GNSS controller is powered down because the GNSS parameters should be reset with "Factory Default".

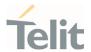

# 3.14.2.2. AT\$GPSSAV - Save GNSS Parameters Configuration

This command stores the current GNSS parameters in the NVM of the device.

| SIM Presence | Setting saved | Can be aborted | MAX timeout | SELINT |
|--------------|---------------|----------------|-------------|--------|
| Not required | No            | No             | -           | 2      |

### AT\$GPSSAV

Execution command stores the current GNSS parameters in the NVM of the device.

# ? AT\$GPSSAV=?

Test command returns the **OK** result code.

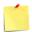

The saved parameters are those of:

\$GPSP, \$GPSR, \$GPSQOS, \$GPSSLSR and \$GPSSTOP commands.

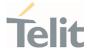

# 3.14.2.3. AT\$GPSP - GNSS Positioning Session Control

This command controls the GNSS positioning session.

| SIM Presence | Setting saved | Can be aborted | MAX timeout | SELINT |
|--------------|---------------|----------------|-------------|--------|
| Not required | Other         | No             | -           | 2      |

#### AT\$GPSP=<status>

The set command allows to control the GNSS positioning session.

#### Parameter:

| Name              | Туре    | Default    | Description                     |
|-------------------|---------|------------|---------------------------------|
| <status></status> | integer | 0          | GNSS positioning session status |
|                   | Values: |            |                                 |
|                   | 0 : St  | op GNSS po | ositioning session              |
|                   | 1 : St  | art GNSS p | ositioning session              |

- This command only controls the started GNSS positioning session from **\$GPSP** and **\$GPSSLSR**. The GNSS positioning sessions of other Service (IMS, MDT or UIM) cannot be controlled.
- The Start GNSS positioning session clears GNSS memory and then powers up the GNSS receiver if it powers down. The GNSS data cleaning is performed on the base of the current value of the reset\_type> parameter (see \$GPSR).
- The GNSS operation mode of Start GNSS positioning session is performed on the base of the current values of \$GPSSLSR configuration (see \$GPSSLSR).
- The **\$GPSP** and **\$GPSSLSR** cannot be used at same time.

# **AT\$GPSP?**

The read command reports the current value of the <status> parameter, in the format:

\$GPSP: <status>

Where:

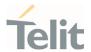

<status> - GNSS positioning session status

0 - GNSS positioning session is not working

1 - GNSS positioning session is working

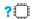

### AT\$GPSP=?

The test command reports the supported values range for parameter **<status>**.

\$GPSP: (0,1)

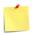

The current <status> value is stored through \$GPSSAV command.

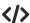

Start GNSS positioning session.

AT\$GPSP=1

0K

Stop GNSS positioning session.

AT\$GPSP=0

0K

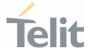

#### **GNSS General Management** 3.14.3.

# 3.14.3.1. AT\$GNSSCONF - Configuration of the GNSS receiver

This command is used to configure the capabilities of the GNSS receiver.

| SIM Presence | Setting saved | Can be aborted | MAX timeout | SELINT |
|--------------|---------------|----------------|-------------|--------|
| Not required | Auto          | No             | -           | 2      |

# ◆ AT\$GNSSCONF=<combination>[,<worldwide>]

Set command configures the capabilities of the GNSS receiver.

#### Parameters:

| Name                        | Туре    | Default   | Description                                                                       |
|-----------------------------|---------|-----------|-----------------------------------------------------------------------------------|
| <combination></combination> | integer | 9         | GNSS configuration                                                                |
|                             | Values: |           |                                                                                   |
|                             | 0 : 0   | GPS Only  |                                                                                   |
|                             | 1 : 0   | GPS + GLC | DNASS                                                                             |
|                             | 2 : 0   | GPS + GAL | ILEO                                                                              |
|                             | 3 : 0   | PS + GLC  | NASS + GALILEO                                                                    |
|                             | 4 : 0   | GPS + GLC | NASS + BEIDOU                                                                     |
|                             | 5 : 0   | GPS + BEI | DOU + GALILEO                                                                     |
|                             | 6 : 0   | GPS + GLC | NASS + BEIDOU + GALILEO                                                           |
|                             | 7 : 0   | GPS + GLC | NASS + QZSS                                                                       |
|                             | 8 : 0   | GPS + GLC | NASS + BEIDOU + QZSS                                                              |
|                             | 9 : (   | GPS + GLC | NASS + BEIDOU + GALILEO + QZSS                                                    |
| <worldwide></worldwide>     | integer | 0         | Applicable area The BEIDOU, GALILEO and QZSS are only applicable for this option. |

80691ST11097A preliminary Rev.0

Page **603** of **636** 

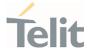

#### Values:

0 : Outside of the United States

1 : Worldwide (For test/debug purposes)

# **AT\$GNSSCONF?**

Read command returns the currently selected GNSS configuration in the format:

\$GNSSCONF: <combination>,<worldwide>

# ? AT\$GNSSCONF=?

Test command reports the supported range of values for parameter(s) <combination> and <worldwide>.

\$GNSSCONF: (the supported range of <combination>),(the supported range of <worldwide>)

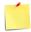

0

The **worldwide** option isn't supported. It has no effect and is included only for backward compatibility.

If the <worldwide> value is 1 (Worldwide) from \$GNSSCONF setting, Set command returns ERROR.

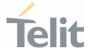

# 3.14.3.2. AT\$GPSR - Reset the GNSS Controller

This command resets the GNSS controller.

| SIM Presence | Setting saved | Can be aborted | MAX timeout | SELINT |
|--------------|---------------|----------------|-------------|--------|
| Not required | Other         | No             | -           | 2      |

### AT\$GPSR=<resetType>

Set command allows to reset the GNSS controller.

#### Parameter:

| Name                    | Туре    | Default | Description                                     |
|-------------------------|---------|---------|-------------------------------------------------|
| <resettype></resettype> | integer | 3       | set the type of<br>GNSS<br>controller<br>reset. |

#### Values:

- 0 : Factory Reset: this option clears all the GNSS memory including Clock Drift.
- 1 : Coldstart (No Almanac, No Ephemeris): this option clears all data that is currently stored in the internal memory of the GNSS receiver including Position, Almanac, Ephemeris and Time. The stored Clock Drift is retained.
- 2 : Warmstart (No ephemeris): this option clears all initialization data in the GNSS receiver and subsequently reloads the data that is currently displayed in the Receiver Initialization Setup screen. The Almanac is retained but the Ephemeris is cleared.
- 3 : Hotstart (with stored Almanac and Ephemeris): the GNSS receiver restarts by using all data that is currently stored in the internal memory of the GNSS receiver: validated Ephemeris and Almanac.

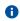

Factory Reset performs the same operation as Coldstart.

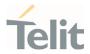

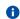

<resetType> sets the kind of start when GNSS is activated through \$GPSP command.

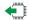

### AT\$GPSR?

Read command returns the currently used reset type, in the format:

\$GPSR: <resetType>

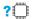

### AT\$GPSR=?

Test command reports the range of supported values for parameter <resetType>.

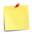

The current setting is stored through \$GPSSAV command.

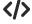

Factory reset AT\$GPSR=0 OK

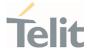

# 3.14.3.3. AT\$GPSLOCK - GNSS Lock Mode

This command is used to configure the GNSS lock mode.

| SIM Presence | Setting saved | Can be aborted | MAX timeout | SELINT |
|--------------|---------------|----------------|-------------|--------|
| Not required | Auto          | No             | -           | 2      |

### AT\$GPSLOCK=<mode>

Set command sets the GNSS lock mode.

#### Parameter:

| Name          |      | Туре               | Default        | Description |
|---------------|------|--------------------|----------------|-------------|
| <mode></mode> |      | integer            | 0              | Lock Mode   |
|               | Valu | les:               |                |             |
|               | 0    | : GNSS Unlock      |                |             |
|               | 1    | : Mobile-Initiated | d (MI) session | is locked   |

3 : Except for an emergency call, all (MI and MT) is locked

2 : Mobile-Terminated (MT) session is locked

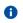

The default value depends on operator.

For Fx980 series,

- SKT: 3 (Some GNSS commands return ERROR. If GNSS fix should be used, please set 0 value to work GNSS)
- Others: 0

#### AT\$GPSLOCK?

Read command returns the currently selected lock mode in the format:

\$GPSLOCK: <mode>

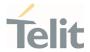

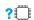

# AT\$GPSLOCK=?

Test command reports the supported range of values for parameter(s) <mode>.

\$GPSLOCK: (the supported range of <mode>)

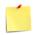

During an emergency call, an MT session will always be permitted irrespective of the setting.

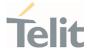

# 3.14.3.4. AT\$GPSANTPORT - Configuration of GNSS Antenna Port Type

This command is used to configure to control switch between GPS and AUX port.

| SIM Presence | Setting saved | Can be aborted | MAX timeout | SELINT |
|--------------|---------------|----------------|-------------|--------|
| Not required | Auto          | No             | -           | 2      |

### AT\$GPSANTPORT=<type>

Set command selects to configure GNSS antenna port type.

#### Parameter:

| Name          | Туре    | Default | Description       |
|---------------|---------|---------|-------------------|
| <type></type> | integer | 2       | Enabled Port type |

#### Values:

0 : Disable GNSS on AUX port and GNSS port. (GNSS off)

1 : Enable GNSS on AUX port and disable GNSS on GNSS port; Internal LNA On, DC-Bias Off. (passive antenna on Aux port)

2 : Enable GNSS on GNSS port and disable GNSS on AUX port; Internal LNA On, DC-Bias Off. (passive antenna on GNSS port)

: Enable GNSS on GNSS port and disable GNSS on AUX port; Internal LNA Off, DC-Bias On. (active antenna on GNSS port)

4 : Enable GNSS on GNSS port and disable GNSS on AUX port; Internal LNA On, DC-Bias On. (active antenna on GNSS port)

#### Additional info:

When AT\$GPSANTPORT setting is 3:

The target GNSS antenna port (external active antenna gain - Cable loss) should be 7.5 ~

When AT\$GPSANTPORT setting is 4:

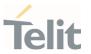

1.

The target GNSS antenna port (external active antenna gain – Cable loss) should be  $1.5 \sim 7.5 dB$ .

2.

This setting should be used only for very long GNSS antenna cable length.

# AT\$GPSANTPORT?

Read command returns the currently selected port type in the format:

\$GPSANTPORT: <type>

# ? AT\$GPSANTPORT=?

Test command reports the supported range of values for parameter(s) <type>.

\$GPSANTPORT: (the supported range of <type>)

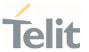

# 3.14.4. GNSS Positioning Information

# 3.14.4.1. AT\$GPSNMUN - Unsolicited NMEA Data Configuration

Unsolicited NMEA data configuration

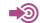

NMEA 0183 Standard

| SIM Presence | Setting saved | Can be aborted | MAX timeout | SELINT |
|--------------|---------------|----------------|-------------|--------|
| Not required | No            | No             | -           | 2      |

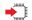

### AT\$GPSNMUN=<enable>[,<GGA>,<GLL>,<GSA>,<GSV>,<RMC>,<VTG>]

Set command allows to activate an unsolicited GNSS data stream built with NMEA sentences on the standard serial port and defines which NMEA sentences will be available. Refer to document [1] to have information on the NMEA sentences contents and formats.

#### Parameters:

| Name              | Туре    | Default    | Description                                                                                                    |  |
|-------------------|---------|------------|----------------------------------------------------------------------------------------------------|--|
| <enable></enable> | integer | 0          | Enables unsolicited GNSS data stream and selects one of<br>the available GNSS data stream format display. < <b>enable&gt;</b><br>parameter is also used to disable the GNSS data stream.<br>Here is the list of the < <b>enable&gt;</b> values. See Additional info<br>section to have information on GNSS data stream formats. |  |
|                   | Values: |            |                                                                                                    |  |
|                   | 0 : 0   | lisable GN | ISS data stream                                                                                                    |  |

enable the first GNSS data stream format
 enable the second GNSS data stream format

3 : enable the first GNSS data stream format, and reserve the AT interface port only for the GNSS data stream

<GGA> integer 0 enables/disables the presence of the Global Positioning System Fix Data NMEA sentence (GGA) in the GNSS data stream.

Values:

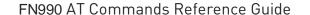

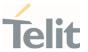

: disable : enable enable/disable the presence of the Geographic Position -<GLL> 0 integer Latitude/Longitude NMEA sentence (GLL) in the GNSS data stream. Values: 0 : disable 1 : enable enable/disable the presence of the GNSS DOP and Active <GSA> integer 0 Satellites NMEA sentence (GSA) in the GNSS data stream. Values: : disable 1 : enable <GSV> enable/disable the presence of the Satellites in View NMEA integer sentence (GSV) in the GNSS data stream. Values: 0 disable : enable <RMC> enable/disable the presence of the Recommended integer Minimum Specific GNSS Data NMEA sentence (RMC) in the GNSS data stream. Values: : disable : enable enable/disable the presence of the GNSS Course Over <VTG> integer 0 Ground and Ground Speed NMEA sentence (VTG) in the GNSS data stream. Values: 0 : disable

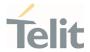

#### 1 : enable

#### Additional info:

<enable>=2, GNSS data stream format:
<NMEA SENTENCE 1><CR><LF>
...
<NMEA SENTENCE N><CR><LF>

<enable>=3, in this case, the AT interface port is dedicated to NMEA sentences, it is not possible to send AT commands. Use the escape sequence "+++" to return in command mode. GNSS data stream format:

<NMEA SENTENCE 1><CR><LF>
...
<NMEA SENTENCE N><CR><LF>

If the **<enable>** is 3, it can activate the NMEA unsolicited streaming both the current dedicated port and NMEA port. This **<enable>** option isn't stored in NVM.

# **AT\$GPSNMUN?**

Read command returns whether the unsolicited GNSS data stream is currently enabled or not, along with the current NMEA mask configuration, in the format:

\$GPSNMUN: <enable>,<GGA>,<GLL>,<GSA>,<GSV>,<RMC>,<VTG>

# ? AT\$GPSNMUN=?

Test command returns the supported range of values for parameters:

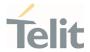

<enable>,<GGA>,<GLL>,<GSA>,<GSV>,<RMC>,<VTG>

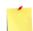

The storage of \$GPSNMUN setting value is following,

| Setting saved |  |
|---------------|--|
| Auto          |  |

The current setting is stored in NVM.

If **#LOCNMEATYPE** command is already used, the user should avoid using this command because this setting have an effect on **#LOCNMEATYPE** operation.

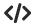

Set the GSA as available sentence in the unsolicited message AT\$GPSNMUN=1,0,0,1,0,0,0 OK

Turn-off the unsolicited mode AT\$GPSNMUN=0 OK

Read the current NMEA mask configuration:

AT\$GPSNMUN? \$GPSNMUN: 1,0,0,1,0,0,0

0K

The unsolicited message will be:

\$GPSNMUN: \$GPGSA,A,3,23,20,24,07,13,04,02,,,,,2.4,1.6,1.8\*3C

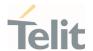

# 3.14.4.2. AT\$GPSNMUNEX - Unsolicited NMEA Extended Data Configuration

This command permits to activate an unsolicited streaming of GNSS data.

| SIM Presence | Setting saved | Can be aborted | MAX timeout | SELINT |
|--------------|---------------|----------------|-------------|--------|
| Not required | No            | No             | -           | 2      |

# ■ AT\$GPSNMUNEX=<GNGNS>,<GNGSA>,<GLGSV>

Set command permits to activate an unsolicited streaming of GNSS data (in NMEA extended format) through the NMEA port and defines which NMEA extended sentences will be available.

#### Parameters:

| Name            | Type    | Default | Description                       |
|-----------------|---------|---------|-----------------------------------|
| <gngns></gngns> | integer | 0       | Fix data of GNSS receivers        |
|                 | Values: |         |                                   |
|                 | 0 : di  | sable   |                                   |
|                 | 1 : er  | nable   |                                   |
| <gngsa></gngsa> | integer | 0       | DOP and active satellites of GNSS |
|                 | Values: |         |                                   |
|                 | 0 : di  | sable   |                                   |
|                 | 1 : er  | nable   |                                   |
| <glgsv></glgsv> | integer | 0       | GLONASS satellites in view        |
|                 | Values: |         |                                   |
|                 | 0 : di  | sable   |                                   |
|                 | 1 : er  | nable   |                                   |

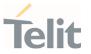

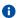

The storage of \$GPSNMUNEX setting value is following,

Setting saved
Auto

The current setting is stored in NVM.

#### **-**

#### AT\$GPSNMUNEX?

Read command returns the NMEA extended sentences availability status, in the format:

\$GPSNMUNEX: <GNGNS>,<GNGSA>,<GLGSV>

#### ?

#### AT\$GPSNMUNEX=?

Test command returns the supported range of values for parameters:

<GNGNS>,<GNGSA>,<GLGSV>

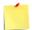

- The NMEA extended data is displayed on NMEA port depending on \$GPSNMUN setting.
- If **#LOCNMEATYPE** command is already used, the user should avoid using this command because this setting have an effect on **#LOCNMEATYPE** operation.

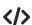

AT\$GPSNMUNEX=1,0,0

0K

These set the GNGNS as available sentence in the unsolicited message.

AT\$GPSNMUNEX?

\$GPSNMUNEX: 1,0,0

0K

Give the current frame selected (GNGNS)

The unsolicited message will be:

\$GNGNS,010304.00,3731.304375,N,12655.784627,E,AAANA,17,0.8,67.6,18.0,,,V\*57

80691ST11097A preliminary Rev.0

Page **616** of **636** 

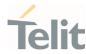

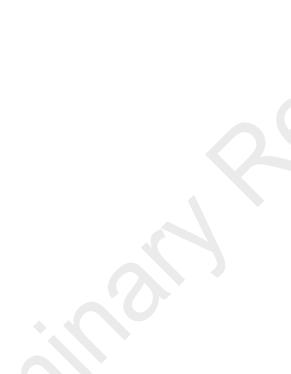

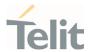

# 3.14.4.3. AT\$GPSACP - Get Acquired GNSS Position

This command returns information about the last GNSS position.

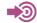

NMEA 0183 Standard

| SIM Presence | Setting saved | Can be aborted | MAX timeout | SELINT |
|--------------|---------------|----------------|-------------|--------|
| Not required | No            | No             | -           | 2      |

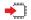

#### AT\$GPSACP

Execution command returns information about the last GNSS position in the format:

\$GPSACP: <UTC>,<latitude>,<longitude>,<hdop>,<altitude>,<fix>,<cog>,<spkm>,<spkn>,<date>,<nsat>

#### Additional info:

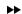

Meanings of the parameters returned by the command.

| Name                    | Туре   | Default | Description                                                            |
|-------------------------|--------|---------|------------------------------------------------------------------------|
| <utc></utc>             | string | -       | UTC time (hhmmss.sss) referred to GGA sentence                         |
| <latitude></latitude>   | string | -       | latitude in the format ddmm.mmmmmm N/S (referred to GGA sentence)      |
|                         |        |         | where:                                                                 |
|                         |        |         | dd: 0090, degrees                                                      |
|                         |        |         | mm.mmmmm: 00.00000059.999999,<br>minutes                               |
|                         |        |         | N/S: North/South                                                       |
| <longitude></longitude> | string | -       | longitude in the format dddmm.mmmmmm<br>E/W (referred to GGA sentence) |
|                         |        |         | where:                                                                 |
|                         |        |         | ddd: 000180, degrees                                                   |
|                         |        |         | mm.mmmmm: 00.00000059.999999,<br>minutes                               |

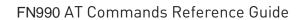

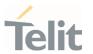

|                       |         |            | E/W: East/West                                                                     |
|-----------------------|---------|------------|------------------------------------------------------------------------------------|
| <hdop></hdop>         | string  | -          | horizontal dilution of precision (referred to GGA sentence)                        |
| <altitude></altitude> | string  | -          | altitude - mean-sea-level (geoid) in meters (referred to GGA sentence)             |
| <fix></fix>           | integer | N/A        | fix type                                                                           |
|                       | Values: |            |                                                                                    |
|                       | 0 : i   | nvalid fix |                                                                                    |
|                       | 1 : i   | nvalid fix |                                                                                    |
|                       | 2 : 2   | 2D fix     |                                                                                    |
|                       | 3 : 3   | BD fix     |                                                                                    |
| <cog></cog>           | string  | -          | course over ground (degrees, True) (referred to VTG sentence) in the format ddd.mm |
|                       |         |            | where:                                                                             |
|                       |         |            | ddd: 000360, degrees                                                               |
|                       |         |            | mm: 0059, minutes                                                                  |
| <spkm></spkm>         | string  |            | speed over ground (km/hr) (referred to VTG sentence)                               |
| <spkn></spkn>         | string  | _          | speed over ground (knots) (referred to VTG sentence)                               |
| <date></date>         | string  | -          | date of fix (referred to RMC sentence) in the format ddmmyy                        |
|                       |         |            | where:                                                                             |
|                       |         |            | dd: 0131, day                                                                      |
|                       |         |            | mm: 0112, month                                                                    |
|                       |         |            | yy: 0099, year 2000 to 2099                                                        |
| <nsat></nsat>         | integer | N/A        | total number of GNSS satellites in use (referred to GNS sentence)                  |
|                       | Value:  |            |                                                                                    |
|                       |         |            | umber of GNSS satellites in use                                                    |

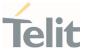

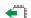

#### AT\$GPSACP?

Read command has the same behavior as the execution command.

#### ?

#### AT\$GPSACP=?

Test command returns the **OK** result code.

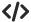

AT\$GPSP? \$GPSP: 0

when module is down there no acquired position

AT\$GPSACP \$GPSACP: 0K

AT\$GPSP=1

Until first fix is received, the command will display no fix GNSS position

AT\$GPSACP \$GPSACP: ,,,,1,,,,, 0K

Once fix has been received the command will display actual GNSS position

\$GPSACP: 002518.000,3731.303660N,12655.781816E,0.8,73.1,3,0.0,0.0,0.0,290819,18

0K

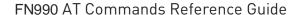

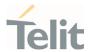

# 3.14.4.4. AT\$GNSSTTFF - GNSS TTFF Information

This command gets the GNSS TTFF (Time To First Fix) information.

| SIM Presence | Setting saved | Can be aborted | MAX timeout | SELINT |
|--------------|---------------|----------------|-------------|--------|
| Not required | No            | No             | -           | 2      |

#### AT\$GNSSTTFF

Execution command returns information about the GNSS TTFF in the format:

**\$GNSSTTFF**: <elapsedTime>

where:

- <elapsedTime> Time to First Fix
- Unit: seconds

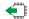

#### AT\$GNSSTTFF?

Read command has the same function as the Execution command.

#### ?

#### AT\$GNSSTTFF=?

Test command returns the OK result code.

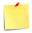

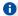

Whenever a new GNSS session is started, the TTFF information about a first GNSS fix will be updated to new one.

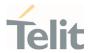

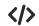

Start GNSS session with Cold Start type. (See \$GPSR)

AT\$GPSR=1

OK

AT\$GPSP=1

0K

As soon as a GNSS session is started, the previous GNSS TTFF information is cleared.

#### AT\$GNSSTTFF

\$GNSSTFF:

0K

#### TTFF occurs at 30 seconds.

Query TTFF after 30 seconds from GNSS session.

#### AT\$GNSSTTFF

\$GNSSTFF: 30

0K

If a first fix is achieved, and no reacquisitions occurred before the next query, AT\$GNSSTTFF will return the previous TTFF value. For example, after 50 seconds from the GNSS session,

#### AT\$GNSSTTFF

\$GNSSTFF: 30

0K

Stop GNSS session.

AT\$GPSP=0

OK

Displays the latest GNSS TTFF information.

#### AT\$GNSSTTFF

\$GNSSTFF: 30

0K

Start GNSS session with Warm Start type. (See \$GPSR)

AT\$GPSR=2

0K

AT\$GPSP=1

80691ST11097A preliminary Rev.0

Page **622** of **636** 

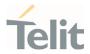

0K

As soon as a GNSS session is started, the previous GNSS TTFF information is cleared.

#### AT\$GNSSTTFF

\$GNSSTFF:

0K

#### TTFF occurs at 20 seconds.

Query TTFF after 150 seconds from the GNSS session

#### AT\$GNSSTTFF

\$GNSSTFF: 20

0K

Stop GNSS session.

#### AT\$GPSP=0

ΟK

Display the latest GNSS TTFF information.

#### AT\$GNSSTTFF

\$GNSSTFF: 20

0K

Start GNSS session with Hot Start type. (See \$GPSR)

#### AT\$GPSR=3

OK

#### AT\$GPSP=1

OK

As soon as a GNSS session is started, the previous GNSS TTFF information is cleared.

#### AT\$GNSSTTFF

\$GNSSTFF:

OK

#### TTFF occurs at 1 second.

Measured TTFF after 1 second from GNSS session.

#### AT\$GNSSTTFF

\$GNSSTFF: 1

80691ST11097A preliminary Rev.0

Page **623** of **636** 

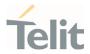

0K

Stop GNSS session.

AT\$GPSP=0

0K

Display the latest GNSS TTFF information.

#### AT\$GNSSTTFF

\$GNSSTFF: 1

0K

• Get GNSS TTFF during a GNSS session.

Start a GNSS session with default Reset type. (See \$GPSR, Hot Start Type).

#### AT\$GPSP=1

0K

As soon as a GNSS session is started, the previous GNSS TTFF information is cleared.

#### AT\$GNSSTTFF

\$GNSSTFF:

0K

#### TTFF occurs at 1 seconds.

Query TTFF after 5 seconds from GNSS session.

#### AT\$GNSSTTFF

\$GNSSTFF: 1

OK

Issue a GNSS restart command for Cold Start. (See \$GPSR)

#### AT\$GPSR=1

OK

As soon as the Cold Start is issued, the previous GNSS TTFF information is cleared.

#### AT\$GNSSTTFF

\$GNSSTFF:

OK

80691ST11097A preliminary Rev.0

Page **624** of **636** 

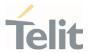

TTFF occurs at 32 seconds.

Query TTFF after 40 seconds from GNSS session.

AT\$GNSSTTFF

\$GNSSTFF: 32

0K

Stop GNSS Session

AT\$GPSP=0

OK

Display the latest GNSS TTFF information.

AT\$GNSSTTFF

\$GNSSTFF: 32

OK

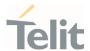

#### 3.15. IMS

# 3.15.1. AT+CIREG - IMS registration state

This command controls the presentation of an unsolicited result code.

| SIM Presence | Setting saved    | Can be aborted | MAX timeout | SELINT |
|--------------|------------------|----------------|-------------|--------|
| Not required | Specific profile | No             | -           | 2      |

#### **→** AT+0

#### AT+CIREG=[<mode>]

Set command controls the presentation of an unsolicited result code when there is a change in the MT's IMS registration information.

Unsolicited result code has the following format:

+CIREGU: <reg\_info>[,<ext\_info>]

#### Parameter:

| Name          | Туре    | Default | Description                                                                        |
|---------------|---------|---------|------------------------------------------------------------------------------------|
| <mode></mode> | integer | 0       | Enables or disables reporting of changes in the MT's IMS registration information. |

#### Values:

0 : disable reporting (default)

1 : enable reporting (parameter < reg\_info>)

Unsolicited fields:

# Name Type Description <reg\_info> integer Indicates the IMS registration status. The UE is seen as registered as long as one or more of its public user identities are registered with any of its contact addresses, see 3GPP TS 24.229. Values:

80691ST11097A preliminary Rev.0

Page 626 of 636

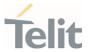

0 : not registered.

1 : registered.

<ext\_info> hex

The value range is from 1 to FFFFFFFF. It is a sum of hexadecimal values, each representing a particular IMS capability of the MT. The MT can have IMS capabilites not covered by the below list. This parameter is not present if the IMS registration status is "not registered".

#### Values:

1 : RTP-based transfer of voice according to MMTEL, see 3GPP TS 24.173. This functionality can not be indicated if the UE is not available for voice over PS, see 3GPP TS 24.229.

2 : RTP-based transfer of text according to MMTEL, see 3GPP TS 24.173.

4 : SMS using IMS functionality, see 3GPP TS 24.341.

8 : RTP-based transfer of video according to MMTEL, see 3GPP TS 24.173.

• parameter < mode> is saved in profile.

#### **AT+CIREG?**

Read command reports the current state of IMS registration in the format:

+CIREG: <mode>,<reg\_info>[,<ext\_info>]

#### ? AT+CIREG=?

Test command returns the supported range of values for parameter <mode>.

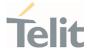

#### 4. PRODUCT AND SAFETY INFORMATION

# 4.1. Copyrights and Other Notices

# SPECIFICATIONS ARE SUBJECT TO CHANGE WITHOUT NOTICE

Although reasonable efforts have been made to ensure the accuracy of this document, Telit assumes no liability resulting from any inaccuracies or omissions in this document, or from the use of the information contained herein. The information contained in this document has been carefully checked and is believed to be reliable. Telit reserves the right to make changes to any of the products described herein, to revise it and to make changes from time to time without any obligation to notify anyone of such revisions or changes. Telit does not assume any liability arising from the application or use of any product, software, or circuit described herein; neither does it convey license under its patent rights or the rights of others.

This document may contain references or information about Telit's products (machines and programs), or services that are not announced in your country. Such references or information do not necessarily mean that Telit intends to announce such Telit products, programming, or services in your country.

# 4.1.1. Copyrights

This instruction manual and the Telit products described herein may include or describe Telit copyrighted material, such as computer programs stored in semiconductor memories or other media. The laws in Italy and in other countries reserve to Telit and its licensors certain exclusive rights for copyrighted material, including the exclusive right to copy, reproduce in any form, distribute and make derivative works of the copyrighted material. Accordingly, any of Telit's or its licensors' copyrighted material contained herein or described in this instruction manual, shall not be copied, reproduced, distributed, merged or modified in any way without the express written permission of the owner. Furthermore, the purchase of Telit products shall not be deemed to grant in any way, neither directly nor by implication, or estoppel, any license.

# 4.1.2. Computer Software Copyrights

Telit and the Third Party supplied Software (SW) products, described in this instruction manual may include Telit's and other Third Party's copyrighted computer programs stored in semiconductor memories or other media. The laws in Italy and in other countries reserve to Telit and other Third Party, SW exclusive rights for copyrighted computer

80691ST11097A preliminary Rev.0

Page 628 of 636

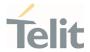

programs, including – but not limited to – the exclusive right to copy or reproduce in any form the copyrighted products. Accordingly, any copyrighted computer programs contained in Telit's products described in this instruction manual shall not be copied (reverse engineered) or reproduced in any manner without the express written permission of the copyright owner, being Telit or the Third Party software supplier. Furthermore, the purchase of Telit products shall not be deemed to grant either directly or by implication, estoppel, or in any other way, any license under the copyrights, patents or patent applications of Telit or other Third Party supplied SW, except for the normal non-exclusive, royalty free license to use arising by operation of law in the sale of a product.

# 4.2. Usage and Disclosure Restrictions

# 4.2.1. License Agreements

The software described in this document is owned by Telit and its licensors. It is furnished by express license agreement only and shall be used exclusively in accordance with the terms of such agreement.

# 4.2.2. Copyrighted Materials

The Software and the documentation are copyrighted materials. Making unauthorized copies is prohibited by the law. The software or the documentation shall not be reproduced, transmitted, transcribed, even partially, nor stored in a retrieval system, nor translated into any language or computer language, in any form or by any means, without prior written permission of Telit.

# 4.2.3. High Risk Materials

Components, units, or third-party goods used in the making of the product described herein are NOT fault-tolerant and are NOT designed, manufactured, or intended for use as on-line control equipment in the following hazardous environments requiring fail-safe controls: operations of Nuclear Facilities, Aircraft Navigation or Aircraft Communication Systems, Air Traffic Control, Life Support, or Weapons Systems ("High Risk Activities"). Telit and its supplier(s) specifically disclaim any expressed or implied warranty of fitness eligibility for such High Risk Activities.

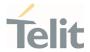

#### 4.2.4. Trademarks

TELIT and the Stylized T-Logo are registered in the Trademark Office. All other product or service names are property of their respective owners.

### 4.2.5. 3rd Party Rights

The software may include Third Party's software Rights. In this case the user agrees to comply with all terms and conditions imposed in respect of such separate software rights. In addition to Third Party Terms, the disclaimer of warranty and limitation of liability provisions in this License, shall apply to the Third Party Rights software as well.

TELIT HEREBY DISCLAIMS ANY AND ALL WARRANTIES EXPRESSED OR IMPLIED FROM ANY THIRD PARTY REGARDING ANY SEPARATE FILES, ANY THIRD PARTY MATERIALS INCLUDED IN THE SOFTWARE, ANY THIRD PARTY MATERIALS FROM WHICH THE SOFTWARE IS DERIVED (COLLECTIVELY "OTHER CODES"), AND THE USE OF ANY OR ALL OTHER CODES IN CONNECTION WITH THE SOFTWARE, INCLUDING (WITHOUT LIMITATION) ANY WARRANTIES OF SATISFACTORY QUALITY OR FITNESS FOR A PARTICULAR PURPOSE.

NO THIRD PARTY LICENSORS OF OTHER CODES MUST BE LIABLE FOR ANY DIRECT, INDIRECT, INCIDENTAL, SPECIAL, EXEMPLARY, OR CONSEQUENTIAL DAMAGES (INCLUDING WITHOUT LIMITATION LOST OF PROFITS), HOWEVER CAUSED AND WHETHER MADE UNDER CONTRACT, TORT OR OTHER LEGAL THEORY, ARISING IN ANY WAY OUT OF THE USE OR DISTRIBUTION OF THE OTHER CODES OR THE EXERCISE OF ANY RIGHTS GRANTED UNDER EITHER OR BOTH THIS LICENSE AND THE LEGAL TERMS APPLICABLE TO ANY SEPARATE FILES, EVEN IF ADVISED OF THE POSSIBILITY OF SUCH DAMAGES.

# 4.2.6. Waiwer of Liability

IN NO EVENT WILL TELIT AND ITS AFFILIATES BE LIABLE FOR AY DIRECT, INDIRECT, SPECIAL, GENERAL, INCIDENTAL, CONSEQUENTIAL, PUNITIVE OR EXEMPLARY INDIRECT DAMAGE OF ANY KIND WHATSOEVER, INCLUDING BUT NOT LIMITED TO REIMBURSEMENT OF COSTS, COMPENSATION OF ANY DAMAGE, LOSS OF PRODUCTION, LOSS OF PROFIT, LOSS OF USE, LOSS OF BUSINESS, LOSS OF DATA OR REVENUE, WHETHER OR NOT THE POSSIBILITY OF SUCH DAMAGES COULD HAVE BEEN REASONABLY FORESEEN, CONNECTD IN ANY WAY TO THE USE OF THE PRODUCT/S OR TO THE INFORMATION CONTAINED IN THE PRESENT DOCUMENTATION, EVEN IF TELIT AND/OR ITS AFFILIATES HAVE BEEN ADVISED OF THE POSSIBILITY OF SUCH DAMAGES OR THEY ARE FORESEEABLE OR FOR CLAIMS BY ANY THIRD PARTY.

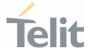

# 4.3. Safety Recommendations

Make sure the use of this product is allowed in your country and in the environment required. The use of this product may be dangerous and has to be avoided in areas where:

- it can interfere with other electronic devices, particularly in environments such as hospitals, airports, aircrafts, etc.
- there is a risk of explosion such as gasoline stations, oil refineries, etc. It is the responsibility of the user to enforce the country regulation and the specific environment regulation.

Do not disassemble the product; any mark of tampering will compromise the warranty validity. We recommend following the instructions of the hardware user guides for correct wiring of the product. The product has to be supplied with a stabilized voltage source and the wiring has to be conformed to the security and fire prevention regulations. The product has to be handled with care, avoiding any contact with the pins because electrostatic discharges may damage the product itself. Same cautions have to be taken for the SIM, checking carefully the instruction for its use. Do not insert or remove the SIM when the product is in power saving mode.

The system integrator is responsible for the functioning of the final product. Therefore, the external components of the module, as well as any project or installation issue, have to be handled with care. Any interference may cause the risk of disturbing the GSM network or external devices or having an impact on the security system. Should there be any doubt, please refer to the technical documentation and the regulations in force. Every module has to be equipped with a proper antenna with specific characteristics. The antenna has to be installed carefully in order to avoid any interference with other electronic devices and has to guarantee a minimum distance from the body (20 cm). In case this requirement cannot be satisfied, the system integrator has to assess the final product against the SAR regulation.

The equipment is intended to be installed in a restricted area location.

The equipment must be supplied by an external specific limited power source in compliance with the standard EN 62368-1:2014.

The European Community provides some Directives for the electronic equipment introduced on the market. All of the relevant information is available on the European Community website:

https://ec.europa.eu/growth/sectors/electrical-engineering\_en

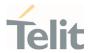

# **5. GLOSSARY**

| ARFCN   | Absolute Radio Frequency Channel Number                                                    |
|---------|--------------------------------------------------------------------------------------------|
| AT      | Attention command                                                                          |
| BA      | BCCH Allocation                                                                            |
| BCCH    | Broadcast Control Channel                                                                  |
| CA      | Cell Allocation                                                                            |
| СВМ     | Cell Broadcast Message                                                                     |
| CBS     | Cell Broadcast Service                                                                     |
| CCM     | Current Call Meter                                                                         |
| CLIR    | Calling Line Identification Restriction                                                    |
| CTS     | Clear To Send                                                                              |
| CUG     | Closed User Group                                                                          |
| DCD     | Data Carrier Detect                                                                        |
| DCE     | Data Communication Equipment                                                               |
| DCS     | Digital Cellular System                                                                    |
| DGPS    | Differential GPS, the use of GPS measurements, which are differentially corrected          |
| DNS     | Domain Name System                                                                         |
| DSR     | Data Set Ready                                                                             |
| DTE     | Data Terminal Equipment                                                                    |
| DTMF    | Dual Tone Multi Frequency                                                                  |
| DTR     | Data Terminal Ready                                                                        |
| GGA     | GPS Fix data                                                                               |
| GLL     | Geographic Position – Latitude/Longitude                                                   |
| GLONASS | Global positioning system maintained by the Russian Space Forces                           |
| GMT     | Greenwich Mean Time                                                                        |
| GNSS    | Any single or combined satellite navigation system (GPS, GLONASS and combined GPS/GLONASS) |
| GPRS    | Global Packet Radio Service                                                                |
| GPS     | Global Positioning System                                                                  |
| GSA     | GPS DOP and Active satellites                                                              |
| GSM     | Global System Mobile                                                                       |
| GSV     | GPS satellites in view                                                                     |
|         |                                                                                            |

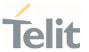

| HDLC | High Level Data Link Control                |
|------|---------------------------------------------|
| HDOP | Horizontal Dilution of Precision            |
| IMEI | International Mobile Equipment Identity     |
| IMSI | International Mobile Subscriber Identity    |
| IP   | Internet Protocol                           |
| IRA  | International Reference Alphabet            |
| IWF  | Interworking Function                       |
| ME   | Mobile Equipment                            |
| МО   | Mobile Originated                           |
| MT   | either Mobile Terminated or Mobile Terminal |
| NMEA | National Marine Electronics Association     |
| NVM  | Non-Volatile Memory                         |
| PCS  | Personal Communication Service              |
| PDP  | Packet Data Protocol                        |
| PDU  | Packet Data Unit                            |
| PIN  | Personal Identification Number              |
| PPP  | Point to Point Protocol                     |
| PUK  | Pin Unblocking Code                         |
| RLP  | Radio Link Protocol                         |
| RMC  | Recommended minimum Specific data           |
| RTS  | Request To Send                             |
| SAP  | SIM Access Profile                          |
| SCA  | Service Center Address                      |
| SMS  | Short Message Service                       |
| SMSC | Short Message Service Center                |
| SMTP | Simple Mail Transport Protocol              |
| TA   | Terminal Adapter                            |
| TCP  | Transmission Control Protocol               |
| TE   | Terminal Equipment                          |
| UDP  | User Datagram Protocol                      |
| USSD | Unstructured Supplementary Service Data     |
| UTC  | Coordinated Universal Time                  |
|      |                                             |

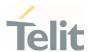

**VDOP** Vertical dilution of precision

VTG Course over ground and ground speed

WAAS Wide Area Augmentation System

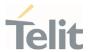

# **6. DOCUMENT HISTORY**

| Revision    | Date       | Changes     |  |
|-------------|------------|-------------|--|
| Preliminary | 2021-12-20 | First issue |  |

From Mod.0818 rev.4

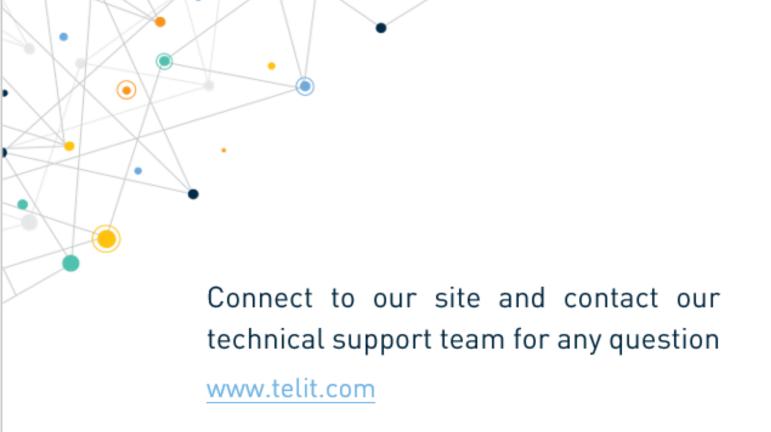

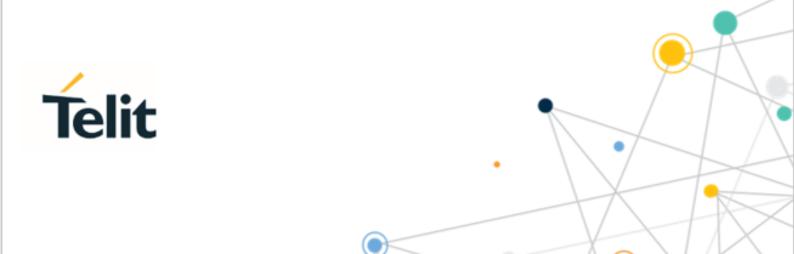

Telit reserves all rights to this document and the information contained herein. Products, names, logos and designs described herein may in whole or in part be subject to intellectual property rights. The information contained herein is provided "as is". No warranty of any kind, either express or implied, is made in relation to the accuracy, reliability, fitness for a particular purpose or content of this document. This document may be revised by Telit at any time. For most recent documents, please visit <a href="https://www.telit.com">www.telit.com</a>

Copyright © 2021, Telit